# IVW - Schriftenreihe Band 44

Institut für Verbundwerkstoffe GmbH - Kaiserslautern

 $\mathcal{L}=\mathcal{L}^{\mathcal{L}}$  , where  $\mathcal{L}^{\mathcal{L}}$  , we have  $\mathcal{L}^{\mathcal{L}}$  , we have  $\mathcal{L}^{\mathcal{L}}$  , we have  $\mathcal{L}^{\mathcal{L}}$ 

Markus Louis

Zur Simulation der Prozesskette von Harzinjektionsverfahren

Bibliografische Information Der Deutschen Bibliothek

Die Deutsche Bibliothek verzeichnet diese Publikation in der Deutschen Nationalbibliografie; detaillierte bibliografische Daten sind im Internet über http://dnb.ddb.de abrufbar.

Herausgeber: Institut für Verbundwerkstoffe GmbH Prof. Dr.-Ing. Alois K. Schlarb Erwin-Schrödinger-Straße TU Kaiserslautern, Gebäude 58 67663 Kaiserslautern http://www.ivw.uni-kl.de

Verlag: Institut für Verbundwerkstoffe GmbH

Druck: Technische Universität Kaiserslautern ZBT – Abteilung Foto-Repro-Druck

D 386

© Institut für Verbundwerkstoffe GmbH, Kaiserslautern 2004

Alle Rechte vorbehalten, auch das des auszugsweisen Nachdrucks, der auszugsweisen oder vollständigen Wiedergabe (Photographie, Mikroskopie), der Speicherung in Datenverarbeitungsanlagen und das der Übersetzung.

Als Manuskript gedruckt. Printed in Germany.

ISSN 1615-021X ISBN 3-934930-40-9

# **Zur Simulation der Prozesskette von Harzinjektionsverfahren**

Vom Fachbereich Maschinenbau und Verfahrenstechnik der Technischen Universität Kaiserslautern zur Verleihung des akademischen Grades

Doktor-Ingenieur (Dr.-Ing.)

genehmigte Dissertation

vorgelegt von **Dipl.-Ing. Markus Louis**  aus Neunkirchen / Saar

Tag der mündlichen Prüfung: 8. Januar 2004

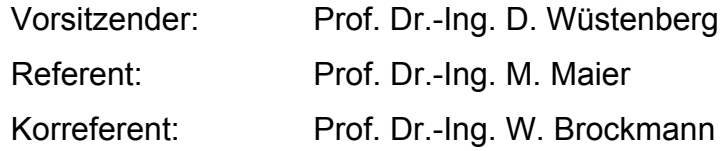

D 386

# **Vorwort**

Die vorliegende Arbeit entstand während meiner Tätigkeit als wissenschaftlicher Mitarbeiter an der Institut für Verbundwerkstoffe GmbH, Kaiserslautern.

Meinem Doktorvater, Herrn Prof. Dr.-Ing. Martin Maier, danke ich für das mir entgegengebrachte Vertrauen und für die umfassende Unterstützung zur Ermöglichung dieser Arbeit. Ebenso danke ich Herrn Prof. Dr.-Ing. Walter Brockmann für die Übernahme des Korreferats und für seine konstruktive Kritik an der Arbeit sowie Herrn Prof. Dr.-Ing. Dieter Wüstenberg für die Übernahme des Prüfungsvorsitzes.

Den Mitarbeitern der IVW GmbH, insbesondere den Kollegen der Abteilung Berechnung und Konstruktion, danke ich herzlich für die gute Zusammenarbeit.

Persönlich möchte ich mich bei Michael Kaiser, Marcel Kuhn, Christoph Lenz, Matthias Repsch, York Roth, Andreas Reinhardt und Florian Weyrauch für die schöne Zeit am Institut bedanken.

Nicht zuletzt danke ich an dieser Stelle meinen Eltern, die mich während meiner gesamten Ausbildung unterstützt haben und somit diese Arbeit ermöglichten.

Mein besonderer Dank gilt meiner Frau Diana für ihre Geduld und ihr Verständnis sowie unserer kleinen Tochter Jule Sophia, die für mancherlei willkommene Ablenkung während dieser Zeit sorgte.

Stuhr, im Mai 2004 Markus Louis

# **Kurzfassung**

In der vorliegenden Arbeit wird eine Simulation der Prozesskette der Harzinjektionsverfahren vorgestellt. Dazu wird der Gesamtprozess in drei unterschiedliche Einzelprozesse unterteilt: Drapierung, Injektion und Aushärtung. Die für die gesamte Prozesskette grundlegende Simulation stellt die Drapiersimulation dar. Diese liefert die Faserorientierungen des drapierten Bauteils, die für die im Anschluss durchzuführende Injektionssimulation entscheidend sind.

Um die Ergebnisse der Drapiersimulation zur Simulation der Fließvorgänge zu nutzen, wird eine Schnittstelle entwickelt. Diese wandelt die Ergebnisse der Drapiersimulation in ein für die Injektionssimulation nutzbares Format um und berücksichtigt deren spezielle Anforderungen an das Simulationsmodell.

Zur möglichst effizienten Durchführung der Harzinjektionssimulation wird das Modell in einzelne Zonen mit gleichen Permeabilitätswerten und Faservolumengehalten unterteilt. Um den Einfluss der Gewebescherung auf das Fließverhalten von Fluiden zu ermitteln, werden Fließversuche mit gescherten Geweben durchgeführt und verifiziert.

Die Funktionsweise der Schnittstelle und die Anwendbarkeit der gemessenen Materialkennwerte werden an einer Kugelhalbschale demonstriert und durch Versuche verifiziert. Anhand einer Armaturentafel wird der Nutzen der Schnittstelle für die Fließsimulation komplexer Bauteile gezeigt.

Die Prozesskette wird mit der Simulation der Aushärtevorgänge abgeschlossen. Dazu wird ein reaktionskinetisches Modell nach Kamal-Sourour für ein ausgewähltes Epoxidharz erstellt. Anhand einer Rippenstruktur wird die Aushärtesimulation verifiziert. Durch die Aushärtesimulationen kann der Einfluss des Faservolumengehalts sowie der Bauteildicke auf die während des Aushärtevorgangs erreichbaren Maximaltemperaturen ermittelt werden.

# **Abstract**

Liquid composite moulding (LCM) is an efficient process for manufacturing polymer composite structures. During LCM a liquid thermoset resin is injected into the mould cavity containing a pre-placed dry fabric preform. In the last step of the process the resin cures and afterwards the part can be removed from the mould. Due to relative low injection pressure applied in processing this technique is expected to offer potential for cost reduction in the fabrication of large parts of complex shape. However, in practice, much time is spent for optimising processing parameters and properly designing the mould in order to avoid problems such as void formation and dry spots. The common trial and error tactic to determine optimised parameters increases time and costs for an optimal process configuration. Thus simulation will help to speed up the development process saving cost and time.

When producing double curved parts the angles between warp and weft fibres of the fabrics change and influence the permeability of the fabric as well as the preferred direction of flow through the fabric during the injection phase. Further on these shearing effects increase the fibre volume fractions and therefore less resin is available in the correspondent areas. This leads to different results of the curing process in the sheared areas compared to the curing process in the unsheared areas.

Opposite to the current LCM simulation technique where only the injection process is simulated, this work presents the simulation of the three single processes and combines them in an appropriate way to improve the simulation results.

First draping simulations are performed. Therefore, the shear behaviour is investigated. These results are used in the draping simulation in order to obtain the fibre orientations of the warp and weft fibres. The draping results are verified by comparing them with the corresponding parameters of parts formed.

In order to use the results of the draping simulation in the flow simulation an interface is developed that transforms the result files obtained from the draping simulation into a file format suitable for the flow simulation. The mode of operation of this interface is illustrated. First a standard file format is generated to combine the shearing angles and the node locations delivered by PamForm™. A programme is developed that

reads the node locations, the shear angles and the fibre orientations at the end of the draping simulation and creates a new file usable for the flow simulations. Further on several features are implemented in the new model as for example the automatic generation of a circular inlet with a defined diameter and the adjustment of the draping model to the model for the flow simulation concerning the fitting of the geometry model. In order to consider the changes of permeability and fibre volume fraction in sheared areas, zones are defined which represent areas of the same fibre volume fractions and the same permeability. Flow experiments on sheared fabrics are performed to get information about the flow behaviour. The permeability values of the sheared fabric are calculated by observing the position of the flow front over time and the application of Darcy's law. This material behaviour is implemented into a commercially available LCM-simulation software which is verified first using a simple plate with a sheared fabric, then using a double curved structure (hemisphere) with draped fabric. After the verification based on the hemisphere another part is chosen to show the ability of the interface to deal with more complicated geometries.

To obtain the input parameters for the cure kinetic model of Kamal-Sourour an epoxy resin is characterised using DSC. The validity of this model is verified by comparing the cure process of a flat sheet with a rib with the corresponding simulation results. To determine the influence of the fibre volume fraction on the maximum temperature, a cure simulation of the hemisphere with the zone distribution is performed. Cure Simulation on a flat plate are done to quantify the influence of the thickness of the part on the maximum temperature in the part.

# **Inhaltsverzeichnis**

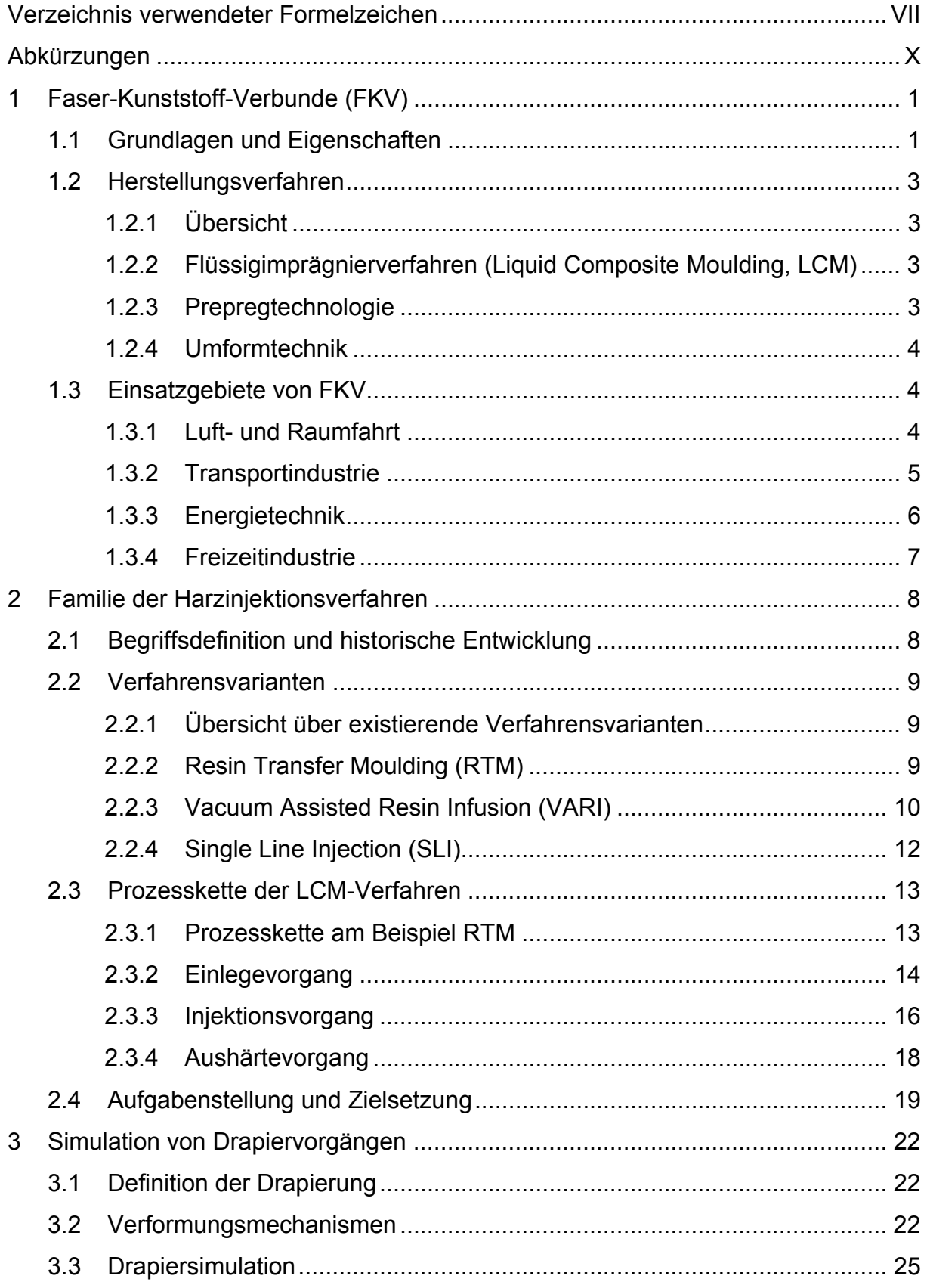

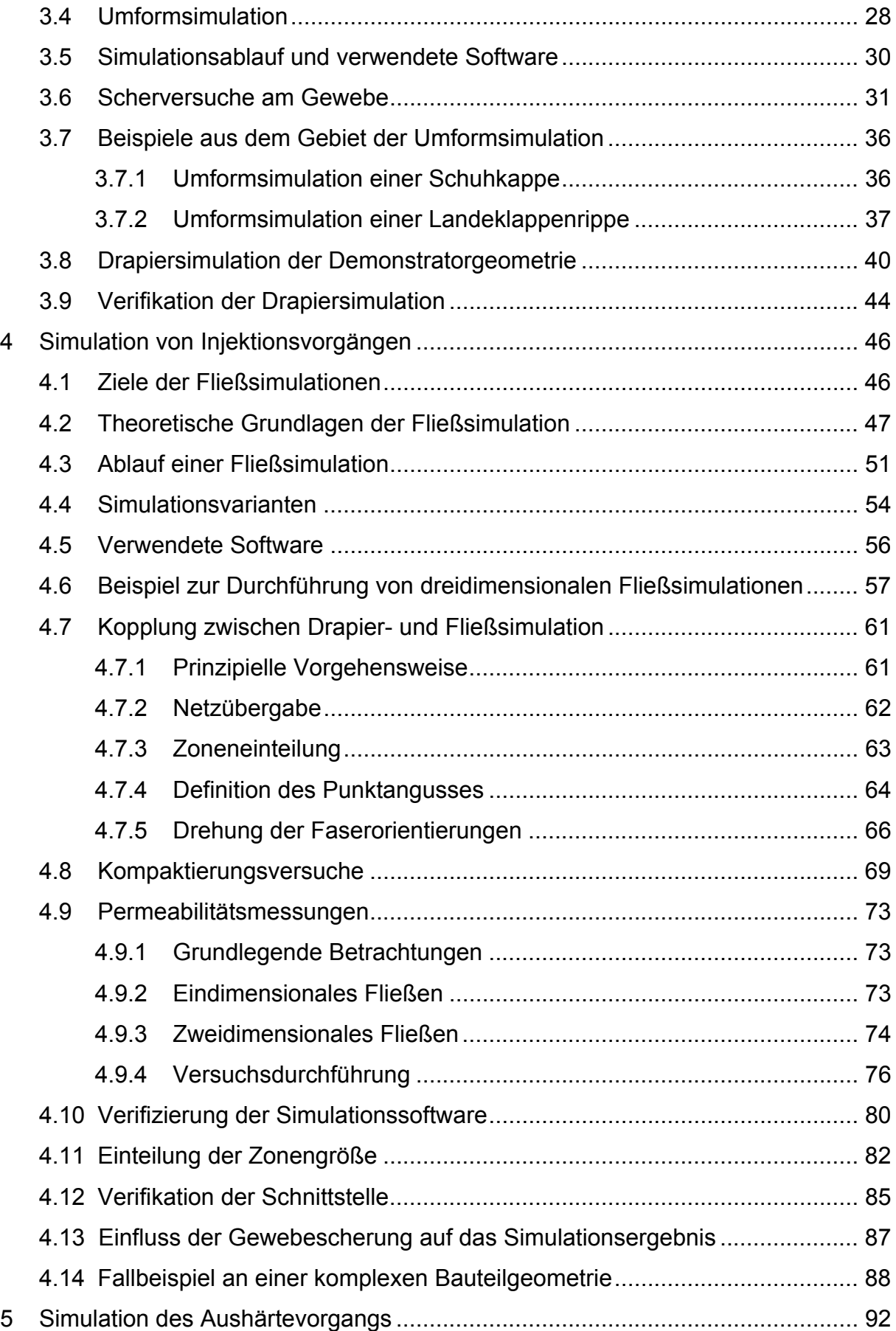

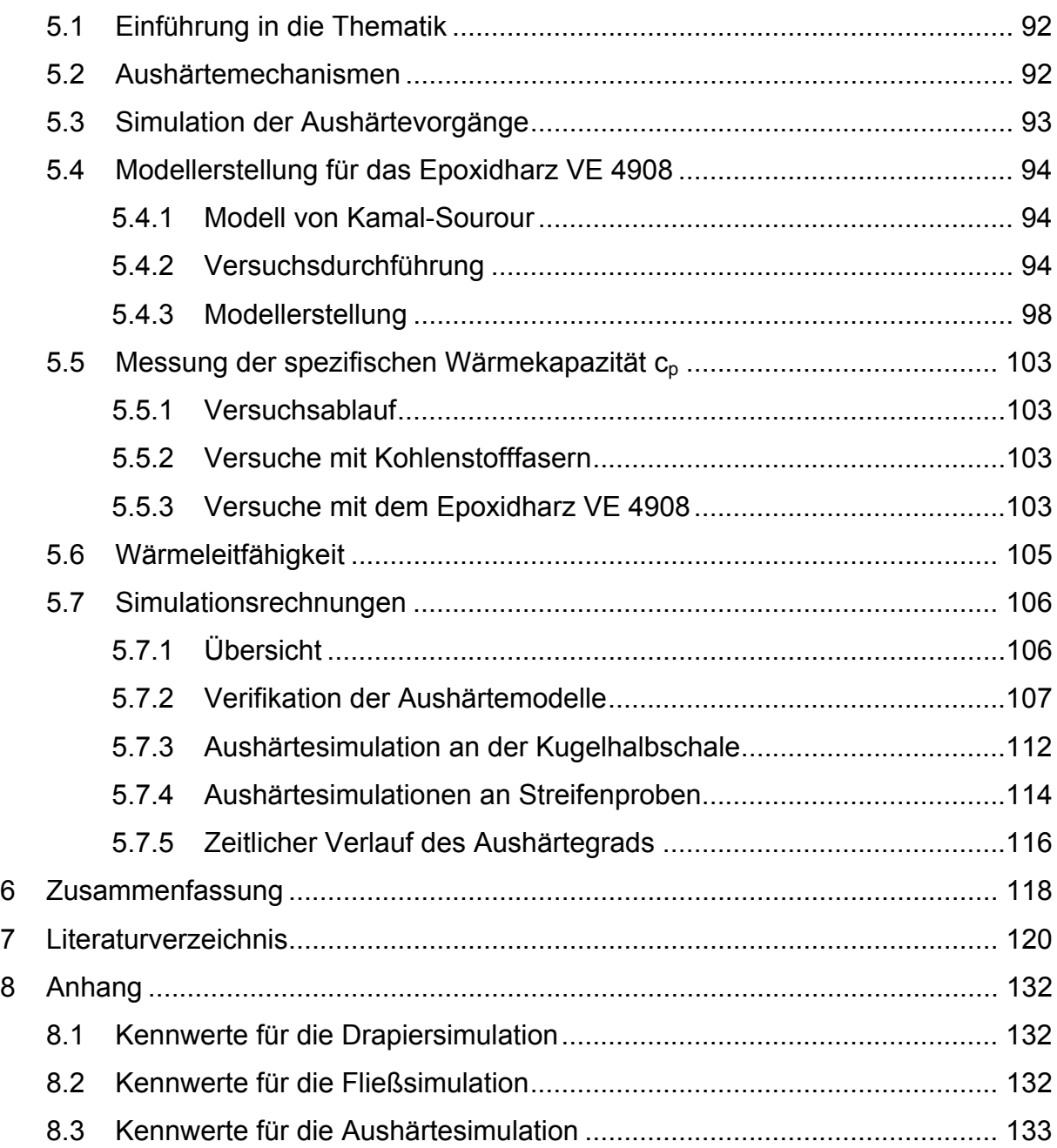

# **Verzeichnis verwendeter Formelzeichen**

Lateinische Zeichen

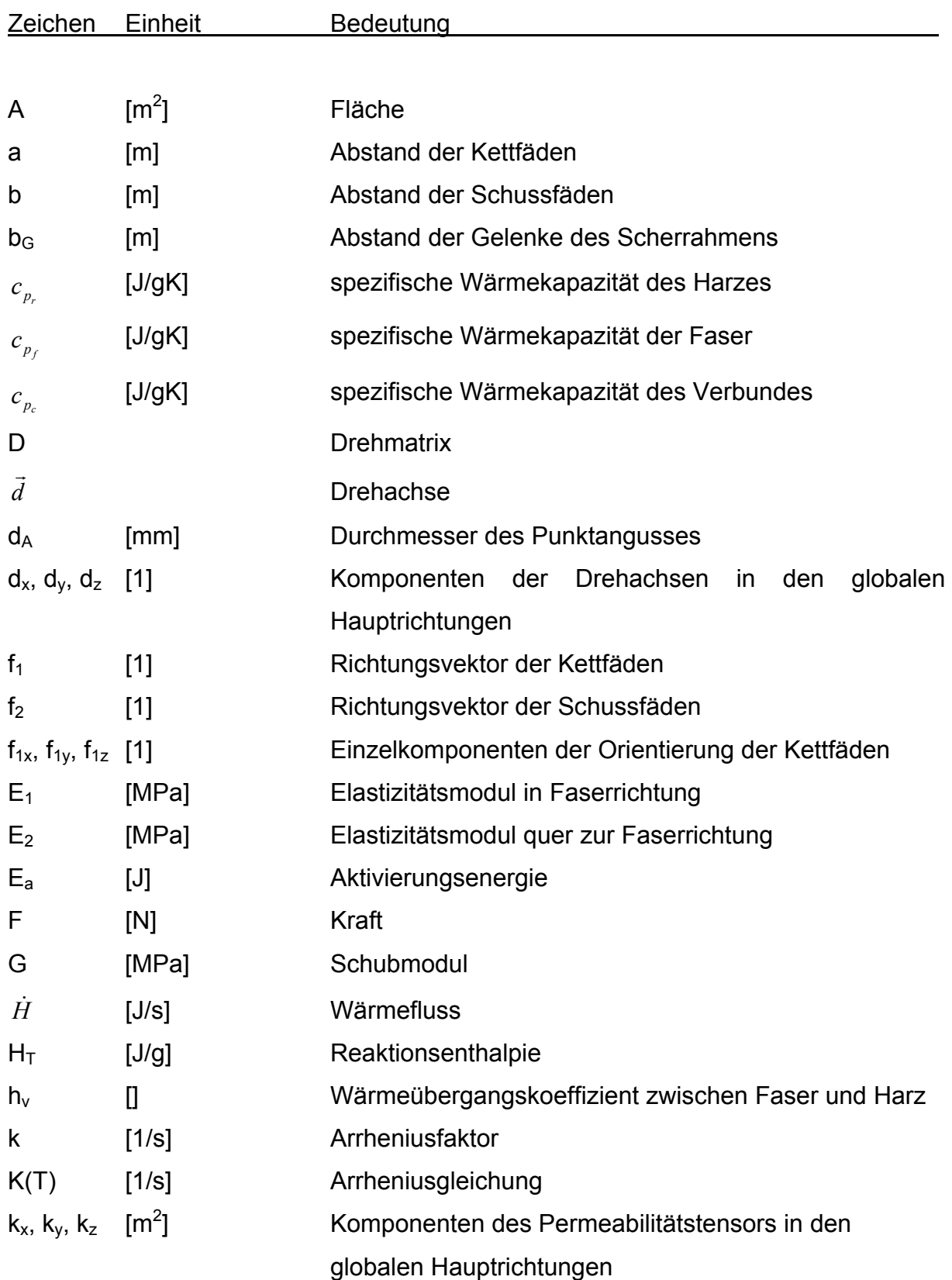

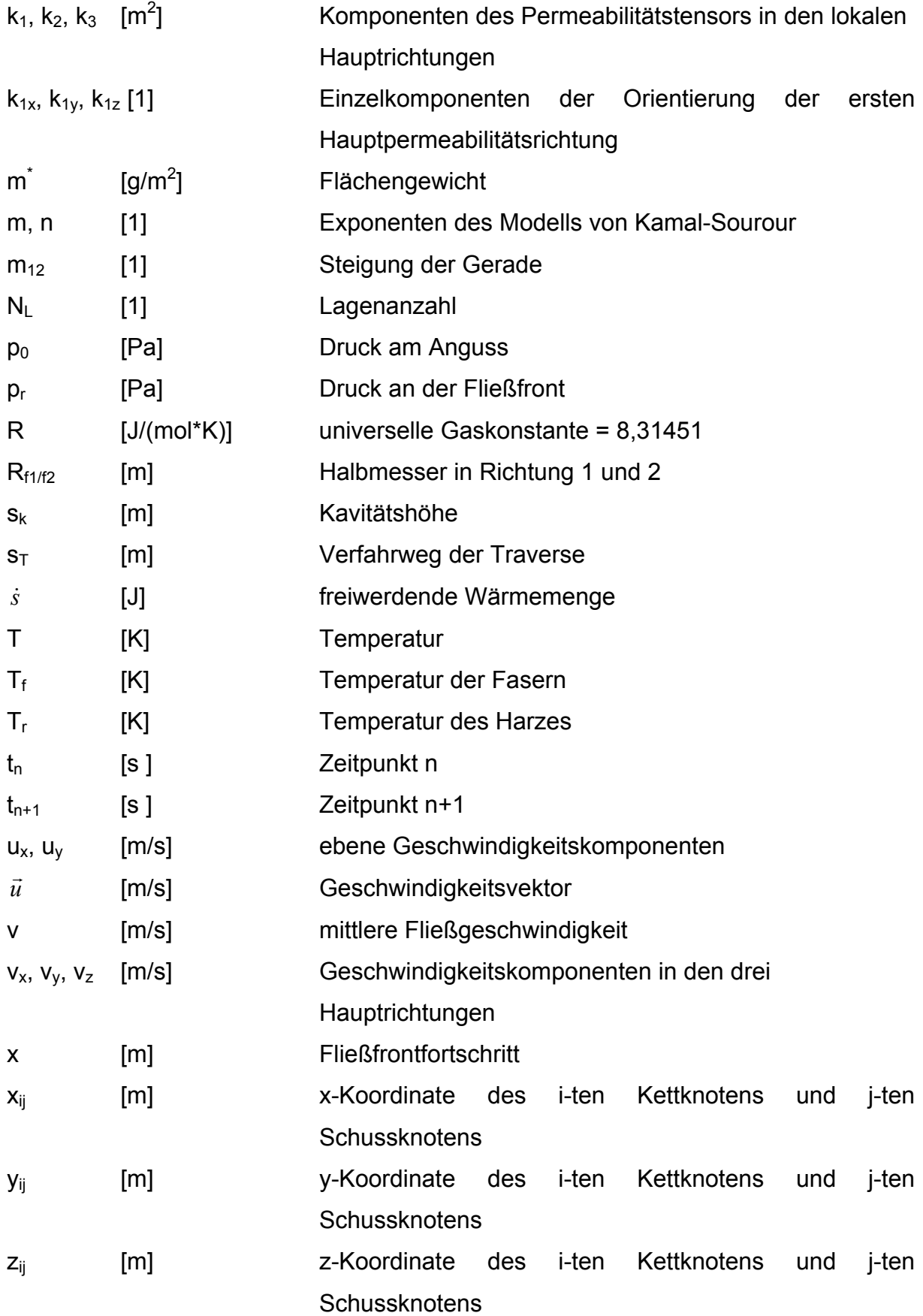

# Griechische Zeichen

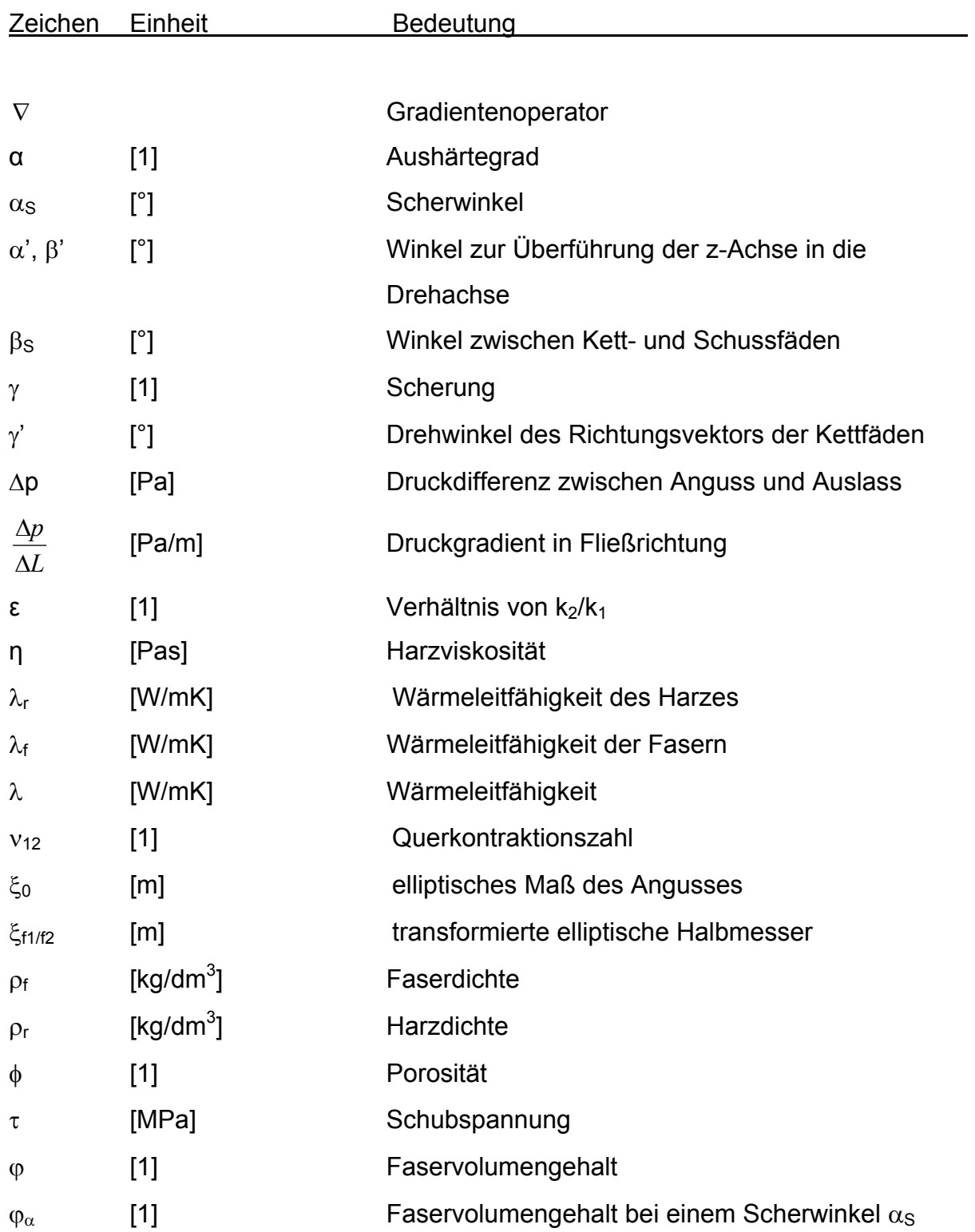

# **Abkürzungen**

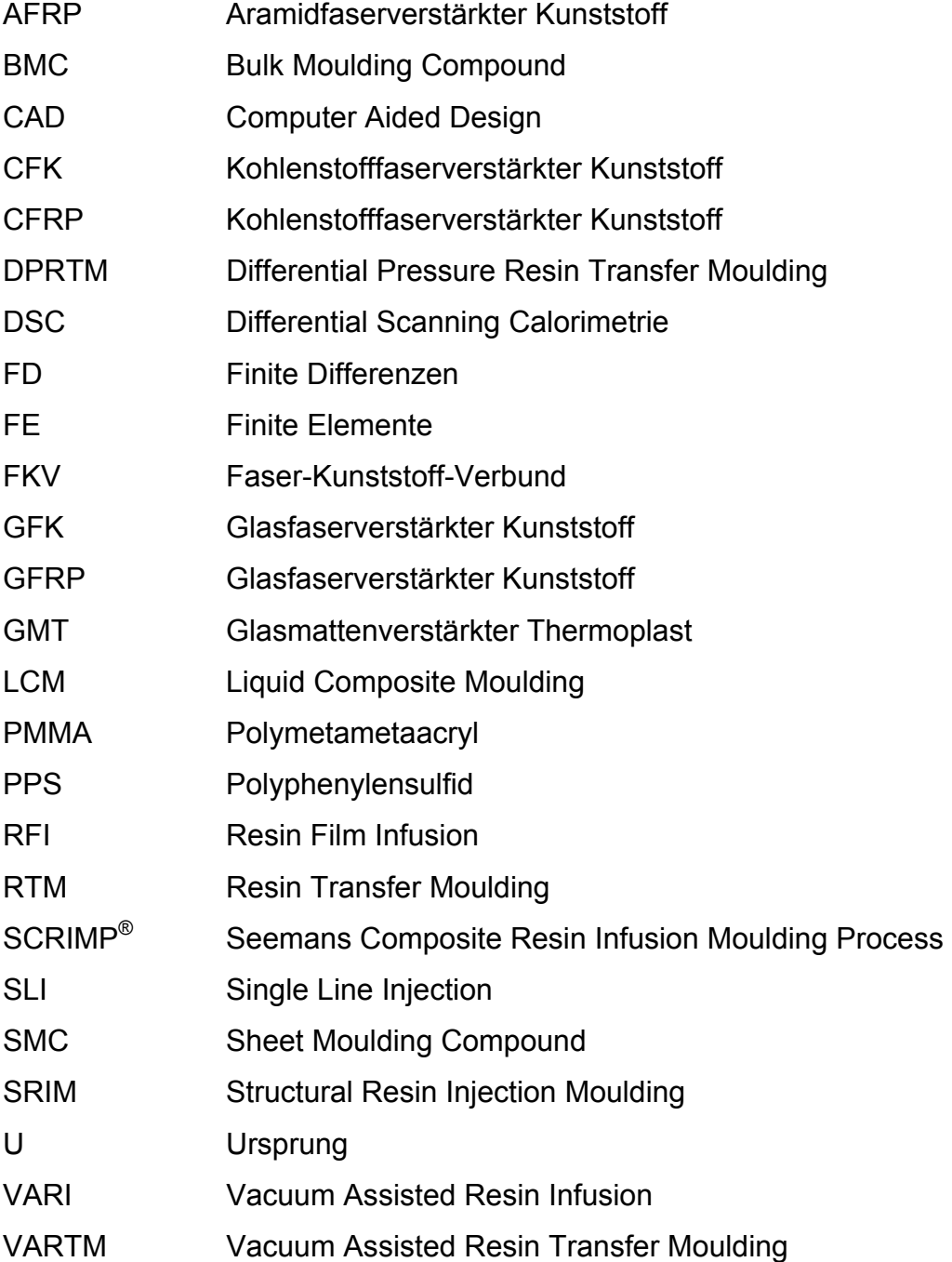

# **1 Faser-Kunststoff-Verbunde (FKV)**

#### **1.1 Grundlagen und Eigenschaften**

Verbundwerkstoffe haben in den letzten Jahren immer mehr an Bedeutung gewonnen. Sie bestehen aus mindestens zwei Einzelkomponenten, die unterschiedliche Aufgaben im Werkstoffsystem erfüllen [1]:

- Die Verstärkungsstruktur, die Steifigkeit und Festigkeit gewährleistet.
- Die Matrix, die hauptsächlich die eingeleiteten Spannungen auf die Verstärkungsstruktur überträgt und diese vor äußeren Einflüssen schützt.

Bei der Verarbeitung dieser Komponenten kommt es zur Bildung einer Grenzschicht. Diese entsteht bei der Reaktion der sogenannten Schlichte mit der Matrix. Die Schlichte ist eine dünne Schicht auf den Fasern, durch die eine verbesserte Anbindung der Matrix an die Fasern erreicht wird und somit eine bessere Spannungsübertragung gewährleistet ist. Dadurch werden die mechanischen Eigenschaften der FKV verbessert. Der Matrixwerkstoff sowie das Material der Verstärkungsstruktur beeinflussen die Art der Schlichte [2].

Aus der Reihe der unterschiedlichen Verstärkungsarchitekturen sind Fasern die technisch bedeutendste. Diese Fasern können zu unterschiedlichen Verstärkungsstrukturen, wie z. B. Gelege, Gewebe, Gestricke, Gewirke und Wirrfasermatten verarbeitet werden. Eine Übersicht über die Aufbauten dieser Strukturen ist in [1] zu finden.

Sowohl die Fasern als auch die Matrix können aus unterschiedlichen Werkstoffen bestehen. Verstärkungsstrukturen werden im wesentlichen aus den Materialien Kohlenstoff, Glas sowie Aramid hergestellt [3]. Vor dem Hintergrund des Recyclinggedankens gewinnen in letzter Zeit Naturfasern, wie z. B. Sisalfasern, immer mehr an Bedeutung.

Als Matrixwerkstoffe werden hauptsächlich Kunststoffe eingesetzt. Unterteilt werden diese Kunststoffe in Duroplaste, Thermoplaste sowie die in Verbundwerkstoffen weniger eingesetzten Elastomere [2]. Seltener eingesetzte Matrixsysteme sind Keramiken oder Metalle bzw. Metalllegierungen, die zumeist mit Kurzfasern aus Bor bzw. Kohlenstoff verstärkt sind [4].

Damit die Fasern ihre Verstärkungswirkung ausüben können, müssen drei Bedingungen erfüllt sein [1]:

- Elastizitätsmodul der Fasern > Elastizitätsmodul der Matrix
- Festigkeit der Fasern > Festigkeit der Matrix
- Bruchdehnung der Fasern < Bruchdehnung der Matrix

Die folgende Tabelle stellt die wesentlichen Vor- und Nachteile von FKV dar [4,5].

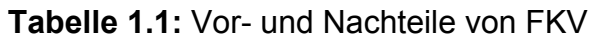

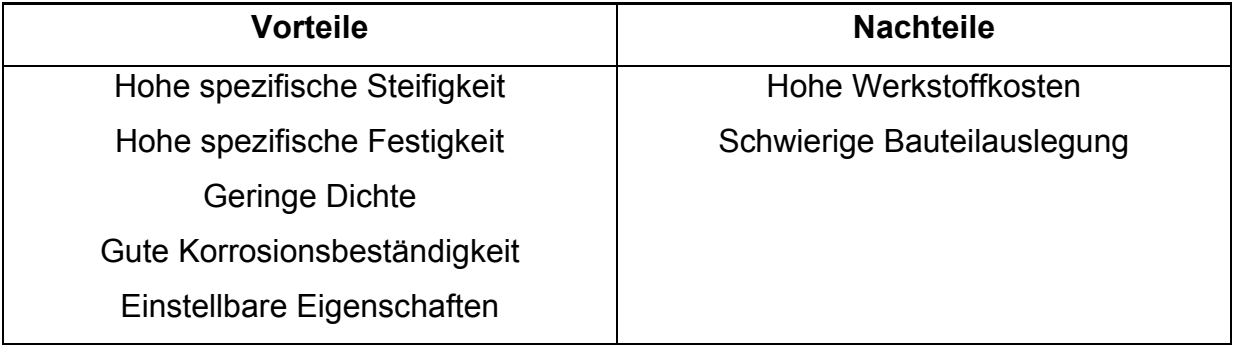

Ein Beispiel für die einstellbaren Eigenschaften ist die Beeinflussung der mechanischen Eigenschaften durch die Orientierungen der Fasern im Verbund. Um die größtmögliche Verstärkungswirkung der Fasern zu erzielen, werden diese in den Hauptbelastungsrichtungen der Bauteile ausgerichtet [4].

Aus den dargestellten Eigenschaften der FKV leitet sich ein hohes Leichtbaupotenzial ab.

#### **1.2 Herstellungsverfahren**

#### 1.2.1 Übersicht

Aufgrund der Unterschiedlichkeit der vorhandenen Einzelkomponenten der FKV und somit den Anforderungen bezüglich ihrer Verarbeitung zu einem Bauteil existiert eine Vielzahl von Fertigungsverfahren [6]. Die Wahl des Herstellungsverfahrens wird weiterhin sowohl durch die Anforderungen an die Bauteile, wie z. B. erreichbare Oberflächengüte, als auch durch Anforderungen an das Verfahren hinsichtlich der geforderten Stückzahl bestimmt.

Die folgende Auflistung führt die wichtigsten Fertigungsverfahren für FKV an und erläutert diese kurz. Daneben existieren weitere Fertigungsverfahren mit denen Bauteile aus FKV hergestellt werden können, wie zum Beispiel Fließpressen (SMC, GMT, BMC), Tapelegen, Wickeltechnik, Faserspritzen sowie Spritzgießen. Weiterführende Informationen zu diesen Fertigungsverfahren sind in [6,7] aufgeführt.

#### 1.2.2 Flüssigimprägnierverfahren (Liquid Composite Moulding, LCM)

Diese Verfahren sind durch das Imprägnieren von Verstärkungsstrukturen mit flüssigen Harzsystemen und anschließender Aushärtung gekennzeichnet [8]. Die Vorteile dieser Verfahren sind die endkonturgenaue Fertigung von Bauteilen sowie die je nach Prozessvariante erreichbaren Oberflächenqualitäten [9]. Weiterhin können Bauteile mit niedrigen Porengehalten gefertigt werden, die hohen mechanischen Anforderungen genügen.

Auf ausgewählte Verfahrensvarianten sowie deren Vor- und Nachteile wird in Kapitel 2 näher eingegangen.

#### 1.2.3 Prepregtechnologie

Unter dieser Technologie versteht man die Herstellung von Bauteilen aus Verstärkungsstrukturen, die mit teilausgehärteten duromeren Harzsystemen vorimprägniert sind (**pre**im**preg**nated) [10]. Zur Herstellung von Bauteilen wird der Prepregaufbau auf eine starre Form appliziert, mit einer Folie abgedichtet und evakuiert. Anschließend wird der Aufbau in einem Autoklaven mit einem auf die

Matrix abgestimmten Druck- und Temperaturzyklus unter Inertatmosphäre beaufschlagt [11]. Aufgrund des hohen Kompaktierungsdrucks während des Prozesses (bis zu 1 MPa) sind Bauteile mit hohen Faservolumengehalten (>60%) herstellbar. Daher wird dieses Fertigungsverfahren besonders in der Luftfahrtindustrie eingesetzt, die aufgrund von hohen mechanischen Anforderungen hohe Faservolumengehalte verlangt [12,13].

Die Nutzung dieses Verfahrens wird durch die eingesetzten Materialien eingeschränkt. Die reaktiven Duromere erfordern die Lagerung bei niedrigen Temperaturen und begrenzen somit die zeitliche Lagerfähigkeit der Prepregs.

# 1.2.4 Umformtechnik

Die Umformtechnik ist hauptsächlich für die Fertigung von thermoplastischen FKV mit Endlosfasern geeignet [14]. Hierzu werden mit einer thermoplastischen Matrix vorimprägnierte Verstärkungsstrukturen verwendet, die über die Schmelztemperatur der Matrix erhitzt werden und mittels zweier Werkzeughälften in die gewünschte Geometrie umgeformt werden [15]. Nach dem Abkühlen und Erstarren der Matrix durch den Kontakt mit den kühleren Umformwerkzeugen kann das Bauteil entnommen werden. Prinzipiell ist dieser Prozess auch für Duromere geeignet, jedoch aufgrund der langen Aushärtezeit der Duromere und der aufwendigen Prozesssteuerung nicht wirtschaftlich [16].

# **1.3 Einsatzgebiete von FKV**

# 1.3.1 Luft- und Raumfahrt

Der Einsatz von FKV im Luft- und Raumfahrtbereich ist durch die erzielbaren Gewichtsersparnisse und geringeren Bauteil- sowie Betriebskosten begründet. Zum einen können durch die Gewichtsreduktion der Transportmittel größere Nutzlasten transportiert werden. Dieser Vorteil ist vor allem im Raumfahrtbereich entscheidend. Zum anderen ergibt sich durch das reduzierte Gewicht eine Treibstoffersparnis und stellt somit vor dem Hintergrund steigender Energiepreise einen wichtigen Einsparungsfaktor dar.

Ein weiteres Indiz für die Bedeutung von FKV im Bereich der Luftfahrt ist das Vorhaben der Airbus Deutschland GmbH, den Rumpf eines Airbus A320 aus FKV zu fertigen, der eine Gewichtsersparnis von 30% und eine Kostenersparnis von 40% im Vergleich zu einem metallischen Rumpf aufweisen soll [17].

Bild 1.1 zeigt eine Übersicht über die Bauteile aus FKV, die in einem Airbus A 320/A319 des Baujahrs 2002 eingesetzt werden.

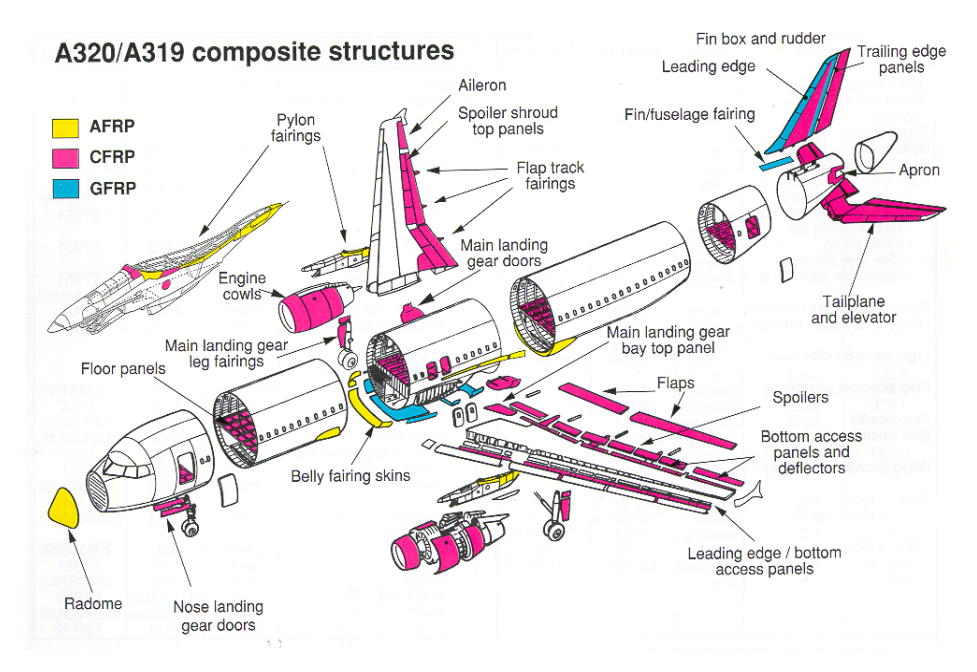

**Bild 1.1:** Bauteile aus FKV in einem Airbus A320/A319 [18]

#### 1.3.2 Transportindustrie

In diesem Bereich werden in Großserienprodukten hauptsächlich nichttragende Bauteile aus FKV verwendet, während tragende Teile weiterhin in herkömmlicher metallischer Bauweise hergestellt werden. Positiv für den Einsatz von FKV ist deren gutes Energieabsorptionsverhalten, so dass Bauteile aus FKV zunehmend als Crashelemente verwendet werden [19]. Ein Beispiel hierfür sind die Chassis der Formel 1-Wagen.

Die im Vergleich zu Metallen hohen Werkstoffkosten sowie die bei einigen Fertigungsverfahren nicht gewährleistete Großserientauglichkeit behindern zum gegenwärtigen Zeitpunkt eine weite Verbreitung von FKV im Transportsektor. Daneben ist die Reparatur beschädigter Bauteile nach einem Zusammenprall ein wichtiger Aspekt, der gegen die Verwendung von FKV in diesem Sektor spricht.

Anders als bei metallischen Bauteilen äußern sich in das Bauteil eingebrachte Überbelastungen nicht in einem Ausbeulen der Struktur sondern in einem Bruch des Bauteils, welches somit ausgetauscht werden müsste.

Ein weiteres Einsatzgebiet für Bauteile aus FKV stellt der Bahnsektor dar, in dem z. B. die Aufbauten von Führerhäusern sowie die Waggonaufbauten aus glasfaserverstärkten Kunststoffen (GFK) hergestellt werden [20].

Ein Problem beim Einsatz von FKV im Automobilbereich ist die Forderung der Konsumenten nach optimalen Oberflächen (Class A-Oberfläche) im Außenbereich der Automobile [21]. Dies kann besonders bei der Verwendung von Geweben oder Gelegen zu Problemen führen, da sich die Strukturen dieser Verstärkungsarten auf der Oberfläche des Bauteils abbilden können.

In Bild 1.2 sind Beispiele für die Verwendung von Bauteilen aus FKV im Automobilbereich dargestellt.

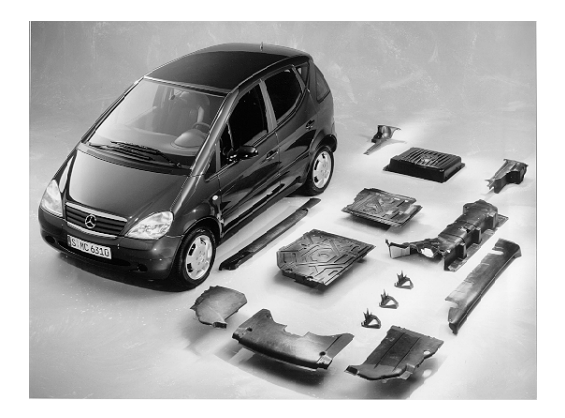

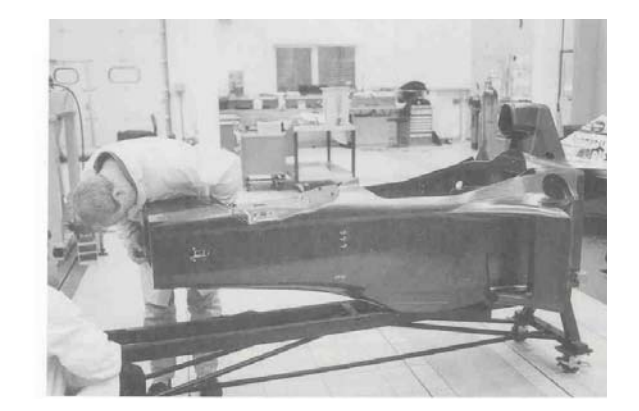

**Bild 1.2:** Bauteile aus FKV im Automobilbereich (FKV-Bauteile in Mercedes-Benz A-Klasse, Formel 1-Monocoque) [22,23]

# 1.3.3 Energietechnik

Ein interessantes Einsatzgebiet für FKV in diesem Bereich stellen die Rotorblätter von Windkraftanlagen dar. Durch den Einsatz von GFK werden die zu bewegenden Massen der Blätter reduziert und durch die Ausrichtung der Fasern in der Längsachse der Rotorblätter können größere Kräfte aufgenommen werden [24]. Beides führt zu Windkraftanlagen mit zunehmenden Rotordurchmessern und somit zu einer gesteigerten Energiegewinnung.

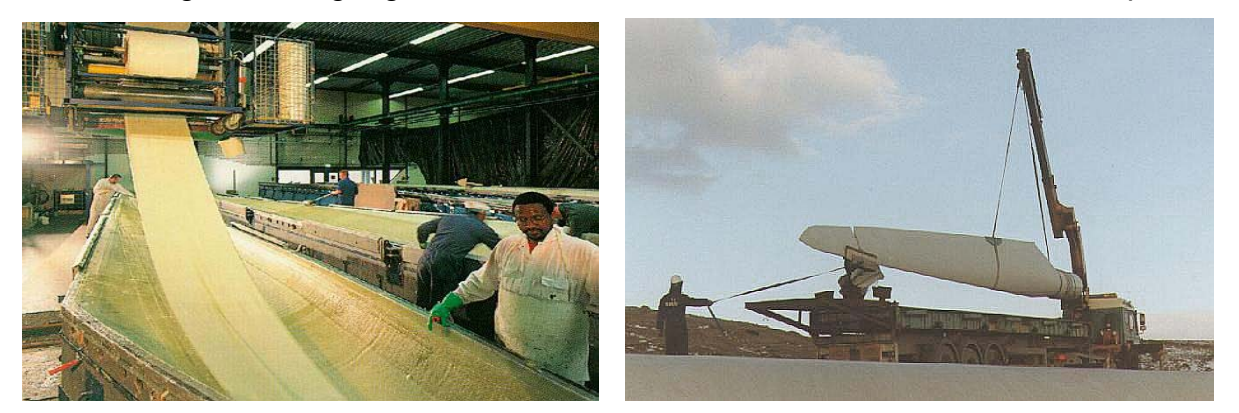

Bild 1.3 zeigt die Fertigung eines Rotorblattes sowie ein Rotorblatt beim Transport.

**Bild 1.3:** Rotorblätter aus GFK (Herstellung und fertiges Bauteil) [25,26]

# 1.3.4 Freizeitindustrie

Der Einsatz von erstklassigen Materialien in diesem Sektor ist durch die Bereitschaft der Konsumenten bedingt, für hochwertige Produkte einen entsprechend hohen Preis zu zahlen. Daher können bei der Produktion von Bauteilen aus FKV sehr hochwertige Fasern und Matrizes eingesetzt werden, die exzellente mechanische Eigenschaften aufweisen.

Als ein Beispiel sind Ski anzuführen, denen Verstärkungslagen aus Kohlenstofffasern mit Orientierungen von 45° und –45° in Bezug auf die Längsachse des Skis, eine hohe Torsionssteifigkeit verleihen. Eingesetzt werden FKV weiterhin in Tennisschlägern, Sportbooten, im Bob- und Schlittensport sowie im Radsport (vgl. Bild 1.4) [27,28,29].

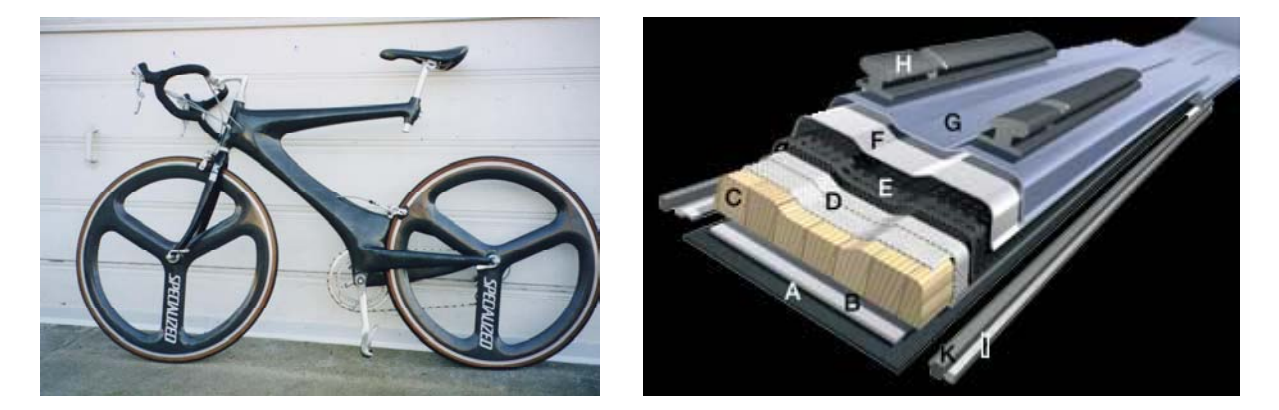

**Bild 1.4:** Bauteile aus FKV aus dem Freizeitsektor (Fahrrad mit Teilen aus CFK, Aufbau eines Skis mit FKV) [30,31]

# **2 Familie der Harzinjektionsverfahren**

## **2.1 Begriffsdefinition und historische Entwicklung**

Die Harzinjektionsverfahren (**L**iquid **C**omposite **M**oulding, LCM-Verfahren) werden für die Herstellung qualitativ hochwertiger Bauteile aus duroplastischen FKV immer bedeutsamer. Der Begriff LCM-Verfahren beschreibt Herstellprozesse, bei denen die Verstärkungsstrukturen mit flüssigen Harzen imprägniert werden [8].

Der Ursprung dieser Prozesstechnik findet sich in der ersten Hälfte des 20. Jahrhunderts. Im Jahre 1946 wurden große Transportboote aus glasfaserverstärktem Polyesterharz durch die Imprägnierung der Verstärkungslagen in einer aus zwei starren Werkzeughälften bestehenden evakuierten Werkzeugform hergestellt. Das heutzutage bekannteste LCM-Verfahren, das Resin Transfer Moulding (RTM), wurde zum ersten Mal in Patenten von 1952 – 1956 erwähnt [32].

Im Hinblick auf veränderte Anforderungen an die zu produzierenden Bauteile sowie durch Weiterentwicklungen auf dem Gebiet der Verstärkungsmaterialien und Harze wurden die LCM-Verfahren systematisch weiterentwickelt. Während diese Technik in ihrer Anfangszeit sehr arbeitsintensiv war, wurde später immer mehr Augenmerk auf eine automatisierte Fertigung gelegt, so dass diese Verfahren mittlerweile zur Produktion von Bauteilen mit Stückzahlen von mehreren Tausend pro Jahr geeignet sind [33].

Aufgrund der zahlreichen entwickelten Varianten der Harzinjektionsverfahren und den entsprechend vielfältigen Strukturen und Eigenschaften der herstellbaren Bauteile finden diese Verfahren Anwendung in vielen technischen Bereichen. Dies liegt einerseits an der Möglichkeit die Verstärkungsstruktur beim Prozess exakt zu positionieren, wodurch sich identische mechanische Eigenschaften der gefertigten Bauteile ergeben und andererseits geringe Ausgaben für Werkzeuge und Equipment nötig sind. Weiterhin sind die reinen Materialkosten ca. 30%- 50% niedriger als bei der Verwendung von Prepregs [34]. Je nach Verfahren können komplexe Bauteile mit hohen Faservolumengehalten in einem Schritt ohne Nacharbeit und mit beidseitig hoher Oberflächenqualität gefertigt werden.

#### **2.2 Verfahrensvarianten**

#### 2.2.1 Übersicht über existierende Verfahrensvarianten

In letzter Zeit hat die Anzahl der Verfahrensvarianten in der LCM-Technologie zugenommen, wobei sich diese oft nur geringfügig unterscheiden. Eine Einteilung der LCM-Verfahren kann z. B. anhand der Injektionsbedingungen erfolgen. Dazu werden die Verfahren in Druckinjektionsverfahren, Vakuuminjektionsverfahren sowie Kombinationen davon unterteilt.

Die folgende Tabelle listet die einzelnen Varianten anhand dieser Unterschiede auf:

| <b>Druckverfahren</b>                | Vakuumverfahren                       |
|--------------------------------------|---------------------------------------|
| Resin Transfer Moulding (RTM)        | Resin Film Infusion (RFI)             |
| Schlauchblas-RTM                     | Vacuum Assisted Resin Infusion (VARI) |
| <b>Structural Reaction Injection</b> | Seemann Composite Resin Injection     |
| Moulding (SRIM)                      | Moulding Process (SCRIMP®)            |
| Differential Pressure RTM (DPRTM)    |                                       |
| Vacuum Assisted RTM (VARTM)          |                                       |
| Single Line Injection (SLI)          |                                       |

**Tabelle 2.1:** Unterteilung der LCM-Verfahren

Aus den aufgeführten Varianten werden im folgenden drei spezielle Verfahren näher erläutert. Diese sind das RTM-Verfahren aus der Reihe der Druckinjektionsverfahren und das VARI-Verfahren als ein Beispiel für die Vakuuminjektionsverfahren. Das SLI-Verfahren wird stellvertretend für die Verfahren näher erläutert, welche die Injektion unter Vakuum mit einem hohen Injektionsdruck verbinden. Weitere Informationen über die hier nicht näher erläuterten Varianten der LCM-Verfahren sind in [8] aufgeführt.

#### 2.2.2 Resin Transfer Moulding (RTM)

Das RTM-Verfahren ist das in der Praxis am häufigsten genutzte LCM-Verfahren für die Herstellung hochwertiger Bauteile mit hohen mechanischen Anforderungen. Hierbei wird der Laminataufbau zwischen zwei starre Werkzeughälften platziert und das Harz mit Überdruck injiziert. Die in der Form befindliche Luft kann über vorgesehene Entlüftungen entweichen. Jedoch tritt eine erhöhte Gefahr von Lufteinschlüssen auf, da die Luft in der Kavität erst beim Injizieren des Harzes verdrängt wird.

Das RTM-Verfahren wird in den technischen Bereichen eingesetzt, die Bauteile mit beidseitig guten Oberflächen sowie hohen Faservolumengehalten fordern. Die Oberflächenqualität wird durch die Verwendung von zwei starren und polierten metallischen Werkzeugformen realisiert. Durch die Injektion des Harzes unter hohem Druck kann die Imprägnierung der Fasern und somit die Bauteilqualität verbessert werden. Weiterhin erhöht sich bei steigendem Injektionsdruck die Fließgeschwindigkeit des Harzes und führt somit zu kürzeren Füllzeiten und damit Zykluszeiten. Ebenso können auch Bauteile mit hohen Faservolumengehalten gefertigt werden, die aufgrund des erhöhten Fließwiderstands üblicherweise zu lange Füllzeiten zur vollständigen Imprägnierung benötigen.

Das maximale Druckniveau bei der Injektion ist unter anderem durch die bei schnellem Harzfluss auftretenden Verschiebungen der Verstärkungsstruktur innerhalb der Kavität begrenzt. Zudem erhöht sich mit steigendem Injektionsdruck auch der Druck, der auf die Werkzeuginnenfläche wirkt. Dies führt zu einem erhöhten Kraftbedarf zum Schließen der Werkzeugformen während der Injektion. Da diese Kräfte üblicherweise von Pressen aufgebracht werden schränken deren maximal zulässigen Schließkräfte das Druckniveau beim Injizieren ein.

#### 2.2.3 Vacuum Assisted Resin Infusion (VARI)

Dieses Verfahren gehört zu der Familie der Vakuuminjektionsverfahren. Kennzeichnendes Merkmal dieses Verfahrens ist die Verwendung einer starren Werkzeugunterform und einer flexiblen Folie als Oberwerkzeug, zwischen denen sich die zu imprägnierende Verstärkungsstruktur befindet. Dieser Aufbau wird evakuiert und das Harz wird durch die Druckdifferenz zwischen dem Vakuum und dem Umgebungsdruck in die Form geleitet.

Bild 2.1 zeigt den in der Praxis häufig verwendeten Aufbau eines VARI-Prozesses.

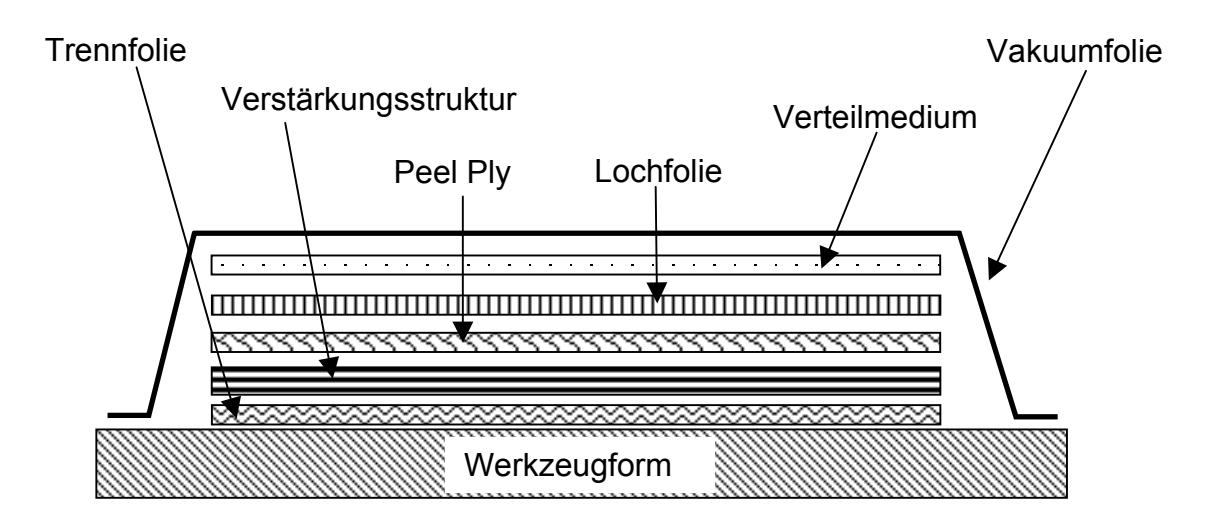

**Bild 2.1:** Aufbau eines VARI-Prozesses

Durch das Absaugen der Luft mittels einer Pumpe wird die Kavität evakuiert. Anschließend fließt das Harz durch die Druckdifferenz, die zwischen der Umgebung und dem Vakuum vorherrscht in die Kavität und imprägniert die Verstärkungsstruktur. Der Faservolumengehalt wird durch die von der Druckdifferenz erzielte Kompaktierung des Aufbaus beeinflusst und nicht wie beim RTM-Verfahren durch die Kavität der Werkzeugformen. Daher sind die realisierbaren Faservolumengehalte beim VARI-Verfahren im Vergleich zum RTM-Verfahren geringer.

Die Aufgaben der Hilfsstoffe, wie z. B. der Trennfolie, dem Peel Ply sowie der Lochfolie, sind das vereinfachte Entfernen des Bauteils aus der Form sowie die Trennung von dem mit Harz imprägnierten Verteilmedium. Das zur Unterstützung des Harzflusses oft eingesetzte Verteilmedium besteht typischerweise aus einer hochpermeablen Wirrfasermatte. Durch die Struktur dieser Matte kann die in der Kavität befindliche Luft während des gesamten Evakuierungsprozesses zum Anschluss der Pumpe strömen und somit den Aufbau eines Vakuums ermöglichen. Weiterhin erleichtert das Verteilmedium aufgrund seines geringen Fließwiderstandes die Verteilung des injizierten Harzes. Das Harz durchströmt zuerst das hochpermeable Verteilmedium und kann anschließend die Verstärkungsstruktur mit einem hohen Fließwiderstand in Dickenrichtung imprägnieren. Somit werden die die Füllzeit bestimmenden Fließwege des Harzes minimiert und die Injektionszeiten verringert, so dass großflächige Bauteile relativ einfach und schnell hergestellt werden können [35]. Durch die einheitliche Wirkung des Umgebungsdruckes auf den Aufbau können dünnwandige Formen als Werkzeuge verwendet werden.

Weiterhin wird das Risiko des Auftretens von Lufteinschlüssen und des Entstehens von Poren durch die Injektion unter Vakuum vermindert bzw. beseitigt. Jedoch kann das Harz aufgrund des geringen Druckniveaus sieden und so zu einer Blasenbildung im Bauteil beitragen.

Ein Nachteil dieses Verfahrens ist, dass eine hohe Oberflächengüte der gefertigten Bauteile nur auf der Seite, die mit dem starren Formwerkzeug in Kontakt kommt, gewährleistet ist. Eingesetzt wird dieses Verfahren beispielsweise zur Herstellung von Bootsrümpfen, die große geometrische Abmaße besitzen und bei denen eine einseitige gute Oberflächenqualität ausreichend ist [8].

# 2.2.4 Single Line Injection (SLI)

Dieses Verfahren kombiniert die Vorteile des RTM mit denen des VARI, d.h. die Druckinjektion mit der Injektion unter Vakuum. Der Name dieses Verfahrens leitet sich aus der Tatsache ab, dass sowohl die Evakuierung der Kavität als auch die Harzzufuhr in die Kavität über die gleiche Leitung gesteuert werden. Beim SLI-Verfahren wird eine starre Werkzeugunterform mit einem Faserhalbzeug beschickt und mit einer Vakuumfolie abgedeckt [36]. Der Aufbau dieses Verfahrens entspricht dem des VARI-Verfahrens, jedoch kann durch die Druckinjektion auf die beim VARI-Verfahren oft verwendeten Fließhilfen verzichtet werden.

Bild 2.2 zeigt den typischen Aufbau des SLI-Verfahrens.

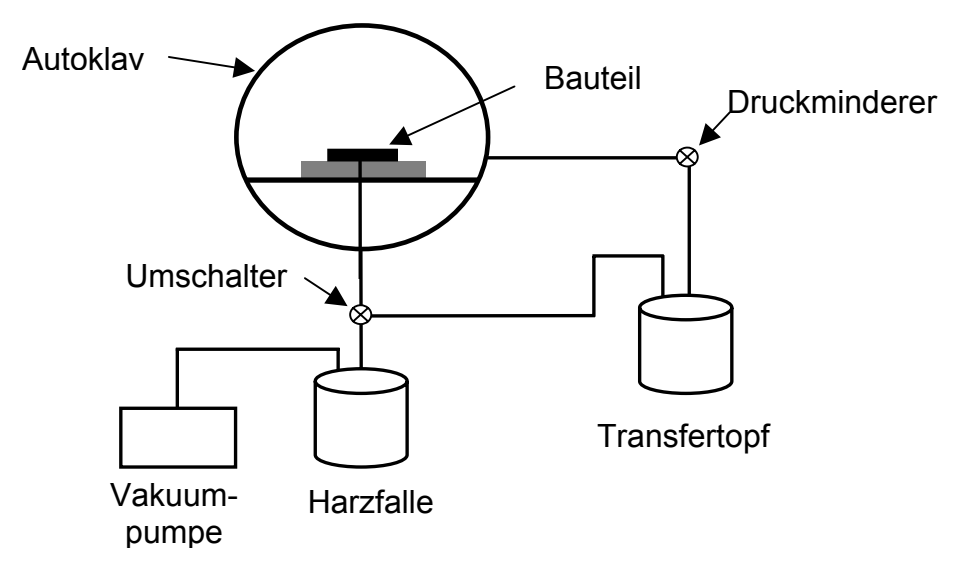

**Bild 2.2:** Aufbau des SLI-Prozesses

Der Aufbau wird in einem Autoklaven mit einem Druck- und Temperaturzyklus beaufschlagt und dabei kompaktiert. Dieser Druck wird auch dazu genutzt, um das Harz in den Aufbau zu befördern, wobei durch den Einbau eines Druckminderers zwischen dem Autoklaven und dem Transfertopf mit dem Harz sichergestellt wird, dass der Injektionsdruck immer geringer ist als der Druck im Autoklaven. Über den Druckminderer lassen sich variable Differenzdrücke einstellen, die unterschiedliche Kompaktierungen der Verstärkungsstrukturen bewirken und somit verschiedene Faservolumengehalte des Bauteils definieren. Weiterhin wird durch die Druckinjektion eine erhöhte Fließgeschwindigkeit des Harzes hervorgerufen und somit die Füllzeit des Bauteils verkürzt [37].

Beim SLI-Verfahren können, wie beim VARI-Verfahren, dünnwandige Werkzeugunterformen verwendet werden, da der Druck im Autoklaven von allen Seiten auf die Form wirkt und sich so gegenseitig aufhebt. Einsatz findet dieses Verfahren im Luftfahrtbereich, da dort einerseits Bauteile mit hohen Faservolumengehalten gefordert werden und andererseits durch die Nutzung der Prepreg-Technologie bereits die notwendigen und kostenintensiven Autoklaven vorhanden sind.

## **2.3 Prozesskette der LCM-Verfahren**

#### 2.3.1 Prozesskette am Beispiel RTM

In Bild 2.3 ist der prinzipielle Ablauf der LCM-Verfahren am Beispiel des RTM-Prozesses dargestellt.

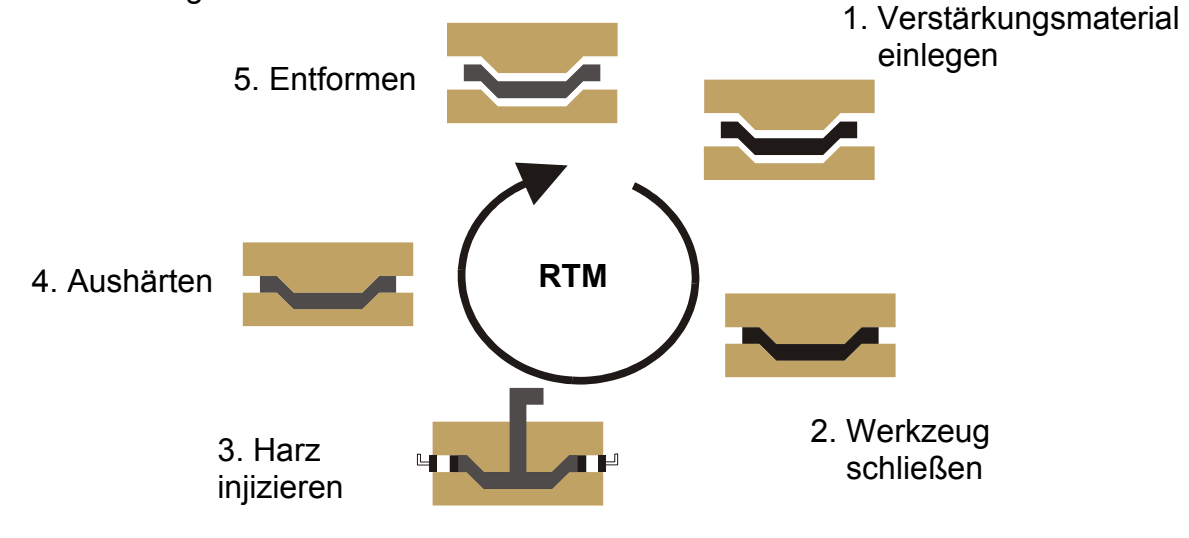

**Bild 2.3:** Der RTM-Prozess

Beim RTM-Verfahren werden Verstärkungsstrukturen zwischen zwei starre Werkzeugformen gelegt, die danach geschlossen werden (Einlegevorgang). Anschließend wird ein niedrigviskoses Harz unter Druck injiziert (Injektionsvorgang). Die in der Form befindliche Luft entweicht über speziell dafür vorgesehene Auslässe. Nach dem Füllvorgang und dem Aushärten des Harzes (Aushärtevorgang) wird die Werkzeugform geöffnet und das fertige Bauteil entnommen [38,39].

Im folgenden werden die einzelnen Schritte näher erläutert und deren Bedeutung für den Gesamtprozess dargelegt.

#### 2.3.2 Einlegevorgang

Der Einlegevorgang ist durch die Beschickung der Werkzeugform mit der Verstärkungsstruktur gekennzeichnet. Dazu kann die Struktur bereits vorgefertigt als Vorformling (Preform) existieren oder aber aus Einzelteilen bestehen, die erst durch die später erfolgende Imprägnierung mit Harz zu einer Einheit werden. Die Benutzung von Preforms hat den Vorteil, dass komplizierte Bauteilgeometrien getrennt vom eigentlichen Injektionsprozess aus einzelnen Bestandteilen vorgefertigt werden können. Dadurch wird die Beschickungszeit der Werkzeugform und damit die Zykluszeit des Gesamtprozesses wesentlich erniedrigt. Die Preformfertigung kann z. B. automatisch auf einer Nähmaschine durchgeführt werden. Durch das Vernähen erfolgt eine zusätzliche Fixierung der Teile zueinander, die eine erhöhte Maßhaltigkeit einer aus mehreren Teilen zusammengesetzten Vorform bewirkt. Ebenso werden die Reproduzierbarkeit und die Qualität der Bauteile durch die automatisierte Fertigung erhöht [8,34].

Der hergestellte Aufbau bzw. die verschiedenen Einzelteile des Bauteils werden in eine Werkzeugunterform eingelegt und für den Injektionsvorgang fixiert. Diese Fixierung kann je nach Verfahren durch eine starre Oberform oder durch eine flexible Membran oder Folie erfolgen [40].

Während des Einlegevorgangs bildet die Verstärkungsstruktur die Werkzeuggeometrie ab. Bei gekrümmten Werkzeugformen treten beim Ablegen der Verstärkungsstrukturen Umorientierungen der einzelnen Fasern auf. Beim späteren Injektionsvorgang beeinflussen diese geänderten Orientierungen sowohl die Fließrichtung als auch die Fließgeschwindigkeit des Harzes [41].

Die Form des Zuschnitts der Verstärkungsstruktur ist beim Einlegen entscheidend. Der Zuschnitt muss so gewählt werden, dass die drapierte Verstärkungsstruktur die Form genau abbilden kann und keine zusätzlichen Besäumungen vor dem Injizieren des Harzes oder nach dem Aushärtevorgang nötig sind. Besonders bei komplex gekrümmten Flächen und dementsprechend starker Scherung der Verstärkungsstruktur sind Aussagen über den Materialzuschnitt vor dem Einlegevorgang schwierig zu treffen [42]. In der Praxis wird daher die Struktur manuell über die Unterform abgelegt und besäumt. Anschließend wird die besäumte Struktur in den unverformten Zustand überführt. Von dieser Geometrie wird eine Schablone erstellt, die bei weiteren Fertigungsprozessen zur Sicherstellung des exakten Materialzuschnitts genutzt werden kann.

Nach dem Einlegen des Halbzeugs erfolgt das Schließen des Werkzeugs und das Abdichten des Aufbaus gegenüber der Umgebung. Hierbei wird die Verstärkungsstruktur in die endgültige Form für den Injektionsvorgang gebracht. Dies kann durch eine feste Gegenform, wie beim RTM, erfolgen oder auch durch eine nachgiebige Folie, wie beim VARI-Prozess. Dabei sind geeignete Zuführungen für das Harz und optimal positionierte Auslässe für die entweichende Luft, bzw. Vorrichtungen für das Anlegen eines Vakuums zu berücksichtigen.

Durch die Druckdifferenz zwischen der Umgebung und dem unter einer Folie evakuierten Aufbau, bzw. durch das Schließen des Werkzeugs, wird die Kavitätshöhe definiert. Diese legt in Verbindung mit der Anzahl und Art der Verstärkungslagen in der Kavität den Faservolumengehalt des Bauteils fest. Beim Schließen des Werkzeugs durch eine feste Gegenform ist außerdem der notwendige Kraftbedarf zu beachten, welcher vom Faservolumengehalt in der Kavität abhängig ist. Aufgrund der dichteren Packung der Fasern in den gescherten Bereichen findet dort eine lokale Erhöhung der Faservolumengehalte statt und somit müssen dort höhere Kräfte zum Schließen des Werkzeugs aufgebracht werden [43].

Am Ende des Einlegevorgangs liegt ein Aufbau aus Verstärkungsstrukturen vor, der im nächsten Prozessschritt mit einem Harz imprägniert wird.

#### 2.3.3 Injektionsvorgang

Ziel des Injektionsvorgangs ist das Füllen der Kavität der Werkzeugform mit einem flüssigen Harz sowie die vollständige Imprägnierung der darin befindlichen Verstärkungsstruktur.

Die wichtigsten Einflussfaktoren auf den Injektionsvorgang sind die Höhe des Druckniveaus beim Injizieren sowie die Temperatur der beteiligten Materialien [44]. Andere Einflussfaktoren, wie z. B. die Positionierungen der Ein- und Auslässe, der Faservolumengehalt und die geometrische Form wurden bereits im Einlegevorgang festgelegt.

Die Positionen der Ein- und Auslässe im Werkzeug müssen so gewählt werden, dass ein Füllen der Form in möglichst geringer Zeit erfolgen kann und eine optimale Imprägnierung der Fasern erzielt wird, die die mechanischen Eigenschaften des Bauteils maßgeblich beeinflusst. Die Sicherstellung eines vollständigen Füllvorgangs der Kavität beinhaltet die Vermeidung von Lufteinschlüssen in der Form. Durch die Platzierung von Auslässen in die zuletzt gefüllten Bereiche der Kavität ist ein Entweichen der verdrängten Luft während des kompletten Fertigungsprozesses gewährleistet und sichert somit ein komplettes Füllen. Weiterhin sind zusammenlaufende Fließfronten zu vermeiden, da auch diese die Entstehung von Lufteinschlüssen fördern können. Diese Einschlüsse können auch bei Vakuumverfahren aufgrund von nicht restlos evakuierten Kavitäten auftreten bzw. durch das Ausgasen des Harzes bei niedrigen Drücken hervorgerufen werden.

Vor dem Hintergrund des stattfindenden Aushärteprozesses muss die Füllzeit niedrig gehalten werden. Mit fortschreitender Injektionszeit bewirkt dieser Aushärteprozess eine Steigerung der Viskosität des Harzes und begrenzt somit dessen Fließfähigkeit [45]. Ein Parameter für die zeitliche Fließfähigkeit des Harzes ist dessen sogenannte Topfzeit. Diese definiert die Zeitspanne bis das Harz geliert und danach nur noch sehr eingeschränkt fließfähig ist.

Bezüglich des Druckniveaus während der Injektion des Harzes können zwei Arten von Injektionsvorgängen unterschieden werden, die Überdruckinjektion und die Injektion unter Vakuum (vgl. Kapitel 2.2).

Bei der Beurteilung des Einflusses von Temperaturen während der Injektion muss zwischen der Temperatur der Werkzeugformen bzw. der in den Formen befindlichen Fasern und der Temperatur des injizierten Harzes unterschieden werden. Diese Temperaturen beeinflussen sich während des Injektionsvorgangs gegenseitig. Bei zwei dickwandigen starren Werkzeughälften ist ein Angleichen der Harztemperatur an die Formtemperatur unmittelbar nach der Injektion des Harzes in die Werkzeugform zu beobachten. Dies ist durch die massive Bauweise und den dementsprechend großen temperierten Massen der Formen begründet, die aufgrund von hohen spezifischen Wärmekapazitäten träge gegenüber Temperaturveränderungen reagieren.

Das Temperaturniveau des Harzes während der Injektion beeinflusst dessen Viskositätsverlauf. Bild 2.4 zeigt schematisch den Verlauf der Harzviskosität bei einer kontinuierlichen Temperaturerhöhung [7].

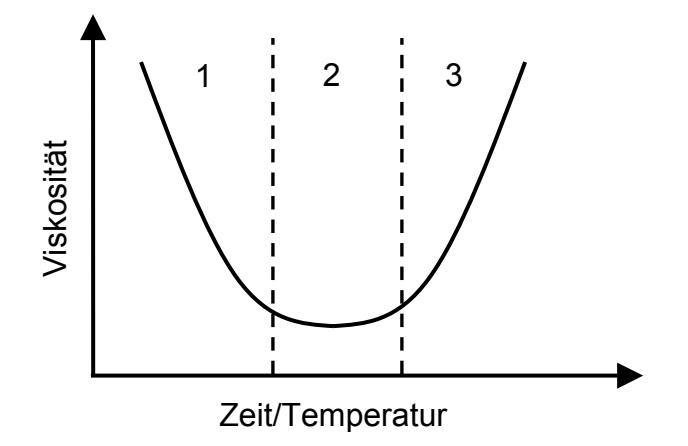

**Bild 2.4:** Viskositätsverlauf eines Harzes bei Erwärmung

Im Bereich 1 nimmt die Viskosität durch das Herabsetzen der inneren Reibung im Harz bei zunehmender Temperatur ab. Der Bereich 3 weist einen Anstieg der Viskosität durch fortschreitende Vernetzung des Harzes auf. Der Bereich 2 ist gekennzeichnet durch einen Ausgleich der in den Bereichen 1 und 3 auftretenden Effekte. Dies führt zu einer annähernd gleichbleibenden Viskosität im Bereich 2. Je niedrigviskoser ein Harz ist, desto schneller kann es beim Anbringen einer Druckdifferenz fließen. Somit verhalten sich die bei gleichbleibenden Randbedingungen erreichbaren Fließgeschwindigkeiten während eines LCM-Prozesses umgekehrt proportional zu oben gezeigtem Diagramm.

Weiterhin findet während des Injektionsvorgangs ein Zusammenspiel zweier Fließmechanismen statt. Diese werden durch die Strukturen der Verstärkungsmaterialien hervorgerufen, die daher als Dual-Scale Medium bezeichnet werden. Die Bezeichnung Dual-Scale leitet sich von den in der Struktur vorliegenden Verhältnissen der Porenabmaße ab. Die Poren bzw. Räume zwischen den einzelnen Faserbündeln sind wesentlich größer (Macro scale) als die Poren im Inneren eines Faserbündels (Micro scale). Während des Fließvorgangs schießt das Harz in den Kanälen zwischen den Faserbündeln vor. Dieses Phänomen wird als makroskopisches Fließen bezeichnet. Weiterhin dringt das Harz in die einzelnen Faserbündel ein und benetzt jede einzelne Faser. Dieser Prozess wird als mikroskopisches Fließen definiert und erfolgt langsamer als das Voreilen des Harzes zwischen den verschiedenen Faserbündeln. Das Fließen des Harzes im Inneren der Faserbündel ist entscheidend für die Qualität der Bauteile, da nur bei einer vollständigen Benetzung der Fasern ein Erreichen der optimalen mechanischen Eigenschaften des Bauteils möglich ist [46,47].

Während des Injektionsvorgangs darf die Aushärtung des Harzes und die dabei erfolgende Viskositätserhöhung nur in sehr geringem Maße stattfinden. Der eigentliche Aushärteprozess sollte idealerweise nach Beendigung des Füllvorganges beginnen.

## 2.3.4 Aushärtevorgang

An die Injektionsphase schließt sich der Aushärtevorgang des Harzes an. Dieser ist gekennzeichnet durch eine fortschreitende Erhöhung der Harzviskosität, während das Harz sich vom flüssigen Zustand in einen festen Körper umwandelt. Sobald der Aushärteprozess beendet ist, wird die Form geöffnet und das Bauteil entnommen. Diese Beendigung ist dann erreicht, wenn das Harz einen Aushärtegrad von 1 besitzt. Dieser Aushärtegrad ist ein Maß für den Fortschritt des Aushärteprozesses und reicht vom Wert 0 bis zum Wert 1. Jedoch ist es möglich, die Aushärtung in der Werkzeugform nur bis zu einem bestimmten Aushärtegrad des Harzes erfolgen zu lassen, um die Verweilzeit des Bauteils in der Form so gering wie möglich zu halten und so eine geringe Zykluszeit der Bauteile zu erreichen. Dieser Aushärtegrad wird durch die Forderung einer Eigenstabilität an die Bauteile bestimmt und beträgt circa 0,75 [10]. Jedoch ist nach dem Entformen des noch nicht vollständig ausgehärteten

Bauteils ein zusätzlicher Tempervorgang notwendig, um eine vollständige Aushärtung sicherzustellen. Dazu wird das bereits formstabile Bauteil eine bestimmte Zeit unter erhöhter Temperatur gelagert. Das aushärtende Harz bestimmt die zeitliche Dauer und das Temperaturniveau des Tempervorgangs. Dieser Vorgang wird auch als Nachvernetzung bezeichnet.

Der Aushärtevorgang ist mit dem Freiwerden von Energie aufgrund der exothermen Aushärtereaktion verbunden. Die Menge und der zeitliche Verlauf der freigesetzten Energie wird von der Art des Harzes sowie der Injektions- bzw. Werkzeugtemperatur bestimmt. Es muss sichergestellt sein (z. B. durch Kühlung der Werkzeugformen), dass diese Energie nicht zu einer übermäßigen Erwärmung des Harzes führt, da ansonsten thermische Schädigungen bzw. Eigenspannungen im Bauteil auftreten können [8].

Im Hinblick auf Anforderungen hinsichtlich der Oberflächengüte bzw. Maßhaltigkeit der Bauteile ist der durch die Vernetzungsreaktion auftretende Schrumpf des Harzes zu beachten. Dieser Schrumpf kann durch das Nachschalten einer Nachdrückphase an den eigentlichen Injektionsvorgang vermindert werden. Dazu bleiben die Einlässe für das Harz während der Aushärtephase geöffnet und ermöglichen somit ein Nachströmen des Harzes [10]. Weiterhin kann auch durch die Beimischung von bestimmten Bestandteilen (z. B. Holzmehl) im Harz eine Reduktion der Schwindung erzielt werden.

# **2.4 Aufgabenstellung und Zielsetzung**

Wie in den vorherigen Kapiteln dargelegt, gliedern sich die LCM-Verfahren in drei Einzelprozesse auf. Da hierbei die beim Einlegevorgang auftretenden Umorientierungen der Fasern einen entscheidenden Einfluss auf die folgenden Prozesse besitzen (z. B. Änderung des Faservolumengehalts sowie veränderte Fließrichtungen des Harzes), ist die Ermittlung eines geeigneten Fertigungskonzepts für Bauteile ohne Kenntnis und Berücksichtigung dieser Effekte sehr schwierig.

Aus diesem Grund bietet sich die schrittweise Simulation der LCM-Verfahren als ein sinnvolles Hilfsmittel an, um die Auswirkungen der Einzelprozesse auf die gesamte Prozesskette zu untersuchen.

Das Ziel dieser Arbeit ist die Verbesserung der Aussagegenauigkeit von LCM-Simulationen unter Berücksichtigung des Einflusses der Einzelprozesse auf die gesamte Prozesskette. Dies wird durch die Simulation der Einzelprozesse der Prozesskette und eine entsprechende Übergabe der Ergebnisse zwischen den Prozessschritten erreicht. Somit können die Einflüsse der einzelnen Prozessschritte auf den Gesamtprozess vorab bestimmt werden, was zu einer Verkürzung der Entwicklungszeit und damit der Entwicklungskosten führt. Durch die Einsparung von Vorversuchen und der damit einher laufenden Ersparnis an Materialien, Energie und Chemikalien ist die Simulation der Prozesskette der LCM-Verfahren auch im Sinne einer ökologischen Prozessbilanzierung vorteilhaft.

Bisherige LCM-Simulationen haben sich überwiegend auf die Simulation des eigentlichen Injektionsvorgangs beschränkt. Diese Betrachtungsweise berücksichtigt aber nicht die Einflüsse der Faserumorientierungen, den der Einlegevorgang auf den Injektionsprozess hat.

Der Einlegevorgang hat weiterhin aufgrund eventuell auftretender Faservolumengehaltsunterschiede im Bauteil auch einen Einfluss auf den Aushärteprozess. Dies äußert sich z. B. in dem abnehmenden Anteil des Harzvolumens in den gescherten Bereichen im Vergleich zu den ungescherten Bereichen. Diese Volumenunterschiede wirken sich auf die bei der Aushärtung freigesetzten Wärmemenge und damit auf die Temperaturverteilung im Bauteil aus.

In Bild 2.5 wird anhand eines Schemas die Vorgehensweise zur Verbindung der jeweiligen Simulationen der Einzelprozesse vorgestellt.

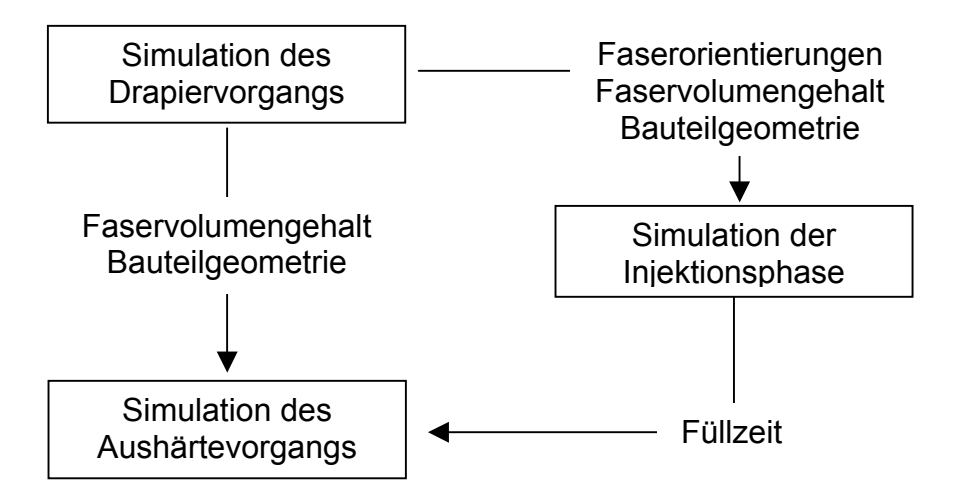

**Bild 2.5:** Ablauf der Simulation einer LCM-Prozesskette
Im folgenden wird eine kurze Erläuterung des Simulationsablaufes dargestellt.

• Drapiersimulation:

Die Simulation des Drapiervorgangs ist die grundlegende Simulation, auf der die weiteren Simulationen der Einzelprozesse aufbauen. Ziel der Drapiersimulation ist die Ermittlung der Faserorientierungen am Ende des Drapierprozesses, da diese die Fließrichtungen des Harzes in der Injektionsphase beeinflussen.

• Injektionssimulation:

Das Ziel der Injektionssimulation ist, den Einfluss der Gewebescherung auf das Fließverhalten des Harzes in der Simulation zu berücksichtigen. Dazu werden die Ergebnisse der Drapiersimulation mittels einer Schnittstelle für die LCM-Simulation aufbereitet. Im wesentlichen sind dies die Übernahme der Geometrie des drapierten Bauteils und die Faserorientierungen.

• Aushärtesimulation:

Ziel ist die Ermittlung der Temperaturverteilung und des Verlaufs des Aushärtegrads im Bauteil während des Aushärteprozesses. Die Temperatur wird unter anderem durch die Menge an aushärtendem Harz bestimmt. Daher wird die in der Drapiersimulation gewonnene Faservolumengehaltsverteilung benötigt. Die bei der Injektionssimulation ermittelte Füllzeit ist für die Einstellung des Harzes hinsichtlich seines Aushärtungsprozesses entscheidend.

In der weiteren Arbeit werden die dargelegten Prozessschritte näher erläutert sowie die entsprechenden Simulationen vorgestellt und an einer Kugelhalbschale bzw. einer Rippengeometrie verifiziert.

Ein wichtiger Punkt ist dabei die Funktionsweise der Schnittstelle, um die Ergebnisse der Drapiersimulation für die anderen Einzelprozesse zu nutzen.

# **3 Simulation von Drapiervorgängen**

## **3.1 Definition der Drapierung**

Unter Drapierung versteht man den Vorgang des Ablegens einer textilen Struktur über eine geometrische Form [48]. In der Praxis wird der Vorgang der Drapierung oft mit dem Vorgang des Umformens gleichgesetzt. Im Gegensatz zur Drapierung, bei der die nichtimprägnierte Verstärkungsstruktur berücksichtigt wird, wird beim Umformen die bereits mit Matrix imprägnierte Verstärkungsstruktur betrachtet. Die Verformungsmechanismen sind bei den beiden Prozessen identisch, jedoch muss beim Umformen das Verformungsverhalten der Matrix mitberücksichtigt werden [49].

Im folgenden werden die Verformungsmechanismen von Verstärkungsstrukturen bzw. von mit Matrix imprägnierten Strukturen erläutert. Weiterhin werden die Unterschiede zwischen Drapierung und Umformung vor dem Hintergrund der jeweiligen Simulationsverfahren aufgezeigt Es wird der Drapiervorgang eines Gewebes über ein Demonstratorbauteil (Kugelhalbschale) simuliert und die dabei ermittelten Kennwerte mit den an hergestellten Bauteilen gemessenen Werten verglichen.

## **3.2 Verformungsmechanismen**

Die Verformungsmechanismen von unimprägnierten Verstärkungsstrukturen sind Scherung, Faserschlupf, Faserdehnung sowie das Ausbeulen der Fasern aufgrund von Druckbelastung [50,51,52]. Bei der Betrachtung von mehreren Lagen ist bei der Verformung auch das interlaminare Gleiten zu berücksichtigen. Im Falle von imprägnierten Verstärkungsstrukturen findet durch das Aufbringen von Druckkräften auf die Laminatoberfläche ein Matrixfluss in Dickenrichtung sowie ein Matrixquetschen statt [53,54].

Die aufgezeigten Verformungsmechanismen sind in Bild 3.1 dargestellt.

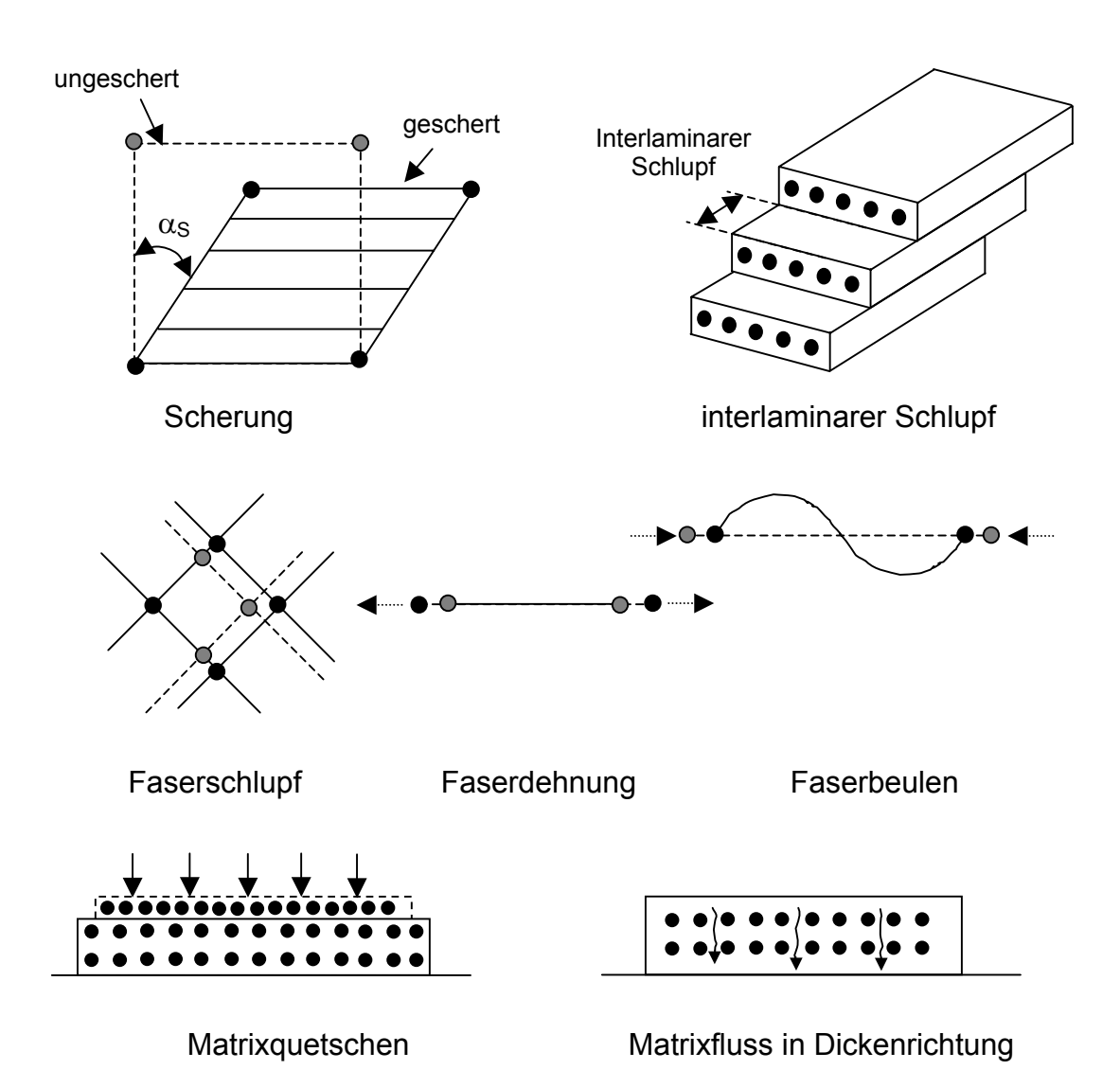

**Bild 3.1:** Verformungsmechanismen

In der Literatur werden häufig nur die Scherung, der Faserschlupf sowie der interlaminare Schlupf als bestimmende Verformungsmechanismen angesehen. Aufgrund des hohen Elastizitätsmoduls spielt die Faserdehnung eine untergeordnete Rolle beim Verformen der Verstärkungsstruktur [50,55,56,57,58].

Auch der Aufbau der Verstärkungsstruktur hat einen Einfluss auf das Verformungsverhalten. Im wesentlichen lassen sich zwei verschiedene Arten von Verstärkungsstrukturen unterscheiden: Gewebe und Gelege.

Bei Geweben werden die sogenannten Kett- und Schussfäden miteinander verwebt. Beim Herstellprozess werden die Kettfäden von einer Rolle abgezogen und mit den

unter einem Winkel von 90° seitlich eintretenden Schussfäden miteinander verwebt. Die dabei erzeugten Kreuzungspunkte zwischen den Kett- und Schussfäden dienen beim Schervorgang als Gelenke, so dass die Scherung erleichtert wird. Das Ausmaß der Scherfähigkeit von Geweben wird maßgeblich von deren Bindungsart beeinflusst. Die Bindungsart, die beim Webprozess vorgegeben wird, definiert die Struktur der Verwebung und somit die Anzahl von Kreuzungspunkten der Kett- und Schussfäden pro Flächeneinheit. Gewebe mit wenigen Kreuzungspunkten pro Flächeneinheit, wie z. B. Gewebe mit Atlas 1/7-Bindung, sind besser verformbar als Gewebe mit vielen Kreuzungspunkten, wie z. B. ein Gewebe mit Leinwandbindung [59,60]. Durch die Ondulation der einzelnen Fasern wird auch ein Strecken der Fasern ermöglicht. Hierbei hat ein Gewebe mit Leinwandbindung aufgrund der erhöhten Welligkeit ein höheres Streckungspotenzial als ein Gewebe mit Atlas 1/7-Bindung [61]. Jedoch verschlechtert die durch die Verwebung hervorgerufene Ondulation der Fasern deren mechanische Eigenschaften [4,50,62].

Eine weitere Art von Verstärkungsstrukturen wird als Gelege bezeichnet. Dabei werden mehrere Lagen von unidirektionalen Fasern übereinander gelegt und miteinander vernäht. Ein Vorteil dieser Strukturen ist die große Gestaltungsvielfalt von Aufbauten, die damit erzielt werden können. Sowohl die Anzahl der miteinander verbundenen Lagen als auch die Winkel, in denen die Fasern der einzelnen Lagen zueinander liegen, können variiert werden. Je nach mechanischen Anforderungen an ein Bauteil kann das Gelege somit optimal konstruiert werden. Aufgrund der geringen Ondulationen der einzelnen Fasern sind die erreichbaren mechanischen Eigenschaften von Gelegen besser im Vergleich zu Geweben. Bei Gelegen haben die Nähparameter sowie die Anzahl und Faserorientierungen der einzelnen Lagen entscheidenden Einfluss auf deren Verformungsverhalten [4,50,63]. Aufgrund der Verbindung der einzelnen Lagen mittels eines Nähfadens wird die Scherung der Lagen behindert, bzw. im Extremfall verhindert. Ebenso erfolgt durch die Vernähung eine Beeinträchtigung der Relativbewegungen der einzelnen Lagen. Somit sind Gelege als Struktur für die Herstellung doppelt gekrümmter Bauteile weitestgehend ungeeignet [10].

Durch die Scherung der Verstärkungsstruktur findet eine Umorientierung der einzelnen Fasern statt. Beim späteren Injektionsvorgang beeinflussen diese geänderten Orientierungen sowohl die Fließrichtung als auch die Fließgeschwindigkeit des Harzes [64].

Zur Abbildung der Werkzeugform können je nach deren Komplexität (eben, einfach gekrümmt, doppelt gekrümmt) verschiedene Deformationsmechanismen der Struktur nötig sein.

Zur Abbildung ebener Formen sind keine Deformationen der Verstärkungsstruktur notwendig. Die Herstellung einfach gekrümmter Bauteile entspricht einem Abkanten und erfordert daher nur einen Biegevorgang der Struktur. Bei mehrlagigen Aufbauten ist ein Abgleiten der einzelnen Lagen der Verstärkungsstruktur gegeneinander erforderlich.

Beim Einlegen der Verstärkungsstruktur über doppelt gekrümmte Formen ist deren Drapierfähigkeit entscheidend. Diese wird im wesentlichen durch die Scherung der Verstärkungsstruktur als den bestimmenden Verformungsmechanismus beim Ablegevorgang über doppelt gekrümmte Flächen bestimmt.

Bei der Herstellung komplexer Bauteile mit doppelt gekrümmten Flächen sind somit aus fertigungstechnischen Gesichtspunkten Gewebe gegenüber Gelegen zu bevorzugen.

### **3.3 Drapiersimulation**

Im wesentlichen werden zwei Modelle zur Simulation der Drapiervorgänge verwendet: das sogenannte Netzmodell und das Mosaikmodell. Diese unterscheiden sich in der Annäherung der zu drapierenden Oberflächen. Das Netzmodell bildet die Geometrie real ab, d.h. eventuelle Krümmungen werden direkt berücksichtigt. Das Mosaikmodell bildet eine gekrümmte Oberfläche durch eine Aneinanderreihung mehrerer Einzelflächen ab. Somit muss zwischen einer groben Annäherung der Geometrie durch Einzelflächen, die die Recheneffektivität verbessert und einer exakten Abbildung der Geometrie, die die Genauigkeit der Simulation verbessert, abgewogen werden [6,42,50].

Ausgangsbasis für die Simulation ist die Abbildung eines Gewebes als ein orthogonales Gebilde von nichtdehnbaren Kett- und Schussfäden, wobei die

Fadenverschlaufungspunkte als Gelenke dienen, um die sich die einzelnen Fäden drehen können [42].

In der Simulation werden zuerst jeweils ein Ausgangspfad für die Kett- und Schussfäden auf der Bauteilgeometrie definiert, die die Basis für den Drapiervorgang bilden. Diese Pfade repräsentieren die ursprünglichen Orientierungen der Kett- und Schussfäden des unverformten Gewebes.

Ausgehend vom Schnittpunkt U (vgl. Bild 3.2) der beiden Pfade werden Kreise beschrieben. Es wird angenommen, dass die Abstände der einzelnen Kett- und Schussfäden zueinander immer gleich sind und somit auch die Radien der beiden Kreise übereinstimmen. Die ersten Knotenpositionen der Verschlaufungspunkte ergeben sich durch Schnittpunkte der Kreise mit den Radien a bzw. b und den Ausgangspfaden. Ausgehend von diesen Positionen werden nun Schnittpunkte gesucht, indem wiederum Kreise um die ermittelten Knotenpositionen beschrieben werden. Der Schnittpunkt dieser Kreise mit der Oberfläche des Bauteils definiert die Position des nächsten Knotens. Diese Prozedur wird durchlaufen, bis die komplette Oberfläche mit Schnittpunkten überzogen ist [16,43].

Mathematisch wird dieser Ablauf folgendermaßen beschrieben:

$$
\left(x_{ij} - x_{i-1,j}\right)^2 + \left(y_{ij} - y_{i-1,j}\right)^2 + \left(z_{ij} - z_{i-1,j}\right)^2 = a^2
$$
\n(3.1)

$$
\left(x_{ij} - x_{i,j-1}\right)^2 + \left(y_{ij} - y_{i,j-1}\right)^2 + \left(z_{ij} - z_{i,j-1}\right)^2 = b^2
$$
\n(3.2)

$$
f\left(x_{ij}, y_{ij}, z_{ij}\right) = 0\tag{3.3}
$$

Bild 3.2 illustriert den zuvor beschriebenen Ablauf einer Drapiersimulation.

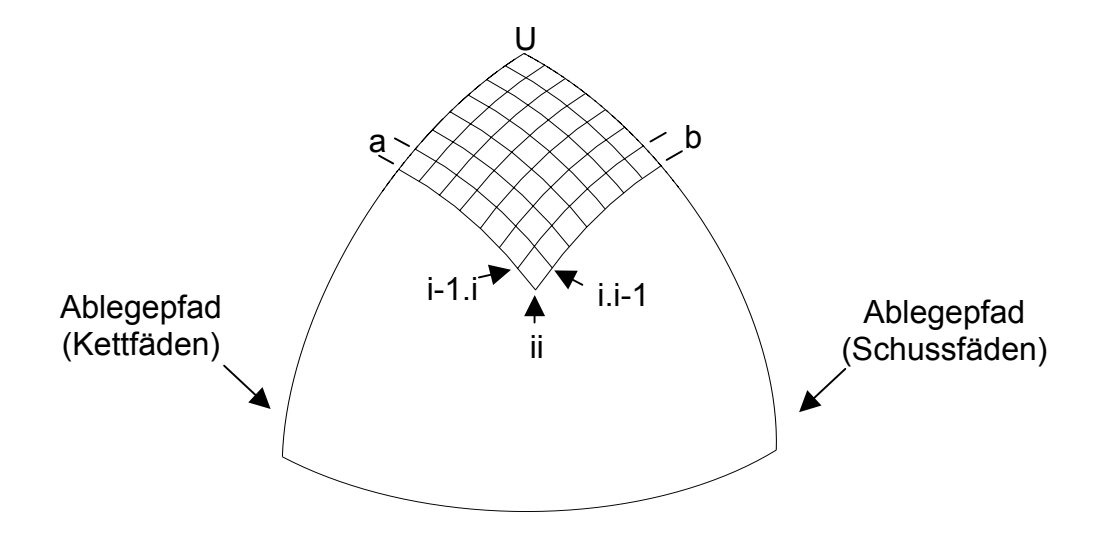

**Bild 3.2:** Veranschaulichung der Simulation der Drapiervorgänge

Die Definition der ursprünglichen Ausgangspfade der Kett- und Schussfäden ist für die Ermittlung der Faserorientierungen entscheidend. Diese Pfade sollten sich an der Projektion der beim realen Herstellprozess gewählten Richtungen der Kett- und Schussfäden auf die Oberfläche der Geometrie orientieren. Eine Abkehr von diesem Schema kann zu falschen Vorhersagen bezüglich der simulierten Faserorientierungen und somit der Scherwinkelverteilung führen. Um den Einfluss von anfänglich falsch gewählten Ausgangspfaden auf das Simulationsergebnis zu verringern, kann die Methode von Bergsma angewendet werden. Diese Methode ermittelt iterativ die Ablegepfade während des Drapiervorgangs anhand der minimalen Energie, die notwendig ist, um die Oberfläche der Geometrie abzubilden. Jedoch ist diese iterative Methode im Vergleich zu der Methode mit definierten unveränderlichen Pfaden nicht ausreichend stabil und daher in der Praxis nur schwer anwendbar [8,65].

Zum gegenwärtigen Zeitpunkt sind verschiedene kommerzielle Programme zur Simulation von Drapiervorgängen verfügbar, z. B. DRAPE der University of Delaware [66], Patran P3/Laminate Modeler der Firma MSC Ltd. [67] und FiberSim der Firma Vistagy [68].

### **3.4 Umformsimulation**

Der wesentliche Unterschied der Umformsimulation zur Drapiersimulation ist die Berücksichtigung der üblicherweise thermoplastischen Matrix bei der Modellerstellung [69]. Im Gegensatz zur geometrischen Betrachtungsweise bei der Drapiersimulation basieren Programme zur Umformsimulation überwiegend auf Finite Elemente Formulierungen [65,70,71]. Der Vorteil der FE-Methode bei der Simulation von Umformprozessen liegt zum einen darin, dass keine Einschränkungen in der Geometrie der umzuformenden Bauteilgeometrien vorhanden sind und zum anderen kann das hochgradig nicht-lineare Materialverhalten direkt berücksichtigt werden [16].

In der Praxis werden weitestgehend zweidimensionale Simulationsvarianten mit Schalenelementen verwendet. Volumenelemente zur dreidimensionalen Simulation sind wenig verbreitet und ihr Einsatz hat sich bis zum heutigen Zeitpunkt auf den Forschungssektor beschränkt [58]. Die Beschreibung eines mehrlagigen Lagenaufbaus erfolgt durch eine Stapelung von Einzellagen aus Elementen, die über bestimmte Randbedingungen, wie z. B. Reibgesetze, oder des Nichtzulassens von Durchdringungen miteinander verbunden sind.

Zur Beschreibung des Umformverhaltens endlos verstärkter Thermoplaste existieren verschiedene Modelle. Pickett [72] entwickelte ein Materialmodell, das die gewebeverstärkte Thermoplastlage als ein Schalenelement mit viskoelastischer Matrix und elastischen Fasern abbildet. Beaussart [73] betrachtet die Einzellagen als einen Verbund aus gerichteten diskontinuierlichen Fasern, die in einer viskosen Matrix eingebettet sind. Ó Brádaigh [51] betrachtet eine unidirektionale Einzellage als ein transvers isotropes inkompressibles newtonsches Fluid mit elastischen Fasern, die aber als undehnbar angesehen werden.

Diese aufgeführten Modelle zur Beschreibung des Umformverhaltens faserverstärkter Thermoplaste basieren ausnahmslos auf der Theorie von Rogers bzw. der Erweiterung durch Johnson. Rogers [74] beschreibt die einzelne Lage eines unidirektional faserverstärkten Polymers als ein anisotropes newtonsches Fluid, das in Faserrichtung undehnbar ist und in allen Richtungen inkompressibel ist. Dieses

Modell wurde von Johnson [75] durch die Einbindung einer zweiten Faserrichtung auf gewebeverstärkte Polymerlagen erweitert.

Zur Lösung der die Modelle beschreibenden Differentialgleichungen werden grundsätzlich zwei verschiedene Ansätze unterschieden: implizit und explizit. Der implizite Ansatz kann dynamische Probleme, die mit einer gewöhnlichen Differentialgleichung beschrieben werden, nicht direkt lösen. Dazu ist immer eine Inversion der Steifigkeitsmatrix erforderlich. Die Durchführung dieser Inversionen bei jedem Zeitschritt ist jedoch sehr rechenintensiv, was die Benutzung dieses Integrationsschemas für dynamische Probleme unwirtschaftlich macht. Für statische Problemstellungen, die eine gleichzeitige Erfüllung sämtlicher Randbedingungen an allen Knoten erfordern, ist diese Methode jedoch sehr gut geeignet [76].

Die explizite Integrationsmethode erfordert keine Matrixinversion, sondern kann aus den gegebenen Prozessparametern zur Zeit  $t_n$  die Prozessparameter zur Zeit  $t_{n+1}$ ermitteln, die die geforderten Gleichgewichtsbedingungen erfüllen. Es muss nur die Massenmatrix invertiert werden, was bei einer diagonalen Ausrichtung trivial ist. Weiterhin ist der aus Stabilitätsgründen erforderliche Zeitschritt sehr gering. Dadurch können nichtlineare Gleichungssysteme zur Bestimmung der Verformungen durch lineare Gleichungssysteme angenähert werden, was Iterationen sowie Konvergenzkriterien, die beim impliziten Verfahren notwendig sind, vermeidet [76].

Für die Durchführung von Umformsimulationen werden Materialparameter, wie z. B. der Schubmodul der Verstärkungsstruktur, die Viskosität der faserverstärkten Matrix sowie Reibkoeffizienten zwischen den Einzellagen eines Laminats benötigt. Diese sind teilweise nur sehr aufwendig zu messen und erschweren somit die Durchführung von Umformsimulationen. Durch die Anwendung von Modellen, die ein bestimmtes Materialverhalten beschreiben, kann der experimentelle Aufwand verringert werden. Ein Beispiel hierfür ist ein Modell, das die Viskosität der faserverstärkten Matrix beschreibt [77].

Im weiteren Verlauf dieser Arbeit wird sich auf die Beschreibung des Materialmodells von Pickett beschränkt, da dieses zur Simulation der Umformvorgänge benutzt wurde. Durch eine im nächsten Kapitel erläuterte Parameterwahl wird dieses Modell auch für die Simulation von Drapiervorgängen verwendet.

#### **3.5 Simulationsablauf und verwendete Software**

Zur Simulation der Drapiervorgänge von Geweben wurde das Programm PamForm™ der Firma ESI GmbH eingesetzt. Der Verbundwerkstoff wird darin mit einem Zweiphasen-Schalenmodell (Modell 140) abgebildet, das die Matrix viskoelastisch (Maxwell-Modell: Feder und Dämpfer in Reihenschaltung) und die Fasern elastisch abbildet. Die Viskosität des Dämpfers entspricht der Viskosität der faserverstärkten Matrix. Die Steifigkeit der Feder ist das Maximum der Elastizitätsmoduli in den zwei Hauptrichtungen  $(E_1$  und  $E_2)$ . Als einziger Verformungsmechanismus wird die Scherung der Verstärkungsstruktur zugelassen. Die Inkompressibilität der Matrix wird durch eine Querkontraktionszahl von 0,5 modelliert [70,78]. Um dieses Modell auf die Drapiersimulation von nichtimprägnierten Geweben anwenden zu können, muss die Matrixviskosität auf einen sehr geringen Wert gesetzt werden. Aus numerischen Gründen darf der Wert der Matrixviskosität jedoch nicht auf Null gesetzt werden.

Bei den durchgeführten Drapiersimulationen wurde der Wert der Matrixviskosität konstant mit 0,1 mPas angenommen. Dadurch wird der Drapiervorgang im wesentlichen durch das Verhalten des Gewebes dominiert. Um den Einfluss einer Variation der Matrixviskosität auf die Simulationsergebnisse zu ermitteln, wurden Sensitivitätsanalysen durchgeführt. Als Kriterium wurde die Veränderung der Scherwinkelverteilung am drapierten Bauteil bei einer Variation der Viskosität zwischen 0,1 mPas und 1 Pas gewählt. Innerhalb dieser Spanne wurde kein Einfluss der Viskositätswerte auf die Kennwertverteilung festgestellt. Bei Matrixviskositäten kleiner als 0,1 mPas ist keine Stabilität des Modells mehr gewährleistet.

Zur Durchführung einer Umformsimulation bzw. einer Drapiersimulation mit dem soeben beschriebenen Modell muss ein Geometriemodell der Werkzeugform, bzw. der Werkzeugformen erstellt werden, das anschließend mit Schalenelementen vernetzt wird. Weiterhin müssen Materialparameter, wie z. B. Schubmodul und Elastizitätsmodul der zu verformenden Struktur sowie Randbedingungen, wie z. B. die Verformungsgeschwindigkeit, definiert werden.

### **3.6 Scherversuche am Gewebe**

Als in dem benutzten Materialmodell einzig zulässigen Verformungsmechanismus kommt der Scherung eine besondere Bedeutung zu. Zur Ermittlung der benötigten Materialparameter wie Schubmodul und sogenannter Blockierwinkel werden Versuche an einem 6k Kohlenstofffasergewebe der Firma SGL Carbon AG mit Köper 2/2-Bindung und einem Flächengewicht von 400 g/m<sup>2</sup> durchgeführt. Der Blockierwinkel definiert den Scherwinkel, ab dem bei einem weiteren Scheren ein Ausbeulen des Gewebes erfolgt.

Bild 3.3 zeigt die Definitionen der bei geschertem Gewebe auftretenden Winkel. Als Scherwinkel  $\alpha_S$  wird die Differenz zwischen dem anfänglichen Winkel zwischen Kettund Schussfäden (hier 90°) und dem aktuellen Winkel zwischen Kett- und Schussfäden  $β<sub>S</sub>$  definiert.

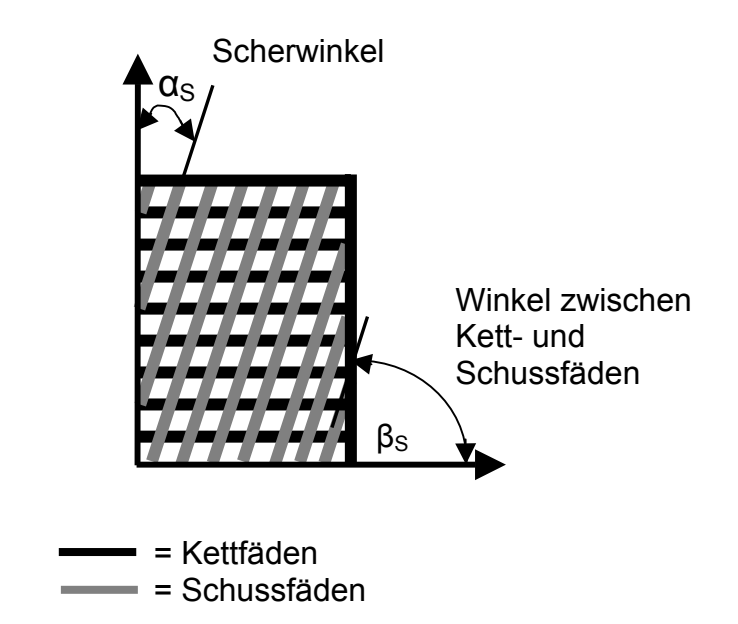

**Bild 3.3:** Winkeldefinitionen von geschertem Gewebe

Die Scherversuche werden mit einem an der Institut für Verbundwerkstoffe GmbH entwickelten Scherrahmen durchgeführt [58]. Dieser zeichnet sich durch eine Zusammenführung eines äußeren und eines inneren Rahmens aus. Der äußere Rahmen dient der Einspannung in die Prüfmaschine und dem Einleiten von Scherkräften. Er besteht aus vier Profilen, die gelenkig miteinander verbunden sind. Der innere Rahmen ist mit dem äußeren Rahmen durch acht Zwangsführungen

verbunden. Dadurch können aufgebrachte Vorspannkräfte unabhängig vom Scherwinkel konstant gehalten werden und immer in den Faserrichtungen wirken. Die Vorspannungen werden durch Federpakete aufgebracht, die die Fasern unter Zugbelastung setzen, so dass die Strukturen unter verschiedenen Vorspannungen untersucht werden können. Die Kett- bzw. Schussfäden werden dabei durch Nadelkämme fixiert und in die Spannpratzen geleitet, wo die Vorspannkräfte angreifen können. Die eingespannten Gewebeproben haben eine Scherfläche von 140 mm auf 140 mm und werden an den herausragendenden Kett- und Schussfäden in die Spannpratzen eingeklemmt.

In Bild 3.4 ist der Aufbau des Scherrahmens dargestellt.

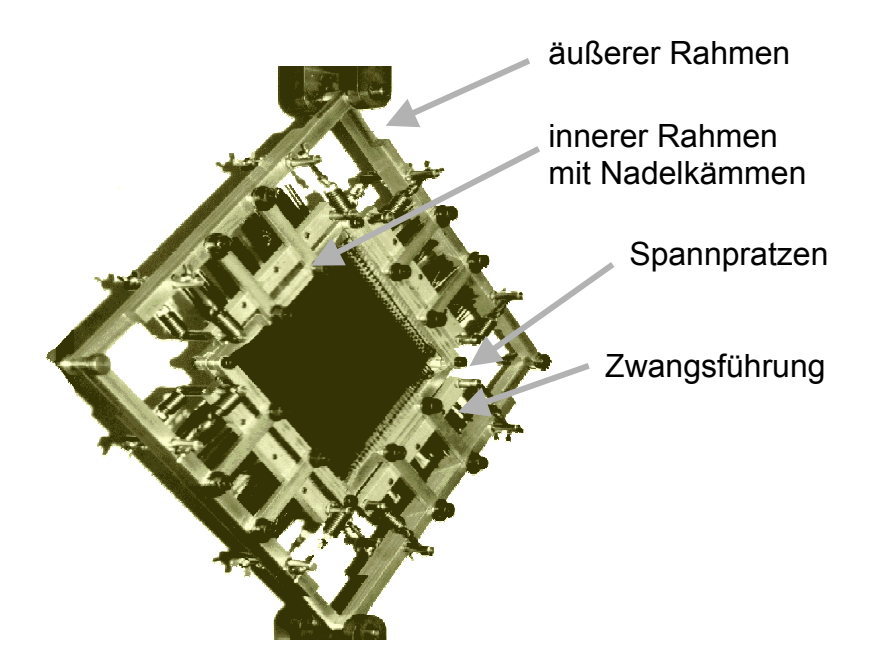

**Bild 3.4:** Scherrahmen

Der in Bild 3.4 gezeigte Rahmen wird in einer Zugprüfmaschine der Firma Zwick verwendet. Durch eine Abwärtsbewegung der unteren Traverse wird der Scherrahmen auseinandergezogen, wobei sich das eingespannte Gewebe schert. An der oberen starren Traverse ist eine Kraftmessdose angebracht. Während des Scherens des Rahmens und damit des Gewebes wurde eine Kraft-Weg-Kurve aufgezeichnet.

Mittels der anhand geometrischer Randbedingungen erstellten Gleichung

$$
\alpha_{\rm s}(s_{\rm r}) = 90^{\circ} - 2\arccos(\frac{1}{\sqrt{2}} + \frac{s_{\rm r}}{2b_{\rm g}})
$$
\n(3.4)

wird der gemessene Weg in den entsprechenden Scherwinkel umgerechnet, wobei  $s_T$  der Verfahrweg der Traverse ist und b<sub>G</sub> der Abstand der Gelenkpunkte des äußeren Rahmens (200 mm).

Es wurden Vorversuche ohne Gewebe durchgeführt, um den aufgrund von Reibung in den Gelenken hervorgerufenen Scherkraftbedarf des Scherrahmens zu quantifizieren. Die dabei gemessenen Kräfte wurden von den mit Gewebe ermittelten Kraft-Weg-Kurven subtrahiert. Die in den Bildern 3.5 und 3.6 dargestellten Kurvenverläufe zeigen die durch diese Subtraktion gewonnenen Werte.

In Bild 3.5 sind die Ergebnisse der Scherversuche mit dem 6k Kohlenstofffasergewebe der Firma SGL Carbon dargestellt. Um den Einfluss der Verformungsgeschwindigkeit auf das Scherverhalten des Gewebes zu ermitteln wurden Versuche mit unterschiedlichen Traversengeschwindigkeiten durchgeführt. Die Vorspannung des Gewebes wurde nicht verändert.

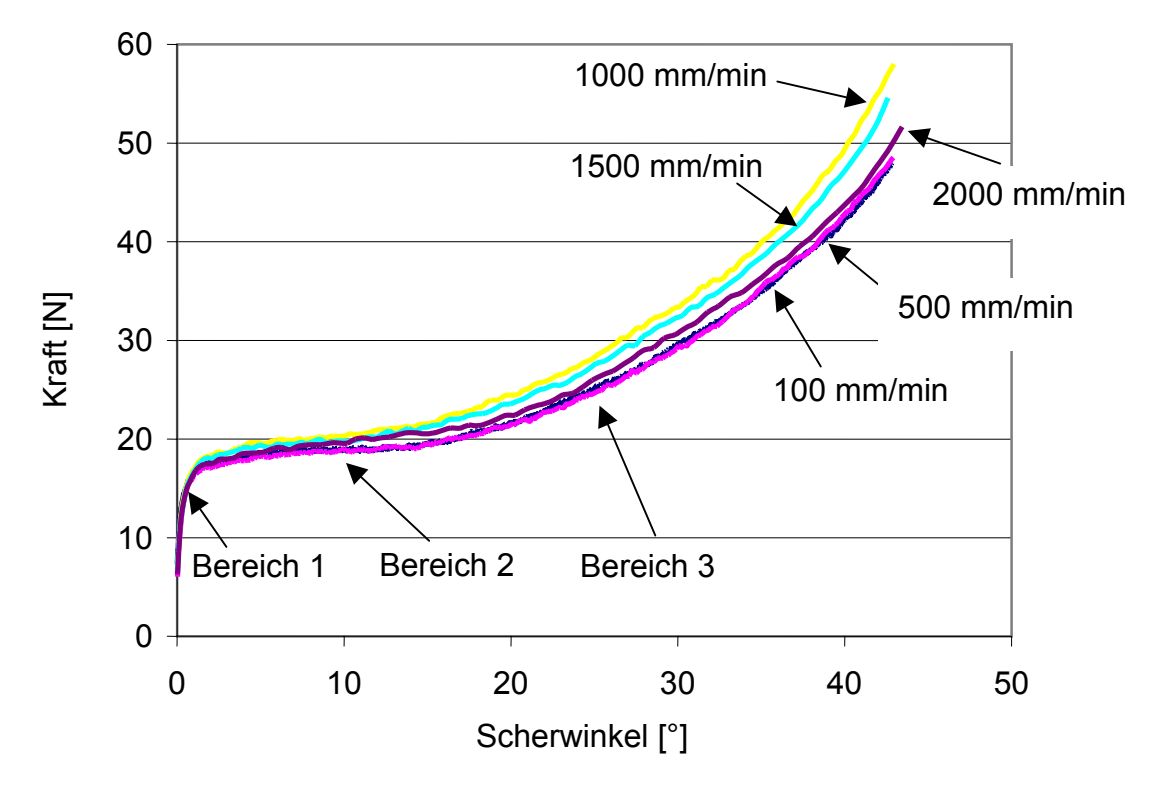

**Bild 3.5:** Abhängigkeit des Scherkraftbedarfs von der Traversengeschwindigkeit

Die Variation der Traversengeschwindigkeit und damit auch der Schergeschwindigkeit des Gewebes hat nur einen geringen Einfluss auf die zum Scheren benötigten Kräfte. Unabhängig von der Versuchsgeschwindigkeit lassen sich die in Bild 3.5 dargestellten Diagramme in jeweils drei Bereiche unterteilen [79]. Im ersten Bereich wird durch die beginnende Drehung der Kett- und Schussfäden die Haftreibung in den Fadenverschlaufungspunkten überwunden. Dies äußert sich in einem sprunghaften Anstieg der Scherkraft. Der zweite Bereich ist durch einen nahezu konstanten Scherkraftbedarf gekennzeichnet. In diesem Bereich gleiten die Kett- und Schussfäden aufeinander ab. Im dritten Bereich kommen die Kett- und Schussfäden durch die fortschreitende Scherung immer mehr in Kontakt. Dieser zunehmende Kontakt bewirkt einen größer werdenden Kraftbedarf zum weiteren Scheren des Gewebes. In diesem letzten Bereich tritt der sogenannte Blockierwinkel auf. Dieser definiert den Punkt der Abkehr von der ebenen Scherung hin zu einem Ausbeulen des Gewebes aufgrund des zunehmenden Kontaktes der Kett- und Schussfäden. Der Blockierwinkel ist nur optisch während des Versuchs an dem Ausbeulen und beginnenden Faltenwurf des Gewebes zu erkennen. Bei den Versuchen mit konstanter Vorspannung des Gewebes beträgt dieser Blockierwinkel 30° und ist unabhängig von der Versuchsgeschwindigkeit.

Um den Einfluss der Vorspannung auf das Scherverhalten von Geweben zu untersuchen, wurden Scherversuche mit variierenden Vorspannkräften und einer konstanten Traversengeschwindigkeit von 500 mm/min durchgeführt, deren Ergebnisse in Bild 3.6 aufgeführt sind.

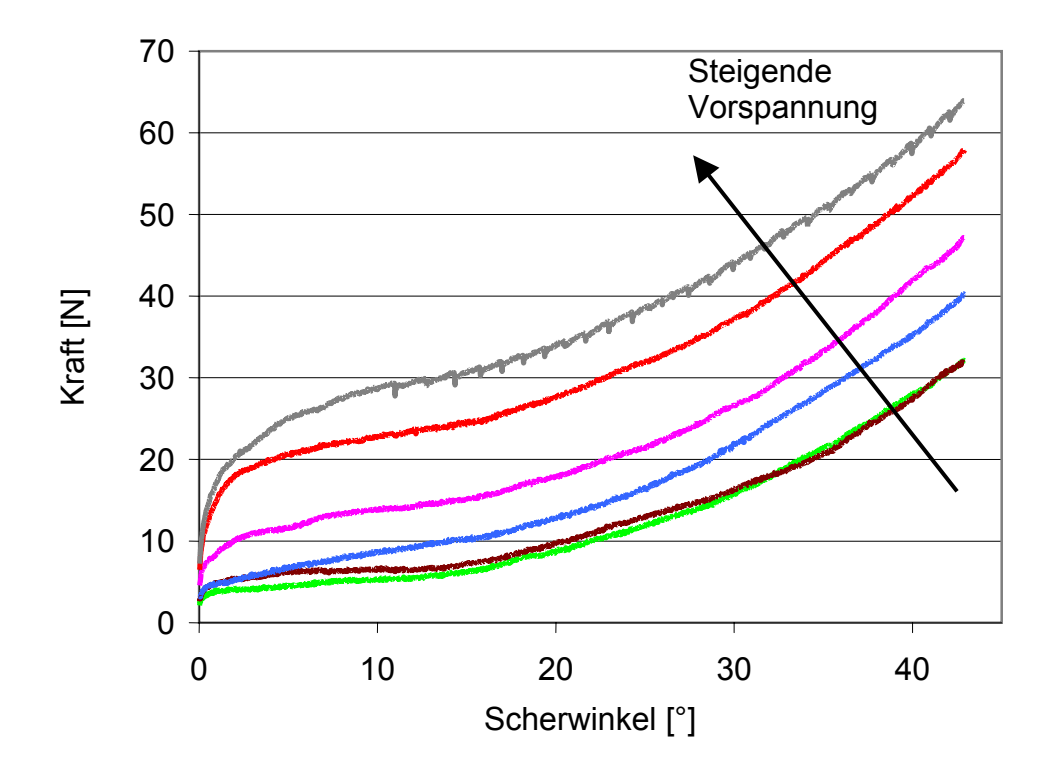

**Bild 3.6:** Abhängigkeit der Scherkraft von der Vorspannung

Mit steigender Vorspannung ist ein erhöhter Kraftbedarf zum Scheren des Gewebes erforderlich. Dieses Verhalten ist in allen drei oben genannten Bereichen der jeweiligen Kurvenverläufe erkennbar. Die erhöhten Vorspannungen bewirken gesteigerte Kontaktkräfte in den Fadenverschlaufungspunkten, die die höheren Scherkräfte bedingen. Weiterhin ist bei steigender Vorspannkraft eine Verschiebung des Blockierwinkels hin zu größeren Werten festzustellen. Der Blockierwinkel bei der geringsten Vorspannung beträgt ca. 20° und bei den Versuchen mit der größten Gewebevorspannung ca. 35°. Die Erhöhung der Vorspannung stabilisiert die ebene Gewebescherung, so dass die Neigung zum Ausbeulen zu höheren Scherwinkeln verschoben wird.

Zur Einbindung des Scherverhaltens des Gewebes in die Simulation muss aus den dargelegten Versuchen die Scherspannung als Materialparameter ermittelt werden. Der Schubmodul des Gewebes wird durch folgende Gleichung berechnet:

$$
G = \frac{\tau}{\gamma} \tag{3.5}
$$

Die Scherspannung wird durch die Gleichung

$$
\tau = \frac{F}{A} \tag{3.6}
$$

berechnet, wobei F die benötigte Kraft zum Scheren des Gewebes ist. Bei 20° ergibt dies bei einem Kraftbedarf von 18 N eine Scherspannung von 977 Pa und somit einen Schubmodul von 2858 Pa.

## **3.7 Beispiele aus dem Gebiet der Umformsimulation**

### 3.7.1 Umformsimulation einer Schuhkappe

Ziel dieser Umformsimulation war die Ermittlung der Orientierungen der Kett- und Schussfäden und somit der Scherwinkelverteilung am Ende des Umformprozesses. Durch die Orientierungen der Fasern werden die mechanischen Eigenschaften beeinflusst [80]. Eine Kenntnis dieser Orientierungen bereits im Entwicklungsstadium ist somit bei der mechanischen Auslegung des Bauteils hilfreich.

In Bild 3.7 wird die Scherwinkelverteilung am Ende einer Umformsimulation am Beispiel einer Schuhkappe dargestellt.

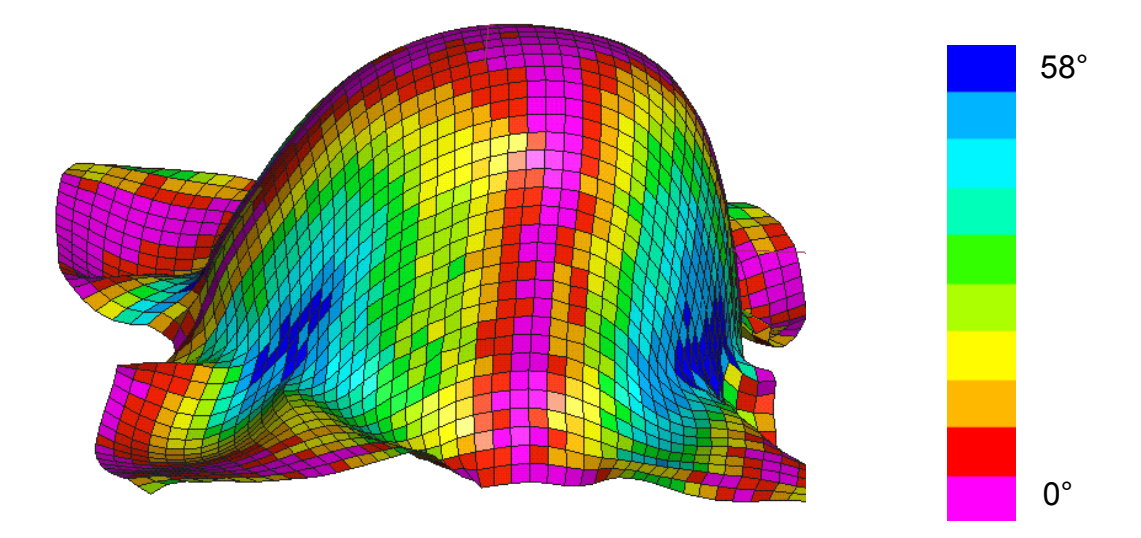

**Bild 3.7:** Scherwinkelverteilung an einer Schuhkappe

Winkelmessungen am real umgeformten Bauteil ergaben, dass eine sehr gute Übereinstimmung zwischen den simulierten Scherwinkeln und den entsprechenden Werten am umgeformten Bauteil vorliegt.

## 3.7.2 Umformsimulation einer Landeklappenrippe

Ziel dieser Simulationsaufgabe war die Ermittlung der Temperaturverteilung am Ende des Umformprozesses sowie das Aufzeigen der generellen Durchführbarkeit einer nichtisothermen Umformsimulation mit einem Oberwerkzeug aus Hartgummi (Aircast). Das Unterwerkzeug bestand aus einer Aluminiumlegierung. Als Bauteil wurde eine Landeklappenrippe eines Airbus A320 gewählt.

Anstatt der Verwendung von zwei starren Werkzeughälften wurde als Oberwerkzeug ein Hartgummikoffer benutzt. Während der Umformung übt dieses flexible Werkzeug einen Druck auf das Laminat aus, so dass sich dieses über die starre Form legt und ein Abbild erzeugt. Das Laminat bestand aus neun Lagen, mit Atlas 1/4 - Kohlenstofffasergewebe verstärktem Polyphenylensulfid (PPS). Die Anfangstemperaturen der beteiligten Materialien waren unterschiedlich: Gummikoffer (160°C), Unterwerkzeug (100°C), Laminat (340°C).

In Bild 3.8 ist das Laminat sowie das Unterwerkzeug dargestellt. Die oberste Lage wurde mit einem positionsabhängigen Druckprofil beaufschlagt, welches vom Institut für Umformtechnik und Umformmaschinen der Universität Hannover ermittelt wurde.

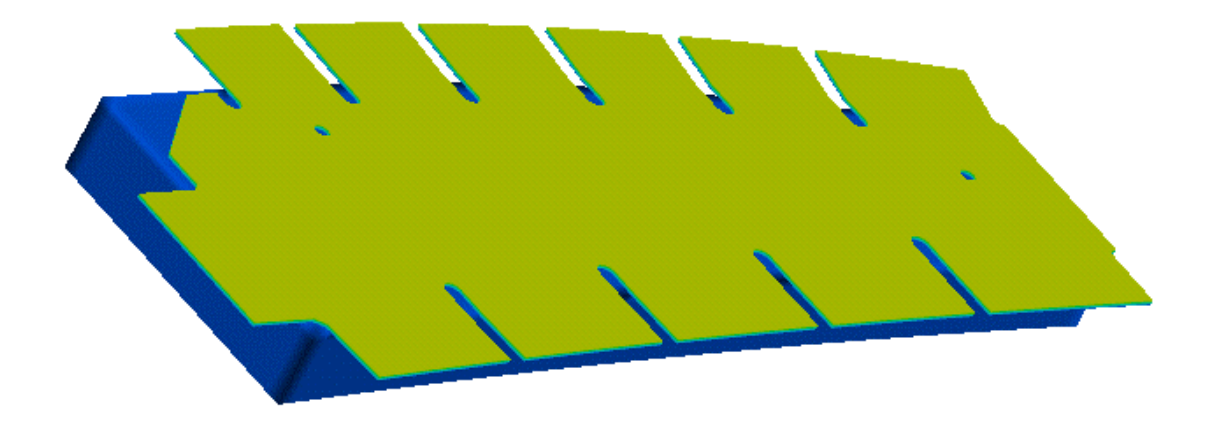

**Bild 3.8:** Modellaufbau des Umformprozesses

Damit das Laminat verformt werden kann, darf dessen Temperatur einen bestimmten Wert während des Umformens nicht unterschreiten. Durch die Ermittlung der Temperaturverteilung während des Herstellprozesses kann beurteilt werden, ob die Temperaturführung der Werkzeuge oder des Laminats im Hinblick auf die minimal benötigte Umformtemperatur geändert werden muss.

In Bild 3.9 ist die umgeformte Struktur am Beispiel der Lage, die mit dem Unterwerkzeug in Kontakt steht, mit der ermittelten Temperaturverteilung dargestellt. Es ist deutlich eine zweigeteilte Temperaturverteilung zu erkennen. Die vertikalen Flanken des Bauteils weisen die geringste Temperaturerniedrigung auf, da diese erst zum Ende des Prozesses in Kontakt mit dem kühleren Unterwerkzeug kommen. In den anderen Bereichen treten die niedrigsten Temperaturen auf, da diese Bereiche den längsten Kontakt mit dem kühleren Unterwerkzeug haben.

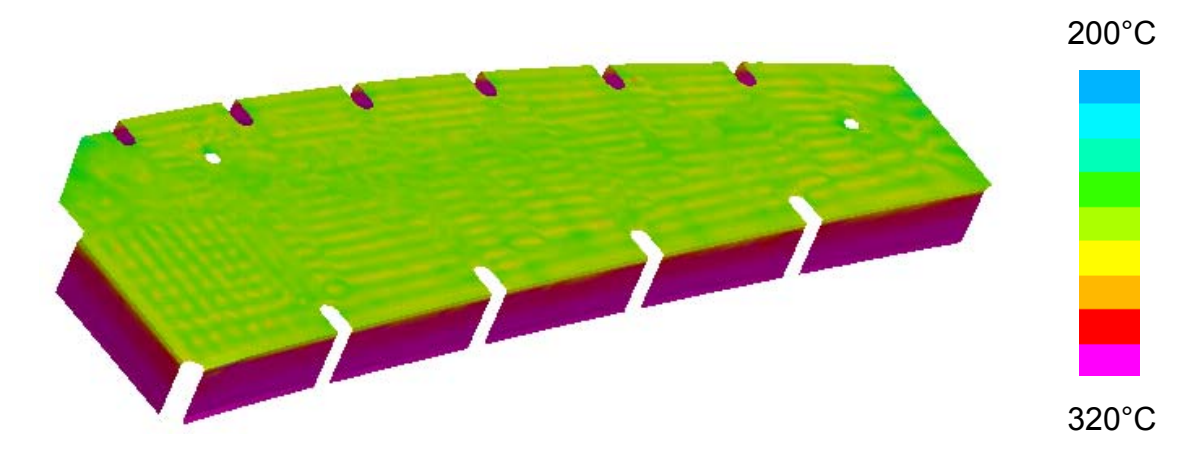

**Bild 3.9:** Temperaturverteilung einer Einzellage

Weiterhin wurde ermittelt, dass die mittlere Lage des Laminats die geringste Temperaturverringerung aufweist, da sie zwischen den anderen Schichten eingebettet ist und die Temperatur nur durch direkten Kontakt mit den benachbarten Schichten ändern kann.

Bild 3.10 zeigt den während der Umformung entstandenen interlaminaren Schlupf zwischen den einzelnen Lagen.

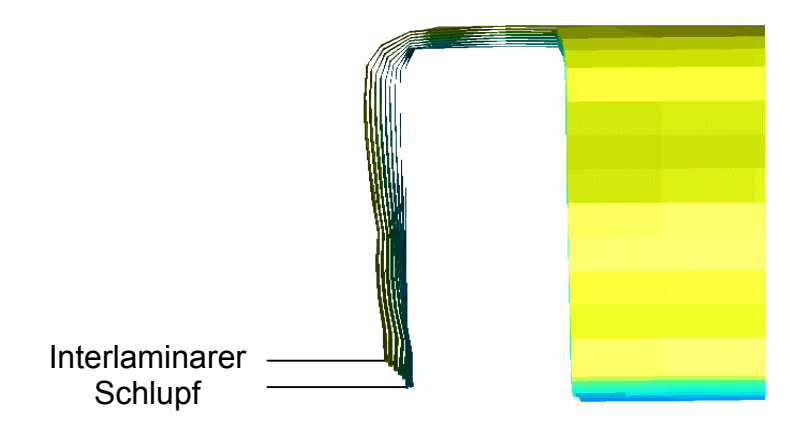

**Bild 3.10:** Relativbewegungen der einzelnen Lagen

Es ist deutlich eine Verschiebung der Einzellagen gegeneinander zu erkennen. Dies ist bedingt durch die unterschiedlichen Biegeradien, die die einzelnen Lagen an der Kante mit dem Radius 5 mm zwischen den horizontalen Bereichen und den Flanken erfahren. Der Effekt der unterschiedlichen Längen der Einzellagen in den vertikalen Bereichen wäre durch einen unterschiedlichen Zuschnitt der Einzellagen in Abhängigkeit ihrer Position im Laminat zu umgehen.

## **3.8 Drapiersimulation der Demonstratorgeometrie**

Es wurde ein zweiteiliges Werkzeug konstruiert, welches zur Herstellung von Demonstratorbauteilen in der Form einer Halbkugel mit einem Radius von 100 mm und einer Dicke von 2 mm dient. Durch Vergleiche der bei der Herstellung der Halbkugeln ermittelten Scherwinkelverteilung mit den bei der Drapiersimulation gewonnenen Werte wurde die Simulation verifiziert.

Um bei dem später erfolgenden Füllvorgang die Fließfront während des Herstellprozesses zu beobachten und mit den entsprechenden Fließsimulationen zu vergleichen, wurde ein transparentes Oberwerkzeug ausgewählt. Es können dabei zwei Angusskonfigurationen gewählt werden. Zum einen ein Punktanguss in der Spitze des Bauteils, zum anderen ein Ringanguss über den gesamten unteren Umfang des Bauteils.

> PMMA Aluminium Ringanguss Einlass/ Auslass

Der genaue Aufbau der Werkzeugformen ist Bild 3.11 zu entnehmen.

**Bild 3.11:** Werkzeuge für die Herstellung des Demonstratorbauteils

Dieses Demonstratorwerkzeug sowie das zu drapierende Gewebe wurden als ein mit Schalenelementen vernetztes FE-Modell abgebildet.

Bild 3.12 zeigt das FE-Modell des für die Drapiersimulation verwendeten Aufbaus. Die dargestellten Orientierungen der Kett- und Schussfäden des Gewebes schließen einen Winkel von 90° ein.

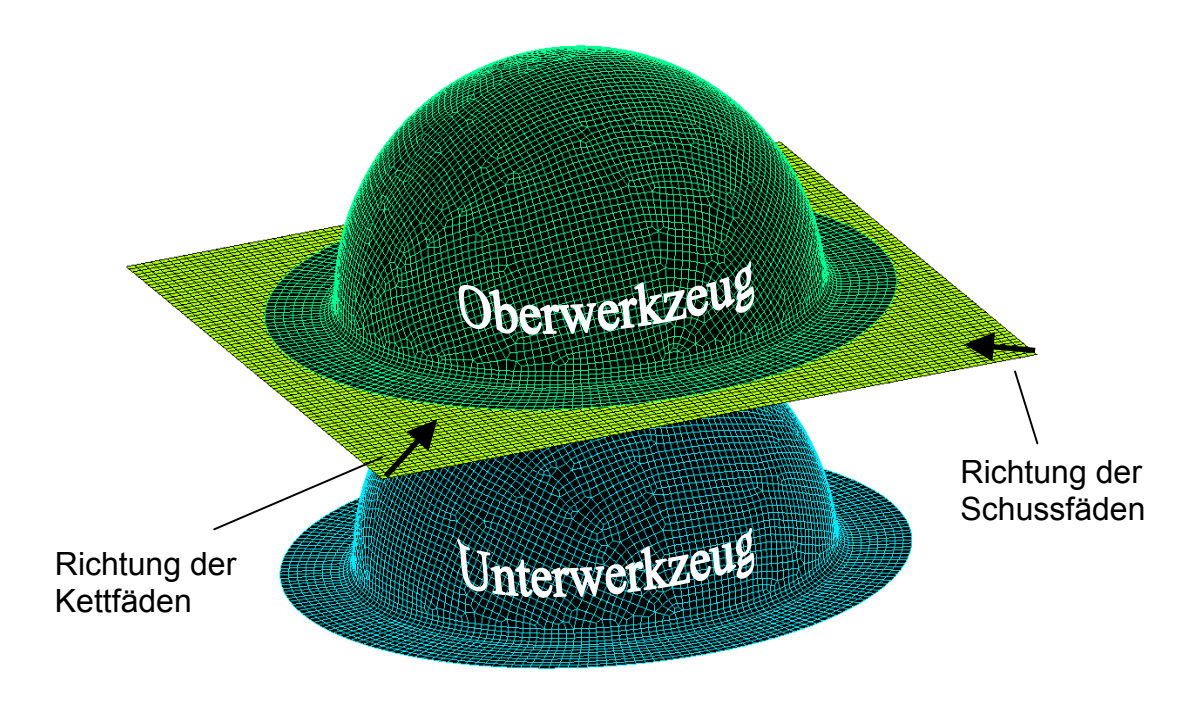

**Bild 3.12:** Modell zur Drapiersimulation

Dem Gewebe wurde das Materialmodell 140 und dem Ober- und Unterwerkzeug sogenannte Nullmaterialen zugeordnet. Für diese Nullmaterialien werden keine Kräfte bzw. Deformationen berechnet und somit wird eine Reduzierung der Rechenzeit erreicht. Die Aufgabe der Nullmaterialien ist die Definition von Kontaktbedingungen.

An der äußeren umlaufenden Knotenreihe des Gewebes wurden während der Drapiersimulation virtuelle Kräfte (2 N je Knoten) aufgebracht, die das Gewebe unter eine Zugspannung setzten. Diese Kräfte verringern die bei dem dynamischen Prozess auftretenden Knotenrotationen und tragen somit zu einer Stabilisierung der Simulation bei.

Dem Oberwerkzeug wurden keine kinematischen Freiheitsgrade zugeordnet. Als kinematische Randbedingung wurde die Geschwindigkeit des Unterwerkzeugs mit

275 mm/min in Richtung des Oberwerkzeugs definiert. Das Gewebe ist keinen kinematischen Einschränkungen unterworfen und kann der Bewegung des Unterwerkzeugs über die Definition von Kontaktbedingungen folgen.

Bild 3.13 zeigt die berechnete Scherwinkelverteilung des Bauteils am Ende des Drapiervorgangs.

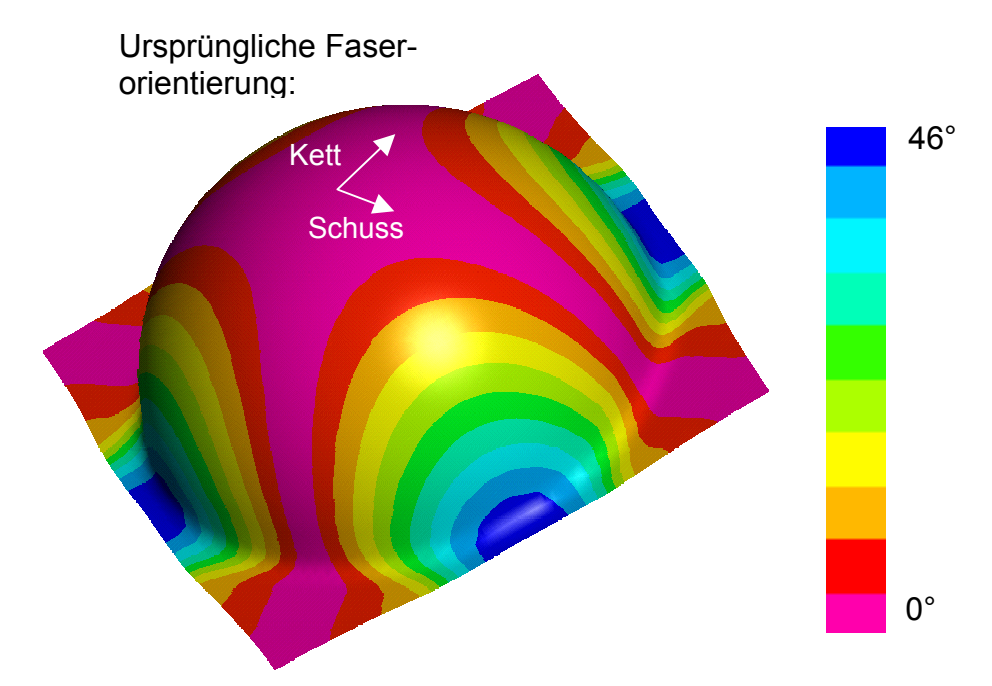

**Bild 3.13:** Verteilung der Scherwinkel am Demonstratorbauteil

Die größten Scherwinkel traten unter einem Winkel von 45° zu den ursprünglichen Orientierungen der Kett- und Schussfäden auf. Die Scherwinkel wiederholen sich in Umfangsrichtung des Bauteils. Um Informationen über die Kennwertverteilung zu erlangen, ist aus Symmetriebedingungen eine Drapiersimulation eines Viertels der Kugelhalbschale daher ausreichend. Durch die Reduktion der Knoten und Elemente könnte dadurch eine Verringerung der Rechenzeit gegenüber der Simulation des vollständigen Modells erzielt werden. Im Hinblick auf die später folgende Injektionssimulation ist eine Beschränkung auf eine Viertelgeometrie jedoch wegen des Einflusses der Angusskonfiguration (z. B. umlaufende Kanten oder Punktanguss an verschiedenen Stellen des Bauteils) auf den Fließverlauf des Fluids nicht sinnvoll.

Entscheidend für die Injektionssimulation sind die Orientierungen der Kett- und Schussfäden, über die sich die Scherwinkel errechnen lassen. Durch Kenntnis dieser Orientierungen am Ende des Drapierprozesses kann eine Korrelation zu den Orientierungen der Fließrichtungen des Fluids in der Injektionssimulation vorgenommen werden.

Die Bilder 3.14 und 3.15 zeigen die Orientierungen der Kett- und Schussfäden am Ende des Drapiervorgangs.

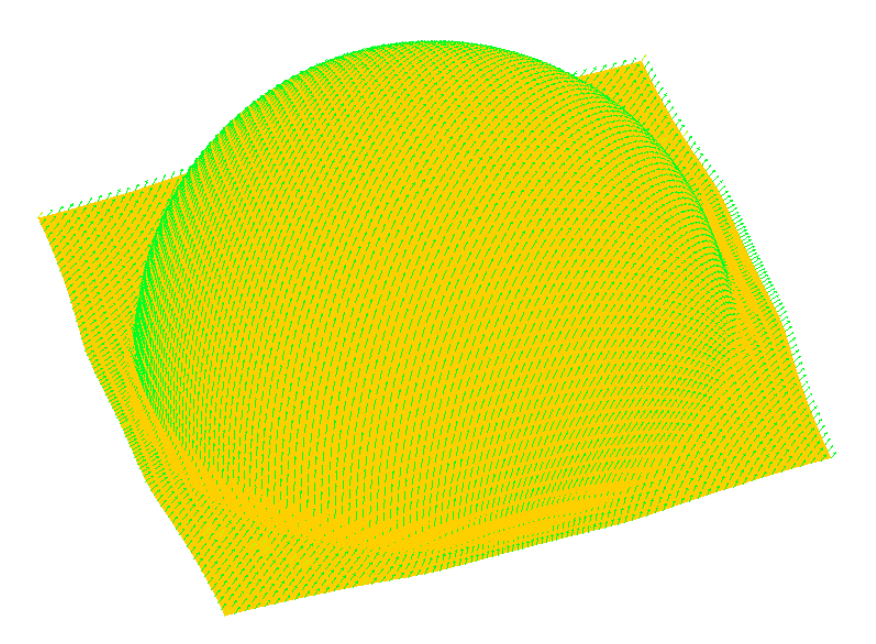

**Bild 3.14:** Elementweise Orientierungen der Kettfäden am Ende des Drapierprozesses

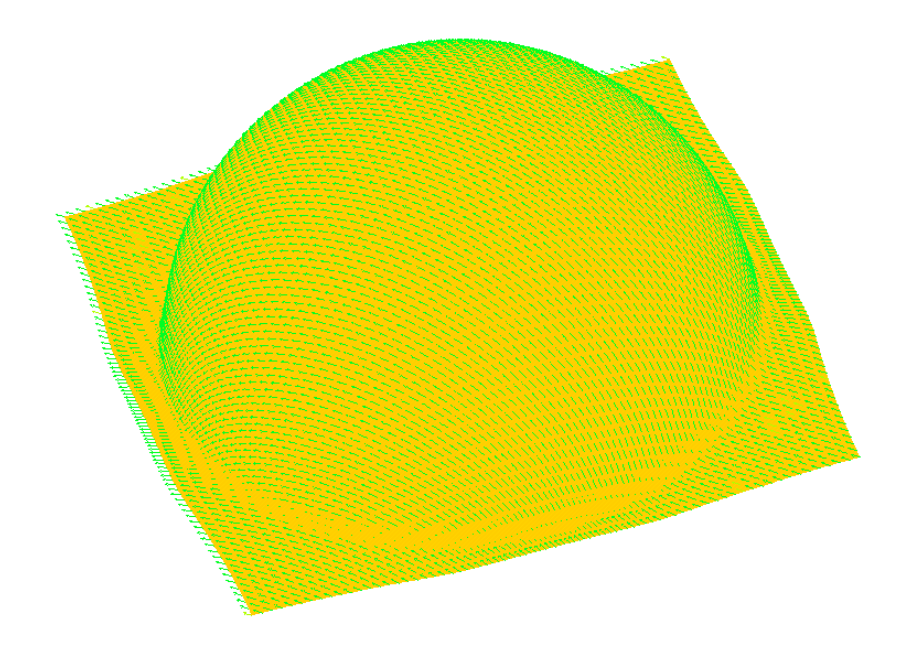

**Bild 3.15:** Elementweise Orientierungen der Schussfäden am Ende des Drapierprozesses

## **3.9 Verifikation der Drapiersimulation**

Um die Ergebnisse der Drapiersimulation zu verifizieren, wurden bei hergestellten Bauteilen die gemessenen Scherwinkel mit den berechneten Scherwinkeln verglichen.

Es wurde eine Halbkugel aus 4 Lagen des in Kapitel 3.6 beschriebenen Gewebes mit einem Epoxidharz VE 4908 der Firma Bakelite AG hergestellt. Dazu wurden die beschriebenen Werkzeugformen benutzt. An der umführenden Ringnut wurde ein Vakuum angelegt und über den oben liegenden Punktanguss wurde die Verstärkungsstruktur mit dem Epoxidharz imprägniert.

Aufgrund der Bauteilsymmetrie wurde nur ein Viertel der Halbkugel untersucht und deren Scherwinkel in Umfangsrichtung in einem Abstand von 3 und 8 cm von der unteren Bauteilkante mit einer Winkellehre gemessen. In Bild 3.16 ist das Messraster für die Scherwinkelmessungen dargestellt.

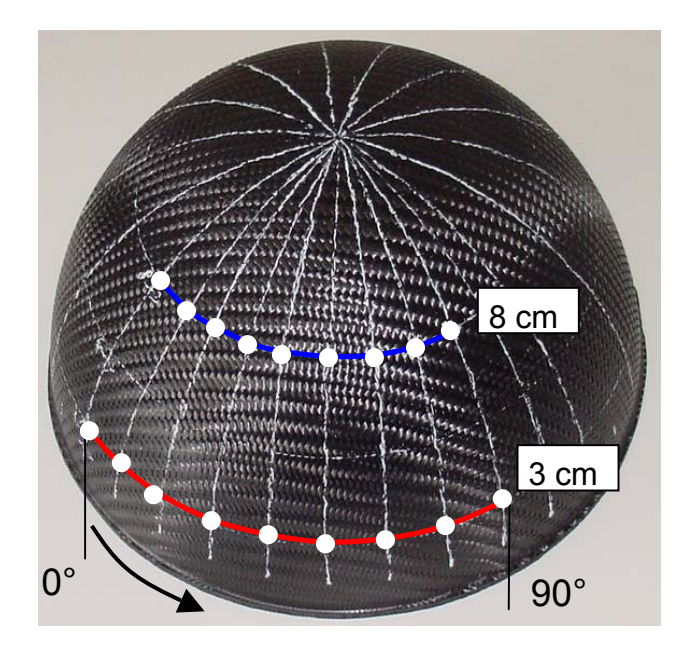

**Bild 3.16:** Im VARTM hergestelltes Demonstratorbauteil mit Messpunkten

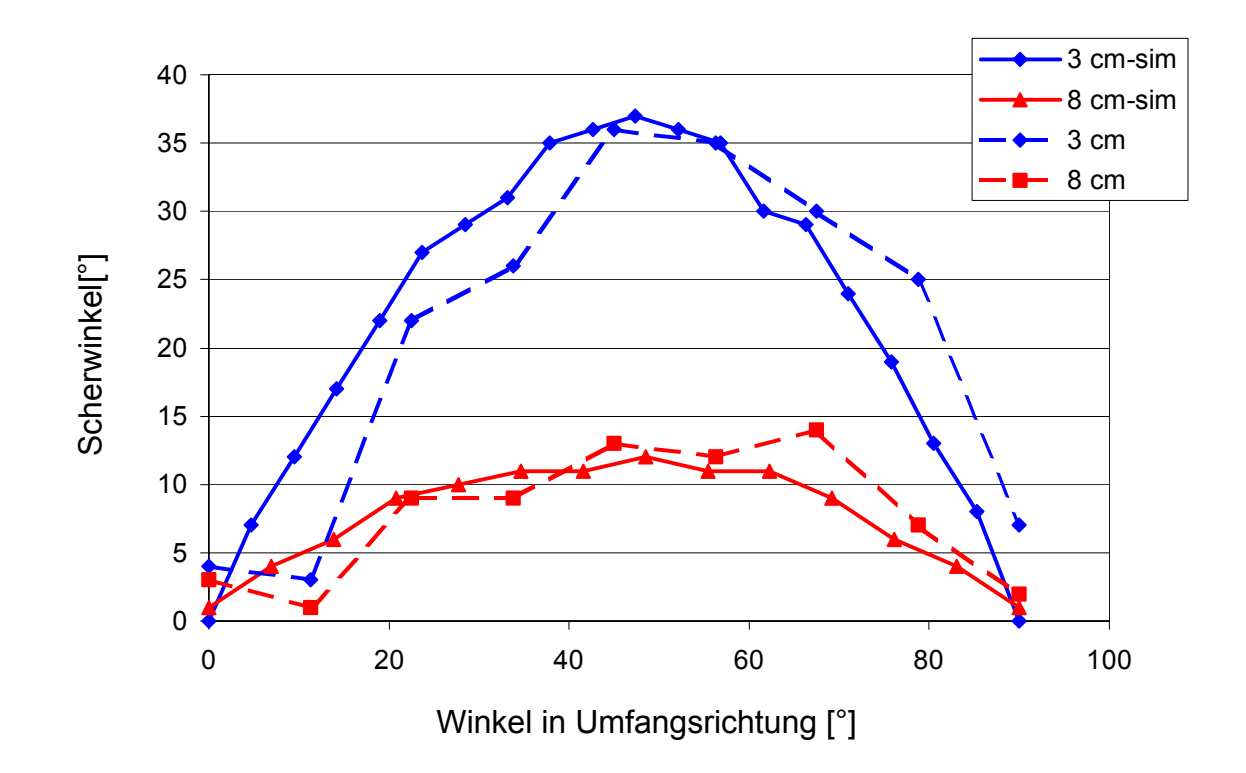

In Bild 3.17 sind die in den Messpunkten simulierten und gemessenen Werte dargestellt.

**Bild 3.17:** Vergleich der gemessenen und simulierten Scherwinkel

Es ist eine sehr gute Übereinstimmung zwischen den simulierten und gemessenen Scherwinkeln erkennbar. In den Start- und Endpunkten der Messungen sowie der Simulation sind die Scherwinkel annähernd Null. Unter einem Umfangwinkel von 45 ° treten in der Simulation die größten Scherwinkel auf. Dieses Verhalten ist weitestgehend auch bei den entsprechenden Messwerten zu erkennen.

Die hier dargelegte Drapiersimulation der Kugelhalbschale liefert sehr genaue Ergebnisse, die für die weitere Simulation der LCM-Prozesskette verwendet werden können.

# **4 Simulation von Injektionsvorgängen**

## **4.1 Ziele der Fließsimulationen**

Durch die Vielzahl der veränderbaren Prozessparameter bei LCM-Prozessen ist die Ermittlung eines optimalen Fertigungsprozesses für ein Bauteil sehr zeit- und daher kostenintensiv. Aufgrund wirtschaftlicher Aspekte müssen die Entwicklungszeiten und –kosten reduziert werden, um die gefertigten Produkte zu einem bestmöglichen Preis zu vertreiben. Anstatt die Entwicklung eines Fertigungsprozesses ausschließlich von der Erfahrung der beteiligten Mitarbeiter abhängig zu machen, bietet die Simulation Hilfestellungen an, um schneller und kostengünstiger ein optimales Fertigungskonzept für das jeweilige Produkt zu ermitteln. Die Simulation der Harzinjektionsverfahren dient dazu, den Einfluss der Prozessparameter auf den Fertigungsprozess vorherzusagen [41].

Um diese Möglichkeiten der Einflussnahme auf den Fertigungsprozess optimal auszunutzen, muss die Fließsimulation direkt in den Konstruktionsprozess eingebunden werden. Bild 4.1 zeigt, wie eine solche Einbindung erfolgen kann.

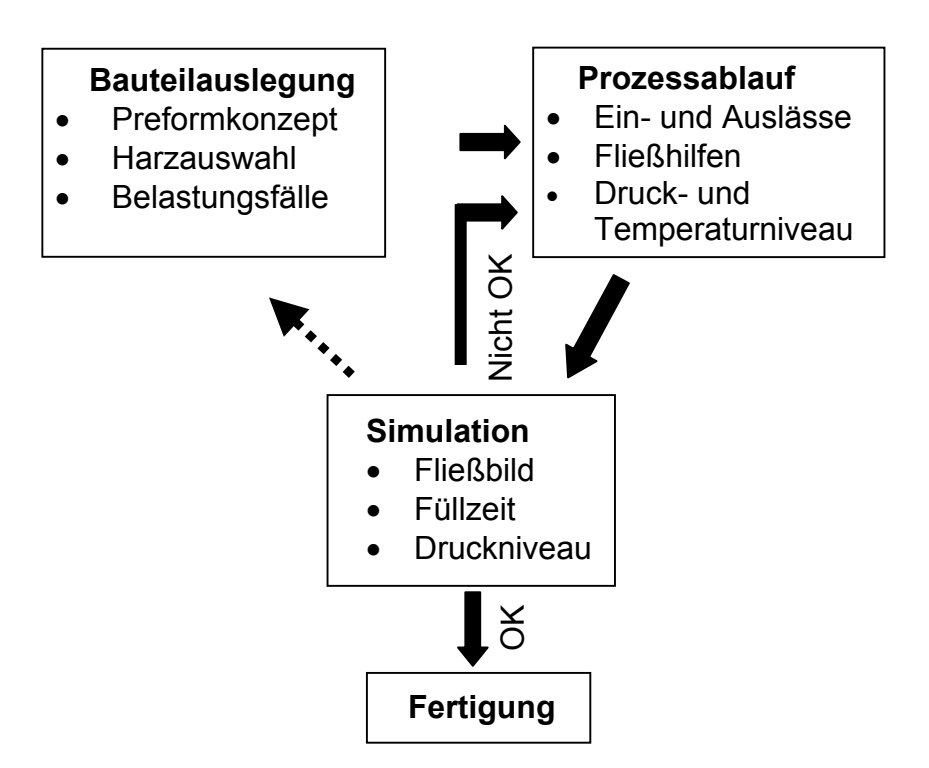

**Bild 4.1:** Einbindung der Simulation in den Entwicklungsprozess

# **4.2 Theoretische Grundlagen der Fließsimulation**

Zur Simulation von Harzinjektionsprozessen existieren verschiedene Programme (z. B. LCM-Flot [81], Lims [82], Polyworx [83]), die alle auf dem Gesetz von D'Arcy beruhen.

Das Gesetz von D'Arcy beschreibt das Fließen von Fluiden durch einen porösen Körper. Ursprünglich wurde das Gesetz zur Beschreibung von Strömungen durch mit Sand gefüllte Rohre erstellt. Bei den dabei durchgeführten Versuchen wurde festgestellt, dass die Fließgeschwindigkeit des Fluids proportional zum Druckgradienten in Fließrichtung war. Als Proportionalitätskonstanten wurden zwei Parameter ermittelt. Zum einen die Permeabilität, die die Durchlässigkeit eines porösen Mediums gegenüber einem durchströmenden Fluid beschreibt und weiterhin die Viskosität des Fluids als Reziprokwert, die ein Maß der inneren Reibung des Fluids ist [84,85].

Die folgende Gleichung beschreibt das Gesetz von D'Arcy:

$$
v = -\frac{K}{\eta} \cdot \frac{\Delta P}{\Delta L} \tag{4.1}
$$

*v* = Fließgeschwindigkeit [m/s]

K= Permeabilität in Fließrichtung  $[m^2]$ 

η= Viskosität der Flüssigkeit [Pas]

 $\frac{\Delta F}{\Delta L}$  = Druckgradient in Fließrichtung [Pa/m] ∆ *L P*

Dieses Gesetz ist gültig für [86]:

- poröse Medien
- trägheitsfreie Strömungen
- niedrigviskose Fluide
- Fluide mit newtonschem Viskositätsverhalten

Bei der Anwendung des Gesetzes von D'Arcy für die LCM-Simulation entspricht die Verstärkungsstruktur dem porösen Medium mit einer definierten Permeabilität und das Harz dem Fluid mit einer Viskosität η. Um das Gesetz von D'Arcy verwenden zu

können, müssen somit die Viskosität η des Fluids und die Permeabilität k der Verstärkungsstruktur ermittelt werden.

Die Kontinuitätsgleichung stellt eine weitere grundlegende Gleichung für die Simulation dar. Sie sagt aus, dass in einem Kontrollvolumen die Summe des ankommenden Volumenstroms gleich der Summe des austretenden Volumenstroms sein muss. Dies gilt für Strömungen durch quellen- und senkenfreie Bereiche in Verbindung mit einem inkompressiblen Fluid. Unter diesen Voraussetzungen lässt sich die Kontinuitätsgleichung wie folgt formulieren [87]:

$$
\frac{\partial v_x}{\partial x} + \frac{\partial v_y}{\partial y} + \frac{\partial v_z}{\partial z} = 0
$$
\n(4.2)

Mit  $v_x, v_y, v_z$  = Geschwindigkeitskomponenten in den drei Hauptrichtungen.

Eine Substitution der Geschwindigkeit in (4.2) durch (4.1) führt zu folgender Gleichung:

$$
k_x \frac{\partial^2 p}{\partial x^2} + k_y \frac{\partial^2 p}{\partial y^2} + k_z \frac{\partial^2 p}{\partial z^2} = 0
$$
 (4.3)

Mit  $k_x$ ,  $k_y$ ,  $k_z$  = Permeabilitätswerte in den drei Hauptrichtungen

Die zur Lösung der Gleichung (4.3) nötigen Randbedingungen sind entweder konstanter Druck oder konstanter Volumenstrom an den Einlässen. Weiterhin werden die Werkzeugwände als undurchlässig betrachtet, was durch verschwindende Ableitungen der Geschwindigkeiten normal zur Werkzeugwand beschrieben wird. Ebenso muss während des Füllprozesses der Druck an der Fließfront bekannt sein [88]. Dieser Druck wird durch die Prozessbedingungen wie Injektion unter Vakuum bzw. Druckinjektion des Harzes bei gleichzeitiger Verdrängung der Luft in der Kavität bestimmt.

Mittels Gleichung (4.3) wird die Druckverteilung in den mit Fluid gefüllten Bereichen berechnet. Anschließend wird mit Gleichung (4.1) die Fließgeschwindigkeit des Harzes und damit auch das Vorrücken der Fließfront ermittelt. Voraussetzung dafür sind die niedrigen Fließgeschwindigkeiten der Harze bei den LCM-Verfahren. Die bisher aufgezeigte Vorgehensweise simuliert den Harzfluss isotherm, d. h. es werden keine Temperaturen während des Fließprozesses berücksichtigt. Dies kann jedoch

bei hohen Prozesstemperaturen und somit einer frühzeitigen Aushärtung des Harzes während des Fließens und die damit verbundene Viskositätsänderung bzw. einer durch die exotherme Reaktion hervorgerufene Temperaturänderung notwendig sein. Diese Einflüsse können in einer nichtisothermen Fließsimulation berücksichtigt werden. Jedoch ist die nichtisotherme Betrachtungsweise zum einen durch die Lösung weiterer Gleichungen rechenintensiver, zum anderen sind die benötigten Parameter nur sehr aufwendig zu ermitteln. Ob eine Fließsimulation isotherm bzw. nichtisotherm durchzuführen ist, hängt von den Prozessparametern, wie z. B. dem Viskositätsverhalten des Harzes, der Bauteildicke sowie der Temperaturführung ab. Ein Anforderungskatalog hierzu ist in [89] zu finden.

Die wichtigste Randbedingung zur Durchführung von nichisothermen Fließsimulationen ist die Kenntnis der Werkzeugtemperatur. Diese kann die Aushärtung bzw. Viskositätscharakteristik des Harzes entscheidend beeinflussen. Aufgrund der üblicherweise verwendeten metallischen Werkzeuge, die durch ihre große Masse und ihrer hohen spezifischen Wärmekapazität eine gewisse Trägheit gegenüber Temperaturveränderungen aufzeigen, kann meistens eine isotherme Betrachtungsweise gewählt werden. Falls dies aufgrund verschiedener Randbedingungen, wie z. B. dünnwandiger Werkzeuge nicht möglich ist, muss auch ein Geometriemodell des Werkzeugs erstellt werden. Dieses Modell wird mit dem bereits vorhandenen Simulationsmodell zusammenfügt und ermöglicht somit die Simulation eines Wärmeflusses zwischen dem Werkzeug und den Materialien in der Kavität.

Neben der zwingenden Kenntnis der Werkzeugtemperatur kann eine Erweiterung der isothermen zu einer nichtisothermen Betrachtungsweise der Fließsimulationen auf zwei Arten erfolgen. Zum einen werden die beiden beteiligten Materialien (Faser, Harz) getrennt betrachtet. Dieses Modell wird als das Zwei-Phasen-Modell bezeichnet. Hierbei können die Materialien unterschiedliche Temperaturen besitzen, was zu einem Wärmefluss in Richtung der niedrigeren Temperatur führen würde [90]. Die folgenden Gleichungen beschreiben das Zwei-Phasen-Modell getrennt nach den beteiligten Materialien [8].

Harz:

$$
\phi \rho_r c_{p_r} \frac{\partial T_r}{\partial t} + \rho_r c_{p_r} (\vec{u} \nabla T_r) = \phi \nabla k_r \nabla T_r + \phi h_v (T_f - T_r) + \phi \dot{s}
$$
\n(4.4)

Fasern:

$$
(1 - \phi)\rho_f c_{p_f} \frac{\partial T_f}{\partial t} = (1 - \phi)\nabla k_f \nabla T_f + \phi h_v (T_r - T_f)
$$
\n(4.5)

Dabei haben die einzelnen Ausdrücke folgende Bedeutung:

1,6 = Änderung der inneren Energie des Harzes / der Faser

2 = Energiebeitrag aufgrund Konvektion

- 3,7 = Energiebeitrag aufgrund Konduktion
- 4,8 = Wärmeleitung zwischen Verstärkung und Matrix
- 5 = Erzeugte Wärme aufgrund der Aushärtereaktion des Harzes

Der Term 5 beschreibt die aufgrund der exothermen Reaktion des Harzes entstehende Wärme und ist somit für Temperaturänderungen von entscheidender Bedeutung.

Im Gegensatz zu einer getrennten Betrachtung der beteiligten Materialien kann auch ein Modell erstellt werden, in dem die Fasern und das Harz gleiche Temperaturen besitzen und somit kein Wärmeübergang möglich ist. Dieser Sachverhalt wird durch das sogenannte Gleichgewichtsmodell (lumped model) beschrieben [91]. Aufgrund der geringen Fließgeschwindigkeiten der Harze bei LCM-Prozessen und somit einer schnellen Angleichung der Temperaturen der beiden Materialien besitzt dieses Modell weitgehend Gültigkeit. Da der Aufbau des Gleichgewichtsmodell im Vergleich zum Zwei-Phasen-Modell weniger komplex ist, wird dieses Modell bei nichtisothermen Simulationen von Fließprozessen bevorzugt [92].

Die folgende Gleichung beschreibt das Gleichgewichtsmodell zur Nutzung bei nichtisothermen LCM-Simulation [74].

$$
(\phi \rho_r c_{p_r} + (1 - \phi) \rho_f c_{p_{\hat{r}}}) \frac{\partial T}{\partial t} + \rho_r c_{p_r} (u_x \frac{\partial T}{\partial x} + u_y \frac{\partial T}{\partial y}) = k_L \frac{\partial^2 T}{\partial z^2} + \phi \dot{s}
$$
(4.6)

Dabei bedeuten die einzelnen Ausdrücke folgende Sachverhalte:

- 9 = Änderung der inneren Energie des Harzes und der Fasern
- 10 = Energiebeitrag aufgrund Konvektion
- 11 = Energiebeitrag aufgrund Konduktion (in Dickenrichtung)
- 12 = Erzeugte Wärme aufgrund der Aushärtereaktion des Harzes

## **4.3 Ablauf einer Fließsimulation**

Bild 4.2 zeigt den prinzipiellen Ablauf von Fließsimulationen.

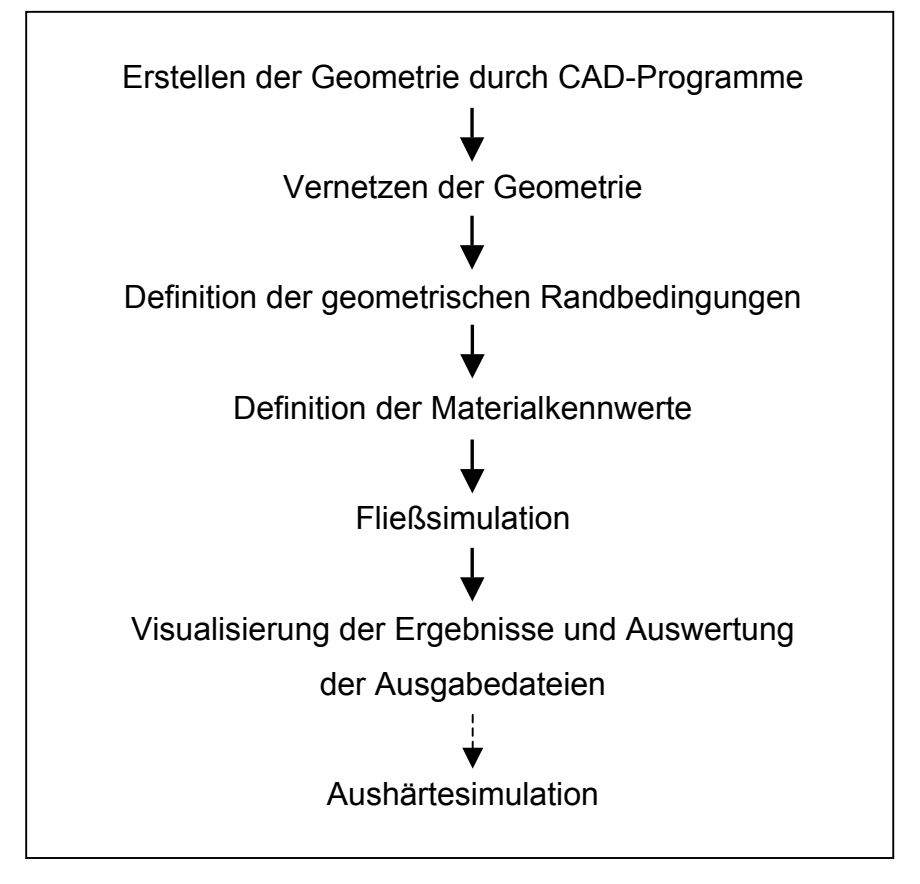

**Bild 4.2:** Ablauf von Fließsimulationen

Nach dem Erstellen der Geometrie werden die einzelnen Flächen mit numerischen Elementen vernetzt. Dabei muss entschieden werden, ob zwei- oder dreidimensionale Simulationen durchgeführt werden. Diese unterschiedlichen Simulationsvarianten unterscheiden sich in der Wahl der Elemente. Bei einer zweidimensionalen Simulation werden Schalenelemente benutzt und bei dreidimensionalen Simulationen werden Volumenelemente verwendet.

Zweidimensionale Verfahren arbeiten aufgrund einer Einschränkung der Freiheitsgrade durch das Ausschließen eines Fließens in Dickenrichtung schneller als dreidimensionale Verfahren. Deren Vorteil liegt jedoch in der genauen Abbildung eines komplexen Laminats mit verschiedenen Faserorientierungen. Dadurch kann auch ein Fließen in Dickenrichtung simuliert werden, das vor allem bei dickwandigen Bauteilen von Bedeutung ist [93]. Es können weiterhin die Permeabilitätsrichtungen für jede einzelne Lage angegeben und die zugehörigen Werte definiert werden. In der zweidimensionalen Simulation muss im Falle eines mehrlagigen Aufbaus mit unterschiedlichen Faserorientierungen eine gemittelte Permeabilität angegeben werden [94]. Hierzu wurde in [95] ein Modell entwickelt, das die gemittelte Permeabilität anhand der Dicke und den Permeabilitäten der einzelnen Lagen errechnet. Jedoch ist die Implementierung von gemittelten Permeabilitätsrichtungen nicht möglich, so dass weiterhin nur zwei Hauptfließrichtungen definiert werden können [96].

Die Entscheidungskriterien, ob bei einer Injektion des Harzes durch einen Linienanguss (flächiges Anströmen) eine zwei- oder eine dreidimensionale Fließsimulation durchgeführt werden soll, sind das Verhältnis der ebenen Permeabilität zur Permeabilität in Dickenrichtung, sowie der Fließweg in Bezug auf die Bauteildicke. Bei einer Injektion mittels eines Punktangusses (Fließfront breitet sich radial oder elliptisch aus) müssen noch Entscheidungskriterien ermittelt werden [97].

Zu berücksichtigen ist weiterhin die Verfügbarkeit von Materialparametern, wie z. B. der Permeabilität der Verstärkungsstruktur. Während die Permeabilität in der Ebene durch einfache Versuchsaufbauten ermittelt werden kann, ist die für dreidimensionale Simulationen notwendige Permeabilität in Dickenrichtung zur Zeit noch relativ aufwendig zu ermitteln [98,99].

Nach der Auswahl der Simulationsvariante werden die geometrischen Randbedingungen definiert. Diese beinhalten z. B. die Positionen der Angüsse bzw. der Auslässe, die über Knoten bzw. Flächen definiert werden können. Weiterhin müssen die Richtungen der Hauptpermeabilitätswerte festgelegt werden. Diese orientieren sich an der Lage der Verstärkungsstruktur im Bauteil [100].

Ebenso müssen die Prozessbedingungen und die Materialparameter definiert werden. Die Prozessbedingungen definieren z. B. den Druck an den Ein- und Auslässen bzw. die zeitliche Verfügbarkeit der Ein- bzw. Auslässe. Des weiteren werden die Kennwerte der beteiligten Materialien benötigt. Diese sind zum einen die Kennwerte der Matrix (z. B. Viskosität) und der Verstärkungsstruktur (z. B. Permeabilität). Dabei ist eine eventuelle zeitliche Variation dieser Werte, wie z. B. der Viskosität des Harzes, zu beachten.

Es muss weiterhin definiert werden, ob die Simulation isotherm oder nichtisotherm durchgeführt werden soll (vgl. Kapitel 4.2).

Nach der Bearbeitung der aufgezählten Punkte kann die eigentliche Fließsimulation durchgeführt werden (vgl. Kapitel 4.2). Die Simulation endet, sobald alle Elemente vollständig gefüllt sind. Möglich ist jedoch auch die Beendigung der Simulationen nach der Erfüllung von Abbruchkriterien, wie z. B. dem unvollständigen Füllen durch Lufteinschlüsse oder der Überschreitung der maximal erlaubten Füllzeit.

Nach dem Ende des Simulationsvorgangs beginnt der Vorgang der Auswertung der dabei gewonnenen Daten. Diese sind beispielsweise der Verlauf des Injektionsvolumens bzw. des Injektionsdrucks über der Füllzeit sowie der Verlauf der gefüllten Bereiche über der Füllzeit. Die Auswertung dieser Daten liefert Hinweise, ob Verbesserungen des Prozesses durch Änderungen der Prozessparameter (z. B. Variation der Angusspositionen, des Druckniveaus bzw. des Temperaturniveaus) zu erreichen sind. Dazu wird eine weitere Simulation mit den veränderten Randbedingungen durchgeführt und im Vergleich zu der vorhergehenden Simulation bewertet. Diese Prozedur erfolgt, bis ein optimales Fertigungskonzept ermittelt wurde.

Das Druck- und das Temperaturniveau während des Füllvorgangs bestimmen z. B. die Wahl des Werkstoffes des Formwerkzeuges, die Auslegung der Injektionsanlage hinsichtlich des erforderlichen Druckniveaus und die Verwendung einer Heizung bzw.

Kühlung. Durch den Einsatz einer beheizten Werkzeugform werden die Viskositäten der Harze verringert und damit der Füllvorgang beschleunigt. Die beim Heizvorgang eingebrachte Wärme kann aber unter Umständen zum vorzeitigen Aushärten der Harze führen bevor der Füllvorgang abgeschlossen ist. Eine Kühlung der Form kann aufgrund der bei der exothermen Aushärtereaktion der Harze entstehenden Wärme erforderlich sein. Durch eine genaue Abschätzung der Füllzeit kann das Harz so eingestellt werden, dass eine signifikante Viskositätserhöhung erst nach Beendigung des Füllvorgangs stattfindet.

Aufgrund von Schwankungen der Materialparameter oder aufgrund von Ungenauigkeiten im Einlegeprozess der Struktur ist es sinnvoll, das Simulationsergebnis vor dem Hintergrund dieser Schwankungen zu hinterfragen. Es ist daher ratsam weitere Simulationen mit leicht variierenden Materialparametern durchzuführen, um deren Einfluss auf das Simulationsergebnis zu beurteilen.

An die Simulation des Füllvorgangs kann weiterhin eine Simulation des Aushärtevorgangs angeschlossen werden. Eine Beschreibung von Aushärtesimulationen erfolgt in Kapitel 6.

### **4.4 Simulationsvarianten**

Die Simulationsvarianten lassen sich abgesehen von der Dimension der verwendeten numerischen Elemente auch anhand der benutzten numerischen Verfahren unterteilen.

Es muss zwischen der Berechnung der Druckverteilung (Gleichung 4.3) sowie der Ermittlung des Fließfrontfortschritts (Gleichung 4.1) unterschieden werden. Bei der Berechnung der Druckverteilung werden prinzipiell zwei Verfahren unterschieden: Finite Elemente (FE) und Finite Differenzen (FD) Methode.

Zumeist wird die Methode der finiten Elemente (FEM) genutzt. Diese Methode eignet sich sehr gut für die Simulation von komplexen Bauteilgeometrien, da deren Oberflächen bzw. deren Volumen relativ einfach durch Schalen- bzw. Volumenelemente abgebildet werden können. Weiterhin kann das einmal erzeugte Netz für den gesamten Simulationsprozess benutzt werden [101,102].

Ein nur noch selten benutzter Ansatz ist die Methode der finiten Differenzen. Die fortlaufend berechnete Druckverteilung bewirkt jeweils eine Veränderung der Fließfront. Nach jeder Veränderung der Fließfront muss zur Berechnung einer weiteren Druckverteilung eine neue Vernetzung des Bauteils durchgeführt werden, was sehr rechen- und dementsprechend zeitintensiv ist [103,104].

Nach der Ermittlung der Druckverteilung wird die Fließgeschwindigkeit mit dem Gesetz von D'Arcy berechnet. Mittels dieser Geschwindigkeit wird der Fließfrontfortschritt errechnet. Dabei kommen unterschiedliche Methoden zur Anwendung.

Bei der durch die FE-Methode ermittelten Druckverteilung werden entweder die existierenden Elemente benutzt, um den Fließfrontfortschritt zu ermitteln, oder es werden Unterteilungen dieser Elemente vorgenommen,

Durch die Verwendung bereits existierender Elemente ist keine Modifizierung des Netzes notwendig und der Simulationsablauf gestaltet sich einfach und schnell. Jedoch kann aufgrund der nicht gleichmäßigen Druckverteilung an den gemeinsamen Kanten benachbarter Elemente eine Massenerhaltung nicht immer gewährleistet sein. Um diesen Effekt zu umgehen, können entweder "nonconforming" Elemente benutzt werden, oder die Elemente müssen in spezielle Kontrollbereiche unterteilt werden. Beiden gemeinsam ist die Definition von sogenannten Füllfaktoren. Diese Füllfaktoren reichen von einem Wert 0, der einen ungefüllten Bereich definiert, bis zu einem Wert 1 der komplett gefüllte Bereiche definiert. Werte zwischen 0 und 1 kennzeichnen teilweise gefüllte Bereich. Jedoch ist die Einteilung der Elemente und der Kontrollbereiche unterschiedlich. Bei den "nonconforming" Elementen kann die Elementverteilung benutzt werden. Der Fließfrontfortschritt wird jedoch nicht an der gesamten Elementkantenlänge berechnet, sondern nur an den Mittelpunkten gemeinsamer Elementkanten. Dadurch ist ein einheitlicher Druck gewahrt und die Massenerhaltung ist gewährleistet. Die Einteilung in Kontrollbereiche erfordert eine Unterteilung der existierenden Elemente. Diese Unterteilung kann auf zwei Arten erfolgen.

Die zumeist verwendete Methode ist die Kontrollvolumenmethode. Dabei wird jeder Mittelpunkt eines Elements mit den Mittelpunkten der zu dem Element gehörigen Elementkanten verbunden. Die dabei entstehenden vier Unterbereiche werden als Kontrollvolumen bezeichnet.

Ein leicht modifiziertes Verfahren verwendet einen Knotenvolumenansatzes zur Berechnung des Fließfrontfortschritts. Dabei wird das Volumen eines Elements durch die Anzahl der das Element bildenden Knoten dividiert, so dass eine Art Teilknotenvolumen entsteht. Diese Vorgehensweise wird für alle einen Knoten umgebenen Elemente durchgeführt. Die Summe dieser Teilknotenvolumen ergibt das zu füllende Knotenvolumen [105,106,107].

## **4.5 Verwendete Software**

Zur Simulation der Harzinjektionsverfahren wurde das Programm LCMFlot der Firma ESI Group verwendet. Ende der 80er Jahre wurde das Programm von Trochu et al entwickelt und wird seitdem kontinuierlich weitergeführt. Dieses Programm basiert auf dem Gesetz von D'Arcy.

Zur Berechnung der Druckverteilung während des Injektionsprozesses wird die Finite Elemente Methode als numerisches Verfahren genutzt. Der Fließfrontfortschritt wird durch die Verwendung von "non-conforming" Elementen (vgl. Kapitel 4.4) berechnet.

Als Elementtypen können sowohl Schalen- als auch Volumenelemente benutzt werden. Es können sowohl iso- als auch nichtisotherme Simulationen der Injektionsvorgänge sowie Simulationen der Aushärtevorgänge von Harzen durchgeführt werden.

Während der Simulation werden mehrere Ergebnisdateien ausgegeben, die Informationen über den Verlauf gewählter Parameter liefern. Zur Visualisierung der Simulationsergebnisse wurde das Programm WioMesh benutzt, mit dem z. B. der Fließfrontfortschritt in der Kavität in Abhängigkeit der Zeit verfolgt werden kann.
## **4.6 Beispiel zur Durchführung von dreidimensionalen Fließsimulationen**

Da in der weiteren Arbeit ausschließlich zweidimensionale Simulationen näher erläutert und dargestellt werden, wird im folgenden ein Beispiel für eine dreidimensionale Simulation aufgezeigt.

Die dreidimensionale LCM-Simulation wurde zur Ermittlung eines geeigneten Fertigungskonzepts für ein Bauteil der Firma Fischer Advanced Composite Components AG (FACC) genutzt. Als geeignetes Fertigungsverfahren wurde der RTM-Prozess ausgewählt. Ziel dieser Simulationsaufgabe war die Ermittlung der optimalen Positionierungen der Ein- und Auslässe für das Harz bzw. für die Luft, so dass das Bauteil ohne nichtimprägnierte Bereiche in kürzester Zeit hergestellt werden kann. Bei dem Bauteil handelt es sich um ein Center Fitting, das bei Flugzeugen in die Bremsklappen des Flügels integriert wird. Es dient der Fixierung der Bremsklappe sowie zur Übertragung von Kräften von der Bremsklappe auf den Tragflügel.

Aufgrund der Dickenverhältnisse des Bauteils wurden die einzelnen Flächen mit insgesamt 20148 Volumenelementen (Tetraeder) vernetzt. Durch die Symmetrie des Bauteils zwischen den beiden mittleren Stegen wäre die Simulation einer Bauteilhälfte denkbar. Die Nutzung des Gesamtmodells war jedoch aufgrund von vergleichenden Simulationen mit unterschiedlichen Angusskonfigurationen unumgänglich.

Bild 4.3 zeigt das mit Volumenelementen vernetzte Bauteil.

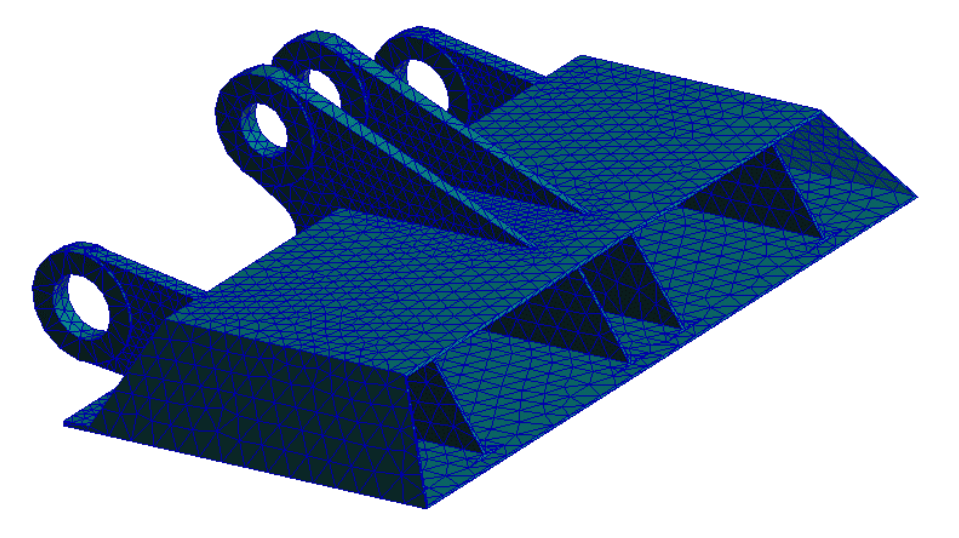

**Bild 4.3:** Netz eines Center Fittings

Basierend auf den Angaben über die Faserorientierungen in den einzelnen Bereichen der Verstärkungsstruktur wird das Bauteil in Zonen unterteilt, für die unterschiedliche Richtungen der Hauptpermeabilitätswerte definiert werden. Diese Richtungen sind durch die unterschiedlichen Orientierungen der einzelnen Bauteilflächen bedingt. Dabei stehen die Richtungen der Permeabilitäten  $k_1$  und  $k_2$ senkrecht zueinander. Die Richtungen der Permeabilität  $k_3$  in Dickenrichtung stehen dabei immer senkrecht auf der von den ebenen Permeabilitätsorientierungen aufgespannten Fläche.

Folgende Kennwerte wurden als Eingabeparameter benutzt:

 $k_1$ =2\*10<sup>-12</sup> m<sup>2</sup>,  $k_2$ =2\*10<sup>-12</sup> m<sup>2</sup>,  $k_3$ =1\*10<sup>-12</sup> m<sup>2</sup>, Harzviskosität: 100 mPas, Druck an den Einlässen: 1 MPa, Druck an den Auslässen: 0,1 MPa.

Die Werte der Permeabilität wurden [38] entnommen. Die anderen Werte waren unveränderliche Randbedingungen des Prozesses.

Bild 4.4 zeigt das in Zonen unterteilte Bauteil mit den jeweils definierten ebenen Hauptpermeabilitätsrichtungen.

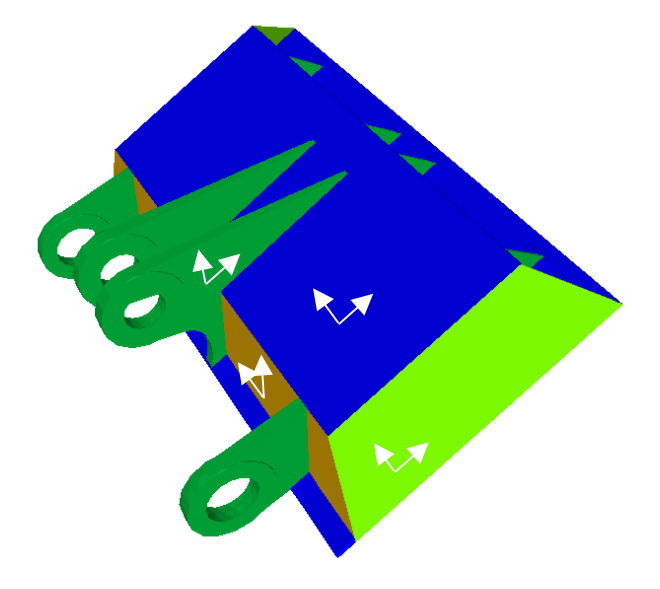

**Bild 4.4:** Unterteilung in Zonen und Richtungen der Hauptpermeabilitäten ( $k_1$  =  $k_2$ )

Die Anordnungen der Ein- und Auslässe wurden in der Simulation variiert, unter Beibehaltung der sonstigen Kennwerte und Randbedingungen. Die Simulationsergebnisse wurden in Bezug auf Fließfrontverlauf und Füllzeit miteinander verglichen. Bild 4.5 zeigt die in der Simulation ermittelte optimierte Konfiguration der Ein- und Auslässe zur Sicherstellung eines kompletten und zeitoptimierten Füllvorgangs.

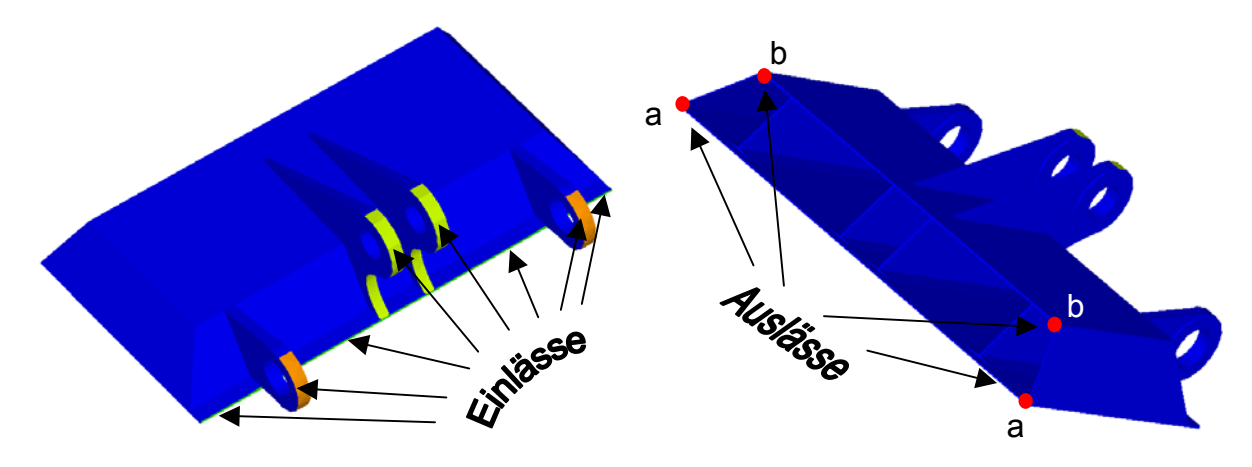

**Bild 4.5:** Einteilung der Ein- und Auslässe am Simulationsmodell

Die Bilder 4.6 und 4.7 zeigen den Verlauf der Fließfront über der Zeit. Dabei werden die dunkleren Bereiche zu Anfang des Injektionsvorgangs gefüllt und die helleren Bereiche zum Ende des Injektionsvorgangs. Die Füllzeit bei der optimierten Konfiguration der Ein- und Auslässe beträgt 1800 s. Es ist ersichtlich (vgl. Bild 4.7), dass das Bauteil an den beiden äußersten Ecken zuletzt gefüllt wird. An diesen Stellen wurden die Auslässe a platziert, so dass die in der Form befindliche Luft an diesen Stellen entweichen kann. Eine Sensitivitätsanalyse ergab, dass die zusätzliche Verwendung der Auslässe b für einen optimalen Prozessablauf bei leicht veränderten Parametern ratsam ist.

Weiterhin ist erkennbar, dass die Fließfront keine in sich abgeschlossenen Bereiche begrenzt. Bei in sich abgeschlossenen Bereichen könnte die darin befindliche Luft zwar komprimiert werden aber nicht entweichen. Dies würde zu nichtimprägnierten Stellen im Bauteil führen. Aufgrund des Voreilens der Fließfront in der Mitte des Bauteils wird die in der Werkzeugform vorhandene Luft nach außen gedrängt, wo sie über die dort positionierten Auslässe kontrolliert entweichen kann und somit ein vollständiges Füllen der Form sichergestellt ist.

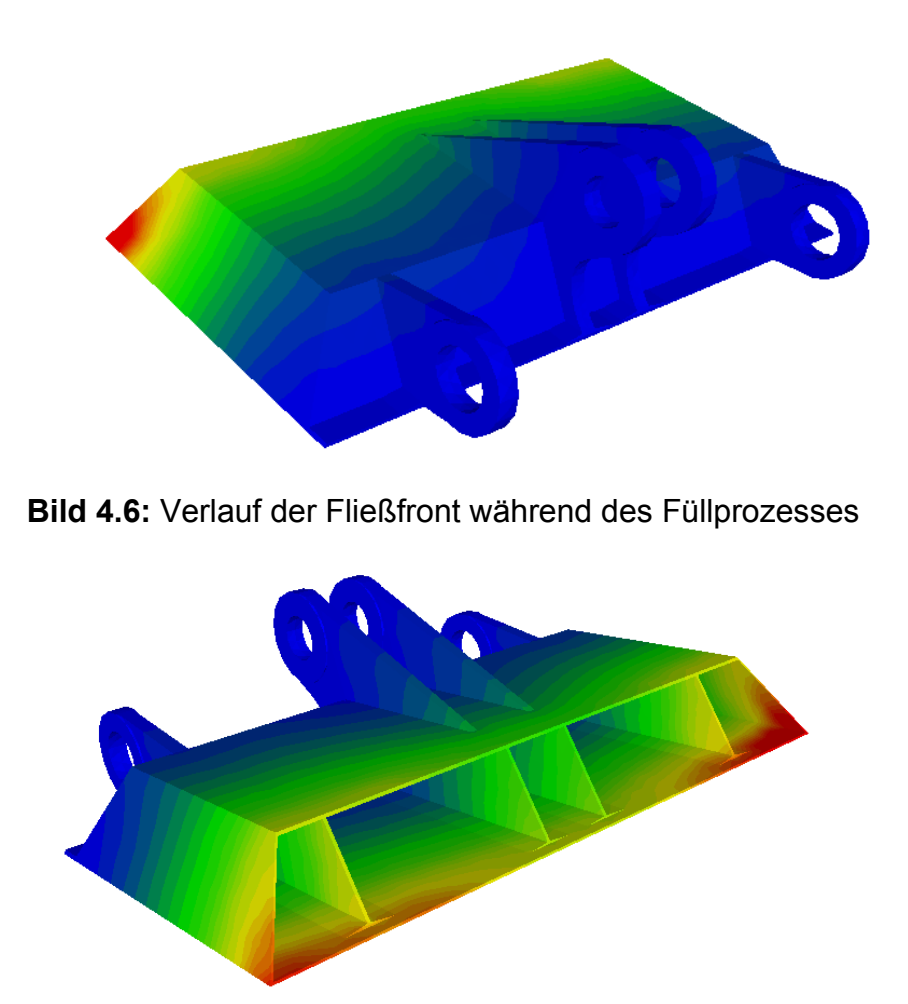

**Bild 4.7:** Verlauf der Fließfront während des Füllprozesses

 Gefüllte Bereiche am Anfang der Injektionsphase Gefüllte Bereiche am Ende der Injektionsphase

Die Firma FACC hat das aufgrund der durchgeführten Simulationen entwickelte Fertigungskonzept übernommen und Bauteile hergestellt. Die dazu benötigte Füllzeit entspricht der in der Simulation vorhergesagten Füllzeit.

In Bild 4.8 ist ein fertiges Bauteil dargestellt, dem nach dem Injektionsvorgang vier Aluminiumaugen eingefügt wurden.

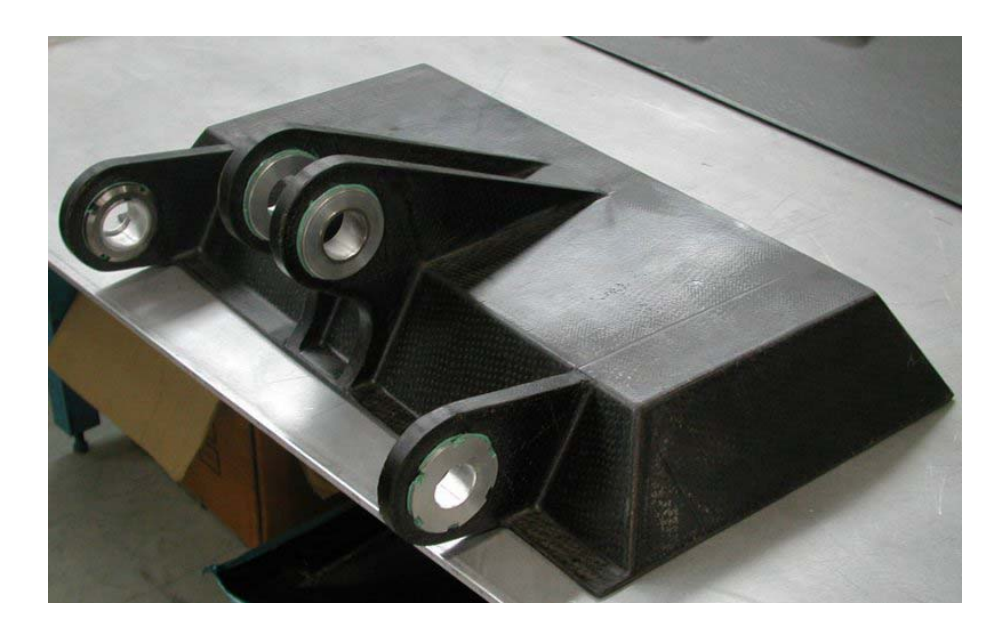

**Bild 4.8:** Umsetzung des in der Simulation ermittelten Fertigungskonzeptes

## **4.7 Kopplung zwischen Drapier- und Fließsimulation**

#### 4.7.1 Prinzipielle Vorgehensweise

Die Ergebnisse der Drapiersimulation können nicht direkt in der Fließsimulation benutzt werden, da keine Schnittstelle zur Datenübergabe vorhanden ist. Daher wurde eine Schnittstelle entwickelt, die aus den Ergebnisdaten der Drapiersimulation eine Eingabedatei für die Fließsimulation erstellt.

Um ein möglichst genaues Abbild des Injektionsprozesses zu gewährleisten, müssen die durch PamForm<sup>"</sup> ermittelten Daten modifiziert werden. Diese beinhalten Informationen über die Knotenkoordinaten, die Zusammensetzung von Elementen aus Knoten, den Winkeln zwischen Kett- und Schussfäden sowie den globalen Orientierungen der Kett- und Schussfäden. Diese von PamForm™ ausgegebenen Informationen werden in einzelne Dateien gespeichert. Um eine möglichst genaue Übergabe dieser Kennwerte in das Modell zur Fließsimulation zu erreichen, wird das Netz aus der Drapiersimulation mit den ermittelten Informationen neu erstellt und dann die Kennwerte elementweise implementiert.

In Bild 4.9 wird ein Schema vorgestellt, das die wichtigsten Funktionen der Schnittstelle zur Erstellung der in der Fließsimulation benutzten Datei dargestellt.

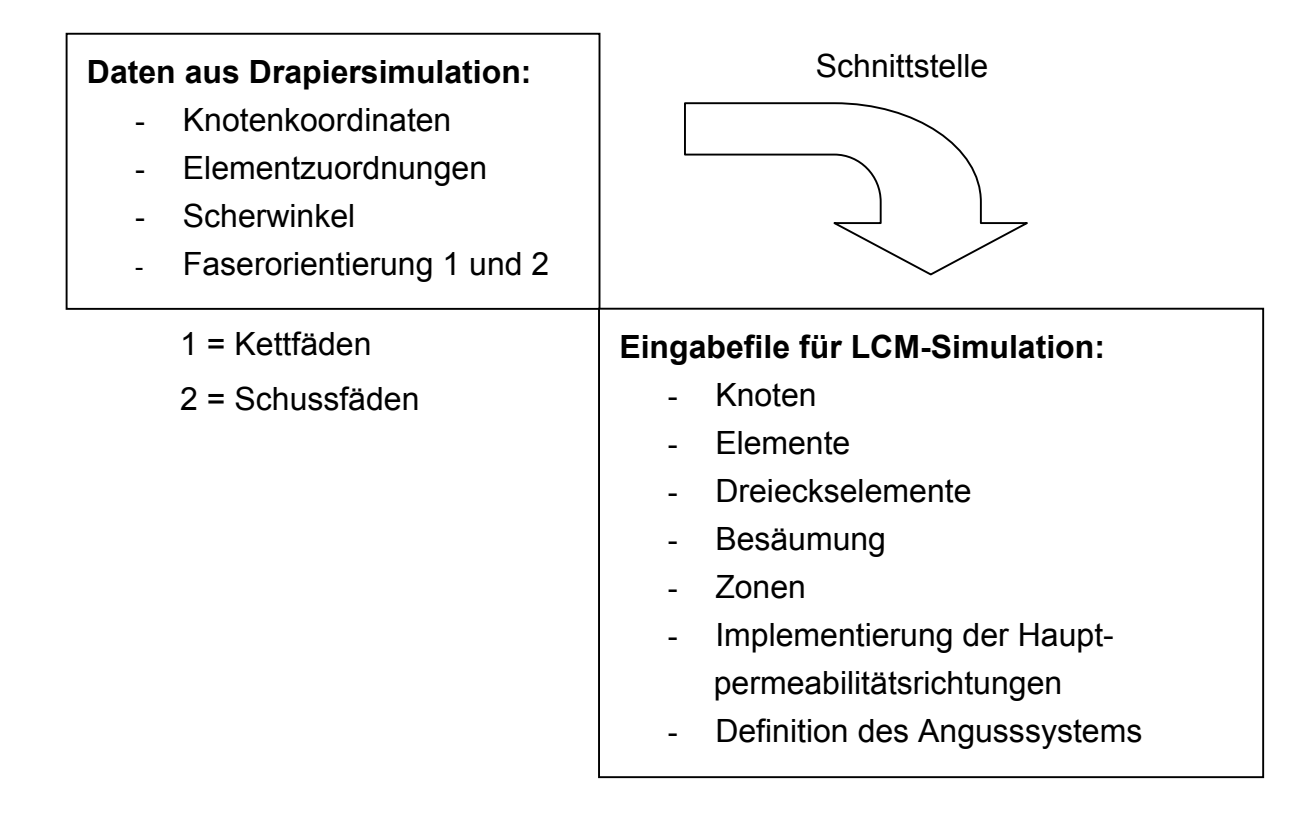

**Bild 4.9:** Funktionsweise der Schnittstelle

#### 4.7.2 Netzübergabe

Aus den Informationen über die Knotenkoordinaten sowie den Elementzuordnungen wird ein FE-Netz erstellt. Um eine bessere numerische Approximation der Fließfront beim Füllprozess zu ermöglichen und um die später erfolgende Besäumung exakt durchzuführen wird jedes Viereckselement in zwei Dreieckselemente unterteilt. Zur Umgehung von sehr langen Seitenkanten in den Dreiecken werden die Viereckselemente jeweils an ihrer kürzesten Diagonale unterteilt. Da die Berechnung der Geschwindigkeitsverteilung an den Mittelpunkten der Elementkanten erfolgt, wird somit eine verbesserte Berechnung des Fließfrontfortschritts realisiert. Die Materialparameter der neu erzeugten Dreieckselemente entsprechen dabei denen des ursprünglichen Viereckselementes.

Weiterhin wird in der Drapiersimulation üblicherweise ein Netz benutzt, das über die eigentlichen Maße des Bauteils hinausragt. Wie in der Bauteilfertigung die Besäumung, werden bei der Simulation nicht benötigte Bereiche entfernt. Deshalb löscht die Schnittstelle Elemente, deren Knoten jeweils eine vom Bediener definierte

Grenzkoordinate über- bzw. unterschreiten. Das aus der Drapiersimulation erzeugte Netz sowie das für die Fließsimulation verwendete Netz sind in den Bildern 4.10 und 4.11 dargestellt.

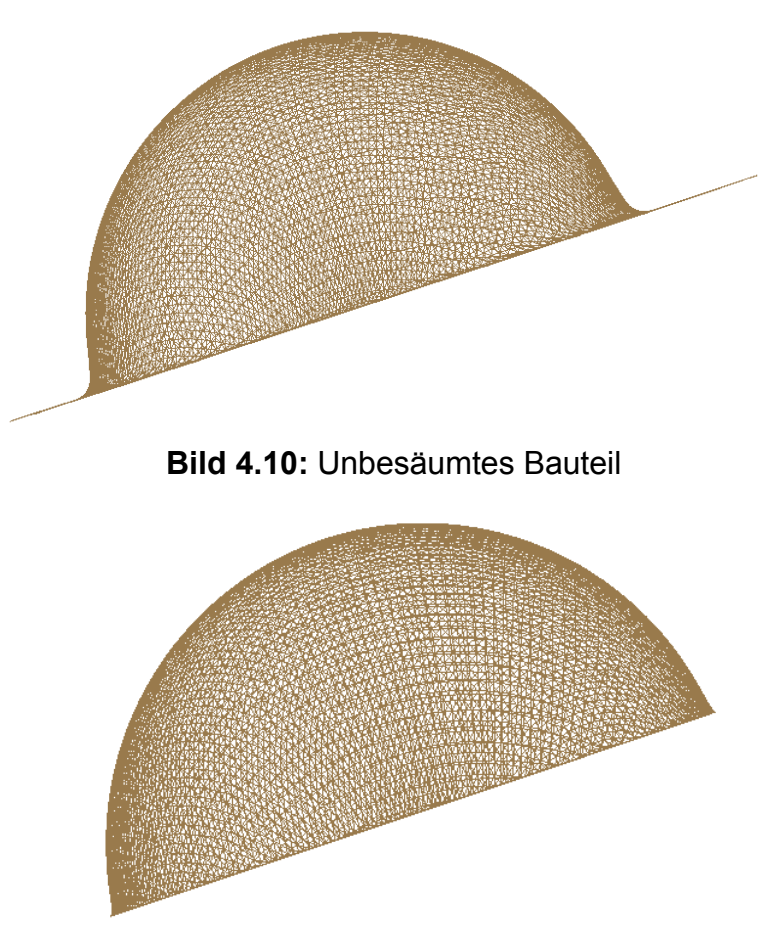

**Bild 4.11:** Besäumtes Bauteil

# 4.7.3 Zoneneinteilung

Um die Ergebnisse der Drapiersimulation in der Fließsimulation berücksichtigen zu können, müssen die geänderten Permeabilitäten in den durch Drapierung gescherten Bereichen in der Fließsimulation definiert werden. Eine effiziente Methode hierzu wird im folgenden beschrieben.

Zunächst wird das Bauteil in verschiedene Zonen unterteilt. Diese Zonen definieren Bereiche im Bauteil, denen über Materialdefinitionen gleiche Permeabilitätswerte und Faservolumengehalte zugeordnet werden. Die Größe der Zonen orientiert sich an der Verteilung der Scherwinkel im Bauteil und wird vom Bediener vorgegeben. Dazu muss der Einfluss der Zonenunterteilung auf die Simulationsergebnisse berücksichtigt werden. In Kapitel 4.11 wird daher die ideale Größe der zu einer Zone zusammengefassten Scherwinkelbereiche der Elemente für ein Kohlenstofffasergewebe näher untersucht.

Die Drapiersimulation liefert den Scherwinkel jedes einzelnen Elementes. Dieser Scherwinkel wird durch die Schnittstelle eingelesen und der Eingabedatei für die Fließsimulation zugeordnet.

Bild 4.12 zeigt die Unterteilung des Bauteils auf der Grundlage einer Unterteilung des Demonstratorbauteils in Zonen mit Scherwinkelbereichen von 30° (linke Seite) und 1° (rechte Seite).

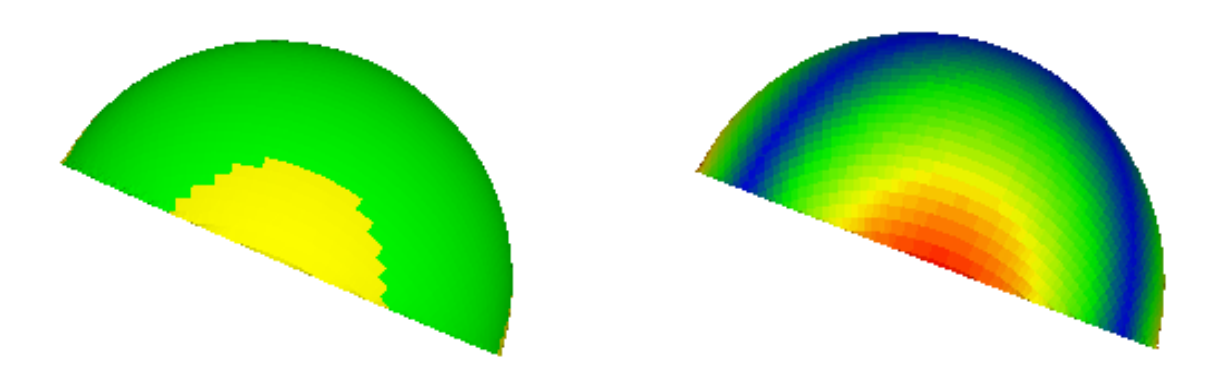

**Bild 4.12:** Unterteilung des Bauteils in einzelne Zonen

## 4.7.4 Definition des Punktangusses

In der Praxis werden meistens Schläuche als Zuleitung zu den Angüssen eingesetzt. Durch deren Flexibilität kann der Weg vom Harzreservoir zur Werkzeugform leicht überbrückt werden. Des weiteren ist der Druckverlust durch Reibung innerhalb eines Schlauches im Vergleich zu anderen geometrischen Formen am geringsten.

Diese Zuleitungen werden in der Fließsimulation durch Punktangüsse mit kreisrunder Geometrie modelliert. Dies erfolgt durch die Nutzung von Elementen bzw. deren Knoten. Wird ein Modell speziell für die LCM-Simulation generiert, so können die kreisförmigen Angusssysteme schon bei der Modellerstellung beachtet werden. Probleme können aber auftreten, wenn die Positionen der Angüsse variiert werden müssen. Bei zu großen Elementen oder bei einer ungünstigen Verteilung der Elemente über der Geometrie ist keine genaue Abbildung des Schlauchdurchmessers an der gewünschten Position mehr gewährleistet. Dadurch kommt es zu

einem geänderten Volumenfluss, der von der Querschnittsfläche der Angüsse abhängt. Weiterhin ist eine Beeinflussung der Fließwege durch eine unzureichende Anzahl der Angusselemente bzw. –knoten möglich. Die Auswirkungen dieser möglichen Fehler sind eine ungenaue Vorhersage der Füllzeit des Bauteils sowie falsche Berechnungen des Fließfrontfortschritts und somit unzureichende Simulationsergebnisse. Bei der Umwandlung des bei der Drapiersimulation erstellten FE-Netzes müssen diese dargelegten Fehlerquellen vermieden werden.

Mit der entwickelten Schnittstelle lässt sich am Angusspunkt eine durch finite Elemente angenäherte Kreisstruktur definieren, die dem Durchmesser des Angusses entspricht. Dazu wird der Mittelpunkt des Angusses durch Auswahl eines Knotens festgelegt. Danach werden die Elemente in einem durch den Durchmesser des Angusses d<sub>A</sub> festgelegten Abstand um die Position des Angusses gelöscht und durch acht konzentrisch angeordnete Dreieckselemente ersetzt, die eine genügend genaue Annäherung der Kreisstruktur gewährleisten. Der Übergang zum ursprünglichen Netz wird durch die Einbindung von Viereckselementen erreicht. Der Vorteil dieser Vorgehensweise ist, dass nicht schon bei der Erstellung des Netzes für die Drapiersimulation eine gewisse Elementgröße zu berücksichtigen ist, um den durch den Anguss definierten Volumenstrom zu gewährleisten. Zur Definition des Ringangusses können anschließend die neun Knoten bzw. die Flächen der acht Dreieckselemente ausgewählt werden.

Bild 4.13 zeigt den Bereich, der bei der LCM-Simulation als Anguss definiert wird.

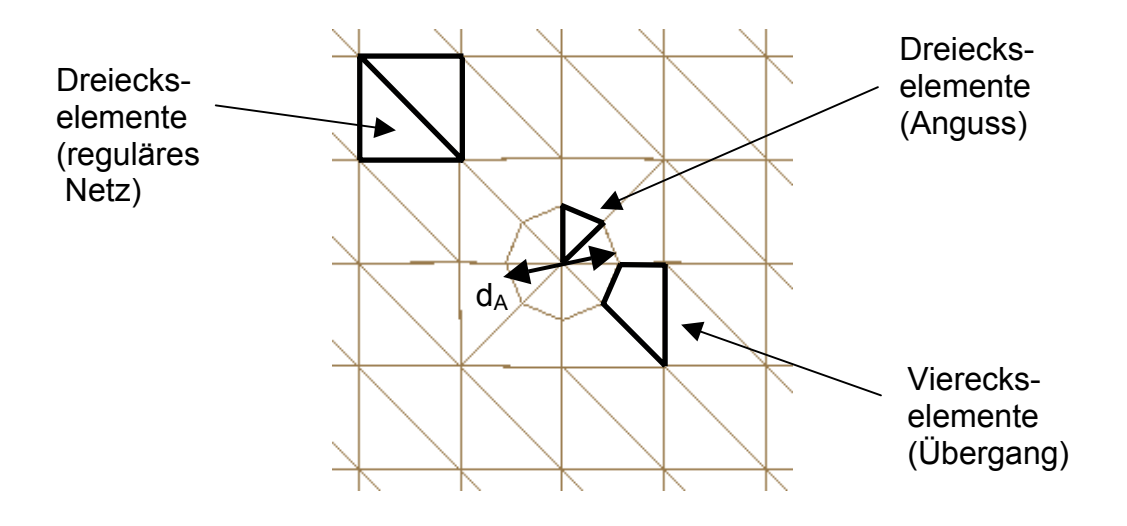

**Bild 4.13:** Konfiguration eines Punktangusses

#### 4.7.5 Drehung der Faserorientierungen

Während die Orientierungen der Permeabilitätsrichtungen bei ungescherten Geweben den Richtungen der Kett- und Schussfäden entsprechen, findet bei gescherten Geweben eine Drehung dieser Permeabilitätsrichtungen statt [108,109].

Bild 4.14 zeigt die auftretenden Änderungen der Fließellipse bei geschertem Gewebe im Vergleich zu ungeschertem Gewebe.

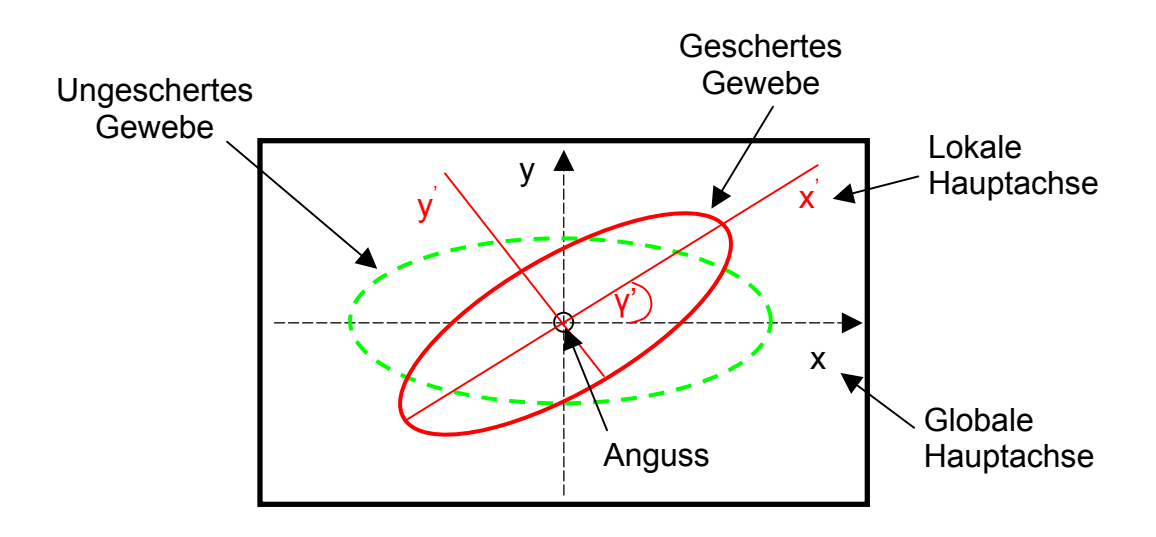

**Bild 4.14:** Fließellipse bei ungeschertem und geschertem Gewebe

Würden die Permeabilitätswerte des gescherten Gewebes auf die globalen x- und y-Achsen bezogen, würde in der Fließsimulation ein Kopplungsterm  $k_{xy}$  notwendig sein, der die Drehung der Fließellipse berücksichtigt [39]. Jedoch ist in dem Programm LCM-Flot die Implementierung dieses Kopplungsterms nicht möglich.

Die Einbindung der Permeabilitätswerte von gescherten Geweben in das verwendete Programm zur Simulation von LCM-Verfahren kann somit nur erfolgen, wenn diese in den Richtungen der zwei Hauptachsen der Fließellipse errechnet werden. Daher werden die Richtungen der Permeabilität an den Richtungen der Hauptachsen der Fließellipse orientiert.

Je nach Gewebeart und deren Scherwinkel müssen daher in Versuchen die Drehwinkel bestimmt werden, die die in der Drapiersimulation ermittelten Faserorientierungen in die Richtungen der Permeabilitäten überführen.

Bei Kenntnis der Drehwinkel wird die entsprechende Drehung der Faserorientierungen automatisch durch die entwickelte Schnittstelle ausgeführt.

Um eine korrekte Einbindung der Richtungen der Permeabilitäten zu erreichen, werden jeweils die zwei in der Drapiersimulation ermittelten Richtungsvektoren der Fasern in der von ihnen aufgespannten Ebene um eine senkrecht zu beiden angeordneten Drehachse *d*  $\overrightarrow{ }$ rotiert. Dazu wird ein Richtungsvektor der Fasern  $(f_1)$  um einen in Permeabilitätsmessungen an gescherten Geweben ermittelten Drehwinkel γ' gedreht. Der zweite Richtungsvektor der Fasern (f<sub>2</sub>) wird um einen Winkel 90°+ γ' gedreht, so dass dieser senkrecht auf dem ersten Richtungsvektor steht.

Für die verschiedenen Rotationsvorgänge wird die z-Achse in Bezug zur x-Achse in die Drehachse transformiert.

Folgende Nomenklatur wird verwendet:

- $\alpha'$  = Drehwinkel, so dass x-Achse = Rotationsachse  $d_r$
- β' = Drehwinkel, so dass z-Achse = Drehachse *d*  $\overrightarrow{ }$
- γ' = Drehwinkel um Drehachse *d*  $\overrightarrow{i}$

Die Kenntnis des Drehwinkels γ' erfolgt aus Permeabilitätsmessungen an gescherten Geweben. Diese werden im Verlauf dieses Kapitels ausführlich dargelegt.

Bild 4.15 stellt die im weiteren Verlauf vorgestellte Koordinatentransformation schematisch dar.

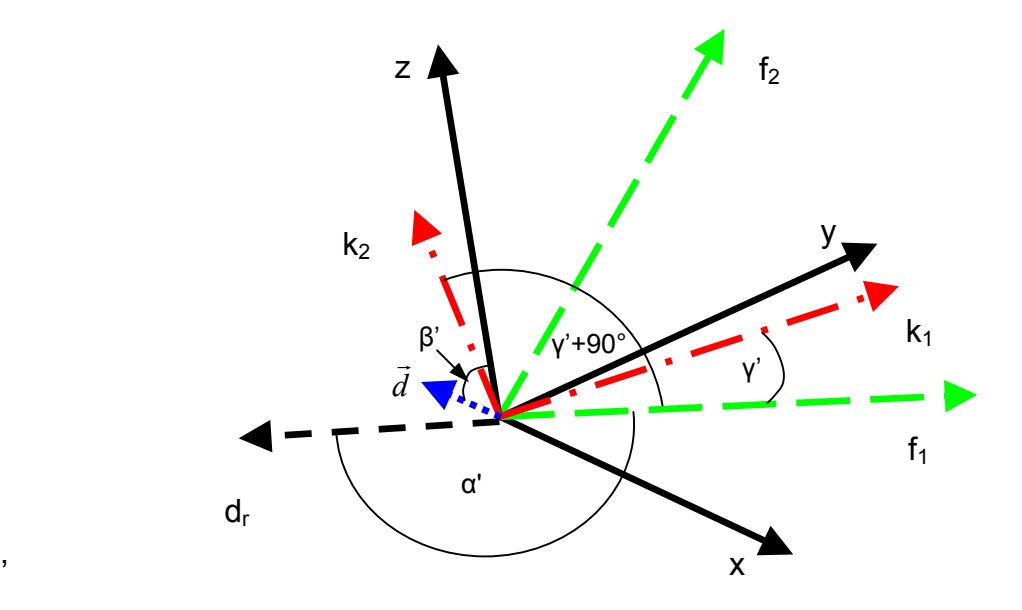

**Bild 4.15:** Darstellung des Rotationsvorgangs

Die Drehachse *d*  $\overrightarrow{i}$ , die senkrecht auf den beiden Faserorientierungen  $f_1$  und  $f_2$  steht, wird durch die Bildung des Vektorprodukts der beiden Faserorientierungen ermittelt.

$$
\vec{d} = f_1 x f_2 = \begin{bmatrix} d_x \\ d_y \\ d_z \end{bmatrix}
$$
 (4.7)

Aus geometrischen Überlegungen ergeben sich die zur Überführung der z-Achse in die Drehachse notwendigen Winkel α' und β'.

$$
\alpha' = \arccos \left( d_x \right) \tag{4.8}
$$

$$
\beta' = \arccos \left( d_z \right) \tag{4.9}
$$

Zuerst erfolgt eine Drehung der x-Achse um die z-Achse mit einem Winkel α'. Diese Rotation liefert die Rotationsachse dr. Durch eine Drehung der z-Achse um diese Rotationsachse mit einem Winkel β' wird die eigentliche Drehachse *d*  $\overrightarrow{ }$  festgelegt. Eine Rücktransformation um den Winkel - α' ist erforderlich, um die Drehung der Faserorientierungen im richtigen Bezugssystem durchführen zu können. Diese Vorgehensweise wird durch folgende Matrizen beschrieben

,

$$
D_{\alpha/\beta} = \begin{bmatrix} \cos \alpha & -\sin \alpha & 0 \\ \sin \alpha & \cos \alpha & 0 \\ 0 & 0 & 1 \end{bmatrix} \begin{bmatrix} 1 & 0 & 0 \\ 0 & \cos \beta & -\sin \beta \\ 0 & \sin \beta & \cos \beta \end{bmatrix} \begin{bmatrix} \cos \alpha & \sin \alpha & 0 \\ -\sin \alpha & \cos \alpha & 0 \\ 0 & 0 & 1 \end{bmatrix} \tag{4.10}
$$

Weiterhin muss eine Drehung um die Drehachse mit dem Drehwinkel γ' sowie eine Rückdrehung um den Winkel –  $\beta^{'}$  erfolgen. Diese Drehungen werden durch folgende Matrizen dargestellt

$$
D_{\alpha^{\prime}/\beta^{\prime}/\lambda} = D_{\alpha^{\prime}/\beta} \begin{bmatrix} \cos \gamma^{\prime} & -\sin \gamma^{\prime} & 0 \\ \sin \gamma^{\prime} & \cos \gamma & 0 \\ 0 & 0 & 1 \end{bmatrix} D_{\alpha^{\prime}/-\beta^{\prime}}
$$
(4.11)

Nach Aufstellung der beiden Drehmatrizen werden diese mit dem Richtungsvektor der Faserrichtung f<sub>1</sub> multipliziert. Der resultierende Vektor stellt die Richtung der Permeabilität k<sub>1</sub> dar.

$$
\begin{bmatrix} k_{1x} \\ k_{1y} \\ k_{1z} \end{bmatrix} = \begin{bmatrix} f_{1x} \\ f_{1y} \\ f_{1z} \end{bmatrix} \cdot \begin{bmatrix} D_{\alpha' + \beta' + \lambda} I x \\ D_{\alpha' + \beta' + \lambda} I y \\ D_{\alpha' + \beta' + \lambda} I z \end{bmatrix}
$$
(4.12)

Die Einbindung der Richtung von k<sub>2</sub> erfolgt ebenso, mit einem Drehwinkel von γ'+90°. Bei Kenntnis der Orientierungen der Kett- und Schussfäden nach dem Drapiervorgang sowie der Abhängigkeit der Drehwinkel γ' der Permeabilitätsrichtungen vom Scherwinkel können nun die neuen Orientierungen der Hauptpermeabilitätsrichtungen in der LCM-Simulation automatisch berücksichtigt werden.

#### **4.8 Kompaktierungsversuche**

Je nach LCM-Verfahren wird der Faservolumengehalt des Bauteils entweder durch die Kavität des Werkzeugs oder durch Aufbringen eines Kompaktierungsdrucks bestimmt [110,111]. Bei den Verfahren, die mit Kompaktierungsdrücken arbeiten, wird das üblicherweise starre Oberwerkzeug durch eine flexible Membran oder eine Folie substituiert (z. B. SLI-Verfahren).

Für die LCM-Simulation ist die Kenntnis des Faservolumengehalts entscheidend, da dieser in erheblichem Maße die Permeabilität bestimmt [112,113]. Um die Abhängigkeit des Faservolumengehalts vom Kompaktierungsdruck zu ermitteln, wurden an ausgewählten textilen Strukturen Kompaktierungsversuche vorgenommen.

Bild 4.16 zeigt den experimentellen Aufbau zur Durchführung von Kompaktierungsversuchen.

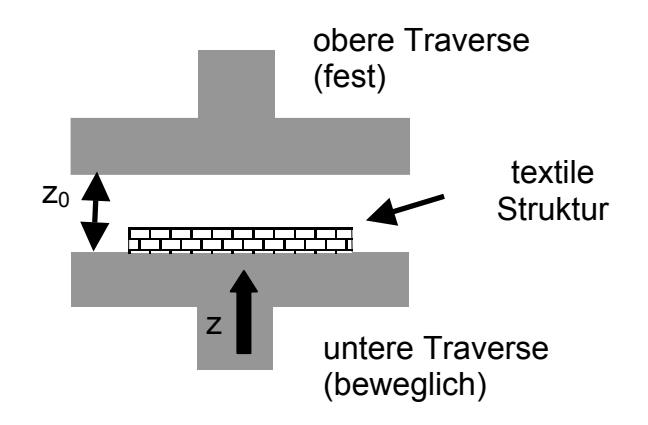

**Bild 4.16:** Versuchsaufbau für Kompaktierungsversuche

Zwischen der unteren und oberen Traverse wurden die kreisförmigen Proben mit einem Durchmesser von 100 mm eingelegt. Vor jedem Versuch wurde mittels Fühlerlehren der Abstand der beiden Traversen zueinander gemessen. Während des Versuchs wurde die untere Traverse aufwärts bewegt und die Kraft aufgezeichnet, die auf die obere Traverse wirkte. Aus der Differenz zwischen dem Ausgangsabstand und dem zurückgelegten Weg wurde der jeweils aktuelle Abstand der Traversen zueinander errechnet. Dieser wurde benötigt, um mit der Dichte der Fasern, dem Flächengewicht der textilen Struktur sowie der Anzahl der Proben, die Faservolumengehalte während des Versuchs wie folgt zu ermitteln.

$$
\varphi = \frac{N_L \cdot m^*}{(z_0 - z) \cdot \rho_F} \tag{4.13}
$$

mit:  $\varphi$  = Faservolumengehalt [1], N<sub>L</sub> = Anzahl der Lagen [1] m<sup>\*</sup> = Flächengewicht der Struktur [g/m<sup>2</sup>],  $\rho_F$  = Dichte der Fasern [g/m<sup>3</sup>] z<sub>0</sub>-z= Abstand zwischen der oberen und der unteren Traverse [m]

Die aufgezeichnete Kraft wurde mittels der Probenoberfläche in Kompaktierungsdrücke umgerechnet.

Es wurden Versuche mit unterschiedlichen textilen Strukturen durchgeführt. Um den in der Realität üblicherweise verwendeten mehrlagigen Aufbauten Rechnung zu tragen wurden Pakete aus fünf Einzellagen getestet.

Um mögliche Setzeffekte der Strukturen bei mehrmaliger Kompaktierung zu verifizieren wurden die einzelnen Versuche dreifach durchgeführt.

Bei den untersuchten textilen Strukturen handelt es sich um zwei Kohlenstofffasergewebe (Köper 2/2 6k und 12k) der Firma SGL Carbon, um drei Gelege (+/- 45°, Aramid, Glas, Kohlenstoff, Teilung: F5, Stichlänge: 2, Trikot-Franse) der Firma Saertex sowie um eine Wirrfasermatte aus Glasfasern der Firma Vetrotex.

Bild 4.17 zeigt die Ergebnisse der drei Versuche mit 5 Lagen Kohlenstofffasergewebe 6k und einer Traversengeschwindigkeit von 1 mm/min. Die Zeit zwischen den Versuchen betrug jeweils ca. 2 min.

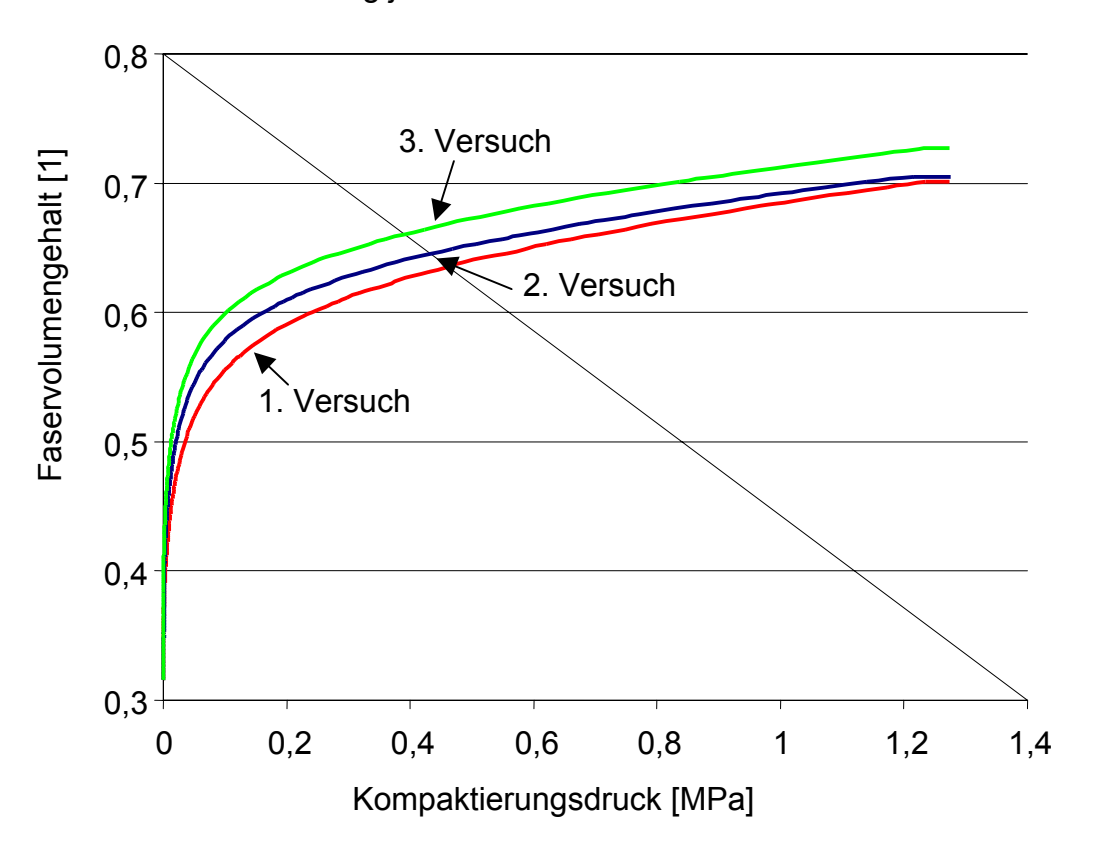

**Bild 4.17:** Setzeffekte bei mehrmaliger Kompaktierung

Es ist ein deutlicher Einfluss der mehrmaligen Kompaktierung auf den maximal erreichbaren Faservolumengehalt zu erkennen. Dies ist auf auftretende Setzeffekte zurückzuführen.

Bild 4.18 zeigt die Druck-Faservolumengehalts-Verläufe der oben genannten textilen Strukturen beim erstmaligen Kompaktieren (5 lagiger Aufbau, 1 mm Traversengeschwindigkeit).

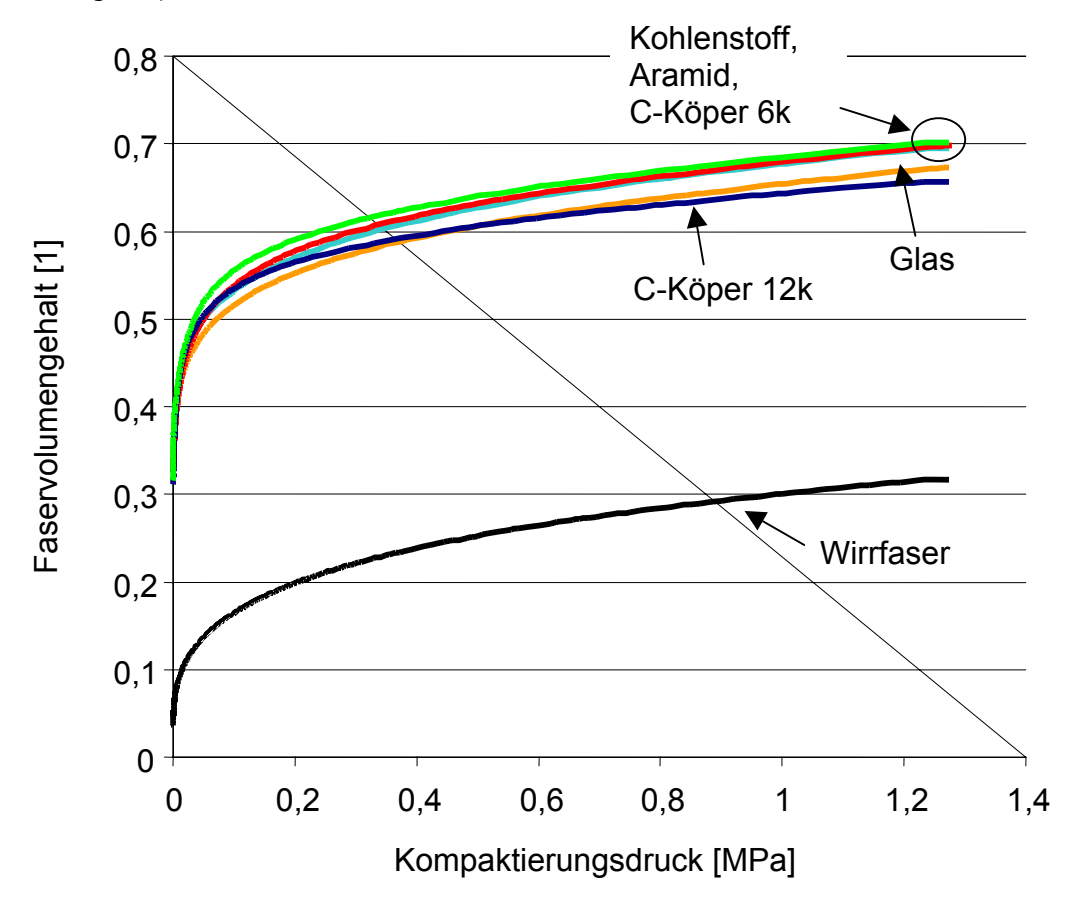

**Bild 4.18:** Kompaktierungsverhalten einzelner textiler Strukturen

Aufgrund der Ergebnisse können die getesteten Strukturen in zwei Klassen unterteilt werden. Zum einen die Wirrfasermatte mit den extrem niedrigen Faservolumengehalten und die übrigen Strukturen, die einen hohen maximal erreichbaren Faservolumengehalt aufweisen.

Die niedrigen erreichbaren Faservolumengehalte der Wirrfasermatte sind durch die Struktur der Matte (regellose Anordnung der Fasern mit großen Zwischenräumen) und dem entsprechend niedrigen Flächengewicht bedingt. Da sich die niedrigen erzielbaren Faservolumengehalte in hohen Permeabilitätswerten äußern, werden diese Matten bevorzugt als Verteilmedium bei LCM-Verfahren eingesetzt.

Die übrigen Strukturen werden aufgrund der hohen erreichbaren Faservolumengehalte und der guten mechanischen Kennwerte als Verstärkungsstrukturen in Bauteilen eingesetzt.

An dem flachen Kurvenverlauf vor Erreichen des maximalen Faservolumengehalts ist zu erkennen, dass auch ein noch größerer Kompaktierungsdruck nicht zu einer wesentlichen Erhöhung des Faservolumengehalts führen wird.

## **4.9 Permeabilitätsmessungen**

#### 4.9.1 Grundlegende Betrachtungen

Die in diesem Kapitel aufgezeigten Versuche dienen der Ermittlung der Permeabilität von Verstärkungsstrukturen.

Es werden prinzipiell zwei Arten der Permeabilität unterschieden. Zum einen die Permeabilität in der Materialebene und die Permeabilität in Dickenrichtung, die senkrecht auf der Permeabilität in der Ebene orientiert ist.

Die Permeabilität in der Ebene von unidirektionalen Verstärkungsstrukturen kann in die Permeabilität in Faserrichtung und quer zur Faserrichtung unterteilt werden. Bei Geweben wird üblicherweise eine Unterteilung in die Permeabilität in Kettrichtung und die Permeabilität in Schussrichtung vorgenommen. Die Richtungen der Fasern werden als Hauptrichtungen der Verstärkungsstrukturen bezeichnet. Für die Bestimmung der Permeabilität in der Ebene werden in der Praxis meistens zwei Versuchsvarianten benutzt. Beiden gemeinsam ist die Aufzeichnung des zeitlichen Verlaufs der Fließfront während des Versuchs [114,115].

Die Permeabilität einer Struktur in Dickenrichtung ist schwierig zu ermitteln und die Auswertung ist sehr aufwendig. Aufgrund der geringen Relevanz dieser Dickenpermeabilität in der LCM-Simulation wird für weitere Informationen auf [116] verwiesen.

#### 4.9.2 Eindimensionales Fließen

Bei diesem Versuchsaufbau breitet sich die Fließfront in der Struktur nur in einer Richtung aus. Dies wird durch ein flächiges Anströmen des Fluids von einer kompletten Seitenfläche der Struktur erreicht. Da dieser Versuchsaufbau nur den Wert in einer Richtung des Materials liefert, sind mindestens zwei Versuche für das vollständige Erfassen der Permeabilität notwendig. Ein weiterer Nachteil dieses Aufbaus ist das mögliche Auftreten von "Racetracking", d. h. des schnellen Voreilens der Fließfront in Bereichen, die eine extrem hohe Permeabilität besitzen. Dieser Effekt tritt auf, wenn beim flächigen Anströmen einer Struktur eine Lücke zwischen Werkzeug und Struktur vorhanden ist und so ein schnelles Fließen des Fluids in der Lücke erfolgt. Der Vorteil dieses Aufbaus liegt in der einfachen Auswertung und der daher schnellen Ermittlung der Permeabilität [117].

Die Ermittlung der Permeabilität erfolgt über die Integration des Gesetzes von D'Arcy zu

$$
x^2 = 2 \cdot \frac{k}{\eta} \cdot \Delta p \cdot t \,. \tag{4.13}
$$

Diese Funktion definiert eine Gerade mit der Steigung *p k* ⋅ ⋅ ∆ η  $2 \cdot \frac{n}{2} \cdot \Delta p$ . Durch Auftragen von x<sup>2</sup> über der Fließzeit t wird diese Steigung ermittelt. Mittels dieser Steigung und Gleichung (4.13) lässt sich dann die Permeabilität k ermitteln.

Einige Autoren beziehen die Permeabilität auf die durchströmbare Fläche. Dazu wird die Gleichung durch die Porosität (1-φ) dividiert [34,97,118].

#### 4.9.3 Zweidimensionales Fließen

Das zweidimensionale Fließen wird in der Praxis meistens durch einen Punktanguss realisiert. Um größtmögliche Fließwege zu gewährleisten und dementsprechend eine große Anzahl von auswertbaren Wertepaaren zu ermitteln, wird dieser Anguss üblicherweise in der Mitte der Verstärkungsstruktur platziert. Somit kann sich das Fluid in alle Richtungen in der Strukturebene ausbreiten. Zur Realisierung eines zweidimensionalen Strömungsvorgangs wird in die Preform ein Loch mit dem Durchmesser des fluidführenden Schlauchs gestanzt. Dadurch fließt das Fluid ausschließlich in der Ebene der Verstärkungsstruktur und ein Dickenfluss durch die Struktur wird vermieden.

Der Vorteil dieses Verfahrens ist die Bestimmung der Permeabilitäten in den Hauptrichtungen der Verstärkungsstruktur in einem einzigen Versuch. Weiterhin wird

durch die Beschaffenheit des Angusssystems ein Racetracking vermieden, da der Anguss von dem zu untersuchenden Material umgeben ist und somit keine Bereiche mit extrem geringen Fließwiderstand auftreten. Der Nachteil zum eindimensionalen Fließen ist eine kompliziertere Ermittlung der beiden Permeabilitäten.

Es lassen sich zwei verschiedene Ausbreitungsgeometrien bei einem Punktanguss unterscheiden: Kreisform und Ellipsenform.

Die kreisförmige Ausbreitung des Fluids führt zu gleichen Permeabilitätswerten in den zwei Hauptrichtungen während sich die elliptische Fließfrontausbreitung in unterschiedlichen Permeabilitätswerten in den zwei Hauptrichtungen äußert. Da die elliptische Ausbreitung der Fließfronten eine höhere Relevanz in der Praxis hat, wird im folgenden nur auf die Auswertung von elliptischen Fließfronten eingegangen. Die Auswertung von kreisrunden Fließfronten ist in [119] erläutert.

Zur Bestimmung der Permeabilitäten müssen zuerst die den zeitabhängigen Strömungsverlauf beschreibenden Differentialgleichungen für den Fluss in den beiden Hauptrichtungen gelöst werden.

$$
\frac{d\xi_{f1}}{dt} = \frac{k_1(p_0 - p_r)}{\phi\mu R_0^2} \left(\frac{\varepsilon}{1 - \varepsilon}\right) \frac{1}{(\xi_{f1} - \xi_0)(\cosh^2 \xi_{f1})}
$$
(4.14)

$$
\frac{d\xi_{f2}}{dt} = \frac{k_1(p_0 - p_r)}{\phi\mu R_0^2} \left(\frac{\varepsilon}{1 - \varepsilon}\right) \frac{1}{(\xi_{f2} - \xi_0)(\cosh^2 \xi_{f2} - 1)}
$$
(4.15)

Anschließend wird ein Wert für  $\varepsilon$  angenommen, der durch das Verhältnis von k<sub>2</sub>/k<sub>1</sub> definiert ist. Basierend auf diesem Wert wird der Angussdurchmesser als elliptisches Maß wie folgt errechnet:

$$
\xi_0 = \ln\left[\frac{1+\varepsilon^{\frac{1}{2}}}{(1-\varepsilon)^{\frac{1}{2}}}\right]
$$
(4.16)

Ebenso werden die gemessenen Fließfrontpositionen in elliptische Maße umgerechnet:

$$
\xi_{f1} = \sinh^{-1}\left[\frac{R_{f1}}{R_o}\left(\frac{1}{\varepsilon} - 1\right)^{\frac{1}{2}}\right]
$$
\n(4.17)

$$
\xi_{f2} = \cosh^{-1} \left[ \frac{R_{f2}}{R_o} (1 - \varepsilon)^{\frac{1}{2}} \right]
$$
 (4.18)

Es wird nun angenommen, dass für kleine Zeitschritte und benachbarte Messpunkte die Differenzenquotienten  $\frac{dx}{dt}$  gleich den Fließgeschwindigkeiten sind. Mit dem Prinzip der kleinsten Fehlerquadrate werden die Graphen von (4.14) und (4.15) erstellt und die Steigungen

$$
m_1 = \frac{1}{(\xi_{f1} - \xi_0)(\cosh^2 \xi_{f1})}
$$
(4.19)

$$
m_2 = \frac{1}{(\xi_{f2} - \xi_0)(\cosh^2 \xi_{f2} - 1)}
$$
(4.20)

ermittelt. Bei einer Übereinstimmung der beiden Steigungen können die beiden Permeabilitätswerte in den Hauptrichtungen mit folgenden Gleichungen ermittelt werden:

$$
m_{1/2} = \frac{k_1 \phi \mu R_0^2}{\left(p_0 - p_r\right)} \left(\frac{1 - \varepsilon}{\varepsilon}\right)
$$
\n(4.21)

$$
k_2 = \varepsilon \cdot k_1 \tag{4.22}
$$

Stimmen die Steigungen in (4.19) und (4.20) nicht überein, so wird durch Iterationsvorgänge der Wert von  $\alpha$  ermittelt, so dass m<sub>1</sub> = m<sub>2</sub>.

#### 4.9.4 Versuchsdurchführung

Es wurden Fließversuche an ungescherten und gescherten Geweben durchgeführt. In Bild 4.19 ist der Aufbau der verwendeten Messapparatur dargestellt.

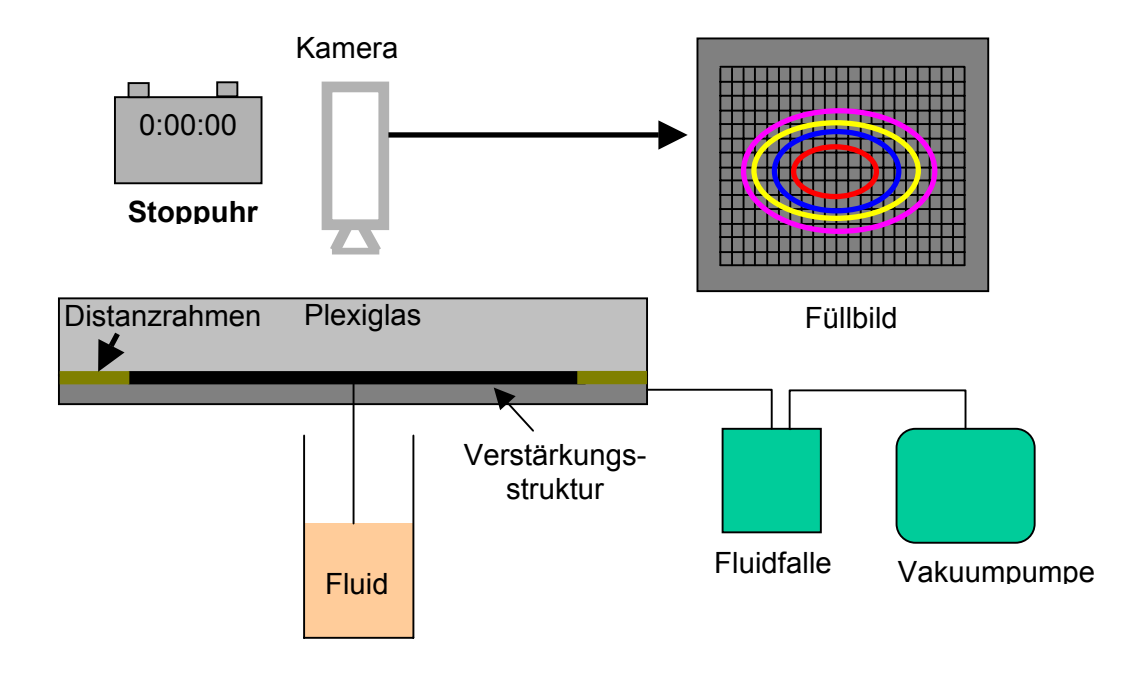

**Bild 4.19:** Messaufbau für Permeabilitätsmessungen

Zur Bestimmung der Permeabilität wird der Fließfrontfortschritt über der Zeit aufgezeichnet. Dazu wurden zu ausgewählten Zeitpunkten Aufnahmen des Füllvorgangs erstellt. Mittels eines Messgitters, das auf der Plexiglasplatte angebracht war, konnten die Entfernungen der Fließfront vom Anguss in Abhängigkeit der Versuchszeit bestimmt werden. Die Auswertung der Fließversuche erfolgt im lokalen System, d. h. die Richtungen der Hauptachsen der Fließellipsen werden zur Auswertung herangezogen.

Bei der getesteten Verstärkungsstruktur handelt es sich um das bereits beschriebene Kohlenstofffasergewebe der Firma SGL Carbon mit Köper 2/2-Bindung. Es wurden Aufbauten mit vier und fünf Lagen dieses Gewebes mit jeweils gleicher Orientierung der Kett- und Schussfäden verwendet. Die Versuche wurden unter Variation des Scherwinkels vorgenommen. Dieser wurde zwischen 0° (Ausgangsposition) und 30° variiert. Die Scherung des Gewebes erfolgte manuell und wurde mit einem Winkelmesser auf die entsprechenden Winkel eingestellt.

Die Messungen des Drehwinkels der Fließellipse wurden durch ellipsenförmige Schablonen erzielt. Diese wurden so auf den aufgenommenen Fließbildern plaziert, dass eine genaue Übereinstimmung mit dem Fließbild erreicht wird. Die Winkel der Hauptachsen dieser Ellipsen bezüglich der Hauptachsen des ungescherten Gewebes wurden anschließend mittels eines Winkelmessers ausgemessen.

In Bild 4.20 sind die Drehwinkel der Fließellipse in Abhängigkeit des Scherwinkels des Kohlenstofffasergewebes dargestellt.

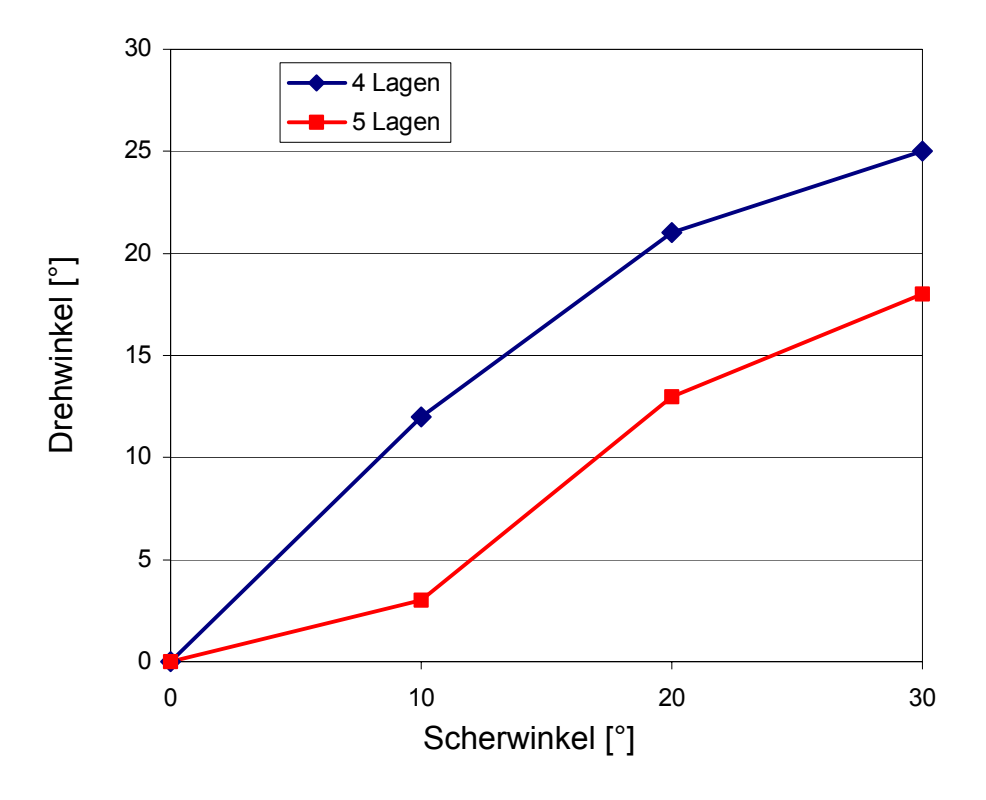

**Bild 4.20:** Abhängigkeit des Drehwinkels der Fließellipse vom Scherwinkel des Gewebes

In Bild 4.20 ist ein Anstieg des Drehwinkels mit steigendem Scherwinkel zu erkennen Für das ungescherte Gewebe stimmen die Hauptrichtungen der Permeabilitäten mit den Orientierungen der Kett- und Schussfäden überein. Daher verschwindet der Drehwinkel der Ellipse für einen Scherwinkel von 0°. Die Drehwinkel der Ellipse für nicht gemessene Scherwinkel wurden durch lineare Interpolationen zwischen den gemessenen Scherwinkeln berechnet. Eine weitere Scherung der Strukturen über einen Scherwinkel von 30° war nicht möglich. Die aufgrund der stärkeren Scherung gesteigerten Faservolumengehalte führten beim Versuch zum einen zu einer

minimalen Wölbung der Plexiglasplatte und weiterhin zu einem Rückstelleffekt, d. h. zu einer Erniedrigung der Scherwinkel während der Versuche. Aus diesen Gründen wurden in der Simulation die Drehwinkel für Scherwinkel größer als 30° linear extrapoliert. Dazu wurde die Steigung der Kurve zwischen 20° und 30° Scherwinkel benutzt.

Der Einfluss der Gewebescherung auf die Rotation der Fließellipse ist bei einer größeren Anzahl von Verstärkungslagen in der Kavität weniger signifikant als bei Laminaten mit einer geringeren Lagenanzahl. Weiterhin stimmen die Drehwinkel des vierlagigen Laminats weitestgehend mit den zugehörigen Scherwinkeln überein, während das Verhältnis der Drehwinkel zum Scherwinkel beim fünflagigen Laminat um den Faktor 0,5 schwankt. Dies ist durch die Struktur der Fließkanäle innerhalb des Gewebes erklärbar. Aufgrund der größeren Fließkanäle im vierlagigen Laminat wird der Fließprozess durch die Rotation dieser Fließkanäle dominiert. Drehen sich diese Fließkanäle, so drehen sich auch die Fließrichtungen des durchströmenden Fluids. Im fünflagigen Laminat sind diese Fließkanäle weniger ausgeprägt, so dass das Fluid durch die Verstärkungsstruktur fließen muss und nicht mehr durch Fließkanäle. Dies wurde durch Schliffe an der in Kapitel 3.9 beschriebenen Halbkugel bestätigt, die durch die Imprägnierung der Gewebelagen mit einem Epoxidharz hergestellt wurde.

Bild 4.21 zeigt die Permeabilitätswerte des Kohlenstofffasergewebes für ein vier- und fünflagiges Laminat und einem Scherwinkelbereich von bis zu 30°. Die Scherwinkel wurden mit der Gleichung

$$
\varphi_{\alpha} = \frac{\varphi}{\cos \alpha_{s}} \tag{3.8}
$$

mit  $\varphi_{\alpha}$ = Faservolumengehalt bei einem Scherwinkel von  $\alpha_{\rm S}$  [1] ϕ= Faservolumengehalt des ungescherten Gewebes [1]  $\alpha$ <sub>S</sub>= Scherwinkel [°]

in Faservolumengehalte umgerechnet [120].

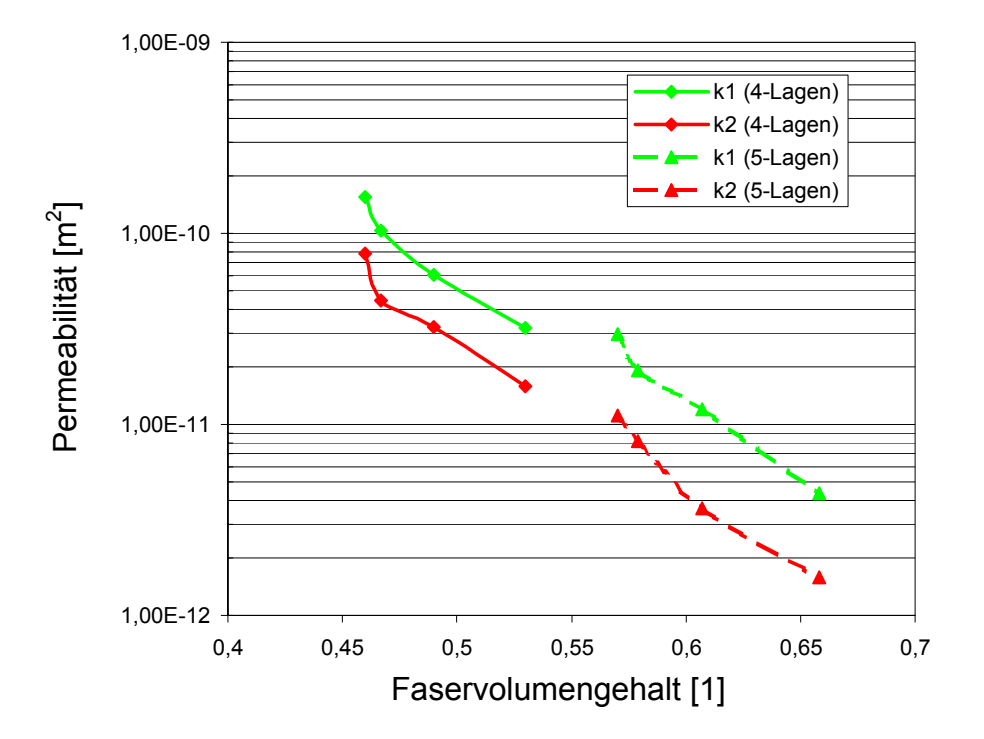

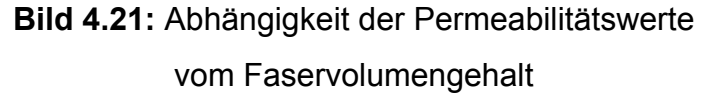

Wie erwartet sinken die Werte der Permeabilität mit den aufgrund der Gewebescherung steigenden Faservolumengehalten. Ebenso ist der Abfall nahezu exponentiell, wie er auch durch Steigerung des Faservolumengehalts durch Erhöhung der Anzahl der Lagen in der Kavität erreicht wird. Es scheint bei diesem Gewebetyp daher nicht entscheidend zu sein, in welcher Weise die Erhöhung des Faservolumengehalts erfolgt. Weiterhin ist zu erkennen, dass die Quotienten der beiden Hauptpermeabilitäten für das vier- bzw. fünflagige Laminat um Werte von zwei bzw. drei variieren. Somit ist das Verhältnis der Werte k<sub>1</sub> und k<sub>2</sub> weitestgehend unabhängig vom Scherwinkel.

#### **4.10 Verifizierung der Simulationssoftware**

Die Verifizierung der Simulationssoftware erfolgt anhand von Vergleichen der in Kapitel 4.9 vorgestellten Messungen und den entsprechenden Simulationen. Es wurde ein FE-Modell der Kavität erstellt und dieses mit den Eingabeparametern für die verschiedenen Lagenaufbauten versehen. Aufgrund der einfachen Geometrie der Messapparatur ist die Benutzung der Schnittstelle nicht notwendig. Die in den Versuchen ermittelten Permeabilitätswerte und –richtungen wurden manuell implementiert. Für jeden durchgeführten Versuch wurde eine entsprechende Simulation realisiert und die dabei ermittelten Fließbilder mit den in den Versuchen gezeigten Fließpositionen verglichen.

Die Bilder 4.22 und 4.23 zeigen zum einen den Fließfrontverlauf nach einer Injektionszeit von 157 s und die entsprechende Simulation mit den in den Bildern 4.20 und 4.21 gezeigten Werten für einen um 20° gescherten vierlagigen Gewebeaufbau. Die Scherung der Struktur bewirkt einen Faservolumengehalt von 49%. Die Werkzeugform wurde evakuiert und ein Pflanzenöl mit einer Viskosität von 67 mPas injiziert. Die Druckdifferenz zwischen Ein- und Auslass betrug 0,1 MPa. Die unterschiedlichen Helligkeiten in Bild 4.23 stellen die in einer Zeitspanne von jeweils 16 s gefüllten Bereiche dar.

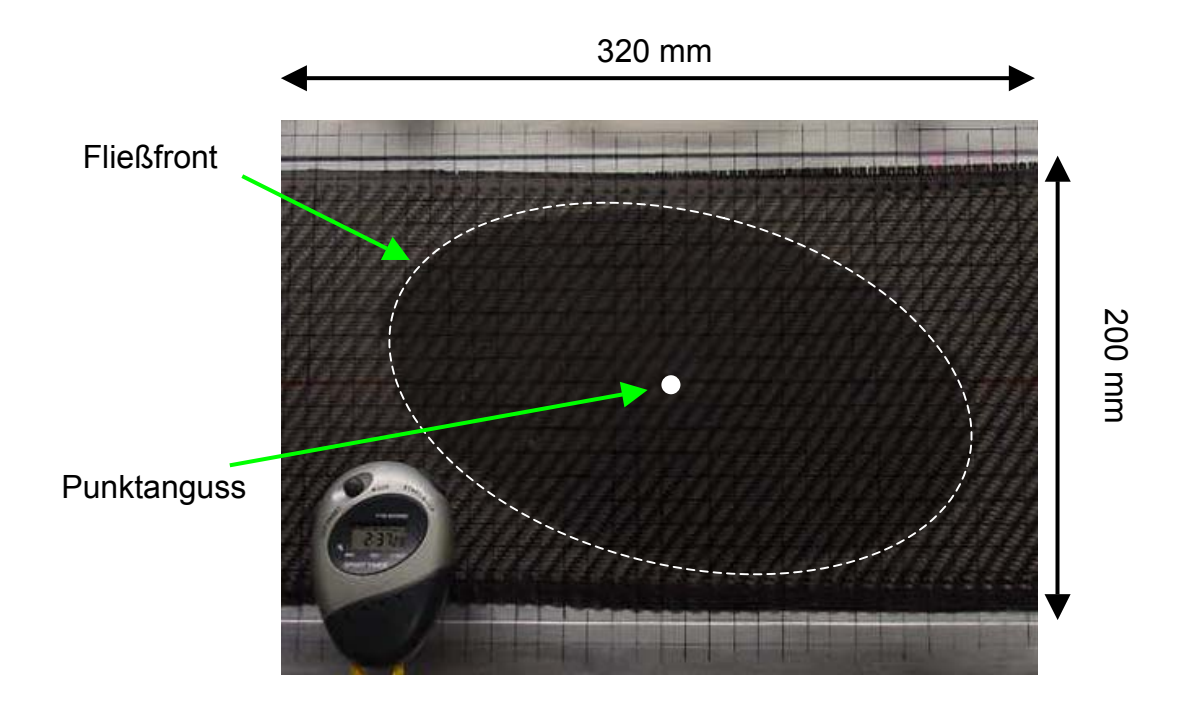

**Bild 4.22:** Fließfrontverlauf nach einer Injektionszeit von 157 s

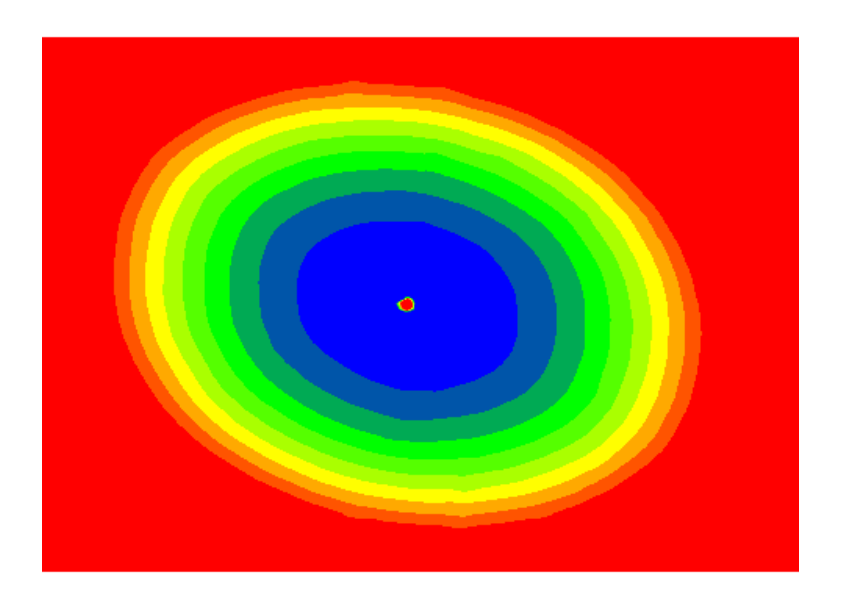

**Bild 4.23:** Simulierter Fließfrontverlauf nach einer Injektionszeit von 157 s

Es ist eine sehr gute Übereinstimmung der Fließfrontpositionen zwischen dem Experiment und der Simulation zu erkennen. Diese Vergleiche zwischen den Simulationen und Experimenten wurden für die untersuchten Scherwinkel und Lagenaufbauten durchgeführt und es sind ausnahmslos sehr gute Übereinstimmungen festzustellen.

## **4.11 Einteilung der Zonengröße**

In Kapitel 4.7.3 wurde die prinzipielle Einteilung des Bauteils in Zonen gleichen Faservolumengehalts und gleicher Permeabilitätswerte erläutert. Diese Zonen orientieren sich an der Verteilung der Scherwinkel im Bauteil. Prinzipiell ist es möglich, jedem Element eine eigene Zone zuzuordnen. Dies erhöht die Simulationszeit jedoch wesentlich. Es muss also ein Kompromiss gefunden werden zwischen einer möglichst genauen Abbildung der realen Kennwertverteilung und der Recheneffizienz. Daher wurden einzelne Scherwinkelbereiche zu Zonen zusammengefasst. Als feinste Unterteilung wurden Elemente, deren Scherwinkelunterschied kleiner als 1° ist, zu einer Zone zusammengefasst. Diese Unterteilung wurde als Referenz für die Bewertung des Einflusses der Zonengröße auf das Fließen des Fluids gewählt. In der gröbsten Unterteilung wurden Scherwinkelbereiche von 30° zusammengefasst.

Die Faservolumengehalte und Permeabilitätswerte in den einzelnen Zonen werden anhand der mittleren Scherwinkel der Zone ermittelt (z. B. Zoneneinteilung 10°, mittlerer Scherwinkel  $5^{\circ} \rightarrow$  entsprechende Permeabilitäten). Die Richtungen der Permeabilitäten wurden zwischen den in Bild 4.20 dargestellten Messpunkten linear interpoliert und elementweise eingebunden. Die Permeabilitätswerte wurden durch eine Exponentialfunktion in Abhängigkeit der Faservolumengehalte an die in Bild 4.21 dargestellten Messwerte angenähert und für höhere Faservolumengehalte entsprechend exponentiell extrapoliert.

Zur Simulation wurden die gemessenen Materialkennwerte eines vierlagigen Laminataufbaus des untersuchten Gewebes verwendet. Über den Punktanguss mit einem Radius von 2 mm wurde das Fluid mit einer Viskosität von 67 mPas unter einem Druck von 0,1 MPa injiziert. An der Knotenreihe, die den Abschluss der Halbkugel definiert, wurde durch eine Druckdefinition von 0 MPa ein Vakuum angelegt.

Um den Einfluss der Zoneneinteilung auf das Simulationsergebnis quantitativ vergleichen zu können, werden virtuelle Sensoren eingesetzt. An diesen Sensoren wird die Ankunftszeit der Fließfront detektiert.

Bild 4.24 zeigt das in acht Zonen unterteilte Bauteil. Weiterhin werden die Positionen der virtuellen Sensoren dargestellt. Es werden jeweils drei Sensoren in einem stark gescherten Bereich (1) und einem gering gescherten Bereich (2) über der Bauteilhöhe verteilt.

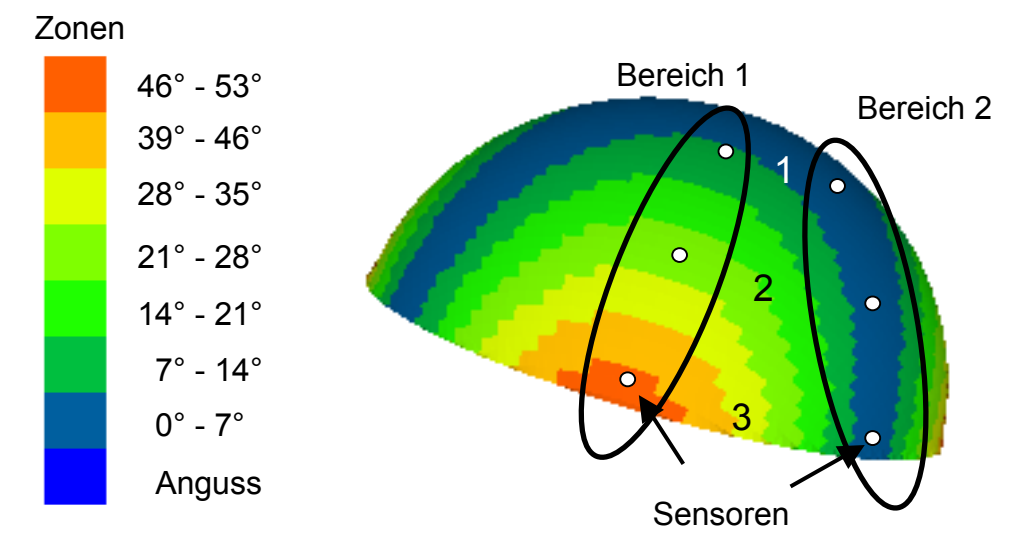

**Bild 4.24:** Zoneneinteilung und Position der Sensoren

Die Bilder 4.25 und 4.26 zeigen die Ankunftszeit der Fließfront an den einzelnen Sensoren für die beiden Bereiche.

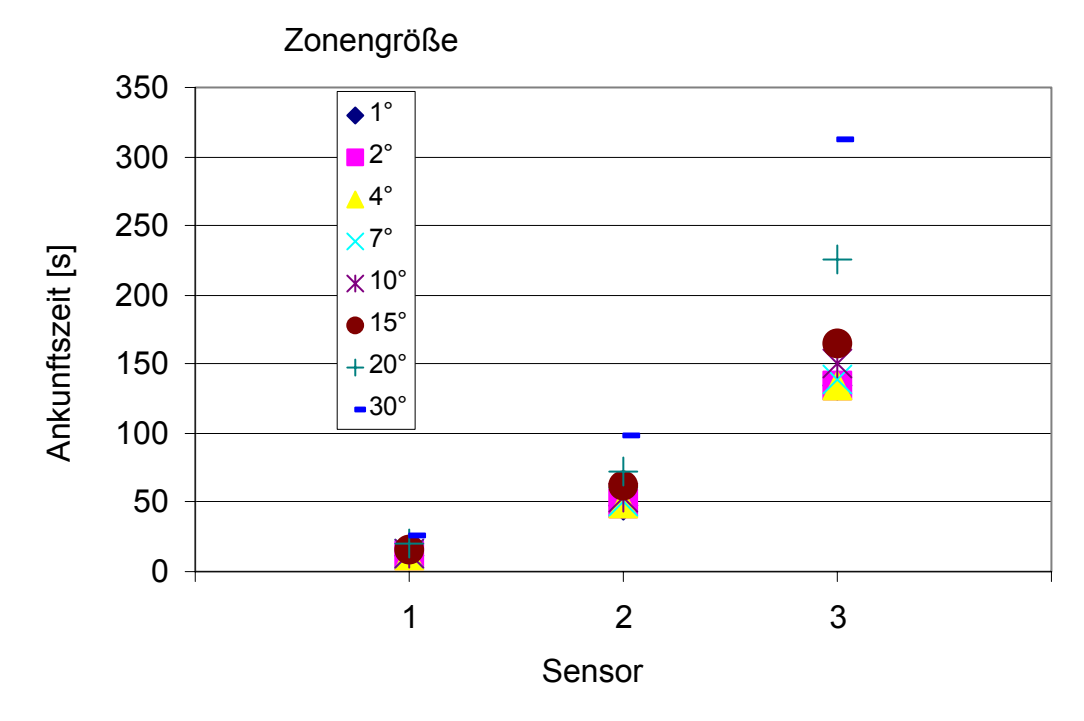

**Bild 4.25:** Ankunft der Fließfront an den Sensoren im stark gescherten Bereich 1

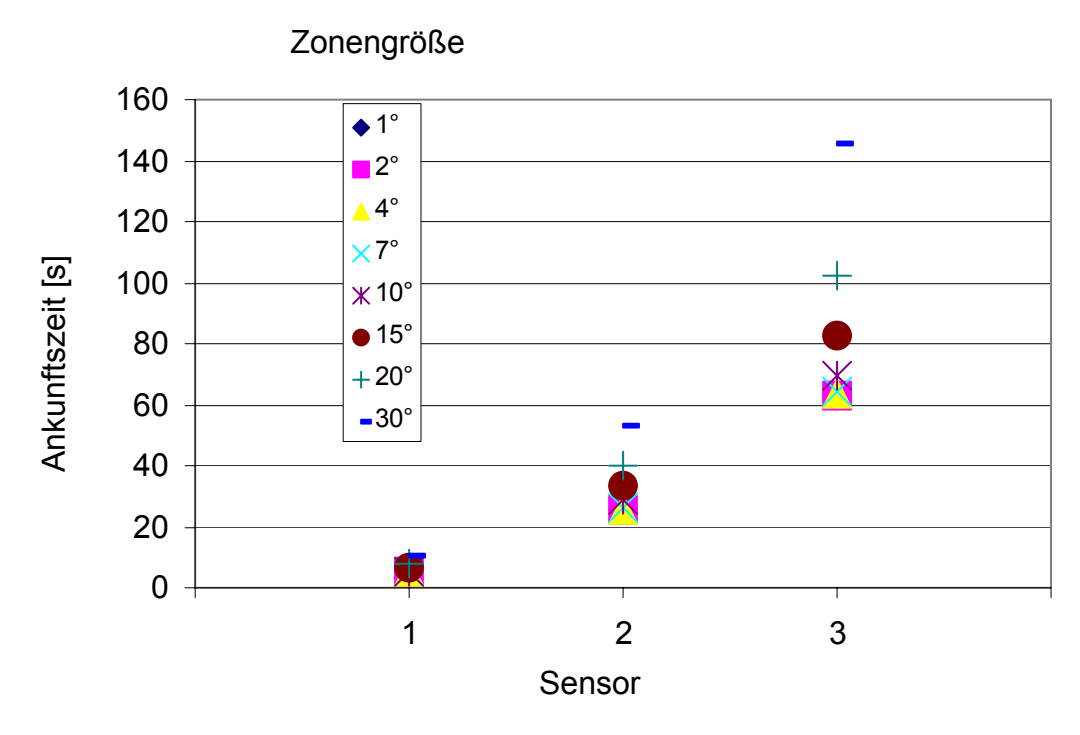

**Bild 4.26:** Ankunft der Fließfront an den Sensoren im gering gescherten Bereich 2

Aus den beiden Diagrammen ist klar erkennbar, dass die Unterschiede in der zeitlichen Ankunft der Fließfront an den Sensoren geringer werden, je feiner die Zonen eingeteilt werden. Geht man von der Referenz (1° Zonengröße) aus, so treten die größten Zeitunterschiede dazu bei einer Zoneneinteilung von 30° auf.

Basierend auf diesen Vergleichen wurde für die weiteren Fließsimulationen eine Zonenunterteilung in 7°-Schritte gewählt. Die zeitlichen Unterschiede, verglichen mit der 1° Unterteilung, sind sehr gering. Somit stellt die 7°-Unterteilung einen guten Kompromiss zwischen Rechengenauigkeit und –effizienz dar.

Einschränkend ist hier zu erwähnen, dass die optimale Scherwinkelunterteilung in 7°- Schritte nur für das untersuchte Gewebe Gültigkeit besitzt. Andere Gewebetypen können andere Zoneneinteilungen erfordern.

#### **4.12 Verifikation der Schnittstelle**

Zur Verifikation der Schnittstelle mit den ermittelten Materialparametern wurde die bereits beschriebene Kugelhalbschale im Vakuuminjektionsverfahren hergestellt. Das Werkzeug wurde mit vier Lagen Kohlenstofffasergewebe bestückt und mit einem Epoxidharz der Firma Bakelite (VE 4908) bzw. mit einem Pflanzenöl injiziert. Das Epoxidharz wurde benutzt, um Bauteile herzustellen, an denen die Scherwinkeluntersuchungen in Kapitel 3.9 durchgeführt wurden. Beim Pflanzenöl findet keine Aushärtung statt und dies erleichterte die Reinigung der Werkzeugformen nach Beendigung der Injektion.

Die Randbedingungen für die Simulation waren konstanter Druck am Anguss (0,1 MPa) und konstanter Druck an den Auslässen (Vakuum). Der Anguss entsprach einem Punktanguss mit einem Durchmesser von 2 mm. Die Auslässe wurden über Knoten am unteren Bauteilrand definiert. Die Permeabilitätswerte und deren Ausrichtung wurden den in Kapitel 4.9.3 durchgeführten Versuchen entnommen. Die Faservolumengehalte in den einzelnen Zonen wurden anhand der mittleren Scherwinkel ermittelt. Die Viskosität des Harzes betrug 60 mPas und die Viskosität des Pflanzenöls betrug 67 mPas. Die Viskosität des Harzes wurde den

Herstellerangaben entnommen und die Viskosität des Pflanzenöls wurde mit einem Rotationsviskometer gemessen.

Die Bilder 4.27 und 4.28 zeigen den Füllversuch mit Harz zu Beginn der Injektion (nach 12 s) und den Füllversuch mit Pflanzenöl nach einer Injektionszeit von 29 s sowie vergleichend die entsprechenden Simulationen.

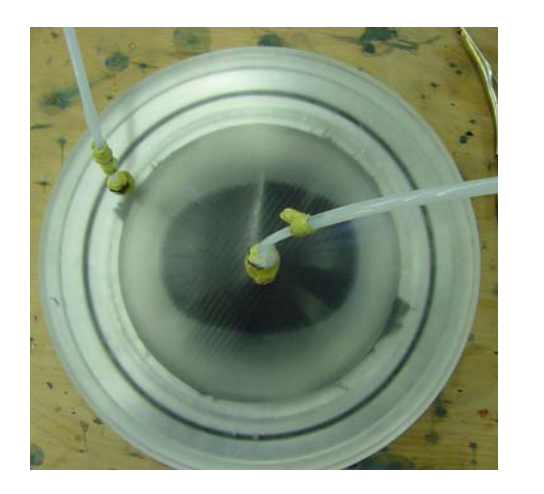

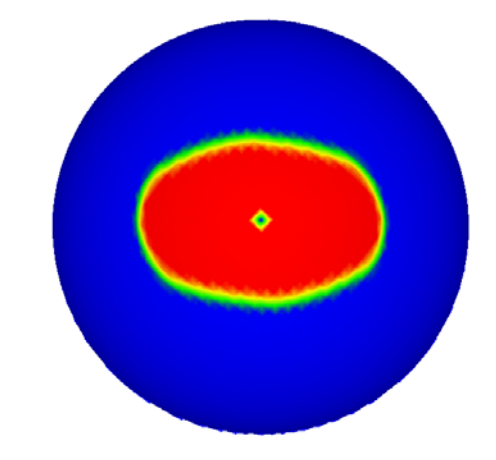

**Bild 4.27:** Vergleich Simulation Experiment zu Beginn des Injektionszeitraums (Harz)

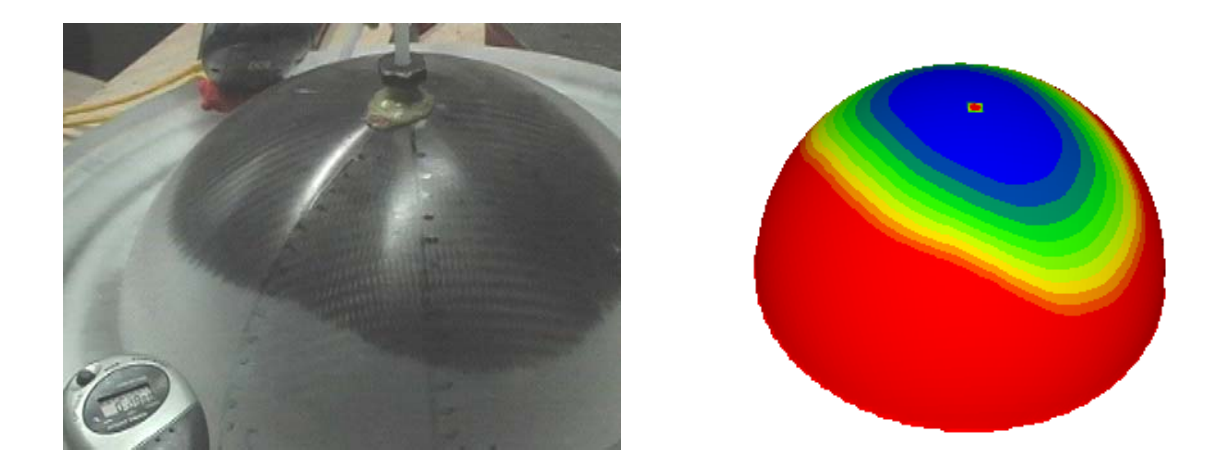

**Bild 4.28:** Vergleich Simulation Experiment nach einer Injektionszeit 29 s (Pflanzenöl)

Die Simulationen der Fließversuche weisen sowohl im Fließfrontverlauf als auch in den Fließzeiten eine sehr gute Übereinstimmung mit den Experimenten auf.

# **4.13 Einfluss der Gewebescherung auf das Simulationsergebnis**

Um den Einfluss der aufgrund der Scherung geänderten Faservolumengehalte sowie Permeabilitätswerte und –richtungen auf das Fließverhalten des Fluids bei der Herstellung der Kugelhalbschale zu ermitteln, wurden Simulationen mit Berücksichtigung der Drapiereffekte mit Simulationen ohne Berücksichtigung der Drapiereffekte verglichen. Das Simulationsmodell mit Drapierung ist das mittels der Schnittstelle und den Permeabilitätsmessungen erstellte Modell. Die Permeabilitätsrichtungen des Modells ohne Berücksichtigung der Drapiereffekte wurden durch Projektion der ursprünglichen Richtungen der Kett- und Schussfäden auf die Bauteiloberfläche erzielt. Der Faservolumengehalt und somit die Permeabilitätswerte im Bauteil ohne Berücksichtigung der Drapiereffekte sind konstant und entsprechen denen der ungescherten Bereiche.

Bild 4.29 zeigt zum einen die Richtungen der Permeabilitäten mit bzw. ohne Berücksichtigung der Gewebescherung sowie die entsprechenden Fließbilder. Dabei sind die innerhalb einer Zeitspanne von 15 s gefüllten Bereiche dargestellt.

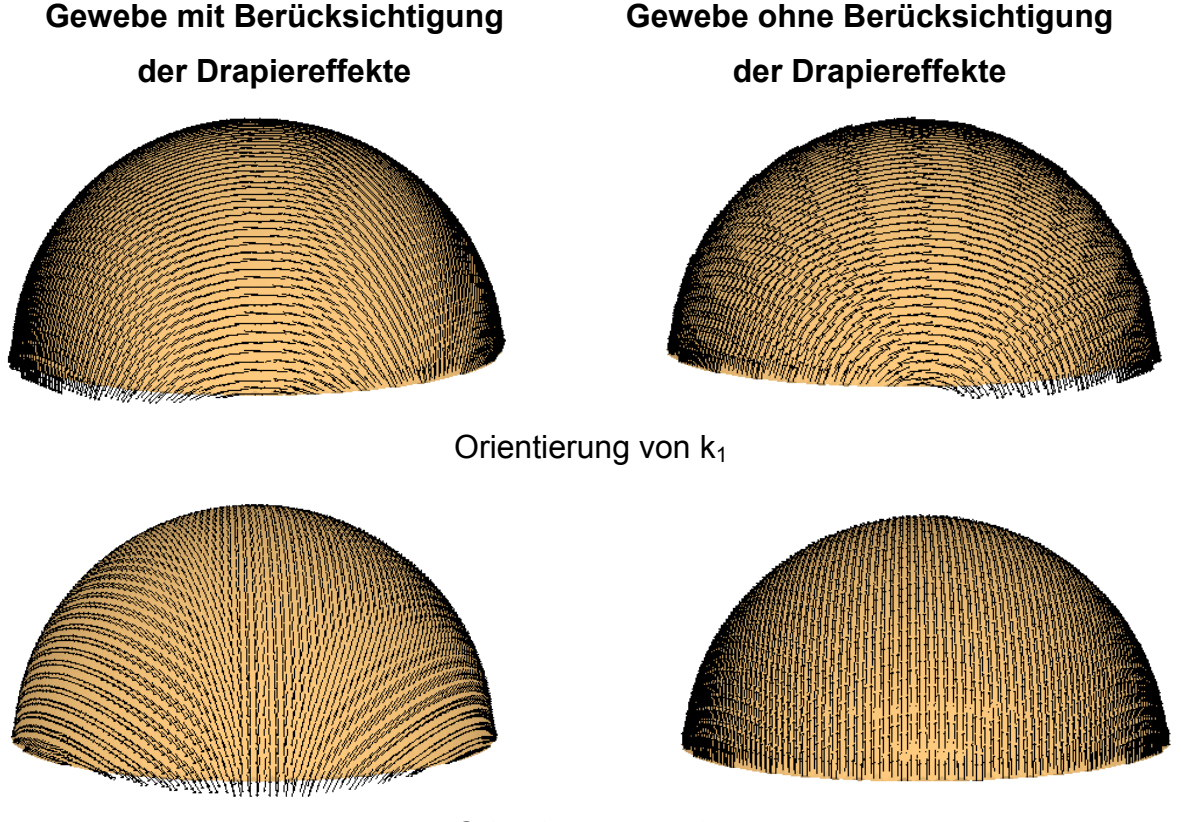

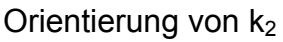

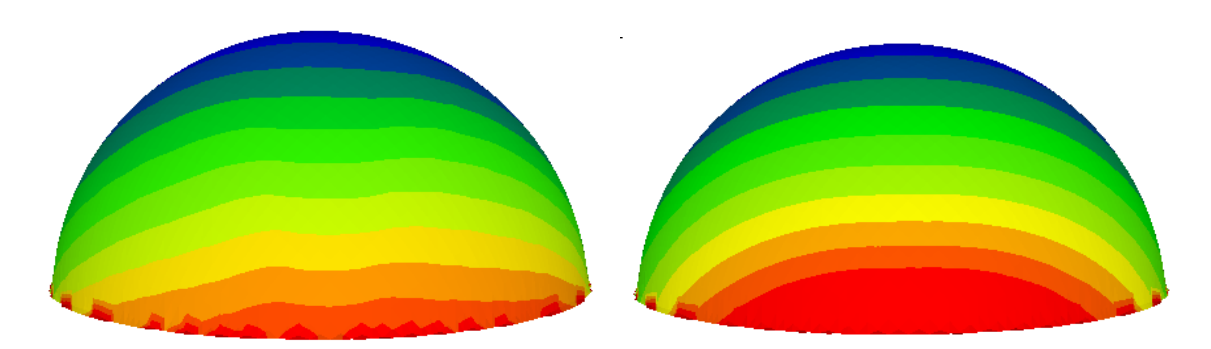

Fließbild nach einer Füllzeit von 140 s

# **Bild 4.29:** Ergebnisse der Fließsimulationen von geschertem und ungeschertem Gewebe

Es sind deutliche Unterschiede in den beiden Simulationen bezüglich der Füllzeit als auch der Fließbildgeometrie zu erkennen. Die Simulation mit Berücksichtigung der Drapiereffekte weist im Gegensatz zu dem Modell ohne Berücksichtigung der Drapiereffekte eine komplette Füllung nach 140 s auf. Auf den ersten Blick steht diese Tatsache im Widerspruch zu den in den Versuchen ermittelten Permeabilitätswerten, da diese mit zunehmender Scherung abnehmen und somit eine geringere Fließgeschwindigkeit bedingen. Jedoch wird die Füllzeit durch die geänderten Richtungen der Permeabilitäten in den gescherten Bereichen dominiert. Die verlängerte Füllzeit des Bauteils ohne Berücksichtigung der Drapierung ist durch die geringen Werte von k<sub>2</sub> bedingt. Durch die Berücksichtigung der Drapiereffekte und damit den Umorientierungen der  $k_1$ -Werte findet in der ursprünglichen  $k_2$ -Richtung ein unterstützendes Fließen statt, was zu einem einheitlicheren Fließbild und zu einer kürzeren Füllzeit führt.

## **4.14 Fallbeispiel an einer komplexen Bauteilgeometrie**

Um den Nutzen der Schnittstelle an einer komplexen Geometrie darzustellen, wurde eine neuartiges Konzept einer Armaturentafel der Firma Intier Automotive gewählt. Es wurde eine Drapiersimulation durchgeführt und die Ergebnisdateien wurden mittels der beschriebenen Schnittstelle in ein für die LCM-Simulation nutzbares Datenformat umgewandelt. Die Materialparameter sowie die Randbedingungen des Drapierprozesses entsprachen der Simulation der Kugelhalbschale. Mit der

Drapiersimulation wurde nur die prinzipielle Durchführbarkeit des Prozesses gezeigt, aber keine Optimierung des Prozesses vorgenommen.

Bild 4.30 zeigt das drapierte und auf die genauen Bauteilabmaße besäumte Bauteil sowie die Zoneneinteilung für die später durchgeführte Fließsimulation.

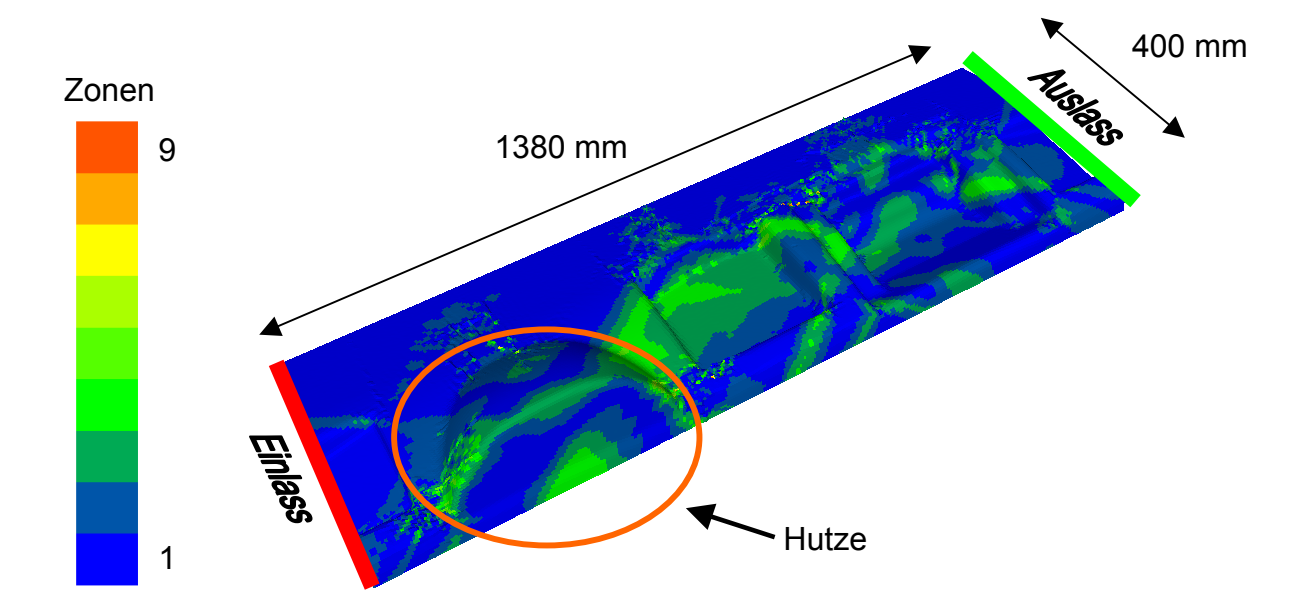

**Bild 4.30:** Zoneneinteilung der drapierten und besäumten Armaturentafel

Aufgrund der sehr starken Umformgrade kommt es in einigen Bereichen zu starken Scherungen des Gewebes, die sich in einer Faltenbildung bzw. in dem nicht vollständigen Schließen des Oberwerkzeugs aufgrund dieser Falten äußern würden. Diese Bereiche befinden sich zum einen in den Seitenflächen der Hutze und in dem horizontalen Bereich hinter dieser Hutze. Auch treten in den Vertiefungen des Bauteils große Scherwinkel auf. Durch veränderte Nachführkräfte bzw. einem veränderten Zuschnitt des Laminats können diese Falten reduziert bzw. vermieden werden. Der Einfluss dieser Falten auf das Fließen des Harzes in der Simulation ist jedoch sehr gering, so dass die bei der Drapiersimulation ermittelte Geometrie in der Fließsimulation benutzt werden konnte.

Um die Relevanz der Berücksichtigung der durch die Gewebescherung geänderten Permeabilitätswerte und gedrehten Permeabilitätsrichtungen zu zeigen, wurden Fließsimulationen mit Berücksichtung dieser Effekte mit Simulationen ohne Berücksichtigung dieser Effekte durchgeführt. Hierbei wurde angenommen, dass die

Kavität nicht evakuiert ist. Dadurch können auftretende Lufteinschlüsse detektiert werden und kritische Bauteilbereiche leichter ermittelt werden. Der Druck am Einlass betrug 1 MPa. Am Auslass wurde ein Druck von 0,1 MPa angegeben. Als Viskosität des Fluids wurde, in Anlehnung an die gemessene Viskosität des Pflanzenöls, 67 mPas angenommen.

In den Bildern 4.31 und 4.32 sind jeweils die Fließfrontverläufe über der Injektionszeit abgebildet. Um die Fließfrontverläufe besser vergleichen zu können, wurde für beide Darstellungen die gleiche maximale Injektionszeit dargestellt.

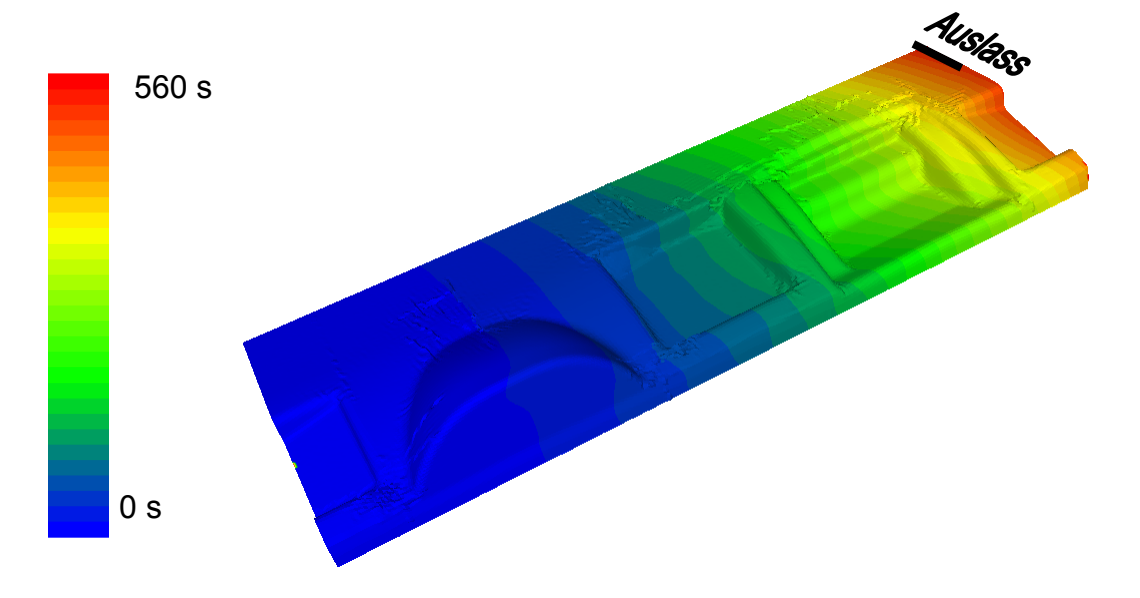

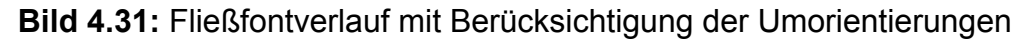

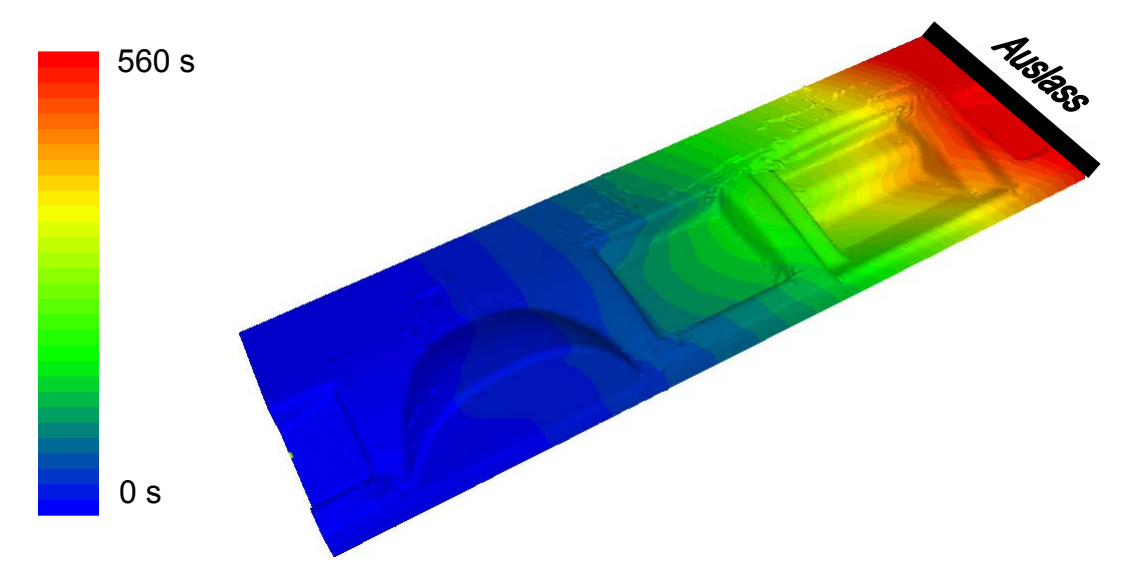

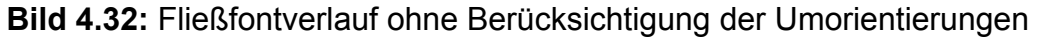

Die Simulationsvarianten weisen sowohl deutliche Unterschiede in der Füllzeit als auch im Fließfrontverlauf auf. Nach einer Injektionsdauer von 560 s ist das Bauteil mit Berücksichtigung der veränderten Permeabilitätswerte und –richtungen komplett gefüllt. Das Bauteil ohne diese Berücksichtigungen weist bei dieser Injektionszeit noch ungefüllte Bereiche auf und wird erst nach einer Injektionszeit von 780 s komplett gefüllt. Dies entspricht einer Differenz in der Füllzeit der beiden Bauteile von 20%. Dieser zeitliche Unterschied wirkt sich auf die Einstellung des Aushärte verhaltens des Harzes aus. Der Zeitpunkt des eigentlichen Beginns der Aushärtung bzw. des Gelierens kann beispielsweise bei Vinylesterharzen durch Beschleuniger bzw. Verzögerer so eingestellt werden, dass der die Zykluszeit mitbestimmende Aushärtevorgang bei dem in Bild 4.31 abgebildeten Bauteil früher beginnen kann.

Ebenso ist der Fließfrontfortschritt der beiden Simulationsvarianten unterschiedlich. Die Fließfront in Bild 4.31 weist erst zum Ende des Füllvorgangs eine Abkehr von einer geradlinigen Ausbreitung ab. Dagegen zeigt die Fließfront in Bild 4.32 bereits in der Mitte der Füllzeit eine Verzögerung in den Mittenbereichen. Sowohl die unterschiedlichen Füllzeiten als auch die unterschiedlichen Fließfrontverläufe sind durch die unterschiedlichen Orientierungen der Permeabilitäten in den beiden Simulationsvarianten bedingt.

Einen weiteren wesentlichen Unterschied stellen die Positionierungen der Auslässe dar. Für das Bauteil in Bild 4.31 ist für das vollständige Entweichen der Luft ein Auslass im Eckbereich ausreichend. Demgegenüber müsste bei dem Bauteil in Bild 4.32 eine komplette Seitenfläche zur Entlüftung vorgesehen werden. Dieses würde die Werkzeugkosten durch zusätzlichen Formgebungsaufwand erhöhen.

Durch Verwendung des mit der entwickelten Schnittstelle erstellten Modells in Bild 4.31 wird sowohl eine realistischere Füllzeit als auch eine vereinfachte Werkzeugkonstruktion vorhergesagt als bei Fließsimulationen ohne Berücksichtigung der Drapiereffekte. Dadurch kann eine genauere Kalkulation der Herstellungskosten bereits in der Planungsphase erfolgen und führt somit zu einem Wettbewerbsvorteil mit konkurrierenden Produzenten ähnlicher Bauteile.

# **5 Simulation des Aushärtevorgangs**

#### **5.1 Einführung in die Thematik**

Der letzte Prozessschritt der LCM-Verfahren beinhaltet die Aushärtung des reaktiven Harzsystems. Durch die Aushärtung wird das Harz von einem flüssigen Zustand in einen festen Zustand überführt [121]. Dabei wird durch den kinetischen Prozess Energie freigesetzt, die zu einer Temperaturänderung der Materialien führt [122]. Durch die Simulation der Aushärtevorgänge wird der Einfluss des Aushärteprozesses auf die Temperaturverteilung sowie den zeitlichen Verlauf des Aushärtegrads bestimmt.

Im folgenden werden die notwendigen Schritte zur Durchführung von Aushärtesimulationen dargestellt. Dies beinhaltet die Harzcharakterisierung zur Ermittlung des Aushärteverhaltens sowie die Erstellung eines reaktionskinetischen Modells für ein ausgewähltes Epoxidharz. Weiterhin wird die spezifische Wärmekapazität eines Harzes gemessen und Literaturwerte für typische Wärmeleitfähigkeiten von Epoxidharzen vorgestellt.

Zur Verifikation des erstellten Simulationsmodells und der Materialkennwerte wurde eine mit einer Rippe versteifte, ebene Platte hergestellt und die bei der Herstellung aufgezeichnete Temperatur mit der in der Aushärtesimulation ermittelten Temperatur verglichen. Weiterhin werden Aushärtesimulationen an einem Ausschnitt der Kugelhalbschale und an Streifenproben mit unterschiedlichen Dicken vorgestellt.

#### **5.2 Aushärtemechanismen**

Es werden verschiedene Aushärtemechanismen unterschieden. Im folgenden werden die einzelnen Aushärtemechanismen kurz erläutert [1,123].

Die Polymerisation charakterisiert eine chemische Reaktion von Verbindungen mit Mehrfachbindungen bzw. Ringen zu Makromolekülen und findet vor allem bei der Bildung von Thermoplasten und Elastomeren statt. Je nach Auslöser der Startreaktion unterscheidet man dabei im wesentlichen die radikalische und die ionische Polymerisation. Der Begriff der Polymerisation wird oft auch als Überbegriff für die Bildung von Polymeren aus Monomeren benutzt.
Bei der Polykondensation findet die Vernetzung des Harzsystems unter Abspaltung eines Kondensats (meistens  $H_2O$ ) statt. Dazu verbinden sich die Monomere zu einer Kette, an die sich wiederum Monomere anlagern können. Nach diesem Mechanismus bilden sich z. B. die Phenolharze, die Vinylesterharze und die ungesättigten Polyesterharze.

Ein weiterer Aushärtemechanismus ist die Polyaddition. Der Verlauf dieses Mechanismus ähnelt dem Verlauf der Polykondensation. Der wesentliche Unterschied dabei ist, dass bei einer Polyaddition keine Moleküle abgespalten werden. Die Epoxidharze härten nach diesem Mechanismus aus.

#### **5.3 Simulation der Aushärtevorgänge**

Zur Simulation der Aushärtevorgänge sind entsprechende Modelle erforderlich. In der Vergangenheit wurden verschiedene Ansätze gewählt, die sich in phänomenologische und mechanistische Ansätze unterteilen lassen [124].

Bei der phänomenologischen Betrachtungsweise wird angenommen, dass eine übergeordnete Reaktion das gesamte Aushärteverhalten beschreiben kann. Es findet keine Berücksichtigung der reaktiven Bestandteile des Harzes und entsprechend auftretenden Einzelprozessen statt [125]. Zur Modellerstellung sind kinetische Untersuchungen notwendig, jedoch wird deren Umfang aufgrund des Betrachtens einer Gesamtreaktion begrenzt.

Die mechanistischen Modelle dagegen bilanzieren die einzelnen Bestandteile, die in die Aushärtereaktion involviert sind. Dadurch kann der Einfluss der beteiligten reaktiven Komponenten auf das Aushärteverhalten ermittelt werden. Aufgrund der zahlreichen beteiligten Einzelkomponenten ist es jedoch oft sehr schwierig zuverlässige mechanistische Modelle zu erstellen [124].

Daher werden in der Praxis meistens phänomenologische Modelle verwendet. Die phänomenologischen Modelle lassen sich in Modelle n-ter Ordnung und autokatalytische Modelle unterteilen [126,127]. Ein Beispiel für ein autokatalytisches Modell ist das kinetische Modell von Kamal und Sourour.

#### **5.4 Modellerstellung für das Epoxidharz VE 4908**

#### 5.4.1 Modell von Kamal-Sourour

In dieser Arbeit wird das kinetische Modell von Kamal-Sourour zur Simulation der Aushärteprozesse eines Harzes verwendet [128]. Dieses Modell beschreibt die Abhängigkeit der Aushärterate  $\frac{\partial \alpha}{\partial t}$ vom Aushärtegrad  $\alpha$  des Harzes wie folgt:

$$
\frac{\partial \alpha}{\partial t} = k(T) \alpha^{m} (1 - \alpha)^{n}
$$
 (5.1)

Dabei wird der Faktor k(T) durch eine Arrhenius-Gleichung beschrieben, die folgendermaßen lautet:

$$
k(T) = k_0 \exp(\frac{E_a}{RT})
$$
\n(5.2)

mit  $k_0$  = Arrheniusfaktor [1/s],  $E_a$  = Aktivierungsenergie [J], R = universelle Gaskonstante [J/(mol\*K)], T = Temperatur [K]

Der Aushärtegrad ist ein Maß für den Fortschritt der Aushärtung und reicht von dem Wert 0 (unausgehärtet) bis zum Wert 1 (vollständig ausgehärtet). Die Aushärterate stellt die zeitliche Ableitung des Aushärtegrads dar.

Zur Charakterisierung des Aushärteverhaltens des Harzes hinsichtlich der Erstellung eines Modells nach Kamal-Sourour wurden dynamische und isotherme DSC-Versuche (**D**ifferential **S**canning **C**alorimetry) durchgeführt.

#### 5.4.2 Versuchsdurchführung

Die Funktionsweise der DSC beruht auf der Messung des freigesetzten Wärmeflusses beim Aushärten einer Harzprobe [129]. Dazu wird eine geringe Menge (einige mg) flüssiges Harz in ein Behältnis aus Aluminium gefüllt und auf einer Temperaturmessplatte arretiert. Auf der gleichen Platte wird ein leeres Aluminiumbehältnis aufgebracht. Die Temperatursensoren auf der Messplatte registrieren die eingebrachte Wärmemenge der beiden Behältnisse. Anhand der

Differenz dieser Temperaturen kann der Wärmefluss ermittelt werden, der bei der Aushärtereaktion freigesetzt wird.

Weiterhin wird angenommen, dass der gemessene Wärmefluss *H* proportional zur Aushärterate ist [124]. Die Proportionalitätskonstante stellt die Reaktionsenthalpie *HT* des Harzes dar [130]. Diese ist ein Maß für die Energie pro Masseneinheit, die während eines kompletten Aushärtevorganges eines Harzes freigesetzt wird.

$$
\dot{H} = \frac{d\alpha}{dt} H_T \tag{5.3}
$$

Durch Integration über die Versuchsdauer erhält man [131]:

$$
\alpha = \int_{0}^{t} \left( \frac{d\alpha}{dt} \right) dt \tag{5.4}
$$

mit der Randbedingung einer konstanten Heizrate oder einer konstanten Temperatur. Bei Annahme einer abgeschlossenen Aushärtereaktion werden der Beginn und das Ende der Reaktion als Integrationsgrenzen angenommen.

Bei der dynamischen Messmethode wird eine Temperaturrampe mit einer konstanten Heizrate durchfahren und der dabei entstehende Wärmefluss aufgezeichnet [132]. Die Start- bzw. Endtemperaturen sind je nach Harz unterschiedlich, sie müssen so gewählt werden, dass eine vollständige Aushärtung des Harzes gewährleistet ist. Ein Ziel dieser Messmethode ist die Ermittlung der Reaktionsenthalpie von reaktiven Harzen. Diese Reaktionsenthalpie erhält man mittels Division der bei einem dynamischen DSC-Versuch ermittelten Wärmemenge durch die Probenmasse.

Um die bei einer konstanten Temperatur freiwerdende Wärmemenge zu ermitteln, werden isotherme DSC-Untersuchungen durchgeführt [133]. Somit liefern isotherme DSC-Versuche Aussagen über den erreichbaren Aushärtegrad bei einer bestimmten Temperatur. Dazu wird, wie bei den dynamischen Messungen, das Integral des Wärmeflusses zwischen Reaktionsbeginn und Reaktionsende errechnet. Der Aushärtegrad wird errechnet, indem die freigesetzte Wärmemenge durch die freisetzbare Wärmemenge dividiert wird. Die freisetzbare Wärmemenge ist das Produkt der in den dynamischen Messungen ermittelten Reaktionsenthalpie und der Probenmasse.

Es wurden fünf dynamische DSC-Scans an dem Epoxidharz VE4908 durchgeführt. Als untere Integrationsgrenze wurde 50°C und als obere Integrationsgrenze 190°C gewählt. Die in diesen Grenzen ermittelte Reaktionsenthalpie des Harzes betrug 460 J/g.

Zum Erstellen des Modells von Kamal-Sourour müssen die in den isothermen DSC-Versuchen gemessenen Wärmeströme für das Epoxidharz VE 4908 modifiziert werden, so dass Aussagen über die Abhängigkeit der Aushärterate vom Aushärtegrad während des Aushärteprozesses getroffen werden können. Dazu wurden die gemessenen Wärmeströme durch die im gesamten Versuch freigesetzte Wärmemenge dividiert, was die Aushärteraten lieferte. Die Aushärtegrade wurden errechnet, indem in jedem Messpunkt die bis zu diesem Zeitpunkt freigesetzte Wärme durch Integration ermittelt wurde und diese durch die freisetzbare Wärmemenge dividiert wurde. Die zwischen zwei Messpunkten freigesetzte Wärmemenge wurde mit Hilfe der Trapezformel berechnet.

Diese Umrechnungen führen zu Bild 5.1, das den Verlauf der Aushärterate über dem Aushärtegrad für das Epoxidharz VE 4908 für verschiedene Temperaturen zeigt.

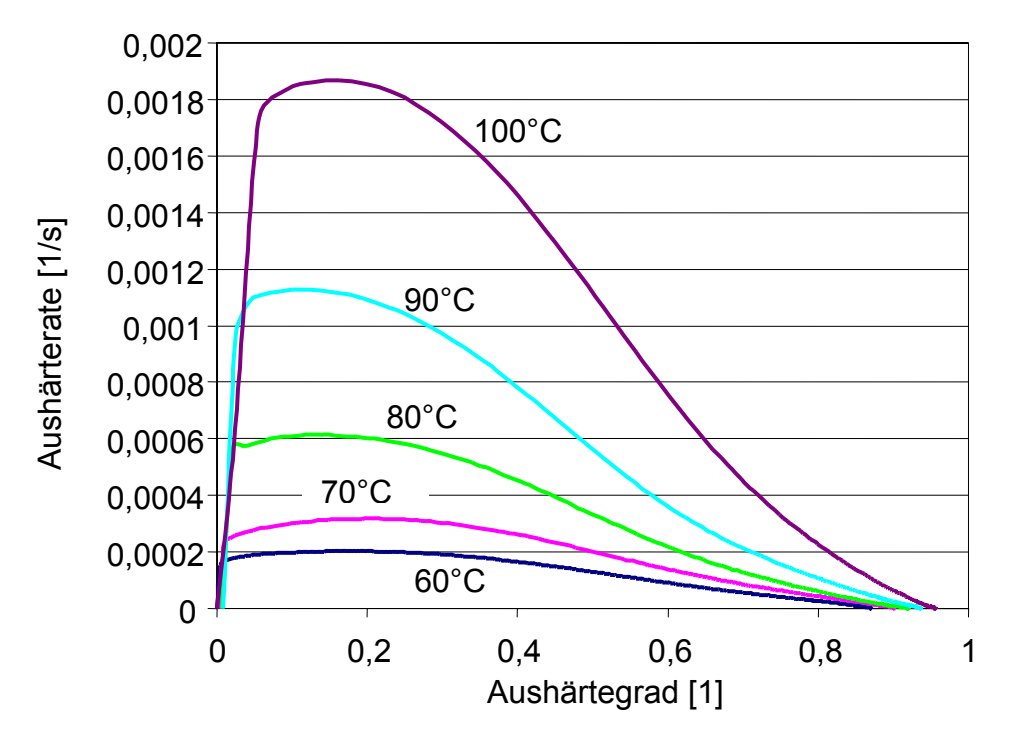

**Bild 5.1:** Abhängigkeit der Aushärterate vom Aushärtegrad

Die einzelnen Kurven weisen zu Anfang der Aushärteprozesse große Steigungen auf. Dies zeigt die sehr schnell ablaufende Aushärtereaktion des Epoxidharzes zu Beginn des Aushärtevorgangs. In allen Messreihen tritt bei einem Aushärtegrad von ca. 0,18 die maximale Aushärterate auf. Nach diesem Maximum nimmt die Aushärterate bei hohen Temperaturen sehr stark ab und nähert sich dem Wert Null. Bei tieferen Temperaturen ist der Abfall der Aushärterate weniger stark ausgeprägt und nimmt langsam bis zum Wert Null ab.

Weiterhin ist in Bild 5.1 der bei einer Temperatur maximal erreichbare Aushärtegrad abzulesen. Dieser gemessene Grad variiert für die untersuchten Temperaturen zwischen 0,85 und 0,95. Dabei ist anzumerken, dass bei 90°C und 100°C eine vollständige Aushärtung erfolgt ist, obwohl die gemessenen Aushärtegrade nicht dem Wert 1 entsprechen. Dies wurde durch dynamische DSC-Messungen im Anschluss an die isothermen Versuche ersichtlich. Da bei diesen dynamischen Tests für 90°C und 100°C kein Wärmefluss gemessen wurde, lag eine vollständige Aushärtung des Harzes bereits nach den isothermen Versuchen vor. Die Differenz der maximalen Aushärtegrade bei 90°C und 100°C zu dem Wert 1 ist durch die Nichterfassung der Wärmeströme zu Anfang der Versuche erklärbar. Dabei reagiert das Harz beim Einführen des Probentiegels in die Apparatur so schnell, dass die kurze Zeitspanne zwischen Einführen und Versuchsstart bereits zu einer Aushärtung führte. Bei Temperaturen bis zu 80°C wurden ebenfalls die beim Einsetzen der Probe freigesetzten Wärmemengen nicht berücksichtigt Diese hatten jedoch ein weitaus geringeres Niveau und wirkten sich somit nur äußerst gering auf die gemessenen Aushärtegrade aus.

Die DSC- Untersuchungen zur Charakterisierung des Aushärteverhaltens wurden an einem reinen Harz/Härtergemisch durchgeführt. Bei den Harzinjektionsverfahren sind jedoch Fasern während des Aushärteprozesses vorhanden. Die die Fasern umgebende Schlichte, bei Kohlenstofffasern üblicherweise ein Epoxidharz, reagiert mit dem Härtersystem, bildet eine Grenzschicht und sichert somit eine gute Anbindung der Fasern an die Matrix [8]. Diese Reaktion kann zu einer Absättigung reaktiver Gruppen des Härters mit der reaktiven Schlichte und zu einem daraus erfolgenden unausgewogenen Mischungsverhältnis von Harz und Härter führen. Als Folge davon ist ein veränderter Aushärteverlauf zu erwarten. Jedoch sind dessen Auswirkungen in der Literatur umstritten. Sowohl für die freigesetzte Wärmemenge als auch für den erreichbaren Aushärtegrad werden Untersuchungsergebnisse aufgezeigt, die sowohl keine als auch signifikante Veränderungen eines mit Fasern versetzten Harzes im Vergleich zu einem reinen Harz/Härtergemisch aufweisen [34,124]. Bei der folgenden Modellerstellung wird der Einfluss der Faserschlichte auf das Aushärteverhalten des Epoxidharzes nicht berücksichtigt.

## 5.4.3 Modellerstellung

Um das Modell von Kamal-Sourour an die in Bild 5.1 dargestellten Messwerte bei unterschiedlichen Temperaturen anzupassen, wird das Verfahren nach Marquardt-Levenberg verwendet. Dieses Verfahren passt das Modell durch eine nicht-lineare Regression nach der Methode der kleinsten Fehlerquadrate an die entsprechenden Wertepaare an [134].

Tabelle 5.1 zeigt die bei der Anpassung ermittelten Werte bei unterschiedlichen Temperaturen.

|                      | k <sub>0</sub> | $E_a$  | m     | n    |
|----------------------|----------------|--------|-------|------|
| 60 [°C]              | 199999         | 6561,1 | 0,328 | 1,89 |
| 70 [°C]              | 199999         | 6585,3 | 0,371 | 1,88 |
| $80$ [ $^{\circ}$ C] | 199999         | 6515,6 | 0,397 | 2,16 |
| $90$ [ $^{\circ}$ C] | 199999         | 6482,4 | 0,402 | 2,22 |
| 100 $[^{\circ}C]$    | 199999         | 6424,5 | 0,494 | 2,08 |
| <b>Mittelwert</b>    | 199999         | 6513,8 | 0,399 | 2,05 |

**Tabelle 5.1:** Parameter für das Modell von Marquardt-Levenberg

In der Simulation können für das Aushärtemodell keine variierenden Werte für die Parameter  $k_0$ ,  $E_a$ , m und n für unterschiedliche Temperaturen verwendet werden. Diese Parameter müssen konstant sein. Daher werden in Tabelle 5.1 die Mittelwerte der einzelnen Parameter bei den Temperaturen errechnet. Diese Mittelwerte stellen die Eingabeparameter für das Modell von Kamal-Sourour dar.

Um die Verwendbarkeit der in Tabelle 5.1 aufgelisteten Mittelwerte zu überprüfen, werden die Ergebnisse der Modelle unter Nutzung der Mittelwerte mit den Ergebnissen der Modelle mit den Parametern der jeweiligen Temperaturen und den Ergebnissen der Messungen verglichen. Dieser Vergleich ist in Bild 5.2 beispielhaft für eine Temperatur von 100°C aufgeführt.

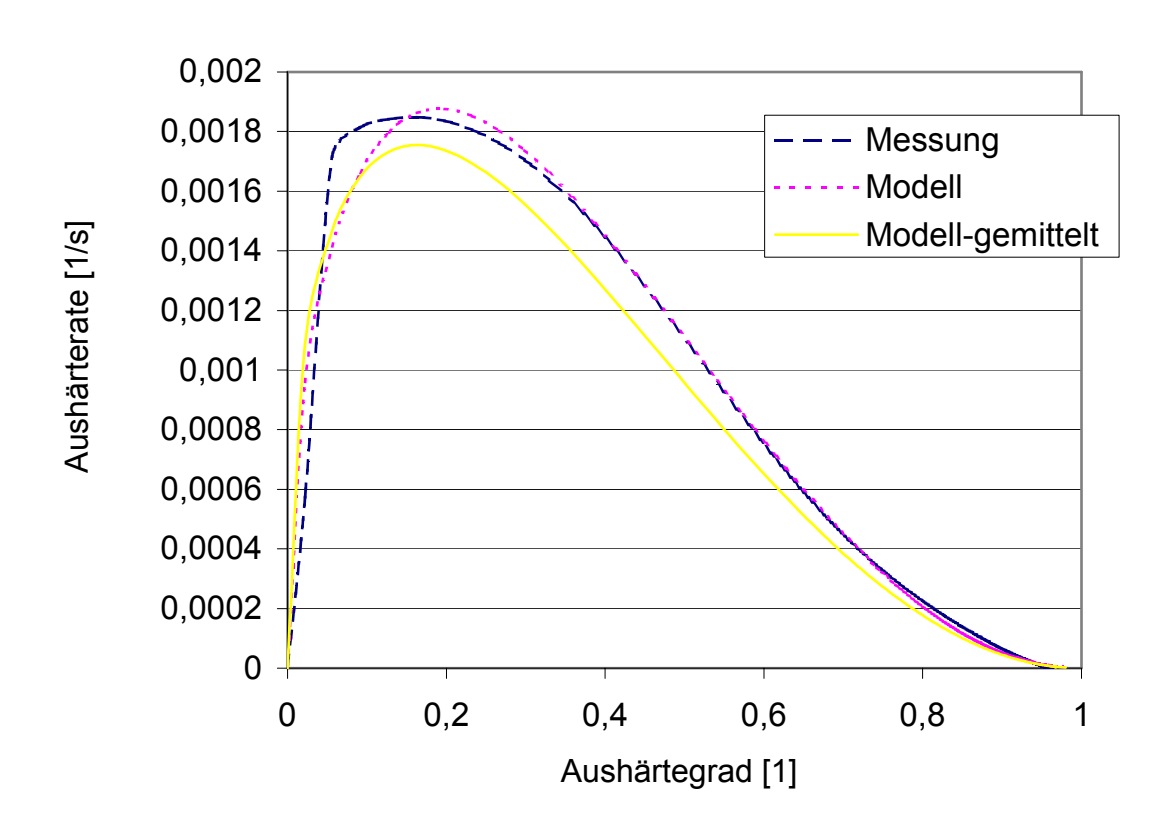

**Bild 5.2:** Vergleich Messung – Modell- Modell gemittelt (100°C)

Generell weisen die Modelle eine sehr große Übereinstimmung mit den Messungen für die beiden Temperaturen überein. Wie zu erwarten, weisen die Modelle mit den für die jeweilige Temperatur ermittelten Parametern die beste Annäherung an die Messungen auf. Jedoch ist die Differenz der Modelle mit den Mittelwerten und den Messkurven so gering, dass das Modell nach Kamal-Sourour unter Nutzung der Mittelwerte sehr gut das Aushärteverhalten des Harzes beschreibt.

Für die Durchführung des Fertigungsprozesses ist vor allem die Kenntnis des Fortschritts der Aushärtung in Abhängigkeit der Zeit entscheidend. Diese Aussage kann durch Integration der Gleichung (5.1) des Modells von Kamal-Sourour getroffen werden. Da diese Gleichung nicht analytisch lösbar ist, wird ein numerisches

Verfahren benutzt, um die Gleichung zu integrieren. Mit der Mathematicaprozedur "NDSolve" wurde die Differentialgleichung mit der Bedingung eines anfänglichen Aushärtegrads von 10-5 gelöst.

Diese Integration liefert den zeitlichen Verlauf des Aushärtegrads für unterschiedliche Temperaturen. Um das Modellergebnis mit den Messungen vergleichen zu können, wird eine entsprechende Aufbereitung der Messergebnisse vorgenommen. Dazu werden die freigesetzten Wärmemengen über der Versuchsdauer aufsummiert und jeweils durch die theoretisch freisetzbare Wärmemenge dividiert.

Bild 5.3 zeigt die durch die numerische Integration von Gleichung (5.1) ermittelten zeitlichen Verläufe des Aushärtegrads für fünf verschiedene Temperaturen.

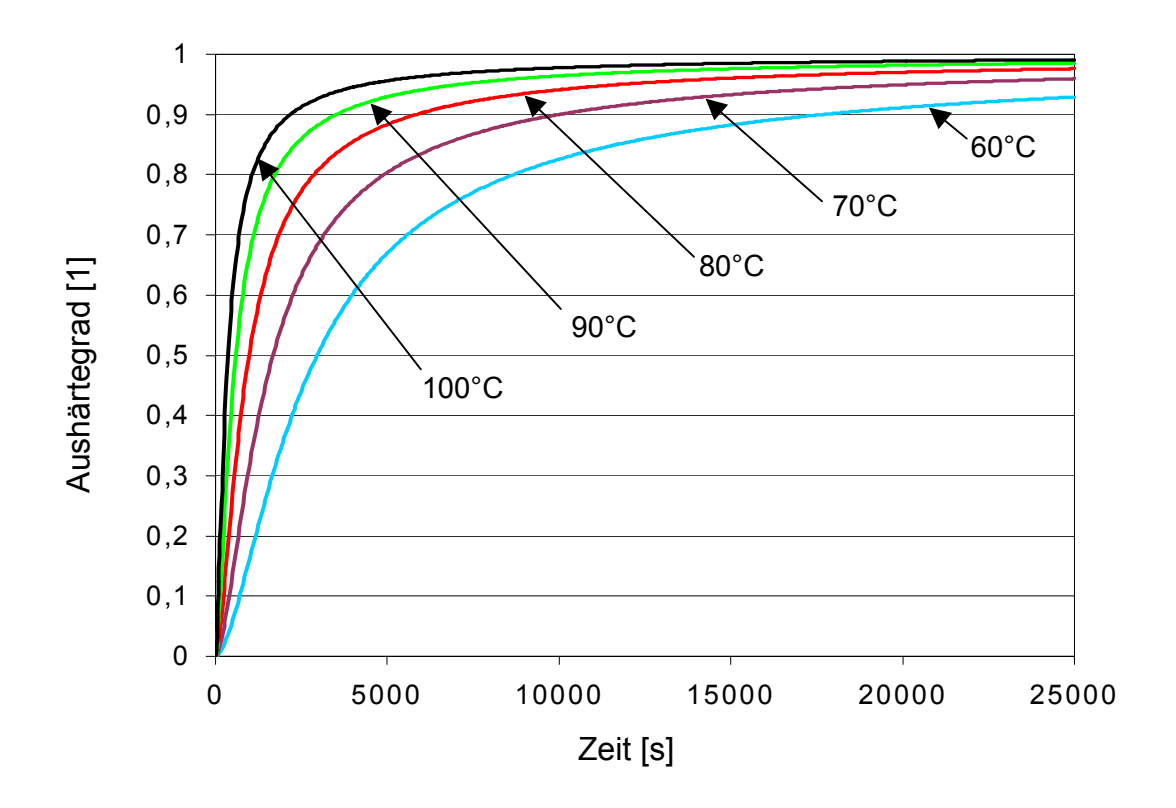

**Bild 5.3:** Abhängigkeit des Aushärtegrads in Abhängigkeit der Zeit für unterschiedliche Temperaturen (Modell)

Bild 5.4 zeigt die aus den Messungen ermittelten Verläufe des Aushärtegrads über der Zeit für fünf verschiedene Temperaturen.

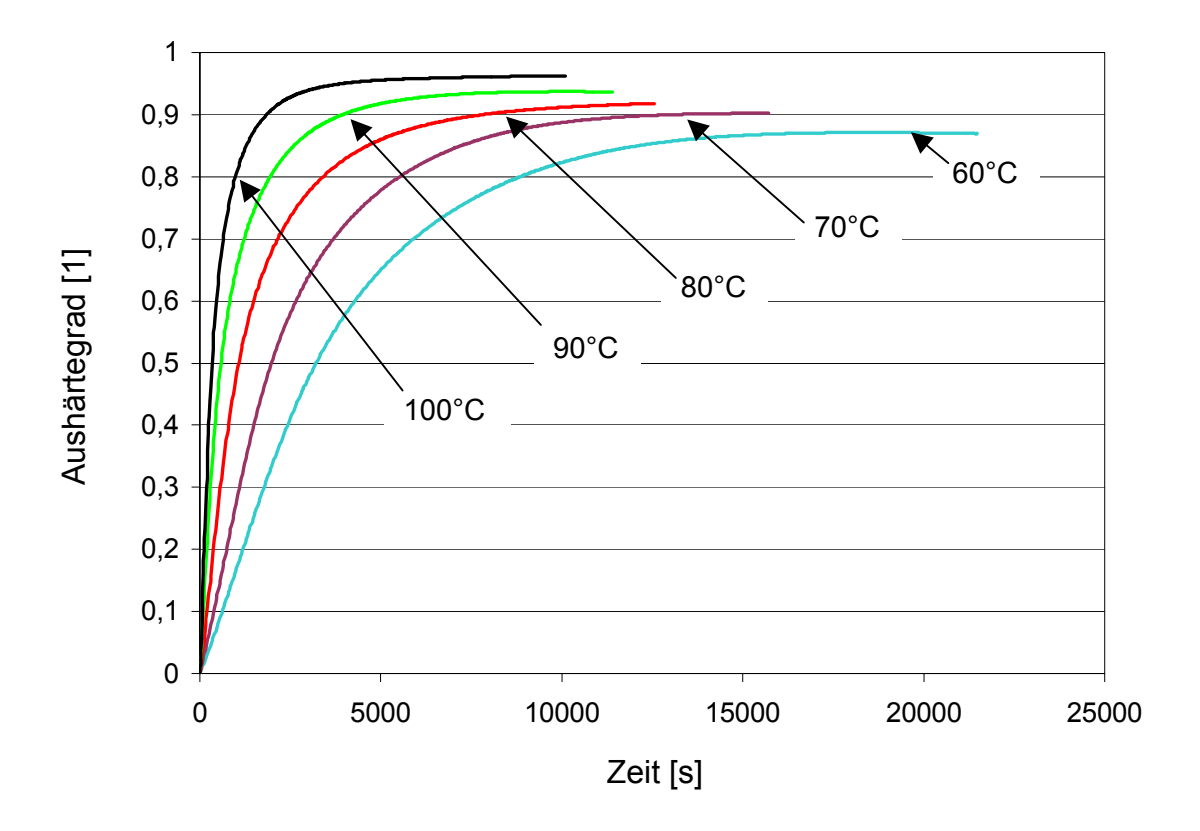

**Bild 5.4:** Abhängigkeit des Aushärtegrads in Abhängigkeit der Zeit für unterschiedliche Temperaturen (Messung)

Es ist eine deutliche Übereinstimung zwischen den gemessenen Aushärtegraden in Abhängigkeit der Zeit und den mit den Mittelwerten erstellten Modellen von Kamal-Sourour für die fünf untersuchten Temperaturen erkennbar.

Es ist weiterhin interessant, wie sich die Unterschiede zwischen den gemittelten Parametern und den Parametern der jeweiligen Temperaturen in dem Modell von Kamal-Sourour auf die entsprechenden Verläufe der Aushärtegrade auswirken.

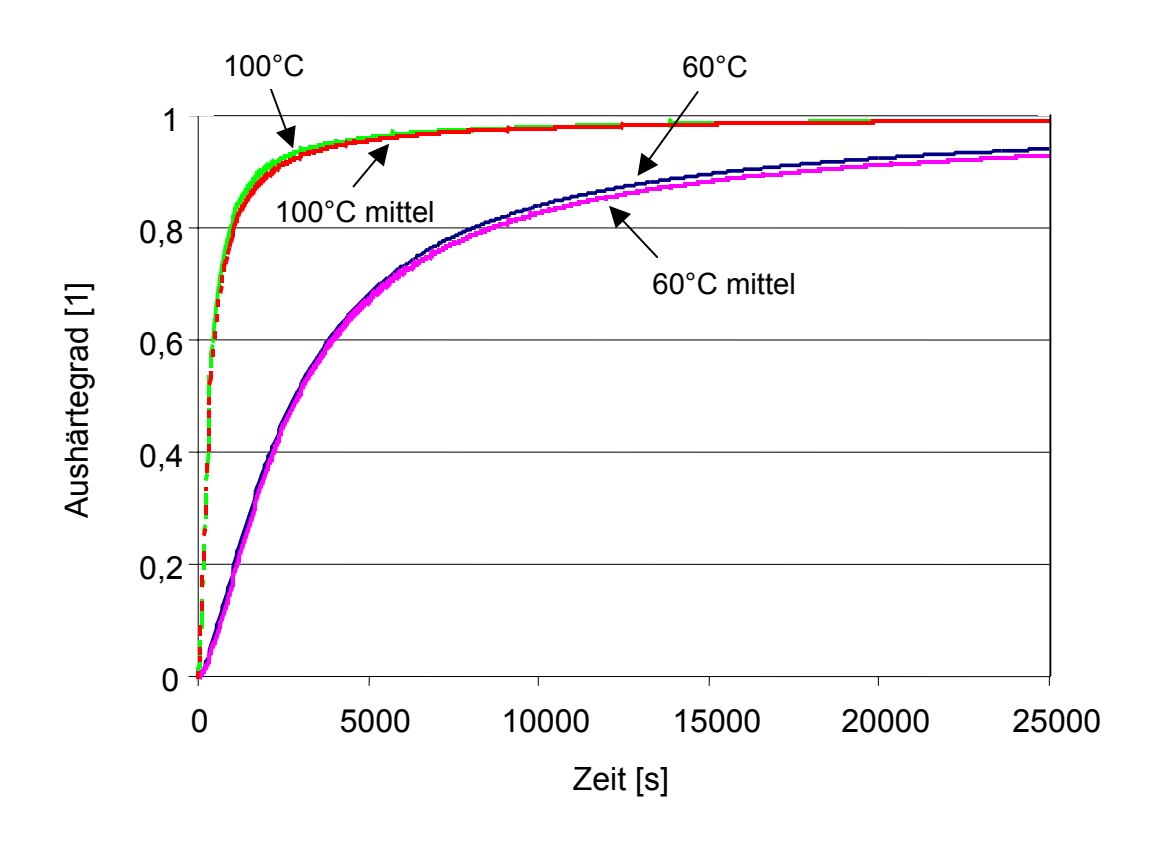

In Bild 5.5 sind diese Verläufe für die niedrigste und die höchste untersuchte Temperatur dargestellt.

**Bild 5.5:** Vergleich der gemittelten Werte und der Absolutwerte

Für beide Temperaturen ist der Unterschied in den Kurvenverläufen der Modelle mit den gemittelten Werten und den Modellen unter Nutzung der absoluten Werte sehr gering.

Aufgrund der sehr guten Übereinstimmung des Modells von Kamal-Sourour mit den Ergebnissen der Messreihen wird dieses Aushärtemodell mit den gemittelten Parametern aus Tabelle 5.1 im folgenden zur Simulation der Aushärteprozesse bei LCM-Verfahren verwendet.

# **5.5 Messung der spezifischen Wärmekapazität cp**

#### 5.5.1 Versuchsablauf

Die Messungen der spezifischen Wärmekapazität, d.h. der Energiemenge, die notwendig ist, um ein Gramm eines Stoffes um 1 K zu erhöhen, erfolgt mittels DSC. Der Versuchsablauf zur c<sub>p</sub>-Ermittlung erfordert Vergleichsmessungen mit anderen Materialien bekannter spezifischer Wärmekapazität [135,136]. Dazu werden zuerst die leeren Proben- und Referenztiegel mit einer Temperaturrampe beaufschlagt und der resultierende Wärmefluss aufgezeichnet (Blindkurve). Anschließend wird der Probentiegel mit einer Saphirprobe bekannter Masse belegt und der Wärmefluss wird bei identischer Temperaturrampe aufgezeichnet (Referenzkurve). Im letzten Schritt wird die zu messende Substanz in den Probentiegel gefüllt und der vorab verwendeten Temperaturrampe unterzogen. Über den Unterschied des Wärmeflusses der Probe zu den Wärmeströmen der Blind- bzw. Referenzkurve und den entsprechenden Massen wird die spezifische Wärmekapazität in Abhängigkeit der Temperatur ermittelt.

#### 5.5.2 Versuche mit Kohlenstofffasern

Bei den Kohlenstofffasern des in Kapitel 3.9 beschriebenen Gewebes ist ein leichtes Ansteigen von c<sub>p</sub> bei steigender Temperatur festzustellen. Die spezifische Wärmekapazität der Kohlenstofffasern kann durch die Gleichung

$$
c_p(T) = 0.0019 \cdot T[°C] + 0.5822 \tag{5.5}
$$

sehr gut linear angenähert werden.

Dies bedeutet, dass bei steigender Temperatur immer mehr Energie für eine weitere Temperaturerhöhung nötig ist.

#### 5.5.3 Versuche mit dem Epoxidharz VE 4908

Die Ermittlung der c<sub>p</sub>-Werte von Harzen gestaltet sich schwieriger. Während der Versuchsablauf mit dem oben beschriebenen identisch ist, ist bei der Versuchsauswertung die Aushärtung des Harzes zu berücksichtigen [137]. Daher stellen die aufgenommenen Messwerte keine spezifischen Wärmekapazitäten dar, sondern eine Mischung aus gemessenen c<sub>p</sub>-Werten und den Auswirkungen fortschreitender Aushärtung. Daher sind die Ergebnisse der Messungen nur für den komplett unausgehärteten und den komplett ausgehärteten Bereich gültig.

Bild 5.6 zeigt den Verlauf der scheinbaren spezifischen Wärmekapazität des Epoxidharzes VE 4908 für einen Temperaturbereich von 20°C-200°C mit Heizraten von 1, 5 und 10 °C/min.

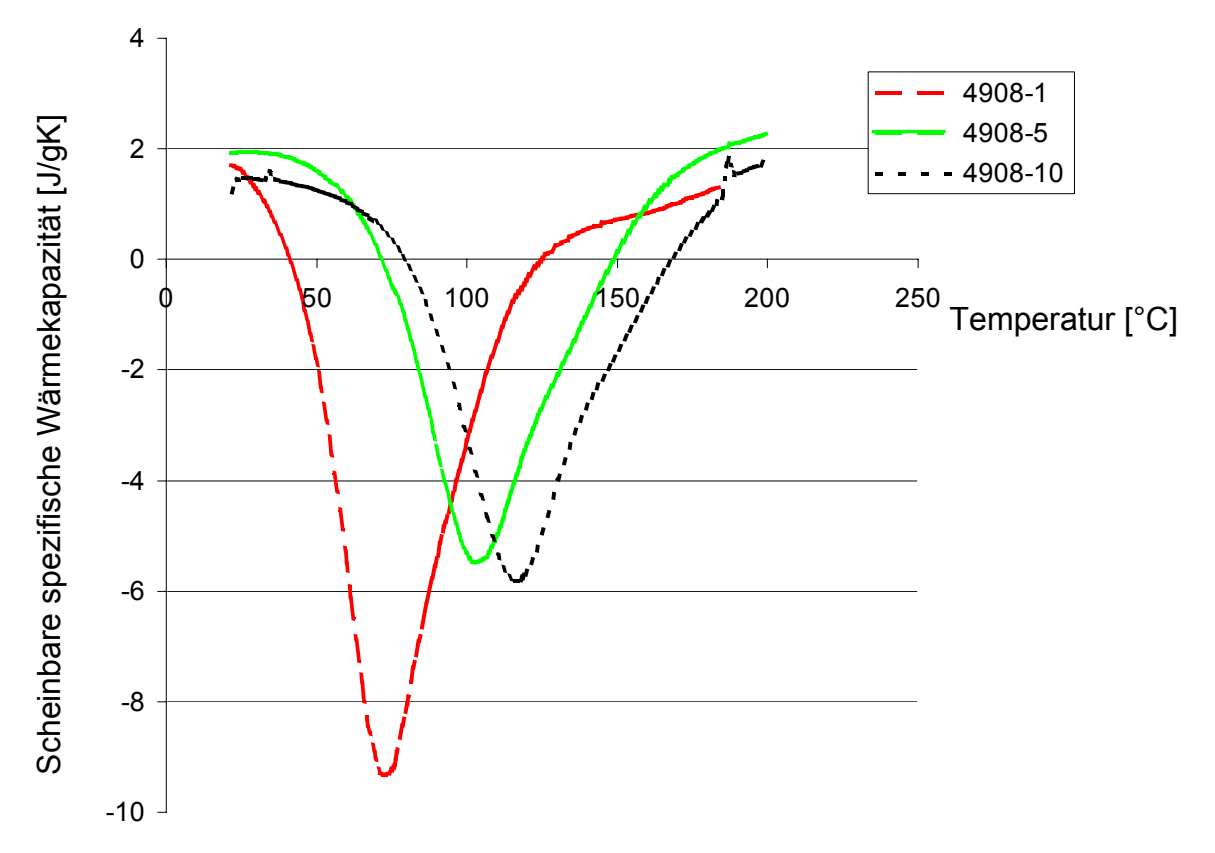

**Bild 5.6:** Scheinbare spezifische Wärmekapazität von VE 4908

Zu erkennen ist, dass die Werte im unausgehärteten Bereich und im komplett ausgehärteten Bereich unabhängig von der Heizrate weitestgehend übereinstimmen. Ebenso hat die Heizrate einen geringen Einfluss auf die c<sub>o</sub>-Werte sowohl am Anfang als auch am Ende der Versuche. Die negativen Werte in Bild 5.7 entstehen durch die bei der Aushärtung freigesetzte Energie. Diese erwärmt die Probe zusätzlich, so dass Energie abgeführt werden müsste, um die Probe um 1 K zu erhöhen.

Über Sensitivitätsanalysen wurde der Einfluss der Variation der Werte der spezifischen Wärmekapazität auf die Ergebnisse der Aushärtesimulation als sehr gering festgestellt. Daher wird in der Aushärtesimulation für den gesamten Temperaturbereich von einem konstanten  $c_p$  des Harzes von 2 J/g\*K ausgegangen.

#### **5.6 Wärmeleitfähigkeit**

Für die Aushärtesimulation ist die Kenntnis der Wärmeleitfähigkeit der beteiligten Materialien in Dickenrichtung entscheidend. Die Ermittlung dieser Wärmeleitfähigkeit ist für die beteiligten Materialien äußerst schwierig.

Eine qualitative Aussage in [3] beschreibt die Wärmeleitfähigkeit von Kohlenstofffasern in Dickenrichtung als "praktisch null" und erklärt diesen Sachverhalt mit den schwachen Van der Waals-Kräften zwischen den einzelnen hexagonalen Schichten des Kohlenstoffkristalls.

Bei der Ermittlung der Wärmeleitfähigkeit von Harzen während des Aushärtevorgangs beeinflusst der Aushärteprozess und damit die Phasenumwandlung die Messungen. Für das benutzte Epoxidharz VE 4908 der Firma Bakelite stehen keine Werte für die Wärmeleitfähigkeit zur Verfügung. Daher werden die Werte anderer Epoxidharze betrachtet, deren Wärmeleitfähigkeit im festen Zustand bekannt sind. Für das Epoxidharz 3631 der Firma Toray wird eine Wärmeleitfähigkeit von 0,21 W \* m<sup>-1</sup>\*K<sup>-1</sup> bei einer Temperatur von 25 °C angegeben [138]. Für das System Araldite CW229 wird ein Wert von 0,7 – 0,8 W  $*$  m<sup>-1</sup> $*$ K<sup>-1</sup> angegeben [139]. Für ein ausgehärtetes Epoxidharz des Typs ER 2074 der Firma Electrolube wird ein Wert von 1,26 W  $*$  m<sup>-1</sup> $*$ K<sup>-1</sup> angegeben [140]. Bei den letzten beiden genannten Werten werden jedoch keine Referenztemperaturen angeführt. Für die Aushärtesimulation der Kugelhalbschale wird daher für das Epoxidharz eine Wärmeleitfähigkeit von 0,4 W \* m<sup>-1</sup> \*K<sup>-1</sup> angenommen.

Interessant für die Aushärtesimulation ist die Kenntnis der Wärmeleitfähigkeit der imprägnierten Verstärkungsstruktur. Eine ansatzweise Berechnung diesen Wertes kann durch die Mischungsregel erfolgen, welche die einzelnen Wärmeleitfähigkeiten anhand ihres Volumenanteils gewichtet und aufsummiert [141]. Somit müssen für die Bereiche mit unterschiedlichen Faservolumengehalten auch unterschiedliche Wärmeleitfähigkeiten für die Simulation angenommen werden.

Da das Gewebe keine zu berücksichtigende Wärmeleitfähigkeit in Dickenrichtung aufweist, ist für die Berechnung der Wärmeleitfähigkeit in den einzelnen Zonen der Volumenanteil des Harzes entscheidend. Die Unterteilung der gescherten Bereiche in Zonen (vgl. Kapitel 4.11) wird in der Aushärtesimulation beibehalten. Daher werden die Wärmeleitfähigkeiten in den einzelnen Zonen durch eine Multiplikation des Wertes der Wärmeleitfähigkeit des Harzes mit den mittleren Volumengehalten des Harzes in den Zonen errechnet. Somit besitzen die gering gescherten Bereiche mit einem hohen Harzanteil die größten und die stark gescherten Bereiche mit einem geringen Harzanteil die niedrigsten Wärmeleitfähigkeitskoeffizienten.

#### **5.7 Simulationsrechnungen**

#### 5.7.1 Übersicht

Da es sich bei dem Aushärtevorgang um einen eindimensionalen Vorgang handelt, genügt für eine entsprechende Simulation die Betrachtung des Strukturquerschnitts.

Das zur Verifikation der Fließsimulation benutzte Demonstratorbauteil (Halbkugel) konnte nicht für die Verifikation der erstellten Aushärtemodelle verwendet werden. Zum einen ist keine Möglichkeit zur Beheizung der Werkzeugformen gegeben. Weiterhin kann aufgrund von Abdichtungsproblemen kein Kabel in die Form gelegt werden, um damit die Temperatur während der Aushärtung zu messen. Daher wurde zur Verifikation der Aushärtesimulation eine ebene Platte mit einer Rippe gewählt, die im RTM-Verfahren mit metallischen Werkzeugformen hergestellt wird.

Nach der an der verrippten Patte erfolgten Verifikation des Aushärtemodells erfolgt eine Aushärtesimulation an der Halbkugel unter Berücksichtigung der Faservolumengehaltsverteilung.

Um den Einfluss der Bauteildicke auf die maximal erreichbaren Temperaturen zu untersuchen, wurden Aushärtesimulationen an Streifenproben mit unterschiedlichen Dicken durchgeführt. Diese Simulationen der Aushärtevorgänge für die beschriebenen geometrischen Modelle werden im folgenden dargestellt.

Das empfohlene Temperaturniveau zur Aushärtung des Harzes beträgt laut Herstellerangaben 80°C. Um eine vollständige Vernetzung zu erzielen soll der eigentliche Aushärteprozess über einen Zeitraum von 4 –6 Stunden erfolgen. Die in

dieser Arbeit vorgestellten Ergebnisse der DSC-Versuche zeigen, dass bei dieser Temperatur und einer Versuchsdauer von 2 Stunden ein maximaler Aushärtegrad von 0,92 erzielt werden kann. Dieser auftretende Unterschied hängt im wesentlichen mit der empfohlenen längeren Aushärtezeit zusammen.

Sowohl die Injektionsversuche als auch die dargelegten Aushärtesimulationen wurden daher bei einer Formentemperatur von 80°C durchgeführt.

## 5.7.2 Verifikation der Aushärtemodelle

Die folgende Skizze in Bild 5.7 zeigt den Querschnitt der für die Verifikation benutzten Rippenstruktur. Die Länge des Bauteils betrug 550 mm.

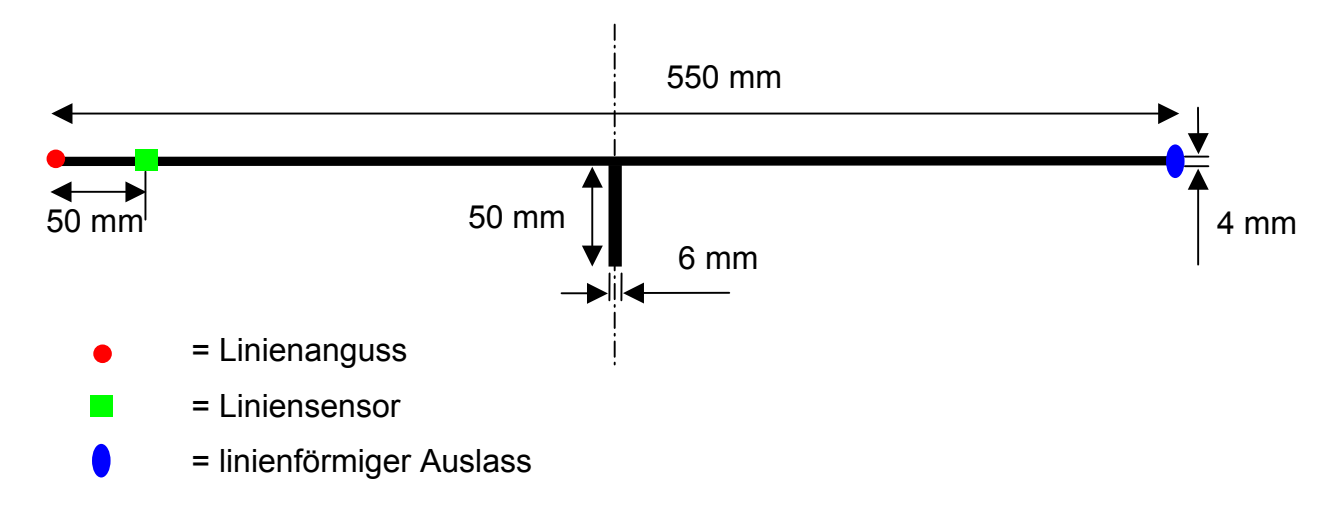

**Bild 5.7:** Querschnitt der Rippenstruktur

Bei der Verstärkungsstruktur handelte es sich um das bereits beschriebene Kohlenstofffasergewebe der Firma SGL Carbon AG. Die Form wurde im horizontalen Bereich mit 8 Lagen und in der vertikalen Rippe mit 12 Lagen bestückt, was einem Faservolumengehalt von jeweils 45,9 Vol.-% entspricht. Die Werkzeugformen wurden auf 80°C erwärmt und während des Herstellungsprozesses auf dieser Temperatur gehalten. Um die Reaktion des Harzes in den Zuleitungen zur Form zu minimieren, wurde das Harz mit einer Temperatur von 50°C und unter einem Druck von 0,5 MPa in die Werkzeugform injiziert. Als Angussbereich wurde eine Kante (vgl. Bild 5.8) des Bauteils ausgewählt, so dass ein flächiges Anströmen des Bauteils gewährleistet war.

Während des Prozesses wurde die Temperatur an der Oberfläche des Laminats durch einen Liniensensor in Form eines Kabels aufgenommen. Bild 5.8 zeigt den Temperaturverlauf am Liniensensor über der Zeit für einen Injektions- und Aushärteprozess mit den beschriebenen Randbedingungen.

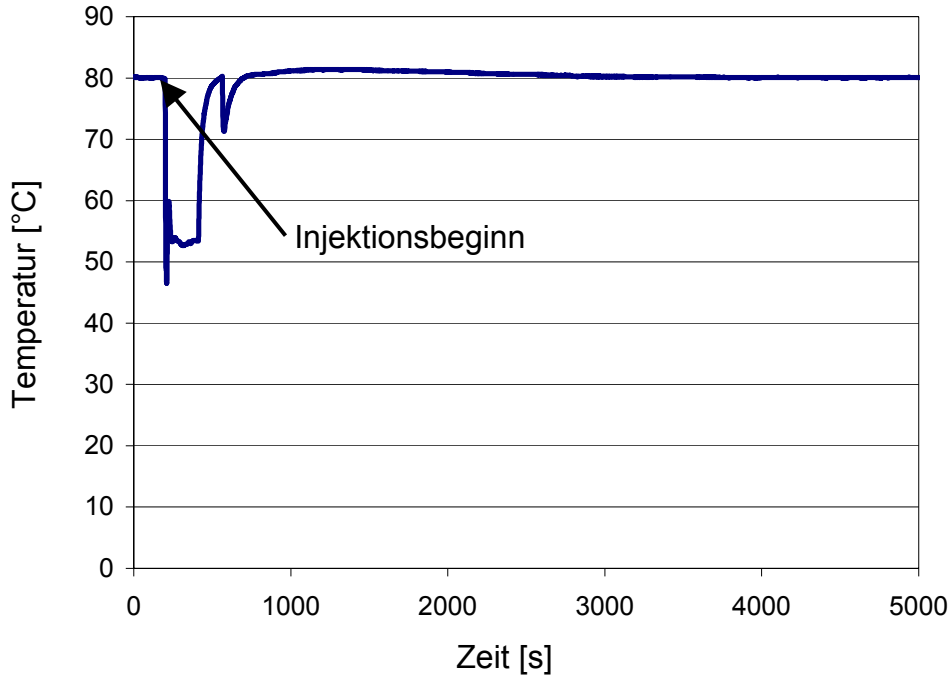

**Bild 5.8:** Temperaturverlauf während des Herstellungsprozesses

Der erste Temperaturabfall erfolgt aufgrund der anfänglich hohen Fließgeschwindigkeit unmittelbar nach Injektionsbeginn und ist auf das Benetzen des Sensors mit dem noch relativ kalten Harz zu erklären. Da mit zunehmender Injektionszeit die Fließgeschwindigkeit abnimmt, kann das Harz die Temperatur der Werkzeugform annehmen. Dies wird durch den steilen Temperaturanstieg deutlich. Der danach erfolgte kurzzeitige Temperaturabfall wurde durch eine Steigerung des Injektionsdrucks auf 0,8 MPa hervorgerufen. Dadurch erhöht sich die Fließgeschwindigkeit kurzzeitig und aufgrund der kürzeren Kontaktzeit des Harzes mit der Form wird der Wärmeaustausch zwischen Form und Harz verschlechtert. Dadurch trifft das Harz mit einer niedrigeren Temperatur auf den Sensor. Danach findet aufgrund einer wieder stattfindenden Verlangsamung des Fließvorgangs durch eine Verringerung des Druckgradienten in Fließrichtung eine Annäherung der Harztemperatur an die Formentemperatur statt.

Festzustellen ist, dass bereits nach einer Injektionszeit von ca. 430 s das Harz zum ersten Mal die Temperatur der Werkzeugform annahm. Weiterhin erfolgt nach dem Beginn der Aushärtephase (ca. 950 s nach Injektionsbeginn) eine Temperaturerhöhung an der Oberfläche des Laminats um 1,4 °C. Dies bedeutet, dass die freiwerdende Energie während des Aushärtevorgangs nur eine sehr geringe Temperaturerhöhung der Laminatoberfläche bewirkt. Die Gründe hierfür sind eine relativ geringe Menge an freiwerdender Energie und eine gute Wärmeabfuhr aus dem Laminat in die umgebende Werkzeugform. Diese Wärmeabfuhr wird durch die dünne Struktur des Bauteils und die große Masse der umgebenden Werkzeugform begünstigt. Um eine deutliche Temperaturerhöhung zu erreichen, muss aufgrund der hohen spezifischen Wärmekapazität der Stahlformen eine sehr hohe Energiemenge freigesetzt werden.

Zur Simulation der Aushärtevorgänge wurde der in Bild 5.7 gezeigte Bauteilquerschnitt mit Schalenelementen vernetzt. Um die Temperaturunterschiede innerhalb der Struktur möglichst genau zu ermitteln, wurde ein sehr feines numerisches Netz gewählt.

Da als Randbedingung in der Simulation eine konstante Temperatur an den Bauteilrändern angenommen wurde, ist eine Messung der Temperatur in diesen Randbereichen nicht sinnvoll. Daher wurden die Temperaturen unmittelbar unter der Oberfläche in einem Abstand von 0,2 mm durch einen virtuellen Sensor (Sensor 2, vgl. Bild 5.10) aufgenommen. Bild 5.9 zeigt einen Ausschnitt (Außenbereich) aus dem vernetzten Bauteil.

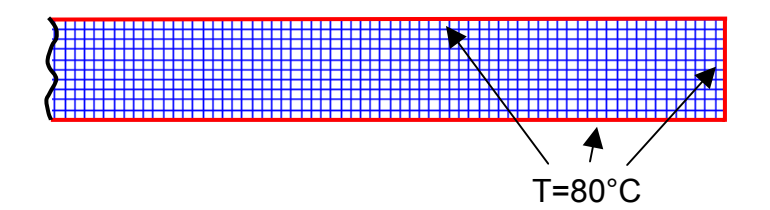

**Bild 5.9:** Randbedingungen der Aushärtesimulation

Interessant ist vor allem der Bereich in unmittelbarer Umgebung der vertikalen Rippe. Dieser beinhaltet zum einen die größte Bauteildicke sowie den Übergang von einer dickeren zu einer dünneren Struktur. Bild 5.10 zeigt die Positionen der Sensoren in dem Mittelausschnitt des Bauteils. Die Sensoren 1, 3, 4 und 5 wurden jeweils in der mittleren Dicke der einzelnen Flächen ausgerichtet.

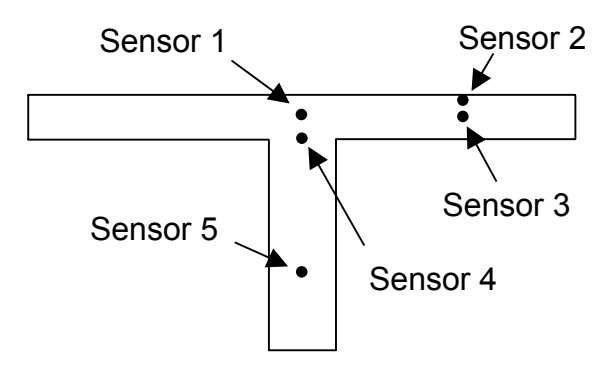

**Bild 5.10:** Sensorpositionen im Rippenbauteil

# Bild 5.11 zeigt den Temperaturverlauf an den Sensoren über der Simulationszeit.

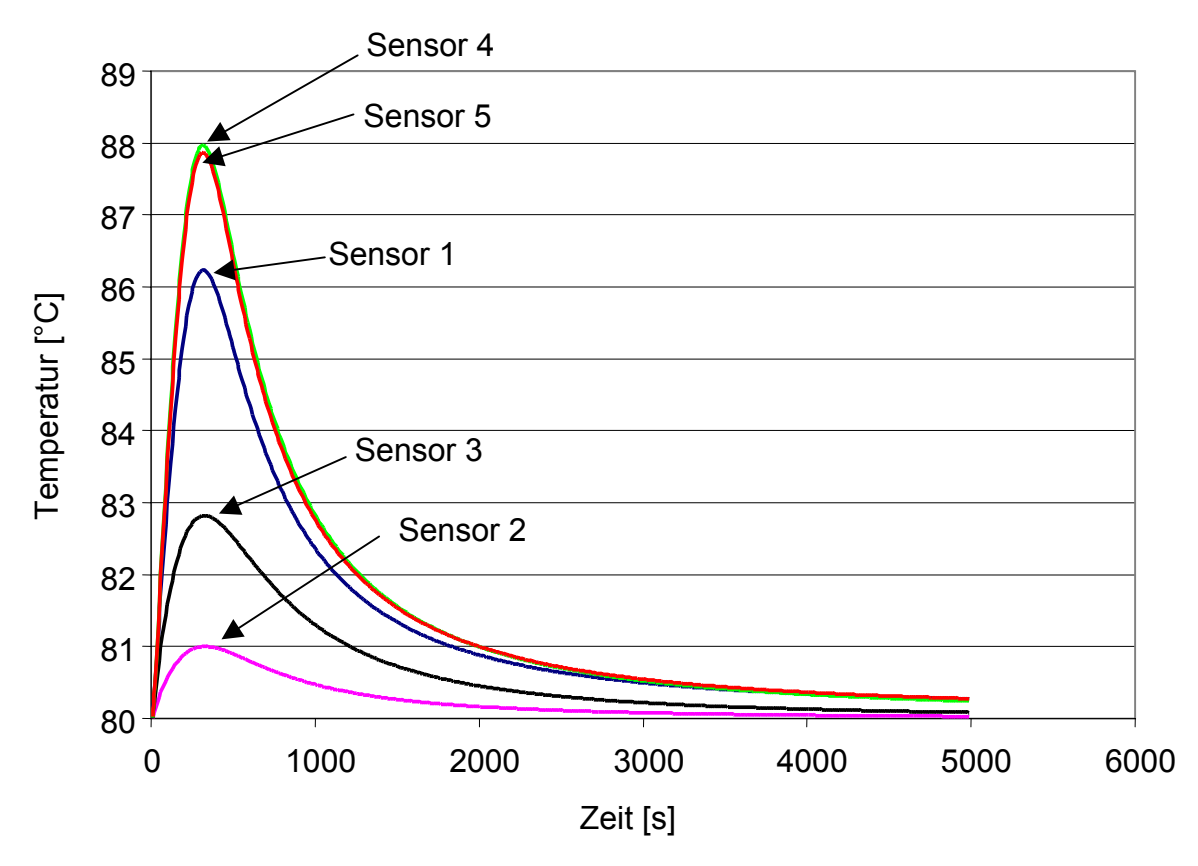

**Bild 5.11:** Temperaturverlauf an den Sensoren während der Aushärtung

Es treten deutliche Temperaturunterschiede an den einzelnen Sensoren hervor. Die höchsten Temperaturen werden an den Sensoren ermittelt, die am weitesten vom

Rand des Bauteilquerschnitts entfernt sind (Sensoren 4 und 5). Durch diese Distanz findet aufgrund der geringen Wärmeleitfähigkeit des Materials eine schlechte Abfuhr der freigesetzten Wärmeenergie statt.

Die Sensoren 1 und 3 liegen im horizontalen Bereich des Bauteils. Da Sensor 1 über der Rippe positioniert ist und somit weiter vom unteren Rand entfernt ist als Sensor 3, weist er eine höhere Temperatur auf. Sensor 3 ist im dünneren Bauteilbereich platziert und zeigt aufgrund der Nähe zum Bauteilrand und der entsprechend guten Wärmeabfuhr eine geringere Temperatur an. Sensor 1

Der Sensor 2 ist 0,2 mm vom Rand des Bauteils entfernt und zeigt die geringste Maximaltemperatur an (81°C). Hierbei spielten die Randbedingungen eine entscheidende Rolle, da diese eine konstante Temperatur von 80°C für den Querschnittsrand definierten.

Die an Sensor 2 aufgezeichneten Temperaturen dienen der Verifikation des aufgestellten Aushärtemodells, da eine Überprüfung an der Oberfläche des FE-Modells aufgrund der Randbedingungen nicht möglich ist und dieser Sensor die geringste Distanz zum Bauteilrand aufweist. Die während der Aushärtesimulation aufgezeichneten Maximaltemperaturen zeigen eine gute Übereinstimmung mit den in Bild 5.9 dargestellten Temperaturen.

Jedoch werden die Maximaltemperaturen in Simulation und Messung zu verschiedenen Zeitpunkten erreicht. Dies ist durch die unterschiedlichen Randbedingungen zu erklären. Während bei der Aushärtesimulation keine Fließvorgänge berücksichtigt werden und eine konstante Temperatur von 80°C während der kompletten Aushärtezeit gewährleistet ist, findet bei dem Injektionsversuch ein Fließen des Harzes während der Temperaturaufzeichnung statt. Daher wird im Versuch eine Temperatur von 80°C erst nach einer Injektionszeit von ca. 430 s gemessen. Weiterhin findet durch das Fließen auch eine unterschiedliche Aushärtung in den einzelnen Regionen des Bauteils statt. Zu Anfang der Injektion sind die Fließgeschwindigkeiten aufgrund der großen Druckgradienten hoch, so dass die Aushärtung erst nach Überströmen des Sensors stattfindet. Da jedoch die Fließgeschwindigkeiten aufgrund geringerer Druckgradienten während des Injektionsvorgangs abnehmen, wird die Aushärtereaktion immer mehr an den Angussbereich verlagert, wo der Sensor

platziert ist und somit die bei der Aushärtereaktion freigesetzte Wärmemenge registriert.

5.7.3 Aushärtesimulation an der Kugelhalbschale

Interessant für die Simulation der Aushärtevorgänge der Kugelhalbschale ist der Einfluss von Schereffekten auf die Temperaturverteilung während des Aushärteprozesses. Diese Schereffekte bewirken eine Faservolumengehaltserhöhung und damit ein geringeres Volumen an aushärtendem Harz. Dieses geringere Volumen und die damit verbundene geringere Masse an Harz bedingt eine geringere Menge an freisetzbarer Energie während des Aushärtens.

Um den Einfluss dieser Unterschiede in den Faservolumengehalten auf die maximal erreichbare Temperatur während des Aushärtevorgangs zu ermitteln, wurden Aushärtesimulationen an der Kugelhalbschale durchgeführt. Dazu wurde das in Kapitel 4.11 bereits dargestellte, in Zonen unterteilte Bauteil benutzt. Wiederrum wird eine eindimensionale Aushärtesimulation durchgeführt und ein Querschnitt im stark gescherten Bereich des Bauteils betrachtet.

Bild 5.12 zeigt den Querschnitt des Bauteils in einem stark gescherten Bereich. Die Einteilung des Querschnitts in sieben Zonen wurde in Anlehnung an die in Kapitel 4 vorgestellte Schnittstelle vorgenommen. Weiterhin sind die Randbedingungen (konstante Temperatur: 80°C) an einem Ausschnitt dargestellt.

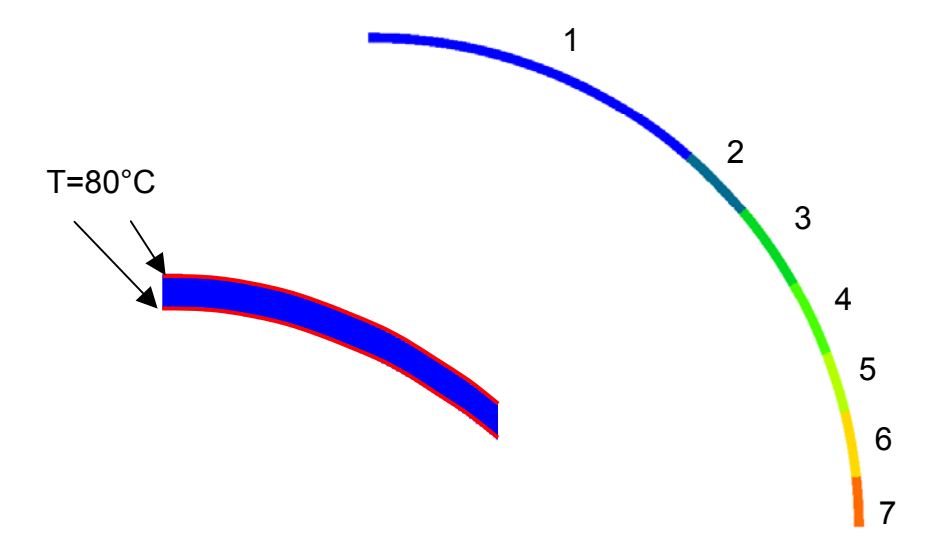

**Bild 5.12:** Querschnitt des Demonstratorbauteils mit Zoneneinteilung

Die Faservolumengehalte und somit auch die Volumina der Harze in den einzelnen Bereichen entsprechen der in Kapitel 4.11 erläuterten Einteilung. Somit ist der Faservolumengehalt in der Zone 1 am niedrigsten und in Zone 7 am höchsten. Mit dem in den einzelnen Zonen vorhandenen Harzvolumen verhält es sich dementsprechend umgekehrt.

Zur Aufnahme des Temperaturverlaufs in den einzelnen Zonen während des Aushärtevorgangs werden virtuelle Sensoren eingesetzt. Diese sind jeweils im Mittelpunkt der Zonen platziert. Die Nummerierung der Sensoren stimmt mit der Nummerierung der Zonen überein.

Bild 5.13 stellt die Temperaturverläufe während des Aushärtevorgangs an den einzelnen Sensoren dar.

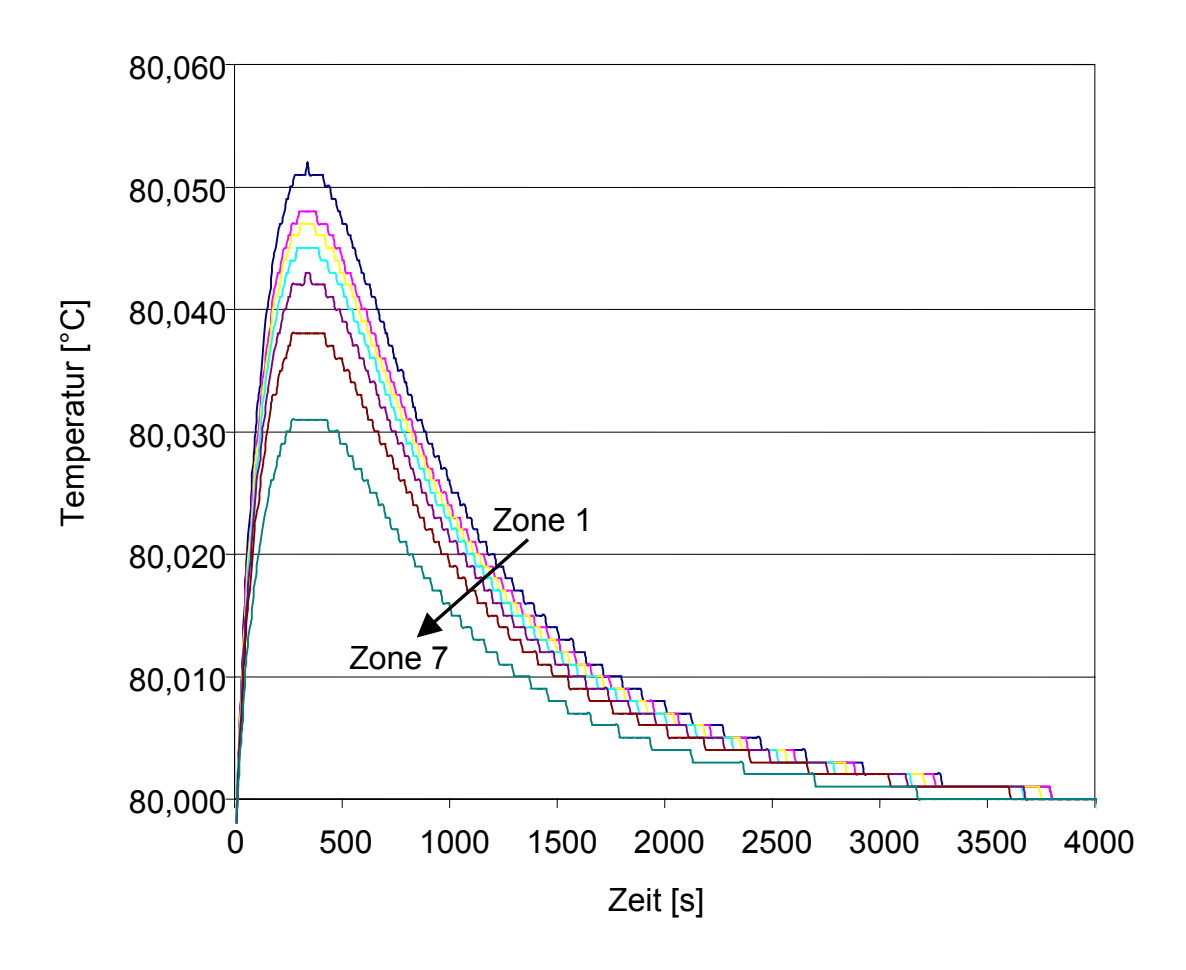

**Bild 5.12:** Temperaturverläufe an den Sensoren

Die aufgrund der exothermen Aushärtereaktion hervorgerufene Temperaturerhöhung im Bauteil ist sehr gering. Dies ist durch die sehr geringe Dicke des Bauteils und der damit verbundenen guten Energieabfuhr in die Werkzeugform bedingt.

Es ist jedoch ein Unterschied in der Höhe der erreichbaren Maximaltemperaturen zu erkennen. Die höchste Temperatur wird in der Zone mit dem niedrigsten Faservolumengehalt detektiert. Diese Zone beinhaltet das größte Harzvolumen und somit die größte reaktive Masse. Da die Energiefreisetzung bei einer exothermen Reaktion proportional zur reaktiven Masse ist, ist die freiwerdende Energie in Zonen niedrigen Faservolumengehalts höher als in Zonen mit hohen Faservolumengehalten. Daher nimmt die maximal erreichte Temperatur mit zunehmendem Faservolumengehalt ab.

## 5.7.4 Aushärtesimulationen an Streifenproben

In den bisher gezeigten Aushärtesimulationen der beiden Geometrien fanden keine extremen Temperaturänderungen während der Aushärtung statt. Es ist jedoch von Interesse, ab welcher Dicke ein deutlicher Einfluss der Aushärtereaktion auf die Höhe der maximalen Temperatur zu erkennen ist. Daher wurden Aushärtesimulationen an Streifenproben unterschiedlicher Dicken durchgeführt.

Bild 5.14 zeigt die Geometrie der benutzten Streifenproben.

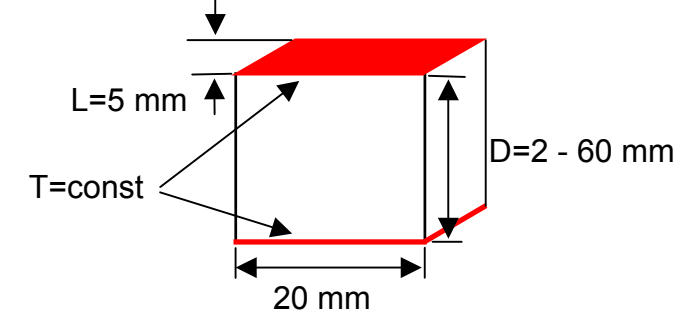

**Bild 5.14:** Geometrie der Streifenprobe

Als Länge der Probe wurde 5 mm und als Probenbreite 20 mm angenommen. Als konstante Randbedingungen wurde die Temperatur an den Oberflächen konstant auf 80°C gehalten. Der Faservolumengehalt betrug 60%, der typisch für in der Luftfahrt verwendete Bauteile ist. Durch virtuelle Sensoren wurde der Temperaturverlauf in den Mittelpunkten der einzelnen Proben aufgezeichnet.

Bild 5.15 zeigt die maximal erreichte Temperatur im Mittelpunkt der Probe für unterschiedliche Probendicken.

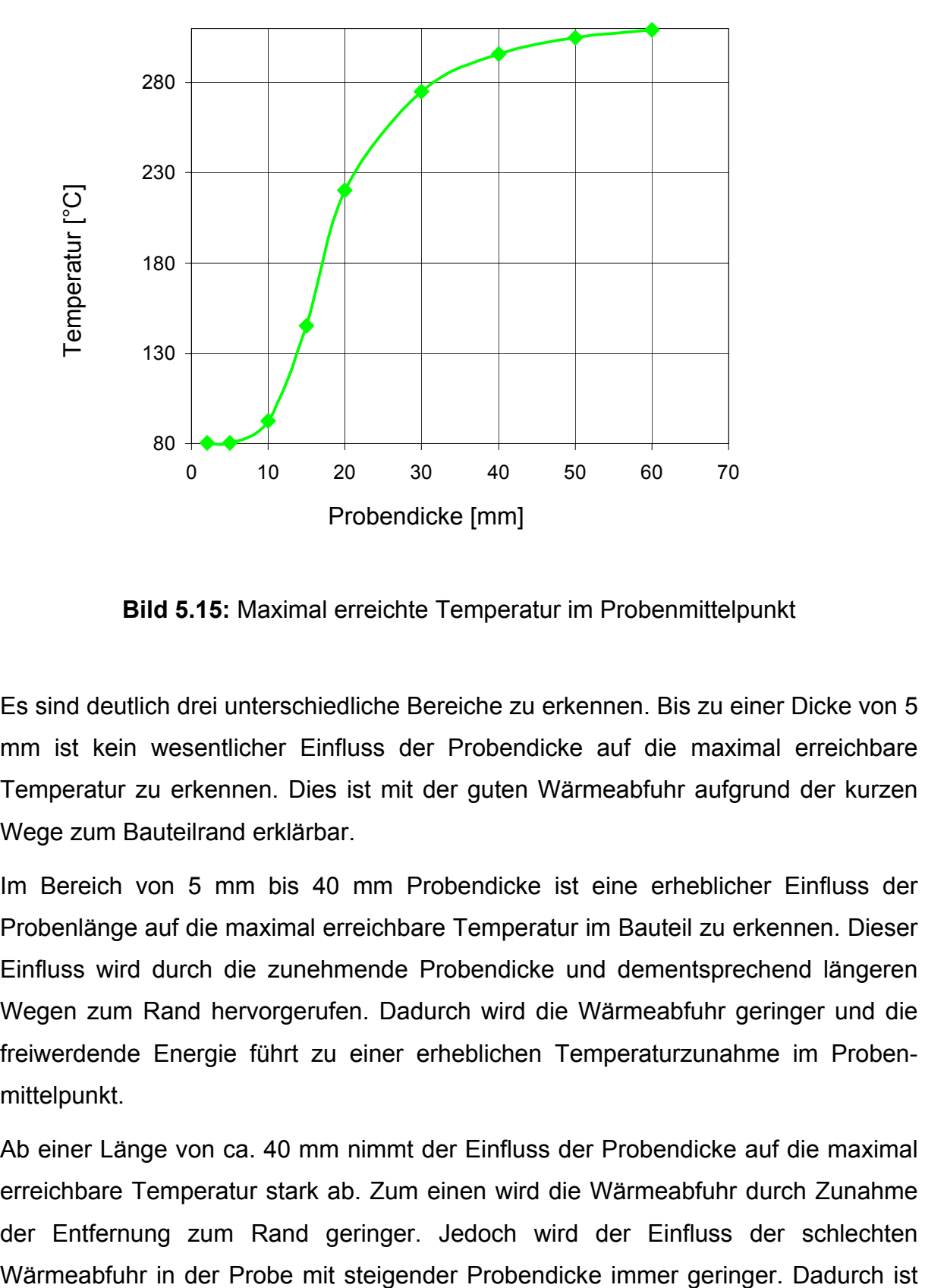

**Bild 5.15:** Maximal erreichte Temperatur im Probenmittelpunkt

Es sind deutlich drei unterschiedliche Bereiche zu erkennen. Bis zu einer Dicke von 5 mm ist kein wesentlicher Einfluss der Probendicke auf die maximal erreichbare Temperatur zu erkennen. Dies ist mit der guten Wärmeabfuhr aufgrund der kurzen Wege zum Bauteilrand erklärbar.

Im Bereich von 5 mm bis 40 mm Probendicke ist eine erheblicher Einfluss der Probenlänge auf die maximal erreichbare Temperatur im Bauteil zu erkennen. Dieser Einfluss wird durch die zunehmende Probendicke und dementsprechend längeren Wegen zum Rand hervorgerufen. Dadurch wird die Wärmeabfuhr geringer und die freiwerdende Energie führt zu einer erheblichen Temperaturzunahme im Probenmittelpunkt.

Ab einer Länge von ca. 40 mm nimmt der Einfluss der Probendicke auf die maximal erreichbare Temperatur stark ab. Zum einen wird die Wärmeabfuhr durch Zunahme der Entfernung zum Rand geringer. Jedoch wird der Einfluss der schlechten

nur noch die Menge an freisetzbarer Energie entscheidend für den Temperaturverlauf. Da diese freigesetzte Energiemenge pro Mengeneinheit aufgrund des konstanten Faservolumengehalts gleich bleibt, sind die Unterschiede in der maximal erreichbaren Temperatur bei größeren Probendicken nur gering.

5.7.5 Zeitlicher Verlauf des Aushärtegrads

Abgesehen von der Temperaturverteilung während des Aushärteprozesses ist der zeitliche Verlauf des Aushärtegrades von Interesse. Dieser zeitliche Verlauf entspricht aufgrund des Zusammenhanges von Aushärterate und freiwerdender Wärmemenge dem zeitlichen Verlauf der Temperaturverteilung.

Bild 5.16 zeigt die Verteilung des Aushärtegrads nach einer Aushärtezeit von 360 s am Beispiel einer 20 mm dicken Streifenprobe.

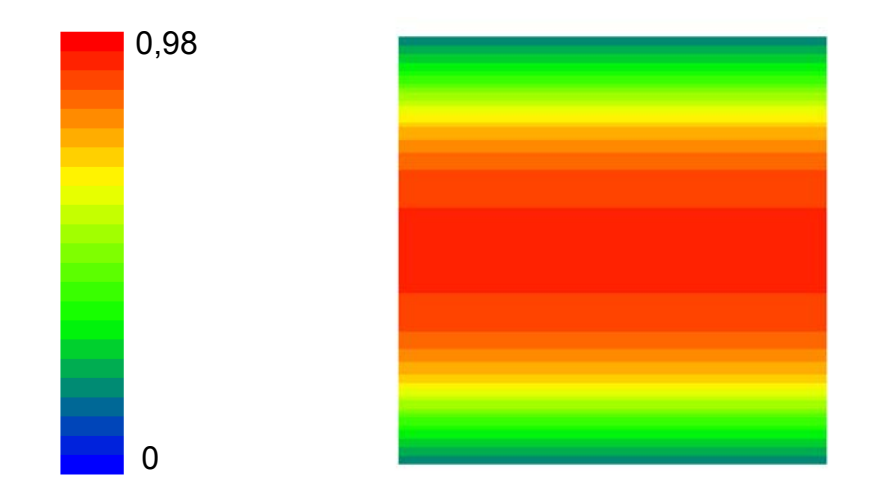

**Bild 5.16:** Verteilung des Aushärtegrads nach einer Zeit von 360 s

Es ist klar zu erkennen, dass die Aushärtung in der Mitte der Probendicke über den gesamten Querschnitt beginnt und mit zunehmender Zeit in die Randbereiche vordringt. Dies ist durch die Beschleunigung der Aushärtung durch die schlechte Wärmeabfuhr im Innern der Probe und damit höheren Temperaturen, die wiederum die Aushärtung beschleunigen, zu erklären. Durch den im Innern der Probe zuerst abgeschlossenen Aushärteprozess wird das Risiko des Auftretens von Eigenspannungen reduziert, da sich diese zu den Bauteilrändern abbauen können.

In der Aushärtesimulation der Kugelhalbschale ist keine signifikante Unterteilung des Querschnitts in einen zuerst aushärtenden Mittenbereich und später aushärtende Außenbereiche feststellbar. Dies wird durch die geringe Bauteildicke hervorgerufen, die eine sehr gute Wärmeabfuhr in die Werkzeugformen garantiert und somit hohe Temperaturgradienten im Inneren des Materials vermieden werden.

Bild 5.17 zeigt den Beginn des Aushärtevorgangs am Beispiel des Mittenausschnitts der Rippengeometrie. Hierbei kennzeichnen die helleren Bereiche die Zonen beginnender Aushärtung.

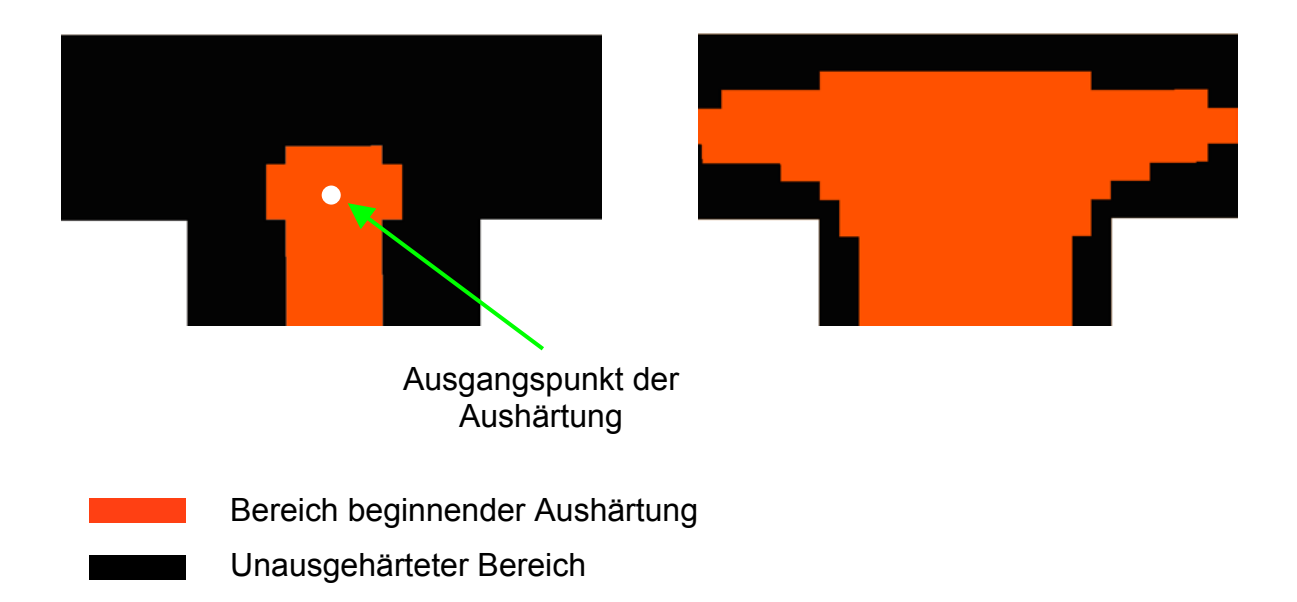

**Bild 5.17:** Beginn des Aushärtevorgangs an der Rippengeometrie

Der Aushärtevorgang beginnt in dem Punkt, der am weitesten von den Bauteilrändern entfernt ist (vgl. Bild 5.18). Aufgrund der größeren Wandstärke schreitet die Aushärtung zuerst im vertikalen Bereich fort. Erst später beginnt die Aushärtung in den horizontalen Bereichen. Auch hierbei können eventuell auftretende Eigenspannungen aufgrund der Aushärtung von innen nach außen reduziert bzw. vermieden werden.

#### **6 Zusammenfassung**

In der vorliegenden Arbeit wurde eine Simulation der Prozesskette der LCM-Verfahren vorgestellt. Dazu wurde der Gesamtprozess in die drei unterschiedlichen Einzelprozesse unterteilt: Drapiersimulation, Fließsimulation und Aushärtesimulation.

Als Grundlage der gesamten Simulationskette diente die Drapiersimulation, die das FE-Netz des über die Werkzeugform drapierten Gewebes liefert. Weiterhin konnten in dieser Simulation die Faserorientierungen ermittelt werden, die für die zu erfolgende Fließsimulation entscheidend sind. Über die Faserorientierungen wurden die Scherwinkel und damit die Faservolumengehalte errechnet.

Die bei der Drapiersimulation ermittelten Scherwinkel sowie Faservolumengehalte wurden durch Vergleiche mit den gemessenen Werten einer Kugelhalbschale verglichen. Dabei trat eine sehr gute Übereinstimmung auf.

Um die Ergebnisse der Drapiersimulation zur Simulation der Fließvorgänge nutzbar zu machen, wurde eine Schnittstelle entwickelt. Diese liest die Knotenkoordinaten, die Faserorientierungen sowie die Elementzuordnungen ein und wandelt diese in ein für die Fließsimulation nutzbares Datenformat um.

Zur Abbildung der in der Praxis üblichen Angusskonfiguration wurde in die Schnittstelle die automatische Erstellung eines Punktangusses in Form eines Kreises aus acht Dreieckselementen eingebunden. Es wurde weiterhin eine Einteilung der Zonen in Abhängigkeit des Scherwinkels implementiert. Die einzelnen Zonen definieren Bereiche im Bauteil mit jeweils gleichen Faservolumengehalten sowie gleichen Permeabilitätswerten. Um die Simulation möglichst effizient durchzuführen, wurden bei dem untersuchten Gewebe Scherwinkelbereiche von 7° zu einer einzelnen Zone zusammengefasst.

Um die durch die Faserumorientierungen hervorgerufenen Richtungsänderungen der Permeabilitätswerte zu ermitteln, wurden Fließversuche an gescherten Geweben durchgeführt. Anhand der hierbei gewonnenen Winkel konnten die in der Drapiersimulation ermittelten Faserorientierungen in die Richtungen der Permeabilitätswerte gedreht und in die Eingabedatei für die Fließsimulationen implementiert werden.

Die Funktionsweise der Schnittstelle wurde an einer Kugelhalbschale demonstriert. Die dabei gewonnenen Ergebnisse wurden mit realen Fließversuchen verglichen. Sowohl die Fließbilder als auch die Fließzeiten korrelierten sehr gut miteinander.

Die Unterschiede von Injektionssimulationen mit Berücksichtung der Drapiereffekte und ohne Berücksichtigung der Drapiereffekte wurden an der Kugelhalbschale und einer Armaturentafel aufgezeigt.

Abschließend wurden Simulationen der Aushärtevorgänge durchgeführt. Dazu wurde ein Modell nach Kamal-Sourour für das Epoxidharz VE 4908 der Firma Bakelite AG erstellt. Ein Vergleich der Ergebnisse des Modells mit den Ergebnissen der DSC-Versuche bei den untersuchten Temperaturen zeigte eine sehr gute Übereinstimmung.

Anhand einer Rippenstruktur wurde die Aushärtesimulation verifiziert. Weiterhin wurden Aushärtesimulationen an der Kugelhalbschale unter Berücksichtigung der durch die Gewebescherung hervorgerufenen Änderungen im Faservolumengehalt durchgeführt. Hierbei wurde festgestellt, dass die durch die Aushärtereaktion initiierten Temperaturänderungen in den Bereichen mit unterschiedlichen Faservolumengehalten sehr gut abzubilden sind.

Um den Einfluss der Bauteildicke auf die erreichbaren Maximaltemperaturen zu ermitteln, wurden Aushärtesimulationen an Streifenproben unterschiedlicher Dicke durchgeführt. Dabei wurden für das untersuchte Harz drei Dickenbereiche identifiziert, die einen deutlich unterschiedlichen Einfluss auf die Temperaturverteilung haben.

Die in dieser Arbeit erreichte Simulation der Prozesskette der LCM-Verfahren leistet durch die Berücksichtigung des Einflusses der Drapiereffekte auf den Fließprozess einen Beitrag zur Verbesserung der Vorhersagekraft der Simulation des Gesamtprozesses. Weiterhin werden durch die Simulation der Aushärtevorgänge die dabei maximal auftretenden Temperaturen ermittelt sowie der Verlauf des Aushärtungsprozesses vorhergesagt. Durch die Simulation der gesamten Prozesskette der LCM-Verfahren wird eine kürzere und damit kostengünstigere Ermittlung eines geeigneten Fertigungskonzeptes für zu produzierende Bauteile erreicht.

# **7 Literaturverzeichnis**

- [1] Schürmann, H.: Konstruieren mit Faser-Kunststoff-Verbunden I + II. Vorlesungsbegleitendes Skript SS 98, WS 98/99, Technische Universität Darmstadt
- [2] Hull, D.: An introduction to composite materials. Cambridge: University Press, (1981)
- [3] Flemming, M.; Ziegmann, G.; Roth, S.: Fasern und Matrices. Berlin, Heidelberg: Springer Verlag, (1995)
- [4] Maier, M.: Berechnung und Konstruktion von Verbundwerkstoffen. Vorlesungsskript WS 98/99, Universität Kaiserslautern
- [5] Kaw, A. K.: Mechanics of Composite Materials. Boca Raton, New York: CRC Press, (1997)
- [6] Gutowski, T. G.: Advanced Composites Manufacturing. New York: John Wiley & Sons Inc., (1997)
- [7] Ermanni, P.: Composites Technologien. Vorlesungsskript, WS 2001/2002, Eidgenössische Technische Hochschule Zürich
- [8] Rudd, C. D.; Long, A. C.; Kendall, K. N.; Mangin, C. G. E.: Liquid moulding technologies. Cambridge. Woodhead Publishing Limited, (1997)
- [9] Kissinger, C.: Ganzheitliche Betrachtung der Harzinjektionstechnik Messsystem zur durchgängigen Fertigungskontrolle. Dissertation. Kaiserslautern. Institut für Verbundwerkstoffe GmbH, Schriftenreihe Band 28, (2002)
- [10] Flemming, M.; Ziegmann, G.; Roth, S.: Faserverbundbauweisen Fertigungsverfahren mit duroplastischer Matrix. Berlin, Heidelberg: Springer Verlag, (1999)
- [11] Louis, M.: Experimental investigation of through-the-thickness electrical resistivity of CFRP laminates. Diplomarbeit an der Universität Kaiserslautern, Kaiserslautern, (1998)
- [12] Taylor, A.: RTM material developments for improved processability and performance. SAMPE Journal, Vol. 36, No. 4, (2002), S. 17-24
- [13] Abraham, D.; Matthews, S.; McIlhagger, R.: A comparison of physical properties of glass fibre epoxy composites produced by wet lay-up with

autoclave consolidation and resin transfer moulding. Composites Part A 29A (1998), S. 795-801

- [14] Johnson, A. F.; Keilig, T.; Pickett, A. K.: Numerische Simulation des Formgebungsprozesses von endlosfaserverstärkten Thermoplasten. S. 265-272
- [15] Nowacki, J.: Prozessanalyse des Umformens und Fügens in einem Schritt von gewebeverstärkten Thermoplasten. Dissertation. Kaiserslautern. Institut für Verbundwerkstoffe GmbH, Schriftenreihe Band 24 (2002)
- [16] Bhattacharyya, D.: Composite sheet forming. Amsterdam: Elsevier Science B. V., (1997)
- [17] Kolax, M.: Konsequenz der Entwicklung: Großflugzeuge mit CFK-Rumpf. 8. Nationales Symposium SAMPE Deutschland e. V., Kaiserslautern, 7.-8. März 2002
- [18] Information Airbus Deutschland GmbH
- [19] Nohr, M.: Faserverstärkte Kunststoffe in Sicherheits- und Leichtbauanwendungen. 8. Nationales Symposium SAMPE Deutschland e. V., Kaiserslautern, 7.-8. März 2002
- [20] Banhardt, V.: FKV-Anwendungen in der Bahntechnik. IVW-Kolloquium 2000. Kaiserslautern. Institut für Verbundwerkstoffe GmbH, Schriftenreihe Band 4, (2000)
- [21] Blinzler, M.; Wöginger, A.; Mitschang, P.: Gesamtheitliche Prozessentwicklung und angepasste Materialauswahl bei der Herstellung thermoplastischer Laminate. IVW-Kolloquium 2002. Kaiserslautern. Institut für Verbundwerkstoffe GmbH, Schriftenreihe Band 33, (2002)
- [22] Matthias, M.: Naturfaserverstärkte Thermoplaste für Unterbodensysteme im Automobilsektor. IVW-Kolloquium 2000. Kaiserslautern. Institut für Verbundwerkstoffe GmbH, Schriftenreihe Band 4, (2000)
- [23] Information Cytec Fiberite Ltd.
- [24] Bittmann, E.: Viel Wind um GFK –Werkstoffe und Verfahren im Rotorblattbau. KU Kunststoffe, Jahrg. 92, (2002), S. 119-124
- [25] http://users.aber.ac.uk/iri/WIND/blade.html
- [26] http://stro9.vub.ac.be/wind/brochureRotor.html
- [27] http://www.3sat.de/nano/cstuecke/16144/
- [28] http://www.spsystems.de/
- [29] Lammer, H.; Köstinger, I.; Wilke, J.: Berechnung und Gestaltsoptimierung eines Tennisschlägers mittels ANSYS. 16. Leobener Kunststoffkolloquium, Leoben, (2000)
- [30] http://www.sheldonbrown.com/rinard/howibuil.html
- [31] http://www.voelkl.com/info.asp?ski=0m0
- [32] Potter, K. D.: The early history of the resin transfer moulding process for aerospace applications. Composites Part A 30 (1999), S. 619-621
- [33] Owen, M. J.; Rice, E. V.; Rudd, C. D.; Middleton, V.: Resin transfer moulding for automobile manufacture: reality and simulation. Computer Aided Design in composite material technology. London, New York: Elsevier Applied Science, (1992)
- [34] Kruckenberg, T.; Paton, R.: Resin Transfer Moulding for Aerospace Structures. Dordrecht: Kluwer Academic Publishers ,(1998)
- [35] Ragondet, A.; Correia, N. C.; Robitaille, F.; Long, A. C.; Rudd, C. D.: Experimental investigation and modelling of the vacuum infusion process. ECCM-10, Brügge, 3.-7. Juni 2002
- [36] Herrmann, A. S.; Pabsch, A.; Kleineberg, M.: SLI-RTM Fairings for Fairchild Dornier DO 328 Jet. DLR Braunschweig
- [37] Herrmann, A. S.; Pabsch, A.; Kleineberg, M.: Kostengünstige Faserverbundstrukturen-eine Frage neuer Produktionsansätze. 3. AVK-TV Tagung, Baden-Baden, (2001)
- [38] Shafi, V.: Beitrag zur Charakterisierung der Permeabilität flächiger Verstärkungsstrukturen. Dissertation an der IVW GmbH, Universität Kaiserslautern, 1995
- [39] Bickerton, S.; Simacek, P.; Guglielmi, S. E.; Advani, S. G.: Investigation of draping and its effects on the mold filling process during manufacturing of a compound curved part. Composites Part A 28A, (1997), S. 801-806
- [40] Han, K.; Jiang, S.; Zhang, C.; Wang, B.: Flow modeling and simulation of SCRIMP für composites manufacturing. Composites Part A 31, (2000), S. 79-86
- [41] Long, A. C.; Blanchard, P. J.; Rudd, C. D.; Smith, P.: The development of an integrated process model for liquid composite moulding. Composites Part A 29A (1998), S. 847-854
- [42] Trochu, F.; Hammami, A.; Benoit, Y.: Prediction of fibre orientation and net shape definition of complex composite parts. Composites Part A 27A, (1996), S. 319-328
- [43] Wang, J.; Paton, R.; Page, J. R.: The draping of woven fabric preforms and prepregs for production of polymer composite components. Composite Part A 30, (1999), S. 757-765
- [44] Lim, S. T.; Lee, W. I.: Numerical simulation of three dimensional resin transfer mold filling process. Textile composites in building construction, (1996), S. 645-653
- [45] Bruschke, M. V.; Advani, S. G.: A numerical approach to model nonisothermal viscous flow through fibrous media with free surfaces. International journal for numerical methods in fluids Vol. 19, (1994), S. 575-603
- [46] Parnas, R. S.; Salem, A. J.; Sadiq, T. A. K.; Wang, H.-P.; Advani, S. G.: The interaction between micro- and macroscopic flow in RTM preforms. Composite Structures, (1993), S. 93-107
- [47] Binétruy, C.; Hilaire, B.; Pabiot, J.: The interactions between flows occurring inside and outside fabric tows during RTM. Composites Science and Technology 57, (1997), S. 587-596
- [48] Kang, T. J.; Yu, W. R.: Drape Simulation of Woven Fabric by Using the Finite-element Method. Journal of Textile Institute, 86 No. 4, (1995) S.635- 648
- [49] Rozant, O.; Bourban, P.-E.; Manson, J.-A. E.: Drapability of dry textile fabrics for stampable thermoplastic preforms. Composites: Part A 31, (2000), S. 1167-1177
- [50] Long, A. C.; Rudd, C. D.; Blagdon, M.; Kendall, K. N.; Demeri, M. Y.: Deformation Mechanisms of Engineered Fabrics during Preform Manufacture. Proceedings of the Tenth International Conference on Composite Materials, Vol. 3: Processing and Manufacturing. Whistler. British Columbia. Canada, 14.-18. August, (1995), S.204-213
- [51] Ó Brádaigh, C. M.; McGuinnes, G. B.; Pipes, R. B.: Numerical analysis of stresses and deformations in composite materials sheet forming: central indentation of a circular sheet. Composites Manufacturing, No. 2, (1993), S. 67-83
- [52] Louis, M.; Maier M.; Radmann, T.; Rückert, C.: Simulation des Umformprozesses gewebeverstärkter Thermoplaste, 16. Leobener Kunststoffkolloquium, 16.-17. November 2000
- [53] Laananen, D. H.; Hitt, J.; Jouin, P.: Simulation of the Press Forming of Thermoplastic Composites Parts. Journal of Advanced Materials, 8. August, (1999), S. 30-36
- [54] McGuinness, G. B.; Ó Brádaigh, C. M.: Characterisation of thermoplastic composite melts in rhombus-shear: the picture-frame experiment. Composites Part A 29 A, (1998), S. 115-132
- [55] Michaeli, W.; Biswas, A.: Mit Geweben verstärkte Thermoplaste: Ein Beitrag zur Simulation des Umformprozesses. Techtextil Symposium (1994), S. 1-7
- [56] Chen, Y.; Potluri, P.: In-plane shear and bias extension behaviour of woven performs and composites. Tenth European Conference on Composite Materials (ECCM-10), 3.-7. Juni, 2002, Brügge, Belgien, S. 1-8
- [57] Long, A. C.; Souter, B. J.; Robitatille, F.: Mechanical modeling of In-plane shear and draping for woven and non-crimp reinforcements. Journal of Thermoplastic Composite Materials, Vol. 14 (2001), S. 316-326
- [58] Möller, F.: Materialmodellierung für die Umformsimulation gewebeverstärkter thermoplastischer Halbzeuge. Dissertation. Universität Kaiserslautern (1998)
- [59] Breuer, U. P.: Beitrag zur Umformtechnik gewebeverstärkter Thermoplaste. Dissertation. Universität Kaiserslautern (1997)
- [60] Mohammed, U.; Lekakou, C.; Bader, M. G.: Experimental studies and analysis of the draping of woven fabrics. Composites Part A 31, (2000), S. 1409-1420
- [61] Breuer, U. P.: Beitrag zur Umformtechnik gewebeverstärkter Thermoplaste. Dissertation. Universität Kaiserslautern (1997)
- [62] Ye, L.; Daghyani, H. R.: Characteristics of woven fibre fabric reinforced composites in forming process. Composites Part A 28A, (1997), S. 869- 874
- [63] Ye, L.; Daghyani, H. R.: Characteristics of woven fibre fabric reinforced composites in forming process. Composites Part A 28A, (1997), S. 869- 874
- [64] Long, A. C.; Blanchard, P. J.; Rudd, C. D.; Smith, P.: The development of an integrated process model for liquid composite moulding. Composites Part A 29A (1998), S. 847-854
- [65] McEntee, S. P.; Ó Brádaigh, C. M.: A kinematic updating scheme for finite element modelling of single-curvature composites sheet forming. Composite Material Technology 5
- [66] Sozer, E. M.; Bickerton, S.; Advani, S. G.: On-line strategic control of liquid composite mould filling process. Composites Part A 31, (2000), S. 1383- 1394
- [67] http://www.mscsoftware.com/assets/337\_PA\_LT-DAT-V2001.pdf
- [68] www.vistagy.com
- [69] Louis, M., Huber, U., Maier, M.: Harzinjektionssimulation unter Berücksichtigung des Einflusses der Drapierung auf die Permeabilität. Proceedings 8. Nationales Symposium SAMPE Deutschland e.V., Kaiserslautern (2002)
- [70] de Luca, P.; Lefebure, P.; Pickett, A. K.: Numerical and experimental investigation of some press forming parameters of two fibre reinforced thermoplastics: APC2-AS4 and PEI-CETEX. Composites Part A 29A, (1998), S. 101-110
- [71] McEntee, S. P.; Ó Brádaigh, C. M.: Large deformation finite element modelling of single-curvature composite sheet forming with tool contact. Composites Part A 29A, (1996), S. 207-213
- [72] Pickett, A. K.; Queckbörner, T.; de Luca, P.; Haug, E.: Industrial Press Forming of Continuous Fibre Reinforced Thermoplastic Sheets and the Development of Numerical Simulation Tools. FPCM-3, University College of Galway, 7.-9. July 1994, S. 356-368

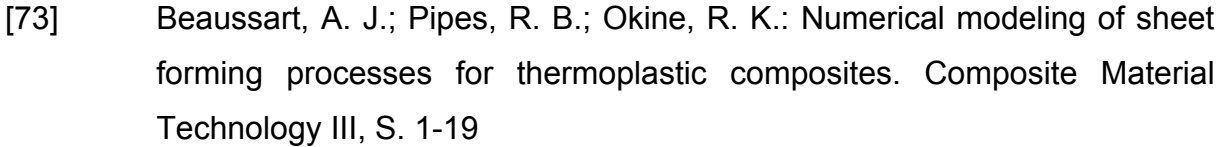

- [74] Advani, S. G.: Flow and rheology in polymer composites during manufacturing. Composites Materials Series (Vol. 10), Amsterdam: Elsevier Science B. V. (1994)
- [75] Johnson, A. F.: Rheological model for the forming of fabric-reinforced thermoplastic sheets. Composites Manufacturing, Vol. 6, No. 3-4, (1995), S. -160
- [76] Theory Manual Pam-Solid<sup>™</sup> 1995, Engineering Systems International GmbH
- [77] Spencer, A. J. M.: Constitutive equations for fabric-reinforced viscous fluids. FPCM-5, University of Plymouth, 12.-14. July 1999, S. 3-10
- [78] PamGeneris<sup>™</sup> 2000, Engineering Systems International GmbH
- [79] Louis, M.; Maier M.; Radmann, T.; Rückert, C.: Simulation of the forming processes of fabric reinforced thermoplastics. Advances in Composite Materials & Structures VII, Southampton: WIT Press, (2000)
- [80] Rudd, C. D.; Turner, M. R.; Long, A. C.; Middleton, V.: Tow placement studies for liquid composite moulding. Composites Part A 30 (1999), S. 1105-1121
- [81] Louis, M.; Huber, U.; Maier M.: Kopplung von Umformsimulation und Simulation von Harzinjektionsvorgängen im Hinblick auf die Fertigung hochwertiger Bauteile für die Luft- und Raumfahrt, DGLR-Jahrestagung, 17.-20. September 2001 Hamburg
- [82] Liu, B.; Bickerton, S.; Advani, S. G.: Modelling and simulation of the resin transfer moulding (RTM) - gate control, venting and dry spot prediction. Composites Part A 27A (1996), S. 135-141
- [83] Koorevaar, A.: Simulation of injection molding: Delivering on promise. 23. International SAMPE Europe conference, Paris, 9.-11. April 2002, S. 633- 641
- [84] D'Arcy, H. P.: Les Fontaines Publiques de la ville Dijon, Victor Dalmont, Paris, 1856

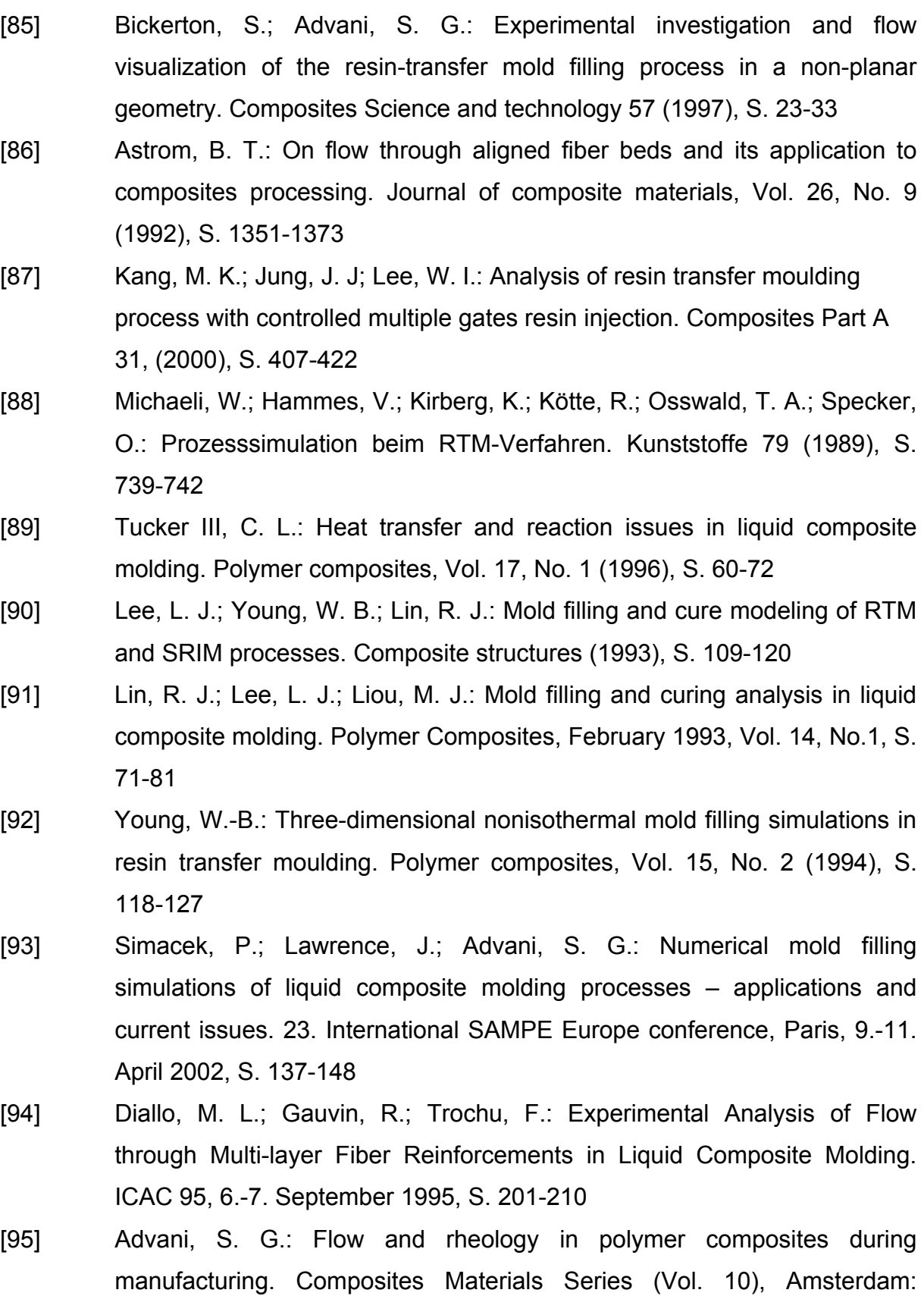

Elsevier Science B. V. (1994)

- [96] Rudd, C. D.; Long, A. C.; McGeehin, P.; Smith, P.: In-Plane Permeability Determination for Simulation of Liquid Composite Molding of Complex Shapes. Polymer Composites, Februar 1996, Vol. 17, No. 1, S. 52-59
- [97] Huber, U.: Zur methodischen Anwendung der Simulation der Harzinjektionsverfahren. Dissertation. Kaiserslautern. Institut für Verbundwerkstoffe GmbH, Schriftenreihe Band 26, (2001)
- [98] Wu, C.-H.; Wang, T. J.; Lee, L. J.: Trans-Plane Fluid Permeability Measurement and its Applications in Liquid Composite Molding. Polymer Composites, August 1994, Vol. 15, No. 4, S.289-29
- [99] Nedanov, P. B.; Advani, S. G.: A Method to Determine 3D Permeability of Fibrous Reinforcements. Journal of Composite Materials, Vol. 36, No.2, (2002), S. 241-254
- [100] Bickerton, S., Advani, S. G.: A numerical approach to model nonisothermal viscous flow through fibrous media with free surfaces. International journal for numerical methods in fluids, Vol. 19, (1994), S. 575-603
- [101] Trochu, F.; Gauvin, R.; Gao, D. M.; Boudreault, J.-F.: RTMFLOT-An integrated Software environment for the computer simulation of the resin transfer molding process. Journal of reinforced plastics and composites, Vol. 13, (1994), S. 262-270
- [102] Lin, M.; Hahn, H. T.; Huh, H.: A finite element simulation of resin transfer molding based on partial nodal saturation and implicit time integration. Composites Part A 29A, (1998), S. 541-550
- [103] Trochu, F.; Gauvin, R.: Limitations of a boundary-fitted finite difference method for the simulation of the resin transfer molding process. Journal of reinforced plastics and composites, Vol. 11, (1992), S. 772-786
- [104] Farina, A.; Preziosi, L.: Non-isothermal injection molding with resin cure and preform deformability. Composites Part A 31, (2000), S. 1355-1372
- [105] Liu, X.-L.: Isothermal flow simulation of liquid composite moulding. Composites Part A 31, (2000), S. 1295-1302
- [106] Kim, B. Y.; Nam, G. J.; Lee, J. W.: Optimization of Filling Process in RTM using a generic Algorithm and Experimental Design Method. Polymer Composites, February 2002, Vol. 23, No. 1, S. 72-86
- [107] Joshi, S. C.; Lam, Y. C.; Liu, X.-L.: Mass conservation in numerical simulation of resin flow. Composites Part A 31, (2000), S. 1061-1068
- [108] Heardman, E.; Lekakou, C.; Bader, M. G.: In-plane permeability of sheared fabrics. Composites: Part A 32, (2001), S. 933-940
- [109] Smith, P.; Rudd, C. D.; Long, A. C.: The Effect of Shear Deformation on the Processing and Mechanical Properties of Aligned Reinforcements. Composites Science and Technology 57, (1997), S. 327-344
- [110] Belov, E. B.; Lomov, S. V.; Verpoest, I.; Peters, T.; Roose, D.; Hoes, K.; Sol, H.; Parnas, R. S.: Modelling of permeability of textile reinforcements: Lattice Boltzmann method. Tenth European Conference on Composite Materials (ECCM-10), Brügge, Belgium, 3.-7. Juni 2002, S. 1-10
- [111] Hubert, P.; Pipes, R. B.; Grimsley, B. W.: Variability analysis in Vacuum Assisted Resin Transfer Molding. 23. International SAMPE Europe conference, Paris, 9.-11. April 2002, S. 415-426
- [112] Batch, G. L.; Cumiskey, S.: Multilayer compaction and flow in composites processing. 45<sup>th</sup> annual conference, Composite institute, The society of the Plastics Industry, 12.-15. Februar 1990
- [113] Batch, G. L.; Cumiskey, S.; Macosko, C. W.: Compaction of fiber reinforcements. Polymer composites, Vol. 23, No. 3, (2002), S. 307-318
- [114] Loos, A. C.; Hammond, V. H.: The Effects of Fluid Type and Viscosity on the Steady-State and Advancing Front Permeability Behavior of Textile Preforms. Journal of Reinforced Plastics and Composites, Vol. 16, No 1 (1997), S. 50-72
- [115] Lundström, T. S.; Stenberg, R.; Bergström, R.; Partanen, H.; Birkeland, P. A.: In-plane permeability measurements: a Nordic round-robin study. Composites Part A 31, (2000), S. 29-43
- [116] Ferland, P.; Guittard, D.; Trochu, F.: Concurrent Methods for Permeability Measurement in Resin Transfer Molding. Polymer Composites, Vol. 17, No. 1, Februar 1996, S. 149-158
- [117] Chick, J. P.; Rudd, C. D.; Van Leeuwen, P. A.; Frenay, T. I.: Material Characterization for Flow Modeling in Structural Reaction Injection Molding. Polymer Composites, Vol. 17, No. 1, Februar 1996, S. 124-135

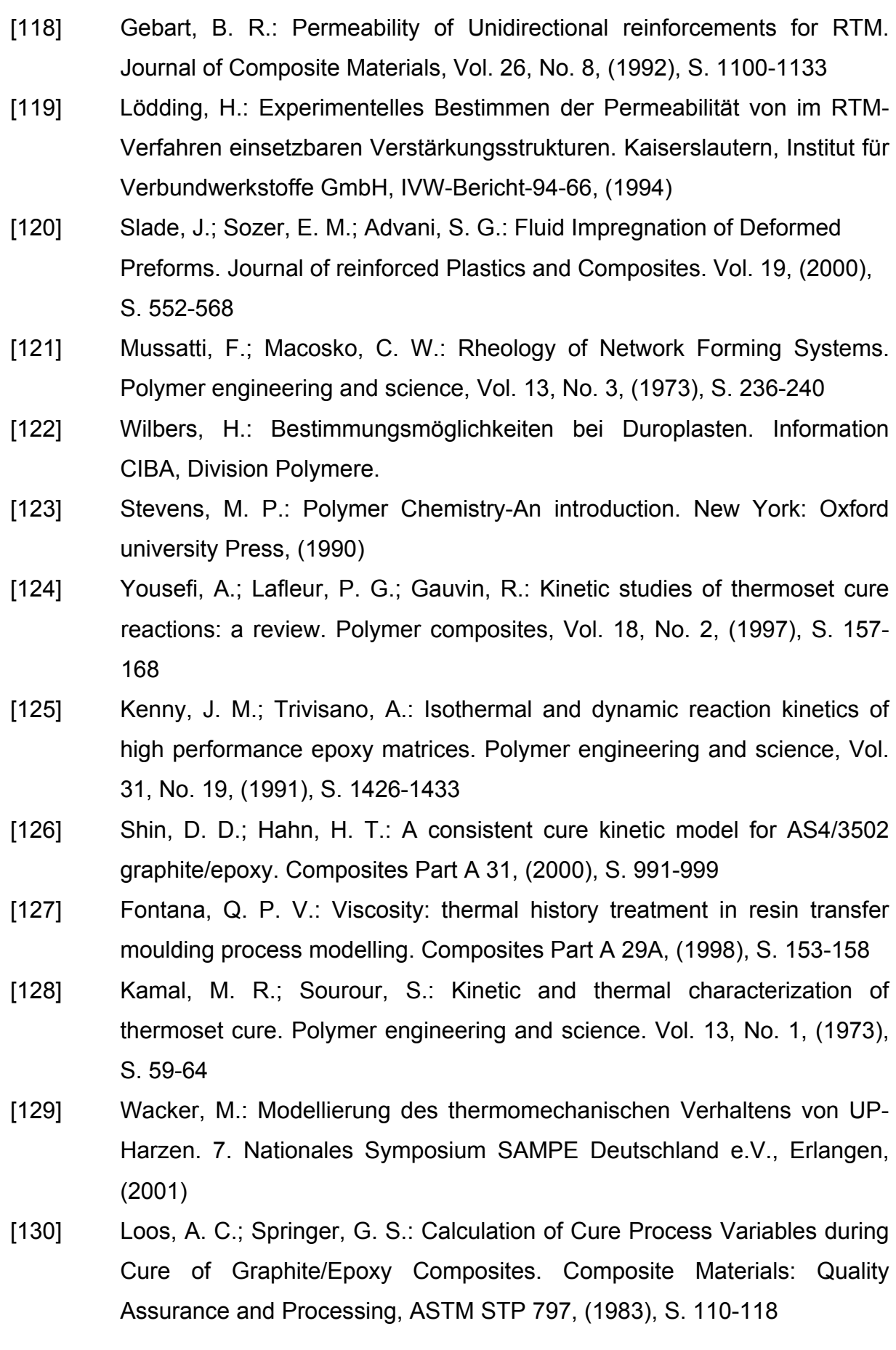

- [131] Jost, N.; Karger-Kocsis, J.: Modelling of the cure kinetics and rheology of a vinyester-urethane hybrid resin. Schriftenreihe IVW Band 25, (2002), S. 53-68
- [132] Halley, P. J.; Mackay, M. E.: Chemorheology of thermosets an overview. Polymer engineering and science, Vol. 36, No. 5, (1996), S. 593-609
- [133] Lin, R. J.; Lee, L. J.; Liou, M. J.: Mold Filling and Curing Analysis in Liquid Composite Molding. Polymer composites, Vol. 14, No. 1, (1993), S. 71-81
- [134] Jost, N.; Karger-Kocsis, J.: On the curing of a vinylester-urethane hybrid resin. Polymer 43, (2002), S. 1383-1389
- [135] Haines, P. J.: Thermal Methods of Analysis Principles, Applications and Problems. London: Blackie Academic & Professional, (1995)
- [136] Widmann, G.: TGA850 Spezifische Wärme aus der SDTA-Kurve? Mettler Toledo User Com 2, Dezember 1995
- [137] Pusatcioglu, S. Y.; Fricke, A. L.; Hassler, J. C.: Variation of thermal conductivity and specific heat during cure of thermoset polymers. Journal of applied polymer science, Vol. 24, (1979), S. 947-952
- [138] Yamane, T.; Sakamoto, A.; Katayama, S.; Todoki, M.; Nomura, S.; Matsui, R.: Thermal properties of carbon fiber reinforced plastic (CFRP). The Tenth Japan Symposium on Thermomechanical Properties, (1989)
- [139] http://www.eis-inc.com/oem/catalog/pdfs/varnish/Ciba.pdf
- [140] http://www.electrolube.com/product/techdata/epoxy/er2074.doc
- [141] Blest, D. C.; Duffy, B. R.; McKee, S.; Zulkifle, A. K.: Curing simulation of thermoset composites. Composites Part A 30, (1999), S. 1289-1309

## **8 Anhang**

## **8.1 Kennwerte für die Drapiersimulation**

Gewebe: SGL Carbon Kohlenstofffasergewebe Köper 2/2-Bindung 6k

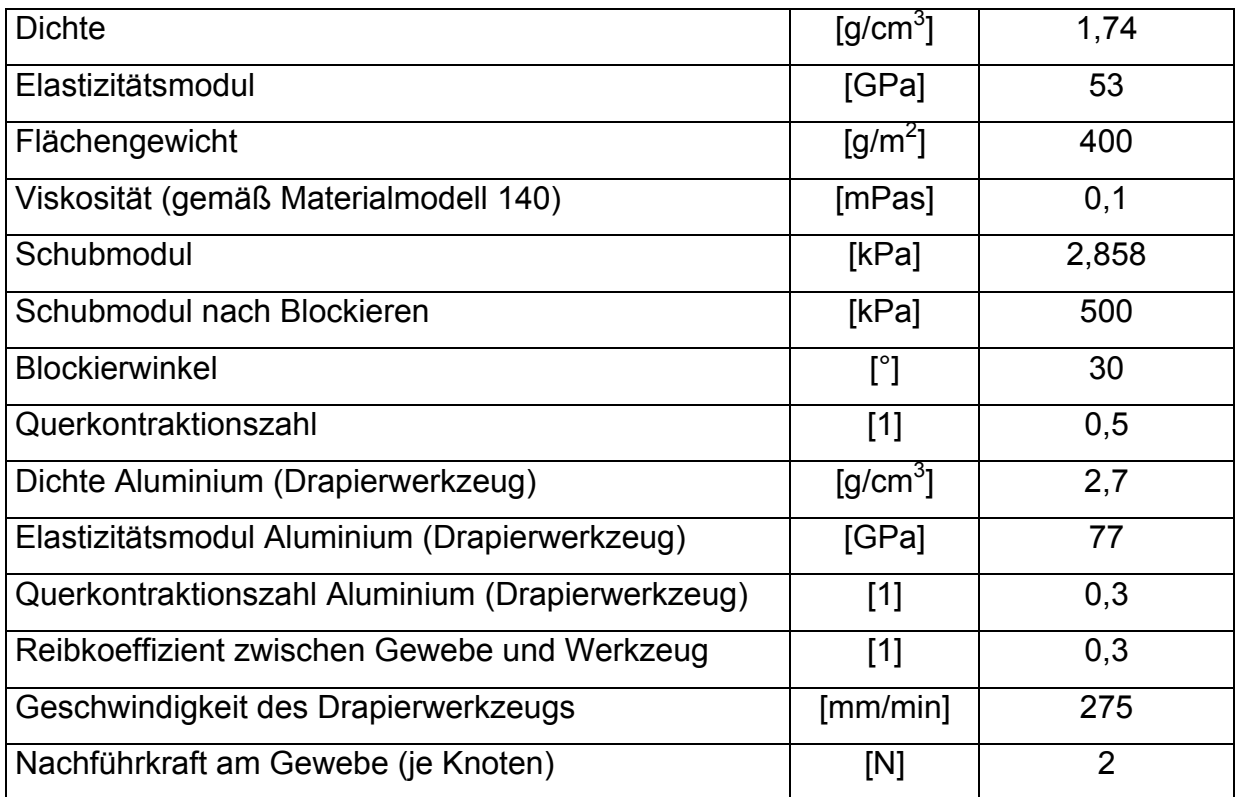

## **8.2 Kennwerte für die Fließsimulation**

Gewebe: 4 Lagen SGL Carbon Kohlenstofffasergewebe Köper 2/2-Bindung 6k Harz: Bakelite AG, Epoxidharz VE 4908

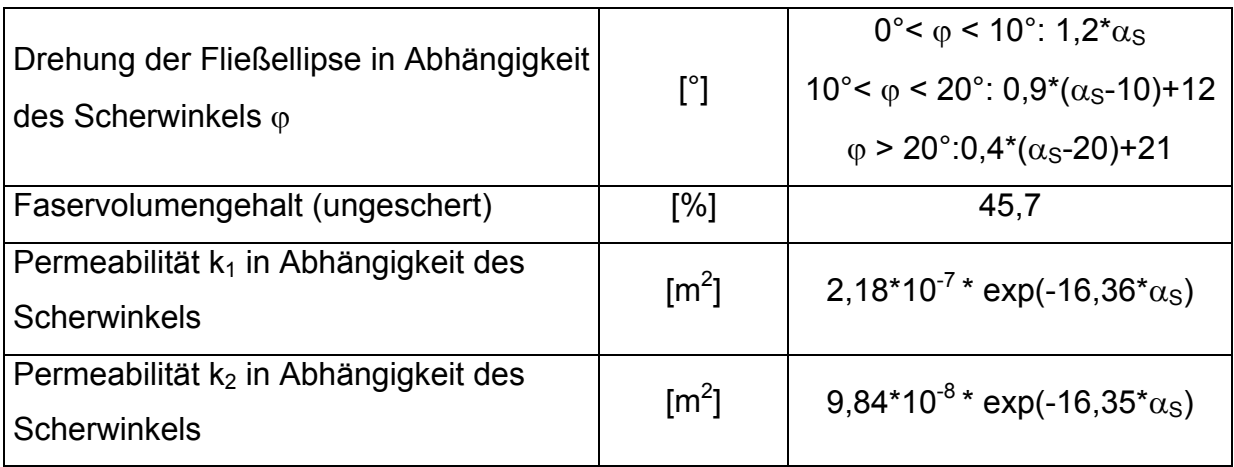

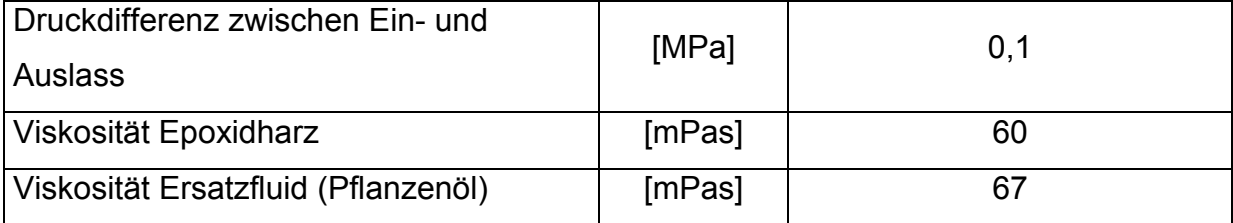

## **8.3 Kennwerte für die Aushärtesimulation**

Gewebe: 4 Lagen SGL Carbon Kohlenstofffasergewebe Köper 2/2-Bindung 6k Harz: Bakelite AG, Epoxidharz VE 4908

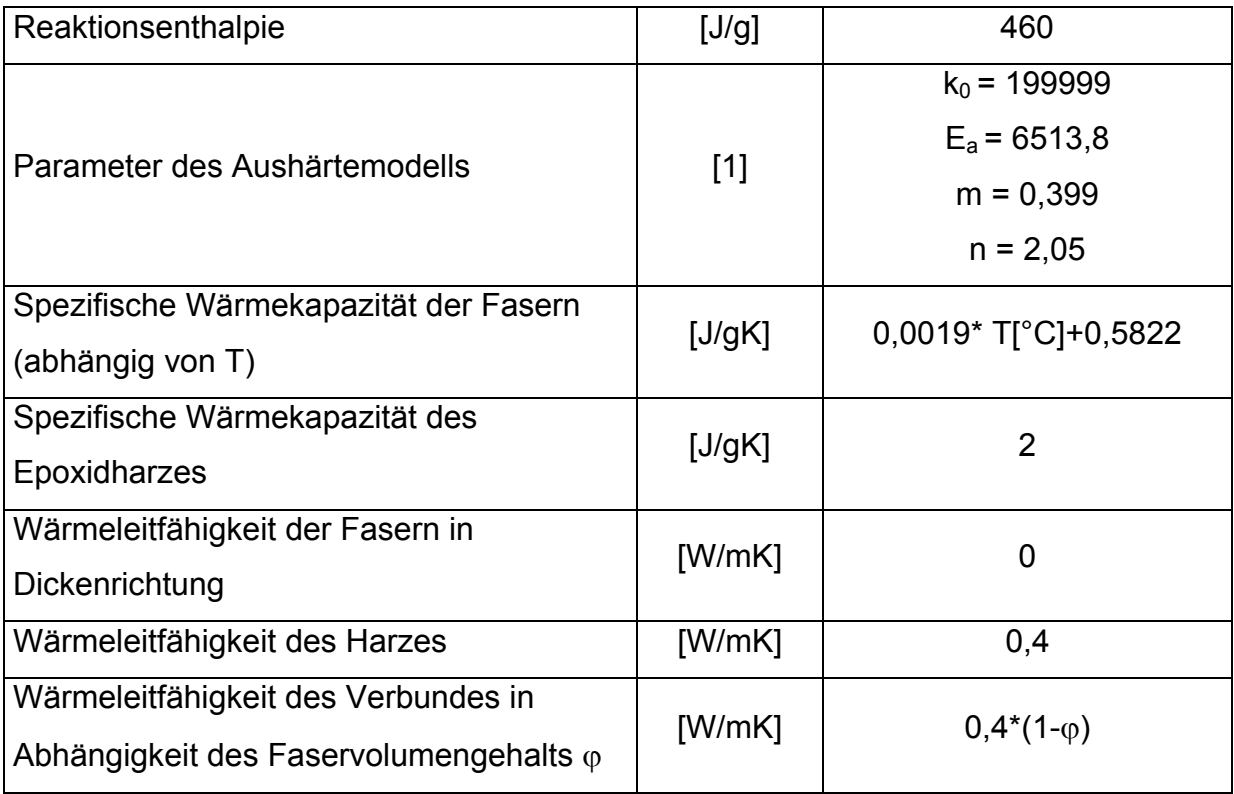